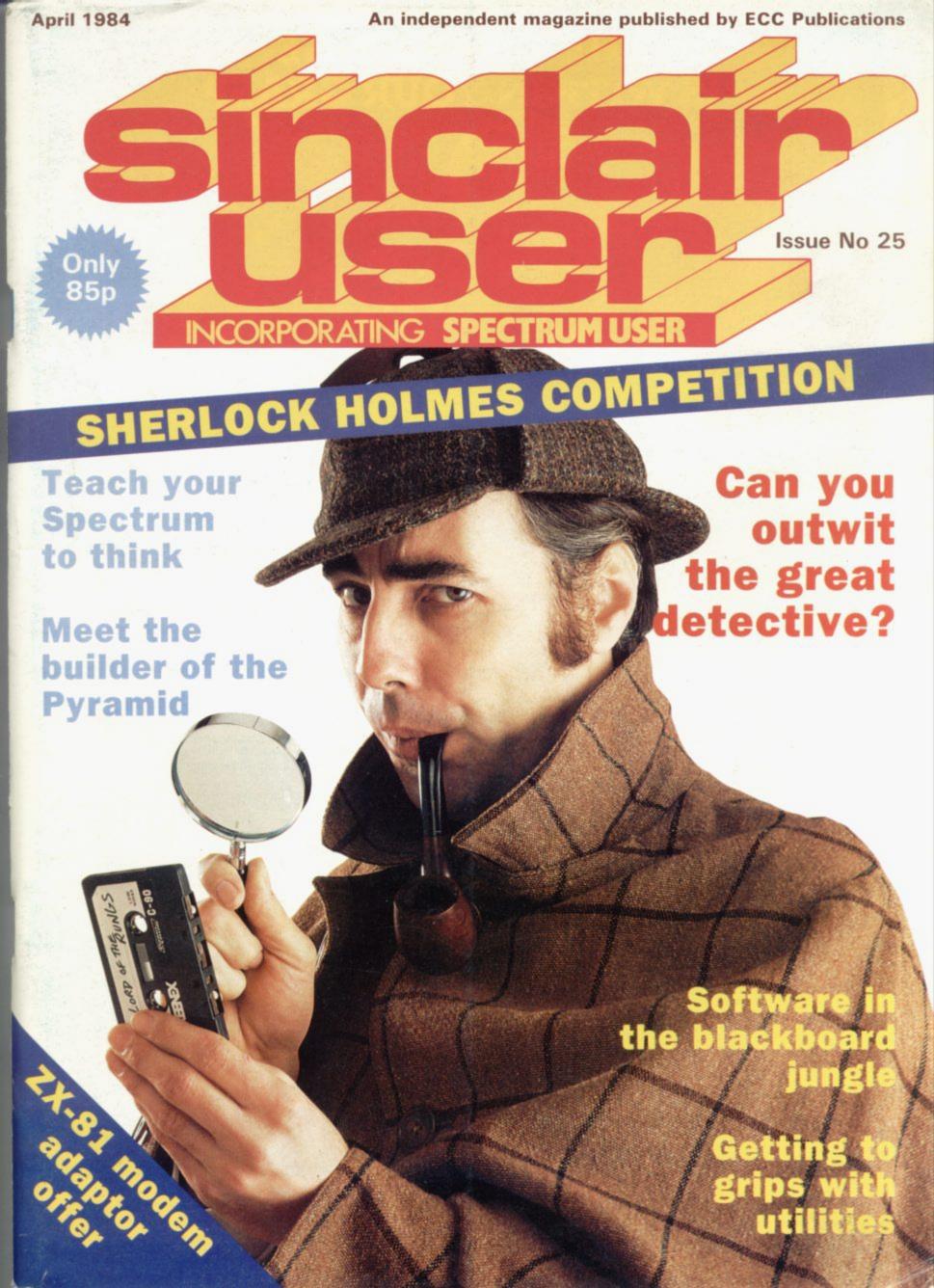

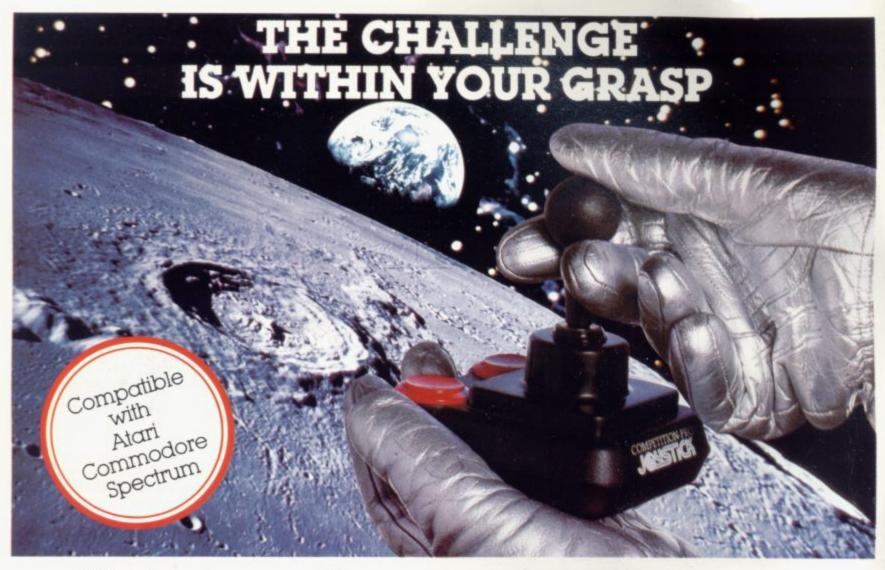

With the vast range of games now available for home computers each holds a different challenge. Now there are three Competition-Pro Joysticks in the Kempston range that will come to your aid and improve your playing capabilities. Your movements will become quicker, with finger poised over the fire button at the ready, your scores will be out of this world. Playing will be so much easier! If you're serious about the challenge your computer presents then you shouldn't be without a Kempston Competition-Pro Joystick.

PRO 1000 Ergonomically designed handle and base \* 8-way arcade quality leaf switches for precision control \* 5 foot cable to allow more comfortable playing positions \*
Rubber return for smooth control \* Rubber protector pads on base \* Base fire bar for left or right hand control \*

All the winning features of the Pro 1000 plus top fire button for precision one handed play \* trigger fire button for true arcade realism \*

#### **PRO 5000**

Again all the winning features of the Pro 1000 but incorporating true craftsmanship plus large 11/4" control knob for comfortable play \* Unique tapered shaft for maximum sensitivity \* Dual independent fire buttons \* Nylon covered steel shaft for maximum robustness

#### KEMPSTON JOYSTICK INTERFACE FOR THE

Allows the use of any Atari/Commodore type joystick with the popular ZX Spectrum computer. With well over 100 games on the Spectrum now compatible with the joystick this is a must for any Spectrum owner who wants the power of a joystick added to the power of the Spectrum. Simply plugs into the edge connector at the back of the Spectrum. No modifications necessary.

Some games you can buy were produced before Joysticks were available for the ZX Spectrum. With the aid of Kempston conversion tapes these games can now be played with any of

the Kempston range of joysticks.

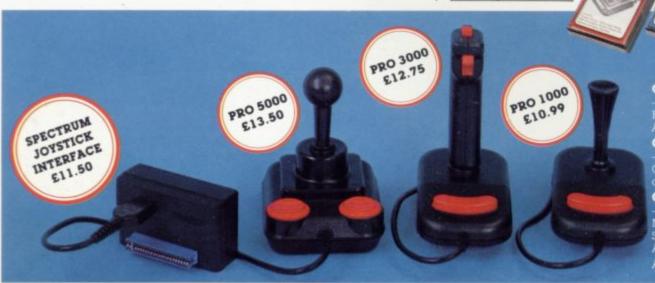

#### **CONVERSION TAPE I**

s Skiing, Hungry on (Sinclair),

CONVERSION TAPE II

- Converts: Orbiter, Escape, Tanx,
Centipede, Spectral Invaders, Cruising
on Broadway, Frenzy.

#### CONVERSION TAPE III

Converts: Ah Diddums, Jumping Jack.
Molar Maul, Androids, Horace And the
Spiders, Space Raiders, Winged
Avenger, Muncher.

ALL £4.95 each

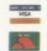

Most items are available from W H Smith, Boots, ENQUIRIES Spectrum Computer Centres and good WELCOME computing shops or direct from:

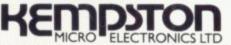

Unit 30 Singer Way, Woburn Road Industrial Estate, Kempston, Bedford, MK42 7AF. Tel: (0234) 856633 Telex: 826078 KEMPMI G

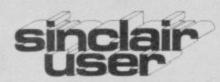

incorporating Spectrum User

Editor Bill Scolding

Deputy editor Nicole Segre

Consultant editor

Mike Johnston

Managing production editor

Harold Mayes MBE

Software editor

John Gilbert

Program reviewer

June Mortimer

Illustrator/designer

Brian King

Group advertisement manager

John Ross

Sales executive

Annette Burrows

Production assistant

Dezi Epaminondou

Editorial assistant

Colette McDermott Managing editor

Nigel Clark

Assistant managing director

Barry Hazel

Managing director

Terry Cartwright Chairman

Richard Hease

Sinclair User is published monthly by ECC Publications Ltd.

## ABC

Telephone All departments 01-359 3525

If you would like to contribute to Sinclair User please send

programs, articles or ideas for hardware projects to:

Sinclair User,

ECC Publications,

196-200 Balls Pond Road,

London N1 4AQ

Programs should be on cassette and articles should be typed. We cannot undertake to return them unless a stamped-addressed envelope is included.

We pay £10 for the copyright of each program published and £50 per 1,000 words for each article used.

© Copyright 1984 Sinclair User

ISSN No 0262-5458

Printed and typeset by Cradley Print PLC,

Warley,

West Midlands

Distributed by

Spotlight Magazine Distribution Ltd,

1 Benwell Road,

Holloway,

London N7

01-607 6411

#### **FEATURES**

**33** ZX-81 MODEM ADAPTOR Communications on the ZX-81 by John Lambert.

35 SPECIAL OFFER Bargain prices on the ZX-81 Universal Modem Adaptor and the Prism Modem 1000.

**54** UTILITIES John Gilbert investigates software which can help you program.

62 COMPETITION Pit your wits against Sherlock Holmes to win Melbourne House software and books.

86 MACHINE CODE John Kerrigan shows how to achieve sideways movement for large characters.

104 ARTIFICIAL INTELLI-GENCE Even a Spectrum can learn. J McAllister tells you how.

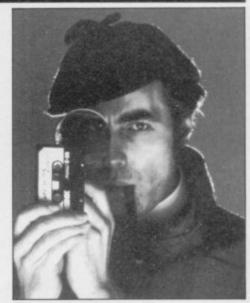

The great detective, page 62

#### REGULARS

- 20 SINCLAIR SIMON Further adventures of our cartoon hero.
- 29 HARDWARE WORLD Reviews of the latest add-ons and peripherals.
- **37** SOFTWARE SCENE We look at what is on the market for the ZX-81 and Spectrum.
- 46 HIT SQUAD Nicole Segre talks to Bob Hamilton, author of The Pyramid.
- 58 USER OF THE MONTH What's cooking on the Spectrum? Liz Leckie reports on a computerised gourmet.
- 96 SINCLAIR BUSINESS USER Mike Wright assesses software for the serious user.
- 106 EDUCATION Theodora Wood examines programs for secondary school children.
- **122** HELPLINE Andrew Hewson explains how to convert programs from one machine to another.
- 131 MIND GAMES Quentin Heath battles with the Lords of Time.

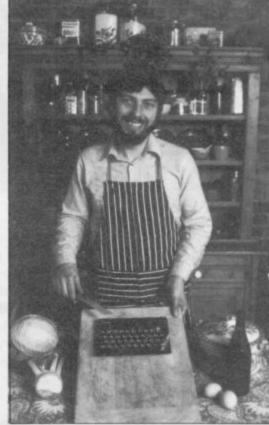

Food for thought, page 58

#### PLUS

- 5 SINCLAIRVOYANCE
- 11 SINCLAIR USER CLUB
- 18 NEWS
- 25 LETTERS
- 67 PROGRAM PRINTOUT
- 113 STARTER PACK
- 137 SOFTWARE DIRECTORY

## NEXT MONTH

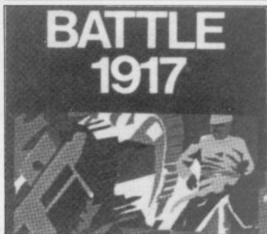

We print the award-winning program

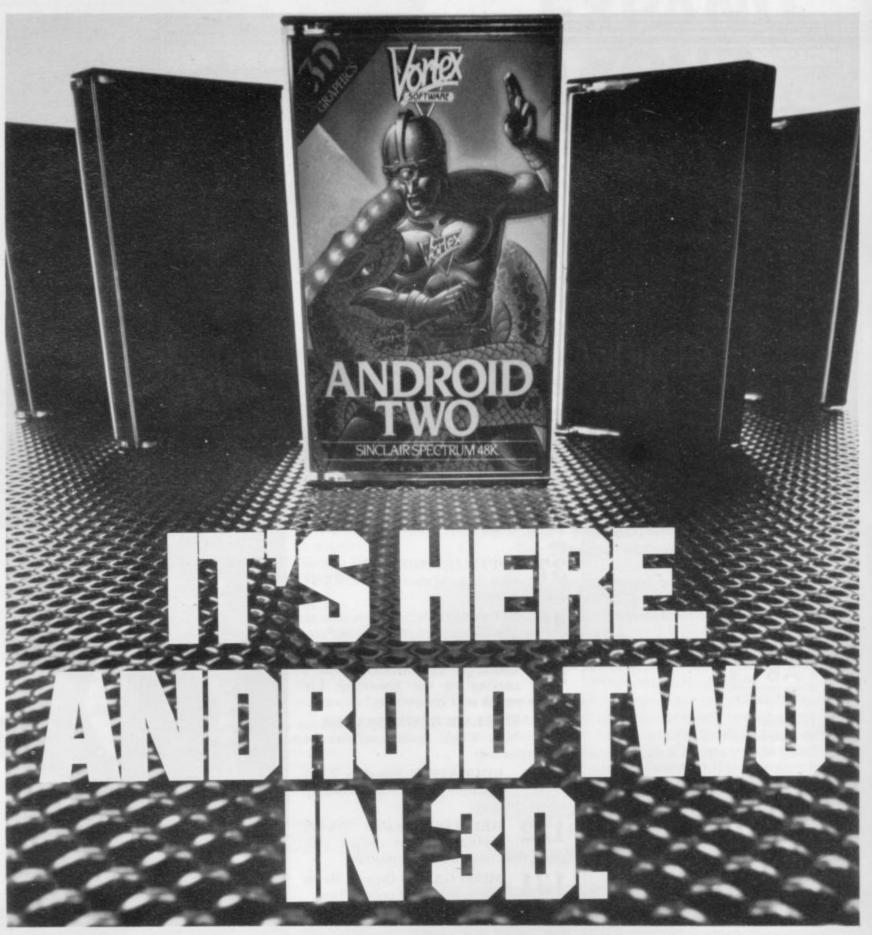

#### A NEW DIMENSION IN EXCITEMENT FROM VORTEX SOFTWARE.

Stop the advance of the Millitoids. Survive the maze of death, rationalise the paradox zone and overcome the dangers encountered in the flatlands.

Achieve this and return to the transporter capsule before the deadline. But beware. There are lethal Hoverdroids. Bouncers and land mines everywhere.

3D full colour graphic effects, machine code fast action and multi-screen wraparound zones make Android Two a mindblowing action game.

> SEEK OUT ANDROID TWO AT ALL THE BEST DEALERS.

PLEASE RUSH ME:

# SPECTRUM 48K— KEYBOARD/JOYSTICK OPTION

ANDROID TWO(S) £5.95 EACH

TOTAL VALUE

£

Enclose PO/cheque payable to VORTEX SOFTWARE

NAME

ADDRESS

Send to mail order address: VORTEX SOFTWARE 280 BROOK LANDS ROAD MANCHESTER M23 9HD

DEALER ENQUIRIES WELCOME

Vortex are always seeking exciting new programs. Contact us or send sample.

SOFTWARE

# No time for complacency

Butcher, has predicted that by 1986 half the households in the U.K. will have a computer. Mr Butcher was speaking at the Computer Trade Association awards ceremony earlier this year, and he went on to describe the schoolchildren of today as the first generation of the computer literate. He added: "Because of this world lead — a direct result of the co-operation between Government and the education sector — the U.K. will have the skilled manpower to exploit the burgeoning information market, especially in software."

The extravagant claim that it is the present Government which has fostered computer literacy through the Microelectronics Education Programme will make many teachers fall about laughing. If children are becoming computer literate — and that is questionable — then they are doing so at home, not in schools which cannot even boast of having a micro for each class, let alone each pupil.

The Microelectronics Education Programme was initiated, belatedly, in 1981, two years after it was ready to move. The Labour Government had planned the scheme to begin in 1979, but lost the General Election and the new Conservative Government immediately called a halt to the project as part of the general cutbacks in expenditure. An inauspicious start, and one which Butcher has conveniently forgotten.

Three years later, the Department of Education and Science reports on the progress of MEP: "the current position in the

#### 'If children are becoming computer literate they are doing so at home'

United Kingdom is that each secondary school, some 5,500 in all, now has at least one microcomputer", and on average there are five computers in each of those schools. Only one-third of primary schools, however, has any computers at all, and the majority of those have only one. In total, then, less than 50,000 computers have been purchased by schools. Scarcely a figure to be proud of, particularly when compared to the 1.19 million home computers sold to first-time users in 1983.

Consequently, computers in school tend to be used, if at all, as demonstration models in the few classes receiving tuition in computer science. In many instances, the only hands-on experience gained by pupils is in after-school computer clubs organised by enthusiastic staff, and those tend to appeal to those who already have a computer at home.

One cannot blame the schools themselves — at least, not entirely. Computers cost money, and even with the help of the MEP schools must shoulder 50 percent of the expense of hardware and software. With the present cutbacks, schools are finding it difficult enough to buy textbooks, and for effective teaching computers must be bought in large quantities. There is a little a teacher can do with one Spectrum plus hardware and a class of 35 pupils.

Nevertheless, some progress has been made. Within the past 30 months, according to DES figures, 80,000 teachers

have taken courses in computer awareness. That, however, is not enough, and schools have lagged so far behind in the teaching of computer science that universities have taken to giving remedial tuition on the subject to post-A level students. Richard Ennals, of the Department of Computing at Imperial College, London, spoke of the problem at the North of England Educational Conference in Sheffield: "Teachers must be properly trained and the number of computer science teachers increased. It is not enough to provide schools with microcomputers which would only produce a generation of poor Basic programmers."

Those poor Basic programmers are likely to be self-taught, too, as a growing number of schoolchildren become familiar with micros at home. A recent survey by Gowling Market Services showed that 11 percent of homes in the U.K. now have a computer. Well over one million people bought a computer for the first time last year, and nearly two million are expected to do so in 1984. The hands-on experience which children fail to get at school is gained at home, though one unfortunate aspect is that it is only the children of the better-off who learn in that way. Due largely to the failure of MEP to provide all pupils with a computer education, the subject has become, unintentionally, one from which the less well-off children are excluded.

In any case, how literate is that generation of computer kids? What skills will they have to offer in the future? Most Sinclair users would agree that computer literacy has nothing to do with reaching Cavern 20 of Manic Miner or scoring 79 percent on The Hobbit. Fortunately, few people use their computers only for playing games. The majority also devote considerable time to programming and learning about the new technology. It cannot be said, however, that those skills will ensure a career in computing. After all, the ability to drive a car and tinker with an engine does not qualify one as a motor mechanic, and even if it did, society requires only a limited number of garage hands.

It must be remembered that a computer is, in the final analysis, only a tool, albeit a very sophisticated one. Familiarity with that tool is essential, as we move ever nearer to a fully computerised society, but far too great an emphasis is placed on programming skills which, one day, with professional software available for every application, will be simply a

#### 'Far too great an emphasis is placed on programming skills'

hobby for most users. In the meantime, schools should, ideally, be using computers in every discipline in order that pupils become accustomed to their use and potential. That will better equip people to use computers in everyday life, and they will become expert in using the new technology rather than in programming.

The Government, too, should look carefully at the implications of computers, and instead of being complacent about a so-called computer literate generation which it has done little to foster, it should begin thinking now about educating the public to make good use of increased leisure time.

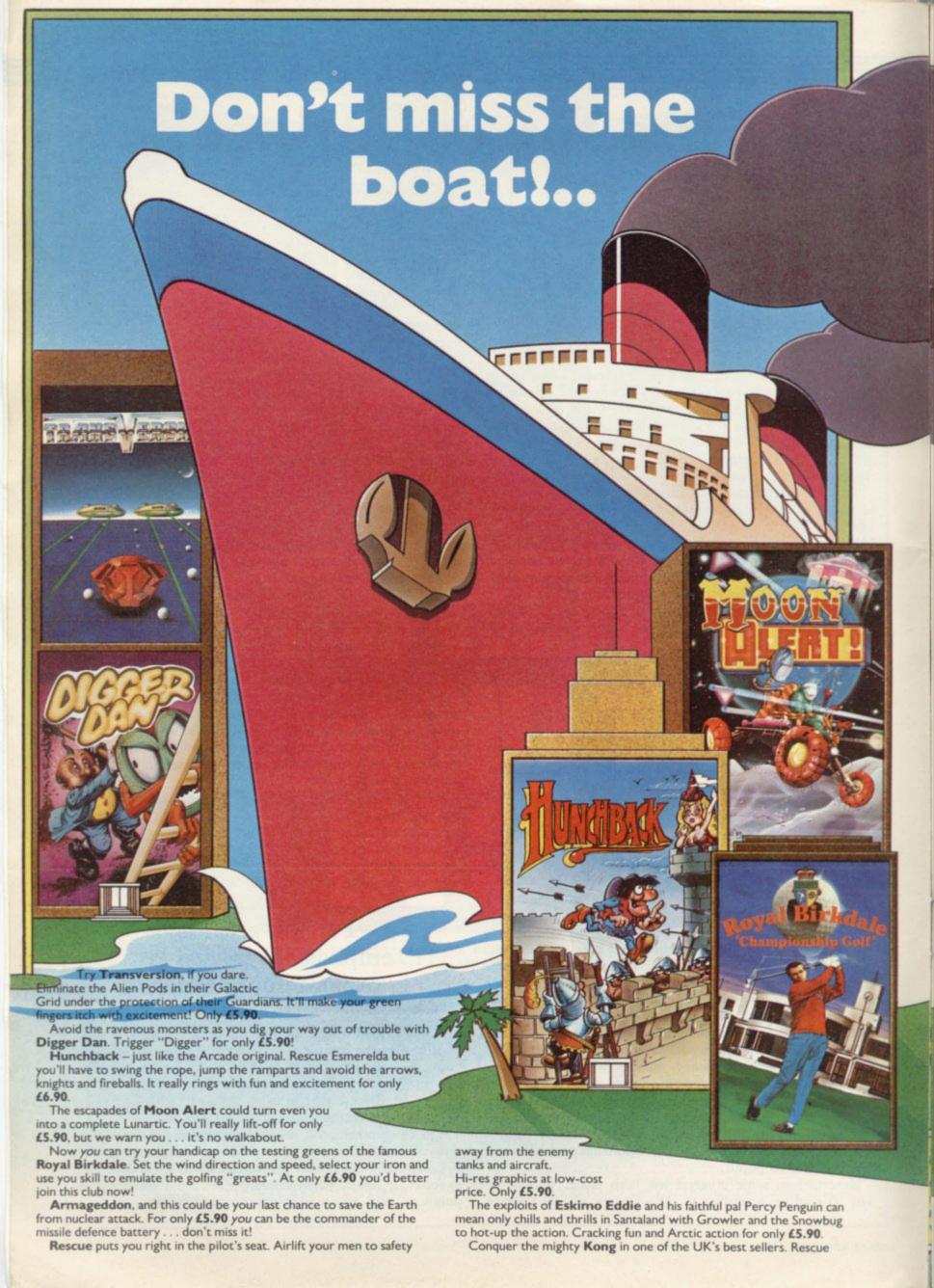

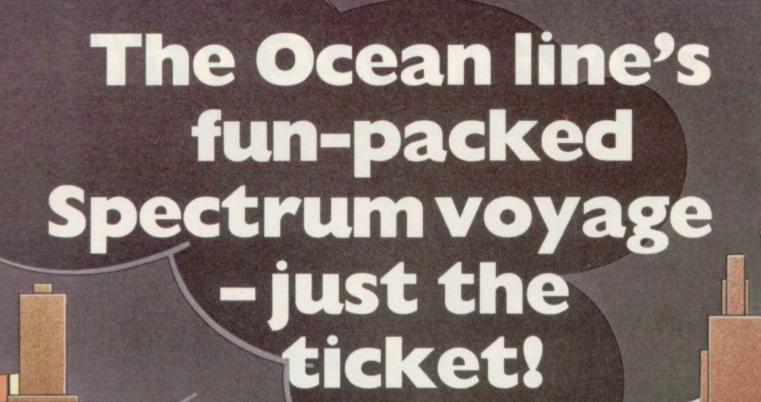

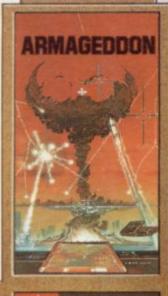

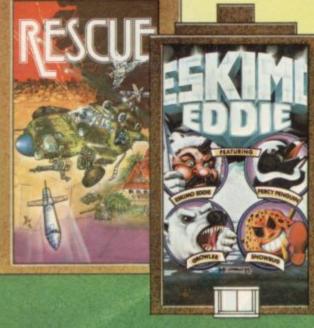

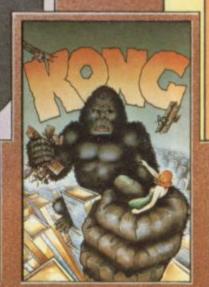

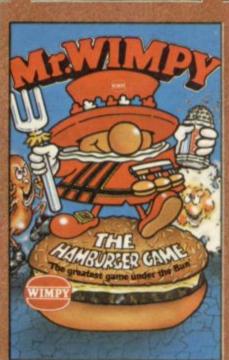

maiden from the clutches of the mighty beast and be a hero for only £5.90.

You've never seen anything like Mr. Wimpy – the craziest, zaniest burger battle to sizzle your screens. The greatest game under the bun for only £5.90. Quick before burger

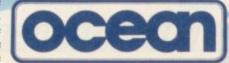

Ocean Software, Ralli Building, Stanley Street, Manchester M3 5FD. Telephone: 061 832 9143.

Ocean Software is available from selected branches of: **WOOLWORTH**, W H SMITH, **BDD**, **John Menzies**, **LASKYS**, **Rumbelows**, Spectrum Shops and all good software dealers. Trade enquiries phone: 061 832 7049.

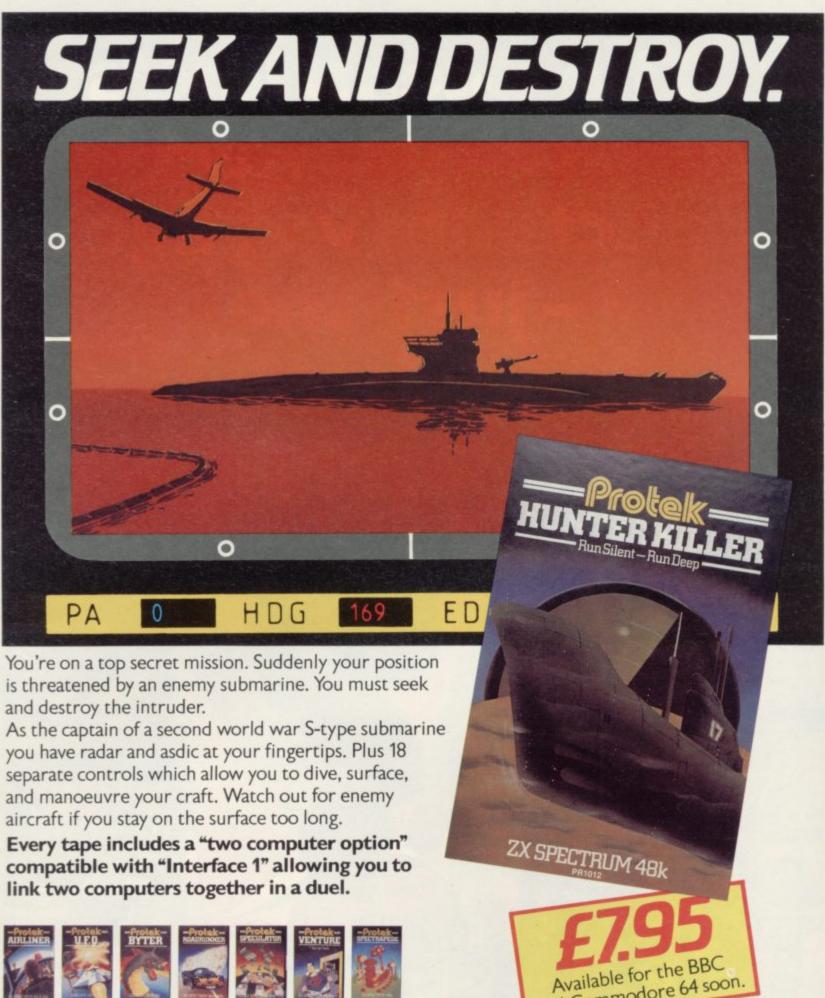

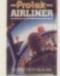

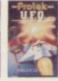

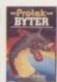

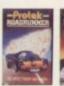

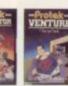

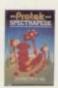

See the complete range of action packed computer games from Protek at your local computer store.

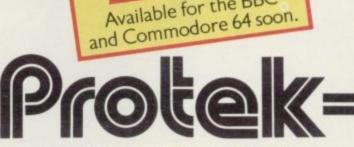

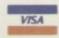

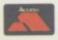

Protek Computing Ltd, 1A Young Square, Brucefield Industrial Park, Livingston, West Lothian. 0506 415353.

## 

# LORDS OF TIME

Joins our range of acclaimed pure-text puzzle adventures, at £9.90, for:

BBC 32K COMMODORE 64 SPECTRUM 48K LYNX 48K NASCOM 32K ORIC 48K ATARI 32K

#### ADVENTURE REVIEWS

"Adventures which have a fast response time, are spectacular in the amount of detail and number of locations, and are available to cassette owners . . Simply smashing!" — Soft, Sept 83

"Colossal Adventure is included in Practical Computing's top ten games

Computing's top ten games choice for 1983: "Poetic, moving and tough as hell."

- PC, Dec 83

"Colossal Adventure . . For once here's a program that lives up to its name . . a masterful feat. Thoroughly recommended"

.

- Computer Choice, Dec 83 "Colossal Adventure is one of the best in its class. I would recommend it to any adventurer."

- Acorn User, Feb 84

"Adventure Quest . . This has always been one of the best adventures for me as it seems to contain the lot. In all it took me about eight months to solve."

- PCW, 18th Jan 84

"To sum up, Adventure Quest is a wonderful program, fast, exciting and challenging. If you like adventures then this one is for you"

NULIC issue 1.3

"Colossal Adventure is simply superb.. For those who want to move onto another adventure of similar high quality, **Dungeon Adventure** is recommended. With more than

recommended. With more than 200 locations, 700 messages and 100 objects it will tease and delight!"

- Educational Computing, Nov 83

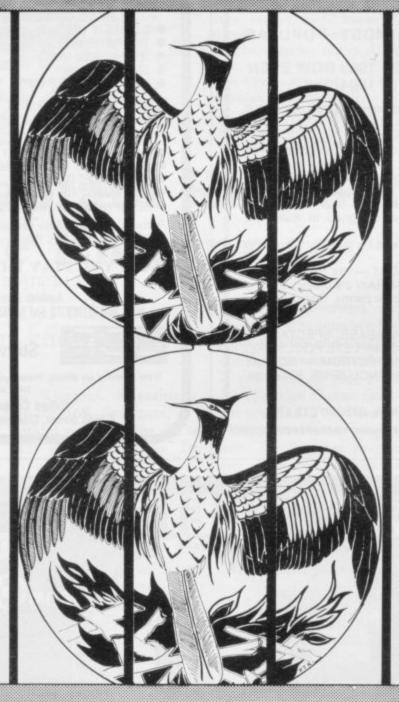

#### ADVENTURE

"Colossal Adventure...
undoubtedly the best
Adventure game around. Level
9 Computing have worked
wonders to cram all this into
32K... Finally **Dungeon**Adventure, last but by no
means least. This is the best
of the lot – a truly massive
adventure – you'll have to play
it yourselves to belive it."

- CBM 64 Users Club Newslette "The puzzles are logical and the program is enthralling. Snowball is well worth the money which, for a computer program, is a high recommendation."

- Micro Adventurer, Dec 83
"Snowball . As in all Level 9's adventures, the real pleasure comes not from scoring points but in exploring the world in which the game is set and learning about its denziens . this program goes to prove that the mental pictures conjured up by a good textual adventure can be far more vivid than the graphics available on home computers."

- Which Micro?, Feb 84
"Lords of Time. This program, writen by newcomer Sue Gazzard, joins my favourite series and is an extremely good addition to Level 9's consistently good catalogue. As we have come to expect from Level 9, the program is executed with wonderful style – none of those boring "You can't do that" messages!
Highly recommended."

- PCW, 1st Feb 84

#### MIDDLE EARTH ADVENTURES

#### 1: COLOSSAL ADVENTURE

A complete, full size version of the classic mainframe game "Adventure" with 70 bonus locations added

#### 2: ADVENTURE QUEST

Centuries have passed since the time of Colossal Adventure and evil armies have invaded The Land. The way is long and dangerous, but with cunning you can overcome all obstacles on the way to the Black Tower, source of their demonic power, and destroy it.

#### 3: DUNGEON ADVENTURE

The trilogy is completed by this superb adventure, set in the Dungeons beneath the shattered Black Tower. A sense of humour is essential!

#### THE FIRST SILICON DREAM ADVENTURE

#### 1: SNOWBALL

The first of Pete Austin's second trilogy. The giant colony starship. Snowball 9, has been sabotaged and is heading for the sun in this massive game with 7000 locations.

#### THE LORDS OF TIME SAGA

#### 7: LORDS OF TIME

Our congratulations to Sue Gazzard for her super design for this new time travel adventure through the ages of world history. Chill to the Ice-age, go romin' with Caesar's legions, shed light on the Dark Ages. etc.

#### Price: £9.90 each (inclusive)

Level 9 adventures are available from good computer shops, or mail-order from us at no extra charge. Please send order, or SAE for catalogue, to:

#### LEVEL 9 COMPUTING

Dept S. 229 Hughenden Road, High Wycombe, Bucks HP13 5PG Please describe your computer

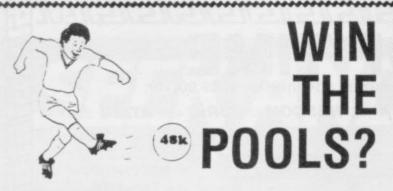

#### SPECTADRAW 2-THE MOST POPULAR **POOLS** PREDICTION PROGRAM OF 1983 NOW EVEN BETTER VALUE IN 1984!!!!

- ★ Supplied with a database tape containing data on over 8,000 matches since 1980.
- Database is updated each week by user.
- Match and Division names already in the program no tedious typing every week!
- Program is menu driven for simplicity of use.
- Errors can easily be corrected the program even checks
- Comprehensive instruction manual designed to make the program easy to understand.
- Will also forecast the least likely draws for those who prefer to bet on fixed odds.
- Supplied together with SPECTASORT the Perm Generation Program which takes SPECTADRAW 2's predictions and turns them into ten 8 from 10 full cover perms. Complete your coupon direct from the screen!!

SPECTADRAW 2, 8,000 MATCH DATABASE, SPECTASORT AND INSTRUCTION MANUAL. THE COMPLETE POOLS PREDICTION PACKAGE FOR THE 48K SPECTRUM — NOW AT THE UNBEATABLE PRICE OF £9.95 INCLUSIVE. (Cheques) POs payable to B. S. McAlley).

SPECTADRAW, 1 COWLEAZE, CHINNOR, OXFORD 0X9 4TD

#### CHESS - THE TURK from **VOTED "THE BEST CHESS OFFERING"** by WHAT MICRO?

The original Turk was an eighteenth century automaton, a life-size mechanical figure resplendent in Turkish costume and seated behind a wooden cabinet on which a chess board and pieces were placed. OCP now offer you the twentieth century equivalent of that Turk - a chess playing computer program.

CHESS-THE TURK represents the very best in 48K ZX SPECTRUM chess programs, standard options are:-

- 6 LEVELS OF DIFFICULTY TWO PLAYER MODE
- RECOMMENDED MOVE
- STORING TO TAPE
- PRINT MOVE AND/OR BOARD

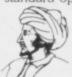

CHESS—THE TURK offers a whole range of additional options that have made it the definitive ZX Spectrum chess program. These enable you to:-

- CHANGE LEVELS DURING PLAY
- REMOVE PIECES TO EVEN THINGS UP (AS IF YOU WOULD!)
- CHANGE SIDES DURING PLAY
- PLAY AGAINST THE CLOCK
- SET UP GAMES FOR NEWSPAPER PROBLEMS

A menu driven chess program with a total of 14 options and superb graphics this program has to be seen to be appreciated

DARE YOU PLAY THE TURK?

DON'T HESITATE . . . GET ONE TODAY

Available from selected branches of

W H SMITH, BOOTS and MENZIES and other good software stockists.

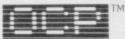

Software . . . simply the best

If you experience any difficulty obtaining your copy of CHESS—THE TURK send a cheque or postal order for £8.95 to:

Oxford Computer Publishing Ltd. 4 High Street, Chalfont St. Peter, Bucks. SL9 9QB

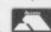

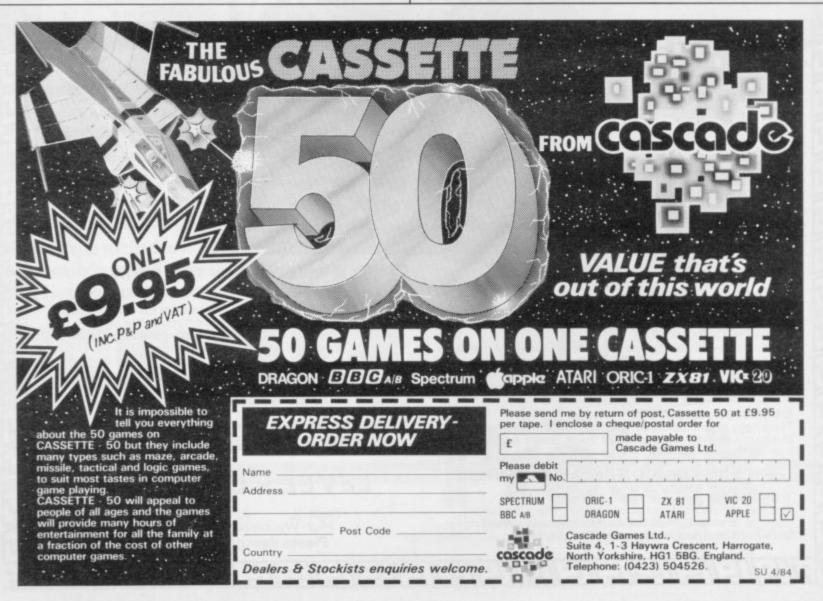

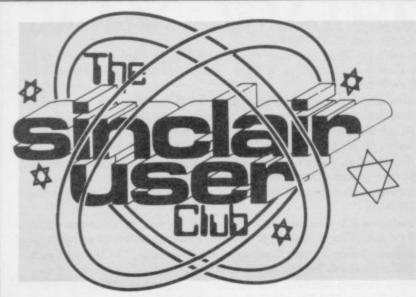

#### CLUB BENEFITS

Bi-monthly club cassette available to all club mem-

Special discounts on hardware, software and books. Members recover membership fee many times

Free Club software. Machine code teach-in. Telephone Helpline. Technical advice.

# Play Captain Kirk and pilot the Enterprise

This month's special offers will advance your knowledge of your machine

books prices.

the usual hazards. One or two from R and R Software. players can play a round on a nine- or 18-hole course.

For Spectrum owners, Star Trek will provide one of the best versions of the original mainframe game, cational publishers in Britain. Play Captain Kirk and pilot

THIS MONTH the Club of- for Klingons. Spectipede, fers a range of software and for the 16K Spectrum, is a at greatly-reduced faithful version of the old arcade game, Centipede. De-Golf will provide any keen stroy the segments of the golfer with a ZX-81 to play a centipede while avoiding the hole or two with the com- other creatures in the garden. puter. The game provides an All the software obtainable accurate simulation with all from the Club this month is

> A variety of books is also on offer. All of them are from Granada publications, which has proved to be one of the best computer and edu-

Among the selection are the Enterprise in your search one on machine code, written

in easy-to-understand style, one on how to improve Spectrum graphics and sound and one for the educational user. If you want to play games, the Spectrum Games Book is for you and if you want to become an efficient programmer, The Spectrum Programmer might be just what you

All the offers will advance your knowledge of your machine. They can be obtained only by Club members and are available only until the end of April.

If you are not a member but intend to join this month, you can still take advantage of the books and software. Send an order form with your membership fee.

User Club.

# Chess games free to new members

IN THE JANUARY issue of Sinclair User we ran a special offer to attract female club membership. Every female who applied for membership was sent a free Mikro-Gen ZX Chess program for the ZX-81 or a Mikro-Gen Masterchess program for the Spectrum. The normal price for those programs is £6.95. The response was overwhelming and we received a number of letters from disgruntled males who felt that discriminating against them.

Consequently we decided to extend the offer to males and females for this issue

Everyone who applies to join the Sinclair User Club in April will receive one of the Mikro-Gen chess programs free, thus effectively reducing the club membership fee to only £5.

More than 400 club applications were received at the beginning of this year and that caused some members to experience delays of several weeks before receiving their membership cards and cassettes. We apologise to all concerned and assure members that we have taken steps to prevent a recurrence.

|                                   | List<br>price | Offer price |
|-----------------------------------|---------------|-------------|
| ZX-81 Software                    |               |             |
| Golf                              | £3.75         | £2.99       |
| Spectrum Software                 |               |             |
| Star Trek                         | £3.75         | £2.99       |
| Spectipede                        | £4.95         | £3.99       |
| Books                             |               |             |
| The ZX Spectrum and how to        |               |             |
| get the most from it              | £5.95         | £4.99       |
| The Spectrum Programmer           | £5.95         | £4.99       |
| The Spectrum Book of Games        | £5.95         | £4.99       |
| Introducing Spectrum Machine Code | £7.95         | £6.99       |
| Learning is Fun — 40 Educational  |               |             |
| Games for the Spectrum            | £5.95         | £4.99       |
| Spectrum Graphics and Sound       | £6.95         | £5.99       |

#### MEMBERSHIP FORM

I wish to join the Sinclair User Club and enclose my subscription of £12 Name ..... ...... Which computer do you own? ZX-81 🗆 Spectrum Send your coupons to Sinclair User Club, ECC Publications, 196-200 Balls Pond Road, London N1 4AQ. Cheques should be made payable to Sinclair

#### Sinclair User Club

#### Britain

Aylesbury Computer Club: 12 Long Plough, Aston Clinton, Aylesbury, Bucks.

Aylesbury ZX Computer Club: Ken Knight, 22 Mount Street, Aylesbury (5181 or 630867). Meetings: first Wednesday and third Thursday of the month.

Basildon: Roundacre Microcomputer Users' Club. J Hazell, Basildon 285119/416333. Meetings every Wednesday 7.30 to 10.30pm.

Bristol Yate and Sodbury Computer Club: 99 Woodchester Yate, Bristol, BS17 4TX.

Cardiff ZX Club: Steve Smith (0222) 593237 or Mike Hayes (0222) 371732. Meets twice a month.

Colchester Sinclair User Group: Richard Lown, 102 Prettygate Road, Colchester CO3 4EE.

Crewe and Nantwich Computer Users' Club: J E A Symondson, 46 London Road, Stapeley, Nantwich, Cheshire CW5 7JL.

Doncaster and District Micro Club: John Woods, 60 Dundas Road, Wheatley, Doncaster DN2 4DR; (0302) 29357. Meetings held on second and fourth Wednesday of each month.

Eastwood, Nottingham NG16 3BJ.

Edinburgh: Edinburgh Home Computing Club. John Palmer (031 661 3183) or Iain Robertson (031 441 2361).

EZUG-Educational ZX-80-81 Users' Group: Eric Deeson, Highgate School, Birmingham B12 9DS.

Furness Computer Club: R J C Wade, 67 Sands Road, Ulverston, Cumbria (Ulverton 55068). Meets every other Wednesday.

Glasgow ZX-80-81 Users' Club: Ian Watt, 107 Greenwood Road, Clarkston, Glasgow G76 7LW (041 638 1241). Meetings: second and fourth Monday of each month.

Gloucester: Mid-weekly Spectrum User Group. Barry Ledbury, 8 Linnet Close, Gloucester GL4 9XA (0452) 23186.

Gravesend Computer Club: c/o The Extra Tuition Centre, 39 The Terrace, Gravesend, Kent DA12 2BA. Bi-monthly magazine and membership card.

Hassocks ZX Micro User Club, Sussex: Paul King (Hassocks 4530). Inverclyde ZX-81 Users' Club: Robert Watt, 9 St. John's Road, Gourock, Renfrewshire PA19 1PL (Gourock 39967). Meets every other Monday at Greenock Society of the Deaf, Kelly Street, Greenock.

Keighley Computer Club: Colin Price, Redholt, Ingrow, Keighley (603133).

Lambeth Computer Club: Robert Barker, 54 Brixton Road, London SW9 6BS.

**Liverpool ZX Club:** Meetings every Wednesday 7pm at Youth Activities Centre. Belmont Road, Liverpool 6. Details from Keith Archer, 031-236 6109 (daytime).

Manchester Sinclair Users' Club: Meets every Wednesday, 7.30pm, at Longsight Library, 519 Stockport Road, Longsight — 061-225 6997 or 061 445 6316.

Meopham: National ZX Spectrum User Club. Guy Fullalove, Woodcotes, Camer Park, Meopham, Kent DA13 0XS. Bi-monthly newsletter, subscription £1.50. Send SAE for details.

Merseyside Co-op ZX Users' Group: Keith Driscoll, 53 Melville Road, Bootle, Merseyside L20 6NE; 051-922 3163.

Micro Users' Group: 316 Kingston Road, Ewell, Surrey KT19 0SY.

Newcastle (Staffs) Computer Club: Meetings at Newcastle Youth and

Adult Centre, Thursday, 7.30 to 10 pm. Further information from R G Martin (0782 62065).

North Hertfordshire Home Computer Club: R Crutchfield, 2 Dur-

North Hertfordshire Home Computer Club: R Crutchfield, 2 Durham Road, Stevenage; Meetings: first Friday of the month at the Settlement, Nevells Road, Letchworth.

Northern Ireland Sinclair Users' Club: P Gibson, 11 Fitzjames Park, Newtownards, Co Down BT23 4BU.

North London Hobby Computer Club: ZX users' group meets at North London Polytechnic, Holloway Road, London N7 Monday, 6pm. Nottingham Microcomputer Club: ZX-80-81 users' group, G E Basford, 9 Holme Close, The Pastures, Woodborough, Nottingham.

Orpington Computer Club: Roger Pyatt, 23 Arundel Drive, Orpington, Kent (Orpington 20281).

Perth and District Amateur Computer Society: Alastair MacPherson, 154 Oakbank Road, Perth PH1 1HA (29633). Meetings: third Tuesday of each month at Hunters Lodge Motel, Bankfoot.

Regis Amateur Microcomputer Society: R H Wallis, 22 Mallard Crescent, Pagham, Bognor Regis, West Sussex PO21 4UU.

Roche Computer Club: 8 Victoria Road, Coop Rooms, Roche, Cornwall: 0726 890473.

Scunthorpe ZX Club: C P Hazleton, 26 Rilestone Place, Bottesford, Scunthorpe; (0724 63466).

**Sheffield:** South Yorkshire Personal Computing Group. Enquiries to R Alderton (0742 20571), S Gray (0742 351440), P Sanderson (0742 351895).

**Sittingbourne:** Anurag Vidyarth (0795 73149). Would be interested to hear from anyone who wants to start a club near the Medway towns.

St Albans: Bi-monthly meetings and a magazine. Details from Adam Slater, 40 Watford Road, St Albans, Herts AL1 2HA. (0727 54176).

Stratford-on-Avon Computer Club: Meets on the second Wednesday of every month. Telephone: 0789 68080 for details.

Swansea Computer Club: B J Candy, Jr Gorlau, Killay, Swansea (203811).

Swindon ZX Computer Club: Andrew Bartlett, 47 Grosvenor Road, Swindon, Wilts SN1 4LT; (0793) 3077. Monthly meetings and library.

Sutton: Sutton Library Computer Club, D Wilkins, 22 Chestnut Court, Mulgrave Road, Sutton, Surrey SM2 6LR.

West Sussex: Midhurst and District Computer User Group. Enquiries to V Weston (073 081 3876), R Armes (073 081 3279).

Worle Computer Club: S W Rabone, 18 Castle Road, Worle, Westonsuper-Mare BS22 9JW (Weston-super-Mare 513068). Meetings: Woodsprings Inn, Worle, on alternate Mondays.

**ZX-Aid:** Conrad Roe, 25 Cherry Tree Avenue, Walsall W\$5 4LH. Please include sae. Meetings twice monthly.

ZX-80/ZX-81 Users' Club: PO Box 159, Kingston-on-Thames. A postal

#### Overseas

Austria: ZX User Club, Thomas Christian, c/o Wissenschaft Forscht e. V., Postfach 141, A1190 Vienna. Meets every first Friday of the month. Telephone 0222-44 32 050 for details.

Belgium, France and Luxembourg: Club Micro-Europe, Raymond Betz, 38 Chemin du Moulin 38, B-1328 Ohain, Belgium (32/2/6537468).

Denmark: Danmarks National ZX-8081 Klub (DNZK), Jens Larson, Skovmosevej 6.4200 Slagelese, post giro 1 46 24 66.

ZZ-Brugergruppen i Danmark, Boks 44, 2650 Hvidovre, Gratis medlemskab og gratis blad til enhver interesseret.

J Niels-Erik Hartmann, OZ-ZX-Radioamator, Bruger Gruppe, Bredgade 25 DK-4900, Nakskov.

East Netherlands: Jonathon Meyer, Van Spaen Straat 22,6524 H.N. Nijmegen; (080 223411).

Germany: ZX Club, a postal club; contact Aribert Deckers, Postfach 967, D-7000 Stuttgart 1, West Germany.

Indonesia: Jakarta ZX-80/81 Users' Club, J S Wijaya, PO Box 20, Jkukg, Jakarta, Utara, Indonesia.

Irish Amateur Computer Club: Martin Stapleton, 48 Seacourt,

Clontarf, Dublin 3. (331304).

Irish Sinclair Users Club: PO Box 1238, Dublin 1. Publishes a

newsletter. Send SAE for details.

Italy: Sinclair Club, Via Molino Vecchio 10/F, 40026 Imola, Italy.

Genova Sinclair Club; Vittorio Gioia, Via F Corridoni, 2-1, telephone 010 3125 51.

Micro-Europe: Belgium or Club Paris-Micro, 19 Rue de Tilly, 92700, Colombes, France; associated with Club Micro-Europe.

Republic of Ireland: Irish ZX-8081 Users' Club, 73 Cnoc Crionain, Baile Atha, Cliath 1.

Singapore: Sinclair Users' Group: Eric Mortimer, 1D Wilmer Court, Leonie Hill Road, Singapore.

South Africa: Johannesburg ZX-80-81 Computer Users' Club: S Lucas, c/o Hoechst SA (Pty) Ltd, PO Box 8692, Johannesburg.

Johannesburg ZX Users' Club: Lennert E R Fisher, PO Box 61446, Marshallstown, Johannesburg.

Dumont and Syndercombe Amateur Computer Club. Jean-Pierre Dumont would like to correspond with ZX-81 owners via tapes. Write to 8 Kipling Road, Farrarmere, Benoni 1500, Transvaal.

Spain: Club Nacional de Usuarios del ZX-81, Joseph-Oriol Tomas, Avda. de Madrid, No 203 207, 10, 3a esc. A Barcelona-14 Espana. International ZX Spectrum Club: Gabriel Indalecio Cano, Sardana, 4 atrico 2a, San Andres de la Barca, Barcelona. Send international reply coupon. Produces a bi-monthly magazine. Spanish ZX Micro Club: Apartado 181, Alicante (Costa Blanca), Spain.

ZX Club Spain; C Benito PO Box 3253, Madrid, Spain.

Swedish ZX-club: Sinclair Datorklubben, Box 1007, S-122, 22 Enskede, Sweden.

United States: Bay Area ZX-80 User Group, 2660 Las Aromas, Oakland CA94611.—Harvard Group, Bolton Road, Harvard MA 01451: (617 456 3967).

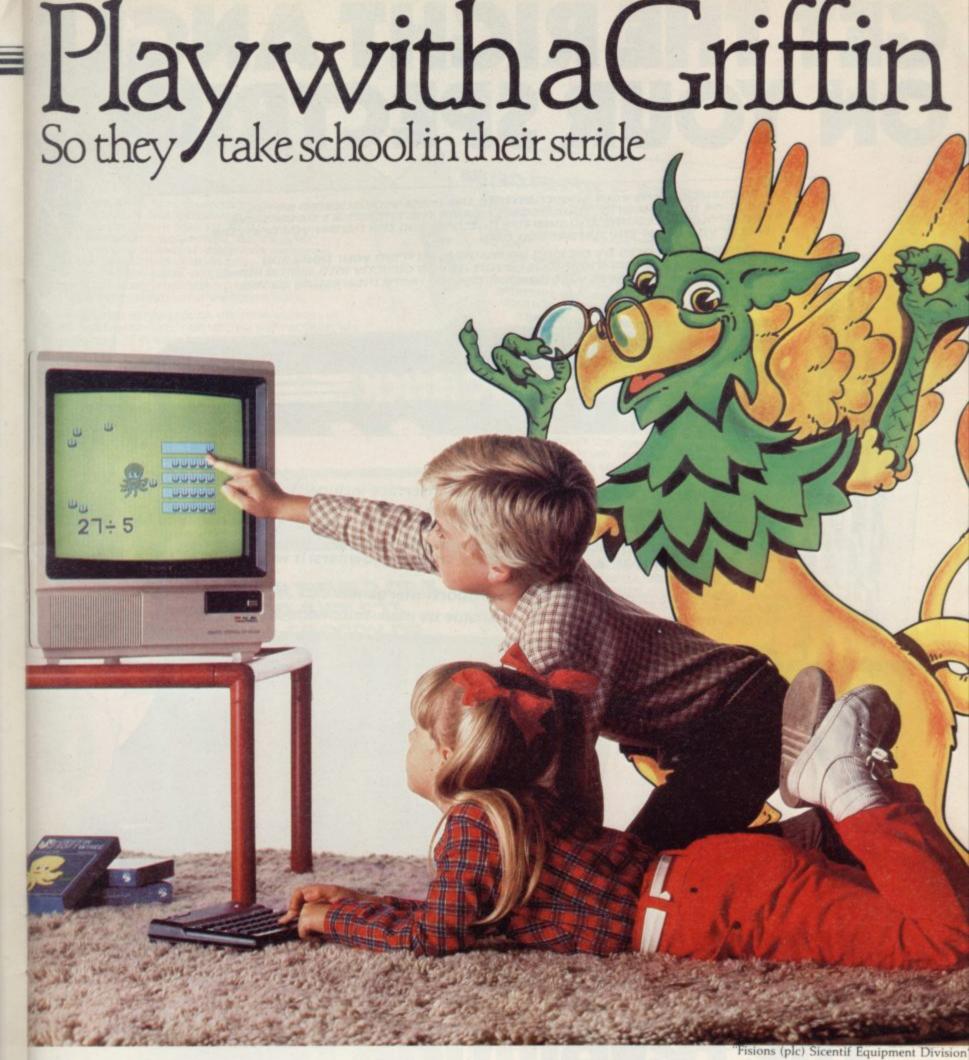

Your children are using a computer at school far more often than you think

Computers make learning an absorbing game and retain a child's interest and participation.

Griffin Software have selected and adapted for home use, a series of Griffin educational software titles already used in schools.

The first six titles suitable for 4 to 8 year olds, are available now.

If you have a ZX Spectrum 48K or a BBC ModelB microcomputer at home, you can so easily keep up the school's good work. And the beauty of it is, the child sees it as a game! Wordspell helps with spelling; Tablesums unravels the mysteries of tables; Fairshare uses Ollie the Octopus to make sense of division; Numberfun makes addition and subtraction easy; Wordgames helps with

easy; Wordgames helps with spelling and expands vocabulary; and with Getset a child is helped with counting.

All good fun!

Griffin Software titles are at W H Smith, Boots, and other computer shops everywhere.

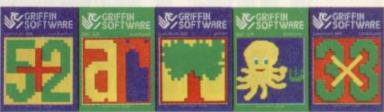

Only £7.99 each to suit the ZX Spectrum 48K Only £9.95 each to suit the BBC Model B.

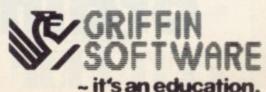

# GET THE RIGHT ANGLE ON YOUR SPECTRUM

Trickstick turns your Spectrum into the most sophisticated games machine in the world. Your fingers rest on the Trickstick's six sensitive pads (four directions and two fire buttons) and the harder you press the faster you go or the harder you turn.

Trickstick works by picking up mains hum from your body and converting it by an ingenious circuit design directly into digital input. Proportionality gives vast possibilities for more interesting games.

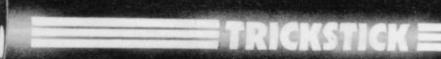

- \* Each Trickstick comes with its own interface included in the price.
- \* Up to eight interfaces can be stacked into each other for 1-8 simultaneous players. (Own 1-8 player game is Attaktics at £10).
- \* Works with most Kempston compatible software, and with our new programmable adaptor (£10 for Trickstick owners) it works with ANY software.
- \* Easy to program, even for proportional games.
- \* In the shops soon. Now available by mail / telephone order at £34.50.

TRICKSTICKThe revolution that Runs Rings round ordinary joysticks

#### THE 80k SPECTRUM £57.50

Upgrade your 16k Spectrum to a full 80k with the SP80 – a 64k expansion kit giving two 32k pages above address 32767 Not recommended for beginners, but ideal for the serious programmer. Pages are switched using software instructions only, and an LED indicates which page you are on. The other page is isolated from the system, but retains all its information until switched back.

The SP80 simply plugs into the sockets in the 16k Spectrum. Full fitting instructions are provided. It is easy to fit and no soldering is required

See 48/80 FORTH for another angle.

#### **UPCRADE YOUR ISSUE 2 OR 3** SPECTRUM FOR JUST £23 AND CET A £4.50 COPY OF BEYOND HORIZONS ABSOLUTELY FREE

The SP48 simply plugs into the sockets provided by Sinclair in your Spectrum. Easy to fit, full instructions provided and no soldering. Fits both Issue 2 and Issue 3 machines and gives you a standard 48k Spectrum. And no other expansion kit allows you to upgrade later to the 80k Spectrum. Over 20,000 16k Spectrum owners have already upgraded with the SP48. Join them.

And you get a free copy of BEYOND HORIZONS, so there's yet another angle to look at.

# 48/80 FORTH - £14.95

The latest, best and most complete version of this popular language for the spectrum FORTH runs many times faster than machine code; — a tonic if you re fed up with all those cores.

Each tape includes both a 48k version and an 80k version (for use on Spectrums upgraded with our SP80. SP48 owners are offered a part-exchange price of £18 if they

The manual provides both the normal technical definitions of the language, and an outstanding brief introduction for the beginner. Each tape also includes a superb EDITOR program to give you full control of the 16 (48k) or 32 (80k) disk screens.

A FORTH Toolkit (giving floating point etc) and an extension for the Microdrive will be available shortly. 48 80 FORTH uses standard FIG-FORTH definitions with extensions to exploit the special characteristics of the Spectrum, including BEEP (for real arcade quality sound), DRAW, PLOT and CIRCLE.

## BEYOND HORIZONS - £4.50

This teaching program has aiready made computing less mysterious for thousands of people. It guides you through the Spectrum 48k memory, teaches you to PEEK and POKE
systems variables, shows you how the display
file and colour attributes work, how a BASIC
program is stored byte by byte, and much
much more. Outstanding value for those who get stuck on the second half of the Spectrum manual

Trickstick £34.50 Attaktics £10.00 SP48 (Issues 2 & 3 £23 \_ SP80 £57.50 (Please specify which Issue) \_ 48/80 FORTH £14.95 Beyond Horizons £4.50 Programmable Interface £10 (with Trickstick) Postage £0.65 0.65 I enclose cheque/PO for NOW. My Access/Visa number is Address.

East London Robotics Ltd., Gate 11, Royal Albert Dock, London E16 24 Hour Access and Visa ordering 01-474 4430

EAST LONDON

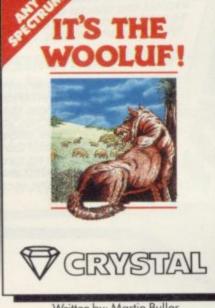

Written by: Martin Buller

# **TUBE WAY**

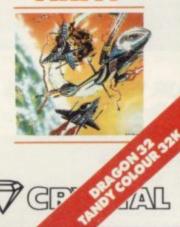

Written by: Rainbow Software

From the creators of 'Halls of the Things,' 'Invasion of the body snatchas,' and many other software classics come these exciting new games. Games to tax your judgement and puzzle and frustrate you for months on end. Don't forget our other titles, which have attracted enthusiastic reviews like 
"Spectacular, one of the best games I've seen"... POPULAR COMPUTING WEEKLY and 
"Excellent, dangerously addictive, could change the Spectrum games scene overnight"... SINCLAIR USER.

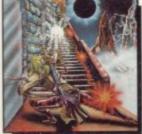

THINGS

Written by: Neil Mottershead, Simon Brattel and

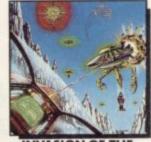

INVASION OF THE **BODY SNATCHAS** 

Written by: Simon Brattel and Neil Mottershead

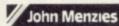

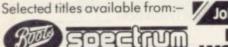

software retailers. Alternatively, send the coupon to:-

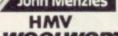

WOOLWORTH other large department stores and all good major

Written by: Graham Stafford

**ASSEMBLER** 

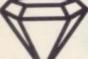

CRYSTAL COMPUTING, 2 ASHTON WAY, EAST HERRINGTON, SUNDERLAND SR3 3RX.

TRADE ENQUIRIES WELCOME:— Tel: 061-205 6603.

CRYSTAL COMPUTING IS THE TRADING NAME OF CHANDREX LTD.

ROMMELS REVENGE

Written by: Martin Horsley

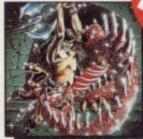

**E DUNGEON** MASTER

Written by: Graham Stafford

PROGRAMMERS! WRITTEN ANY SOFTWARE THAT COMES UP TO OUR STANDARDS? IF SO SEND IT TO US FOR EVALUATION. WE OFFER GENEROUS ROYALTIES.

| Please supply:  | INVASION OF T  | HE BODY SNAT | CHAS _ £6.50 |
|-----------------|----------------|--------------|--------------|
| HALLS OF THE TH | INGS 27.50 TH  | E DUNGEON MA | ASTER 27.50  |
| IT'S THE WOOLUF | □ £6.50        | ROMMELS REV  | ENGE _ £6.50 |
| TUBE WAY ARMY   | □ £7.50        | ZE           | US 64 E9.95  |
| CATALOGUE OF L  | ATEST SOFTWARE |              |              |

NAME .

**ADDRESS** 

enclose cheque/p.o. for . . . . . . . P & P included. Overseas orders, please add £1.50 per item.

All titles for 48K Spectrum

unless otherwise

stated

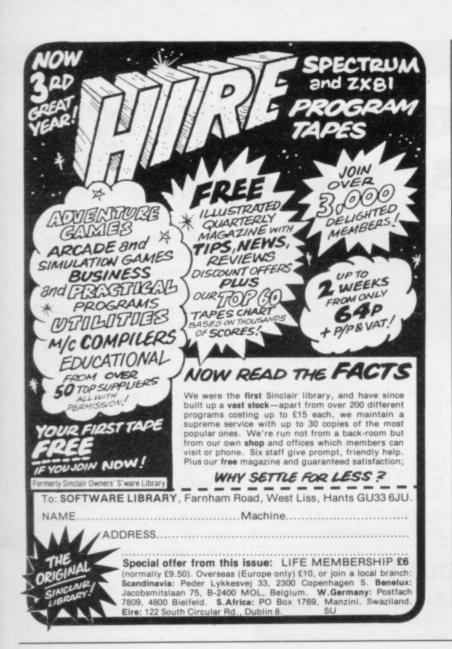

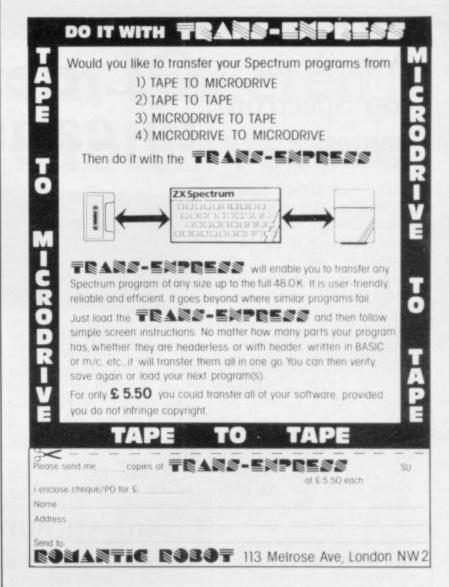

# Centronics Interface £26.99

use it to connect almost any dot matrix printer

U-MICROCOMPUTERS

Look – a really low cost Centronics Parallel interface for your Spectrum. Use it to connect to Epson, Anadex, OKI, Walters, Seikogosha – almost any dot matrix printer. The USP-PRINT includes: circuit board assembled and tested, Spectrum adaptor (USP-ADAP), comprehensive manual, cable and software on cassette.

Other items from our range:

USP-BBP3 3 slot buffered backplane USP-BPE4 4 slot extension backplane

USP-232D Dual channel sophisticated RS232 interface - works

for both input and output

USP-PROT Prototyping board

USP-I/O General purpose parallel I/F

12 months Warranty Mail Order only Western Europe add 12 00

Note: all the above items require a USP-ADAP if not ordered with the USP-PRINT

#### To U-Microcomputers Ltd Winstanley Industrial Estate, Long Lane Warrington, Cheshire WA2 8PR Lenclose Cheque/PO for E payable to U-Microcomputers Ltd. ACCESS NO Please send me Total f £26.99 USP-PRINT Centronics interface complete otheritems USP-BBP3 3 slot buffered backplane £35.65 USP-BBE4 £25.30 4 slot backplane extension USP-232D dual serial interface USP-PROT prototyping board USP-ADAP F 6.90 USP-I/O general purpose parallel interface £29.90 plusp&p £ 1.50 TOTAL Address Post Code

01.355 APRIL 84

ሕ

or

## Awards for top Spectrum games

THE GOLDEN Joystick Awards, sponsored by Computer and Video Games, have been presented to computer companies which, in the opinion of its readers, produced the best arcade or strategy games in 1983. All the winning games were for the Spectrum.

The prizes were presented by disc jockey Dave Lee Travis, who is a games addict. Game of the Year was Jet-Pac and its manufacturer, Ultimate Play the Game, was also voted Software House of the Year. Ah Diddums, from Imagine, was the best original game of 1983. In the specific categories Manic Miner, formerly of Bug-Byte, was voted Arcade Game of the Year and The Hobbit became Best Strategy Game of the Year.

Some confusion marked the award of the prize for best arcade game. The author of Manic Miner is no longer with Bug-Byte and Software Projects, a new company, has taken over manufacture and sale of the product.

Eugene Lacy, assistant editor of Computer and Video Games, was pleased with the response from readers. He said that he hopes the Golden Joystick Awards will become an annual event.

# QL demand likely to cause delays

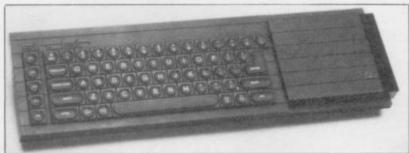

SINCLAIR RESEARCH admits that it might have difficulty keeping to the 28-day period specified on its order forms because of incredible demand for the new QL. A spokesman for the company

"We have had something like 500 to 600 orders every

day, so we are beginning to think about delivery probthem."

In the meantime, the launch of the Sinclair QL appears to have been timed to coincide with the fact that the contract for the BBC computer programme, Making the Most of your Micro, is due for renewal later this year. John Radcliffe, executive producer of the BBC programme, says:

"Several proposals are being discussed and the appearance of a new generation of Sinclair computers is certainly timely.'

The QL will probably lems and how to avoid have a hard struggle to outweigh the advantage already gained by the Acorn BBC Model B. "We would obviously find it much easier to stay with the computer we already have," says John Harrison of BBC Enterprises, but many developments have taken place in micro technology since we signed the original contract with Acorn almost three years ago, and certain changes would be needed if we were to renew the contract with Acorn."

> A final decision on the winner of the new contract seems likely soon.

## Giant showroom opens

A NEW SHOP described as Patterson. Steiger plans to store has been opened by Steiger at Stonebridge Park on the North Circular Road, London. Covering 100,000 sq. ft. the open-plan showroom will stock all the leading makes of business and home computers, as well as software and peripherals. Customers will also be able to obtain advice on specific applications and order programs tailored to their needs.

"The idea is to enable a customer to walk in and find a complete system for any particular purpose," says Steiger general manager John

the world's biggest computer follow the new store with a network of 'mother shops' and 'satellite shops' all over the country. Four stores are scheduled to open this year in Berkshire and the Greater London area.

## Piracy fears renewed

panies in Britain and re- dia and Astroblaster. newed fears of software piracy.

A NEW tape magazine, from Spectrum. The difficulty is Qadan Software of Abu that it seems to contain games Dhabi, has produced a storm produced by British companof protest from software com- ies, including Jet-Pac, Arca-

Imagine Software, manufacturer of the best-selling QCC is a magazine for the game Arcadia, has made it clear to British magazines featuring QCC advertisements it will cease all advertising with them if the Qadan advertisements continue. The company plans to prevent the tapes reaching Britain.

> Another software house concerned about QCC is Quicksilva, as Astroblaster, another best-seller, is on the magazine contents list. Mark Eyles, a spokesman for the company, says: "We are looking at the situation closely and are trying to obtain a copy of the magazine.

# Concern over closure

COMPUTERS FOR ALL, independent distributor of computer products including software and hardware for Sinclair machines, has ceased trading and is likely to go into liquidation. The demise of the company happens at a bad time for wholesalers who have supplied goods to CFA and have received no payment in return.

Prism Microproducts, an associate of ECC Publications which publishes Sinclair User. Prism has delivered a large quantity of Spectrums and is owed what is believed to be a considerable amount.

Computers For All made a name for itself during the latter part of 1983 when it aplarge One such company is shows. At that time the com- chines may not be returned.

pany had more than 50 dealers throughout the country which used its name in their shops. Now many of those shops are short of computers and software.

Another group to suffer is the consumers who have had to return faulty merchandise. Customers are concerned that peared as a major exhibitor at those computers will not be computer repaired and that the ma-

## Microdrive sales in full swing

THE SINCLAIR Microdrive should be on sale through retail outlets, including W H Smith, in the near future. The original mail order list was completed in early February and from then Sinclair moved to the subsidiary list which consisted of people who had asked to be put on the mail order queue when the Microdrive was in 'closed season'.

The take-up on the original list was approximately 30 percent, which was better than expected. The figure the company was hoping to reach was 10 percent.

Another surprise for Sinclair is the number of people who ordered an Interface One without Microdrives but, on average, each person who has ordered an Interface One has also bought one-and-a-half Microdrive cartridges.

Sinclair Research is hoping to complete orders on the subsidiary list quickly. A spokesman says: "The speed with which we can deal with them depends on how many place orders."

The good news for customers is that they can telephone Sinclair Research and order a Microdrive or Interface at any time. For some time, however, the orders will be dealt with by mail order only.

# Spectrum selected for TV cable system

BY THE END of this year, one-and-a-half million households will be able to play professional Spectrum software transmitted on the existing cable television system, on computers hired for less than £10 a month.

Cable Interactive Services, a sub-division of British Telecom, has developed the system, Gamestar, and hopes to sign contracts with the various companies which already have licensed cable networks.

Subscribers to Gamestar

will receive a 48K Spectrum and a joystick, together with a black box which downloads the software from the television. Each month 20 games will be broadcast and the games will be changed at the rate of five a month, thus providing subscribers with 75 games a year.

"The games will cover the entire range of Spectrum software, from current chart-toppers to golden oldies," says Trevor Havelock of Cable In-

will pay £9.95 per month for teractive Services. The games 12 months and for that they will be professional software from leading software houses and will be supplied by Mi-

> Copying of games by hackers will be made as difficult as

In addition to the millionand-a-half households which already have cable television, another 900,000 are due to receive cable in 1985, through the 11 franchises licensed by the Government.

W H Smith has developed a similar games network for cable transmission but has opted for an American system which uses a custom-built terminal and joystick, the software for which is available only in the States.

Why was the Spectrum chosen for Gamestar? Havelock is unequivocal. "The Spectrum is far and away the most popular machine, with a software base second to none," he says.

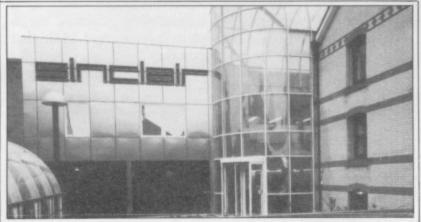

The Sinclair Research computer centre in Willis Road, Cambridge, has won a major commendation from the Business and Industry panel for the Environmental Award 1984. Built at a cost of £750,000, the complex combines traditional design with major technical innovations. A restored L-shaped building houses the offices and research laboratories, while the glass-covered atrium provides a microprocessor-controlled solar energy system for heating and lighting the complex. An original well has been adapted to provide water at a constant 12 degrees Centigrade.

# nowman

QUICKSILVA has produced a game for the 48K Spectrum based on a book by the bestselling children's author, Raymond Briggs. Called The Snowman, the game features a little boy trying to build a snowman in spite of gas flames which melt the snow he has collected and sleep monsters which send

doing a game based on The to further collaboration with Snowman for some time," says Quicksilva director Mark Eyles.

Briggs, who has no computer, contributed only the broad outline of the story. "We agreed from the start that there was to be no violence in the game." Although he does not play the game, he approves of the final result "We had been thinking of and hopes the game may lead

Quicksilva.

"There has been talk of basing another game on my book, Fungus the Bogeyman, he says. "I think that might lend itself even better to being played than The Snowman does."

Quicksilva comments that any such product will depend on how successful The Snowman proves to be.

## Best prize

PANIC, an arcade-type game written by Nicholas Best of Bristol, won the prize for the best Spectrum program in the Sinclair User Christmas competition. He receives an East London Robotics Trickstick and a games cassette.

The winner in the 16K ZX-81 category was Peter Dziwior of South Croydon. His entry was an extremely fast and professional program, Formula One. The winning 1K ZX-81 games was Sweetshop, an original simulation submitted by I Lowther of Heywood, Lancashire. Both winners receive a DDC colour interface.

The listing for Sweetshop can be found in Program Printout.

More news on page 20

# Timex/Sinclair success Multi-tasking ZX-81 popular

has been selling well in the States, despite reports that Timex has had difficulty with the new computer.

The machine, which includes a ROM cartridge port and an RS232 interface, has been described as an upgrade of the Spectrum and has a bigger and more manageable

THE Timex/Sinclair 2068 keyboard. Better graphics fa- U.K. A spokesman for the cilities include the option of company says: "If we were to an 80-column screen for word consider such a move we

> contractual obligations with puter cannot be sold in Eu-

would produce a machine Unfortunately, because of with our own technology."

Timex expects the 2068 to Sinclair Research, the com- do even better in the summer when it releases a new range rope. Neither does Sinclair of peripherals. The machine expect to manufacture a com- already has a communicaputer like the 2068 in the tions modem and printer.

THE MINISTRY of Defence, universities, hospitals and industry have discovered the potential of the ZX-81. With a little help from David Husband of Skywave Software, the ZX-81 has been adapted to multi-tasking by adding a ROM which changes the language from Basic to Forth.

The ZX-81 thus becomes a powerful industrial controller, capable of running more than 10 tasks simultaneously.

Working from his home at Poole, Husband has built a large turnover which he expects to exceed £1 million in

More than half his customers are companies and organisations and the medical profession has been specially interested.

The ZX-81 Forth ROM costs £25 plus VAT and is available from Skywave Software. Tel: 0202 302385.

#### QL to star at ZX Microfair

THE NEXT ZX Microfair is to be held at Alexandra Palace, London, on April 28. Promised as the star attraction is a working model of the new Sinclair QL computer.

Advance tickets for the April Microfair can be obtained from Mike Johnston, 71 Park Lane, London N17 0H6. They cost £1 for adults, 50 pence for children. Price at the door, £1.25.

# Backlog cleared

now available and the backlog concerned with tor of Fuller.

Fuller has installed a new production line and a telephone hot-line for customer queries - 051-709 9280.

More than 50 complaints round on orders.

THE FULLER FDS key- were received at Sinclair User board for the Spectrum is in December and January, of orders was cleared by the delivery and the lack of end of February, claims Roy acknowledgment. Some cus-Backhouse, managing direct omers were invoiced for a price increase and additional postage.

> Fuller is apparently producing 1,000 keyboards a week, with a 21-day turn-

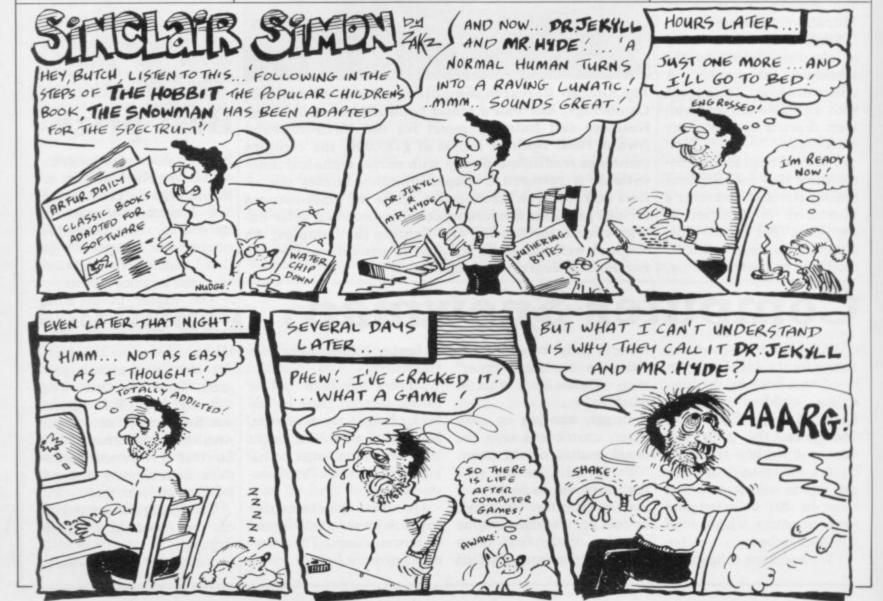

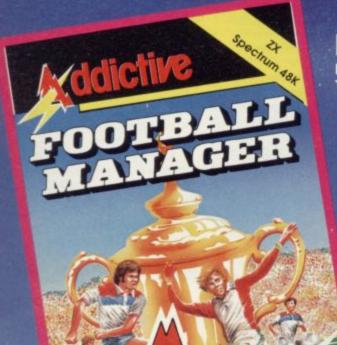

#### Football Manager

**Designed by Kevin Toms** 

This outstanding game of skill and strategy is now widely available and you can join the many thousands of satisfied customers who have purchased the game. This is no five minute wonder – you will be playing this game for hours over many weeks (we know – our customers tell us!).

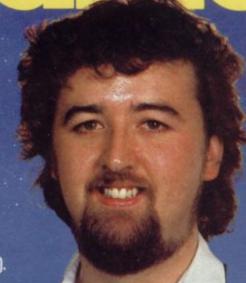

Some of the features of the game:—

- ★ Matches in 3D graphics ★ Transfer market
- \* Promotion and relegation \* F.A. Cup matches
- ★ Injury problems ★ Full league tables
   ★ Four Divisions ★ Pick your own team for each match
  - \* As many seasons as you like
  - Managerial rating
  - 7 skill levels
  - Save game facility

\*ZX81 Chart, Home Computing Weekly 16.8.83

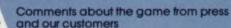

"FOOTBALL MANAGER is the best game I have yet seen on the Spectrum and my personal favourite of all the games on any micro... To the ordinary person it is an excellent view of what can be done in the field of computer games ... The crowning glory of this game is the short set pieces of match highlights which show little stick men running around a pitch, shooting, defending and scoring ... It is a compulsive game but people who cannot take game sessions of 9 hours or so, which happened on one happy Sunday, will be grateful to know that there is a 'save to tape' option. FOOTBALL MANAGER has everything it could ... The

originator, Addictive Games, certainly deserve the name." Rating: 19/20 (Practical Computing – August 1983).

"When I first received this game I spent the best part of the weekend playing it. Since then I have returned to it more often than any other. The truly addictive quality of this game is the remarkable way it mirrors the real football manager's problems ...
"(Personal Computer Games – Summer 1983)

"It's my own fault you *did* warn me – I am totally and completely hooked on FOOTBALL MANAGER." (Mr. A. Wright – Lancashire.)

"It is by far the best software game that I have seen for the Spectrum." (Mr. N. Lincoln – Surrey.)

"I congratulate you for a marvellous game which keeps the player enthralled." (Mr. N. Creasey – Gerrard's Cross.)

"I am writing to say what a great game it is. I have spent over 45 hours on it." (Mr. D. Fearn – Gloucestershire.)

"Your FOOTBALL MANAGER game is terrific." (Mr. N. Cumming – West Bromwich.)

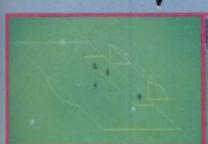

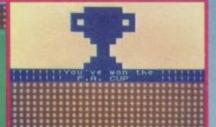

Action from the Spectrum version

Available from computer software stockists nationwide, including @ & WHSMITH PA

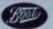

† Spectrum version only

Spectrum 48K £6.95 Prices: £5.95 ZX81 16K (N.B. 3D GRAPHICS ARE NOT INCLUDED IN THE ZX81 VERSION).

eas orders add £1-50

Addictive Games

Dealers! For urgent stocks send your headed notepaper direct to our address.

Albert House, Albert Road, Bournemouth BH1 1BZ.

To order by mail (p&p free) send cheques or

postal orders to:

# New-Sinclair QL There's no comparison chart,b

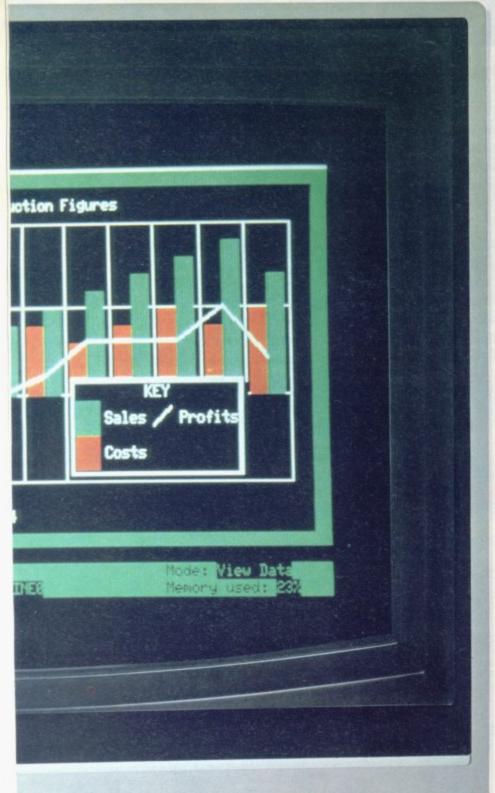

The Sinclair QL is a new computer.

Not just a new Sinclair computer, but a totally new sort of computer – nothing like it exists anywhere.

It's not just a bit better than this, or a bit cheaper than that – it's a computer that's very hard to compare with anything. Just check the features below – and if you don't agree, take up the challenge at the end of the advertisement.

If you do agree, there's only one course of action you can take... get yourself a Sinclair QL at the earliest possible moment.

# The Sinclair QL has 128K RAM. Big deal?

Several micros offer 128K RAM, or more, as standard. The 'What Micro?' table for December 1983 lists over 50 of them – but 40 of the 50 micros listed cost over £2,500!

The Sinclair QL offers you 128K RAM for under £400, and an option to expand to 640K. That's a lot of bytes to the pound!

# The Sinclair QL has a 32-bit processor. Who else?

Under £2,700, nobody. Even the new generation of business computers, such as the IBM PC, are only now beginning to use 16-bit processors.

beginning to use 16-bit processors.
At prices like this, the Motorola 68000 family – widely regarded as the most powerful microprocessors available – will remain a luxury.

Yet with the Sinclair QL, the 32-bit Motorola 68008 is available for less than £400.

You can also be sure that the QL will not become outdated. 32-bit architecture is future-proof.

32-bit processor architecture, 128K RAM, and QDOS combine to give the QL the performance of a minicomputer for the price of a micro.

#### Exclusive: new QDOS operating system

No competition! QDOS sets a new standard in operating systems for the 68000 family of processors, and may well become the industry standard.

QDOS is a single-user, multitasking, time-sliced system using Sinclair's new SuperBASIC as a command language.

One of its most significant features is its very powerful multitasking capability – the ability to run several programs individually and simultaneously. It can also display the results simultaneously in different portions of the screen. These are features not normally available on computers costing less than £7,000.

#### Eleven input/output ports

QL ROM Cartridge slot

Expansion slot

#### New professional keyboard

The QL keyboard is designed for fast input of data and programs.

It is a full-size QWERTY keyboard, with 65 keys, including a space bar; left-and right-hand shift keys; five function keys; and four separate cursor-control keys – key action is positive and precise

A membrane beneath the keyboard protects the machine from dust (and coffee!), and for users who find an angled keyboard more comfortable, the computer can be raised slightly at the back by small detachable feet.

are trade marks of Sinclair Research Ltd.

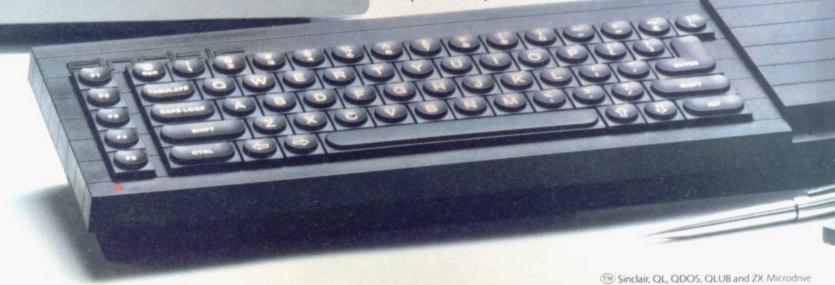

# £399

# because there's no comparison!

#### Advanced new friendly language - Sinclair **SuperBASIC**

The new Sinclair SuperBASIC combines the familiarity of BASIC with a number of major developments which allow the QL's full power to be exploited.

Unlike conventional BASIC, its procedure facility allows code to be written in clearly-defined blocks; extendability allows new procedures to be added which will work in exactly the same way as the command procedures built into the ROM; and its constant execution speed means that SuperBASIC does not get slower as programs get larger.

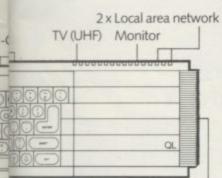

Microdrive extension slot

#### Two 100K microdrives built in

The Microdrives for the Sindair QL are identical in principle to the popular and proven ZX Microdrives, but give increased capacity (at least 100K bytes each) and a faster data-transfer rate. Typical access speed is 3.5 seconds, and loading is at up to 15K bytes per second. The Sinclair QL has two built-in Microdrives. If required, a further six units can be connected

Four blank cartridges are supplied with the machine.

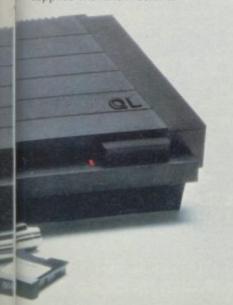

@Quill, Easel, Archive and Abacus are trade marks of Psion Ltd.

#### Included – superb professional software

The suite of four programs is written by Psion specially for the QL and incorporates many major developments. All programs use full colour, and data is transportable from one to another. (For example, figures can be transferred from spreadsheet to graphics for an instant visual presentation.)

#### Word-processing

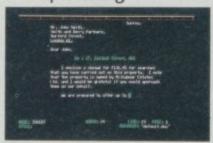

Certain to set a new standard of excellence, QL Quill uses the power of the QL to show on the screen exactly what you key in, and to print out exactly what you see on the screen.

A beginner can be using QL Quill for word-processing within minutes.

QL Quill brings you all the facilities of a very advanced wordprocessing package.

#### Spreadsheet

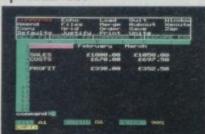

QL Abacus makes simultaneous calculations and 'what if' modelconstruction easier than they've ever been. Sample applications are provided, including budget-planning and cash-flow analysis. QL Abacus allows you to refer to rows, columns and cells by names, not just letters and numbers. Function keys can be assigned to change a variable and carry out a complete 'what if' calculation with a single key-stroke

#### **Business graphics**

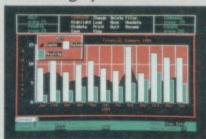

QL Easel is a high-resolution colour program so easy to use you probably won't refer to the manual! It handles anything from lines, shaded curves or histograms to overlapping or stacked bars or pie charts. QL Easel does not require you to format your display before entering data; it handles design and scaling automatically or under your control. Text can be added and altered as simply as data.

#### Database management

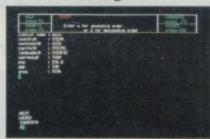

QL Archive is a very powerful filing system which sets new standards, using a language even simpler than BASIC. It combines ease of use for simple applications - such as card indices with huge power as a multi-file data

An easy-to-use labelling facility means that you don't have to ask for your file by its full name - a few letters are enough.

#### New - the Sinclair QLUB

The QLUB is the QL Users Bureau. Membership is open to all QL owners. For an annual subscription of £35, QLUB members receive one free update to each of the four programs supplied with the QL, and six bi-monthly newsletters. Sinclair has also made exclusive arrangements for QLUB members to obtain software assistance on QL Quill, Abacus, Archive or Easel by writing to Psion.

#### The Sinclair QL challenge

If you're seriously considering any other computer, post the coupon for a blow-by-blow comparison. We'll take a published comparison chart for the machine you're considering (not one we've created ourselves) and give you the Sinclair QL figures, detail by detail.

#### Take action today! To order by mail

- complete the coupon and send it to the FREEPOST address below. For credit card holders it may be possible to extend your credit limit. Full details will be sent when we acknowledge your order.

#### To order by telephone

- phone Camberley (0276) 685311; have your credit card (Access,

Barclaycard, Trustcard) number ready. It may be possible to extend your existing credit limit. Please ask our telephone staff for more details. Please do not use this number for other enquiries.

#### For more information

Phone Camberley (0276) 686100, or use the coupon to get a QL brochure. Due to demand, delivery may take more than 28 days. Your order will be acknowledged immediately with an expected shipment date. Remember that Sinclair offers a 14-day moneyback undertaking.

| Qty                                | Ite     |      |      |     |      |       |     |      |      |     |     |     |   |    |     |      |   |   | (   | Cod | e |   |   | Iter | n Pi | rice | £ |   |   | Tota | d £ |   |
|------------------------------------|---------|------|------|-----|------|-------|-----|------|------|-----|-----|-----|---|----|-----|------|---|---|-----|-----|---|---|---|------|------|------|---|---|---|------|-----|---|
|                                    | Sir     | ncla | rQ   | LC  | om   | pute  | er  |      |      |     |     |     |   |    |     |      |   |   |     | 500 | 0 |   |   | 3    | 99.  | 00   |   |   |   |      |     |   |
|                                    | Q       | LUB  | me   | emb | ersi | nip ( | one | ye.  | ar)  |     |     |     |   |    |     |      |   |   |     | 510 | 0 |   |   |      | 35.  | 00   |   |   |   |      |     |   |
|                                    | Po      | stag | ge 8 | ра  | ckir | ng (a | пу  | orde | er o | ver | £39 | (0) |   |    |     |      |   |   | (   | 599 | 9 |   |   |      | 7.   | 95   |   |   |   |      |     |   |
| Please ticl □ I enclose □ Please c | e a che | que  | ma   | ade | pay  | rable |     |      |      |     |     |     |   |    | _   |      | L | 1 | . 1 | 1   | 1 | 1 |   | -    | 1    | -    | - | £ | 1 | 1    | 1   | 1 |
| Mr/Mrs/N                           | Aiss :  |      | o an |     | 1    |       |     |      |      |     |     |     |   | Si | gna | ture |   | _ |     |     |   |   |   |      |      |      |   |   |   |      |     |   |
|                                    | 1032    | -    | _    | -   | -    | -     | -   | -    | -    | -   | -   | _   | - | -  | -   | -    | + | - | -   | -   | - |   | - | -    | -    | -    | 1 | - |   |      | -   | - |
|                                    |         | 1    | 1    | _   | 1    |       | 1   | 1    | 1    | 1   | _   | 1   | 1 | 1  | 1   | 1    | 1 | 1 | 1   | 1   | 1 | 1 | 1 | 1    | 1    | 1    | 1 | 1 | 1 | L    | 1   | 1 |
| Address                            |         | -    |      |     |      |       |     |      |      |     |     |     |   |    |     |      |   |   |     |     |   |   |   |      |      |      |   |   |   |      |     |   |

Sinclair Research Ltd, Stanhope Road, Camberley, Surrey, GU15 3PS.

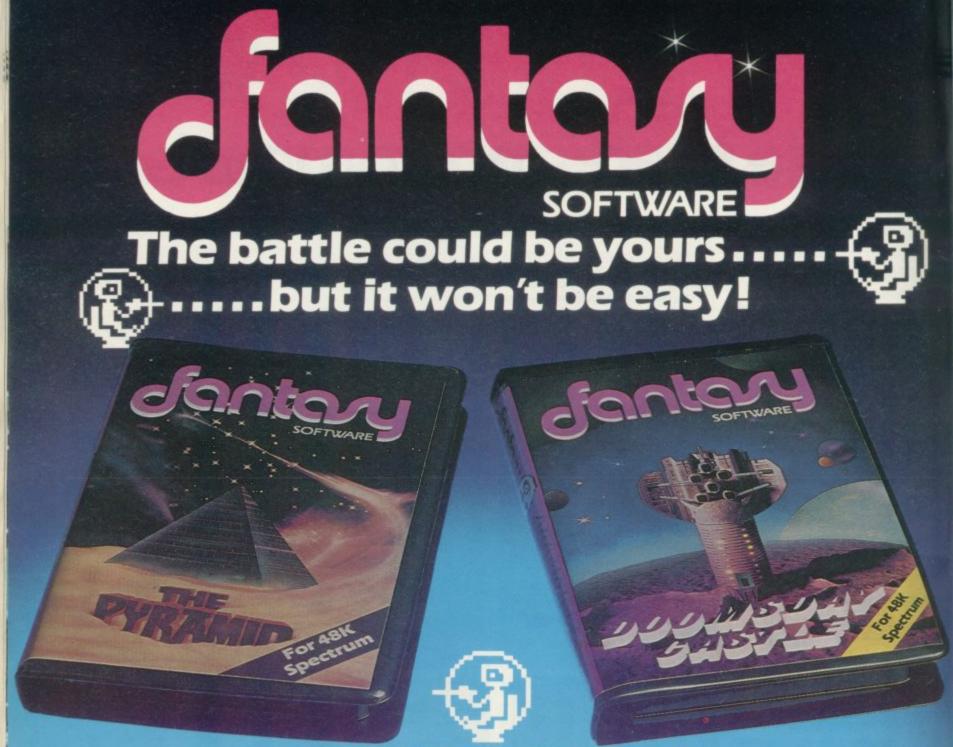

This is 'ZIGGY', shown above, in his exploratory capsule and is a true representation of the on-screen graphics.

#### THE PYRAMID

THE PYRAMID is an arcade style game which has a very adventurous

The Pyramid contains 120 chambers on 15 levels. In order to get from one chamber to another you must fight off the indigenous aliens to collect an energised crystal which will neutralize the force field guarding

The Pyramid is inhabited by a total of 60 weird and exotic alien types, all of which are beautifully animated. You will meet a whole variety of demons, droids, insects and monsters, with a sprinkling of the more unusual, the extra-terrestrial tweezers, galactic strawberry, cosmic claw, mutant eye, plus a whole host of entities that defy rational description. You'll no doubt invent your own nicknames.

You proceed to explore the pyramid from top to bottom with the difficulty generally increasing with the depth of level. Depending on the

every time you play.

Apart from the challenge of trying to achieve the highest score possible the pyramid contains a number puzzle to solve. The more chambers you successfully visit the more information is gathered to enable you to discover the secret numbers of the pyramid. The puzzle won't take you days to solve, it will probably take you a few months.

#### **DOOMSDAY CASTLE**

DOOMSDAY CASTLE consists of a labyrinth of 74 complexly interconnected Halls and Passages where you will meet a whole host of adversaries serving the infinitely evil Scarthax, the Garthrogs, the Orphacs, the phenomenally nasty Googly Bird and the Urks which manifest themselves in over fifty unbelievably weird and wonderful

guises.
Scarthax has scoured the Universe to bring together the six ancient
Scarthax has scoured the Universe to bring together the six ancient wield an irresistable power over the cosmos, emanating waves of corruption through every galaxy. To save the Universe, you must battle your way through the Castle

to find and collect the six stones and use their force against Scarthax to destroy Doomsday Castle, hopefully escaping yourself before the final cataclysmic explosion.

The task is not easy (saving the Universe never isl) and it will take you many games to unfold the structure of Doomsday Castle and discover the locations of the ancient stones.

FANTASY SOFTWARE is available from W.H.SMITHS, JOHN MENZIES, BOOTS, LASKYS, GREENS, RUMBELOWS, SPECTRUM GROUP, COMPUTERS FOR ALL and all other good software retailers.

The Pyramid at £5.50 and Doomsday Castle at £6.50 from

FANTASY SOFTWARE, FALCONBERG LODGE, 27A ST GEORGES ROAD, CHELTENHAM, GLOS GL50 3DT despatched by return first class post together with free membership and current newsletter of the Fantasy Micro Club. Trade Enquiries welcome - telephone 0242-583661.

# Poor service from Sinclair?

in the January issue is the nearest I have seen to a reasonable explanation of what the Spectrum ROM does with the display file but would it not be better to demonstrate the way in which the file handles pixels? The article assumes the reader to have a reasonable knowledge of Basic so that it can be used to show scans in a very easyto-follow way, as I hope the following short programs will demonstrate. It means that you should ignore the advice in the Sinclair manual, page 164, not to POKE into the display file.

All the programs are variations on the same theme. They are best RUN in the order shown. The PAUSEs are simply to slow the action. The only explanation needed is that POKEing 255 into a display file address inserts eight pixels per character position/scan - one for each bit position - and 129 places a pixel in the MSBit and LSBit of a byte.

Now for a complaint about the continuing poor service offered by the Sinclair organisation. I do not buy games software, nor do I buy any

JOHN KERRIGAN'S article software which I can easily develop myself. The exception was the cassette being offered by Sinclair mail order explaining the latest microchip technology. As I used to dabble in electronics some years ago and possess some reasonable test equipment, I thought that the cassette would offer a useful update of knowledge. Accordingly I ordered the cassette in November. A card arrived postmarked December 5 saying my order was being processed.

> Later my Barclaycard statement showed that I had been charged for the cassette and as I was in credit with the company it meant that I had already paid for an item which had not been delivered. When I telephoned Sinclair I was told to call back in a week if the item had still not arrived. Is it any wonder that the Japanese make inroads rapidly into the British market? In case there is complacency about the rest of Europe, let me warn the industry that the French are already catching up and have their own cheap micro on sale. R G Urquhart, Romford, Essex.

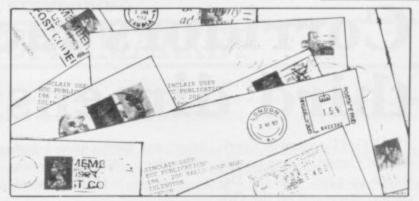

Special offer delayed

WE APOLOGISE to all customers who suffered delays in despatch of half-price ZX-81 software following our advertisements in the January and February issues of Sinclair User.

Due to phenomenal response, stocks were exhausted very quickly. We hope that all respondents have now had their goods delivered. Watch out for our next special offer.

The Software Workshop, Yew Tree, Selbourne, Hampshire GU34 3JP.

#### Past the post on Atic Atac

ON MONDAY, January 16 at 4.58pm, history was made. I, the first person ever to do so unless someone already has but is too lazy to write, finished Atic Atac. I have compiled a list of cryptic clues to aid all Attikers in their quest:

The key handle is the UL-

TIMATE piece; knights in shining armour win the day; the key to success is white; journey's end is near in the room with the impassable door; tread warily; beware of mobile trapdoors; barrels make useful staircases; a mapped-out adventure is easy to solve; to get Frankie, go for his bolt.

> John Cockbill, aged 15, Evesham, Worcs.

#### Plot greater than graphics

IT SEEMS to me that more and more companies are putting all their effort into producing super, smooth, mindboggling graphics at the expense of anything you could call a plot.

Companies must start designing new games which people will be still playing in a year's time. Only one company to my knowledge does so and that is Lothlorien with its war game series.

Steve Turner, Kidsgrove, Cheshire.

# Covers with a touch of class

tion Sinclair User is. The cov- collection in a few years. Preer photographs alone are serve your February issue proof of it. Some computer with care. Whoever mastermagazines feature scantily- minded your devastatingly clad dolly-birds in the hope of funny Wally of the Month boosting sales. Other covers series of cover photographs have endless and monotonous deserves a sales department close-ups of computer key- medal. I cannot wait to buy boards but Sinclair User the next issue. stands alone and has real

Uncrumpled Sinclair User covers could well be worth

WHAT an original publica- more than that prized stamp

Ian Russell, Llanbedr, Gwynedd.

More letters on page 26

# Corridors lack the third dimension

I BOUGHT a copy of Corritrum and how could I purable for my needs. I wrote to dors of Genon, acting on the review on page 52 of the December issue and on the Gilbert Factor of 9 awarded to it in Cassette Round-up.

I am astounded by your high regard for the program and that John Gilbert should consider it the equal of Halls of the Things. Where Halls is unquestionably challenging and addictive, Corridors is dull and aversive.

The claim that the program is 3D is rubbish. It uses a 2D projection with perspective. The term 3D should be reserved, as it is in the video world, for genuine stereoscopic 3D, be it by means of polarised glasses, lenticular grid, holography or whatever. To my knowledge, no program is yet 3D. To misuse the term 3D in this way can only bring confusion to the field of micro graphics and lower people's regard for it.

Peter Gardner, Ulverston, Cumbria.

• The term 3D was not applied as a scientific definition but rather as a description of the graphical representation on a computer screen. Admittedly the term was used loosely but it was used to describe a type of graphics generally referred to by the computer games industry as 3D.

#### In search of Logo tapes

I OWN a 48K Spectrum. I heard that the child-orientated Logo language is available for the Spectrum but, unfortunately, no computer shop which I visited here in Israel seems to be aware of it.

Could you please let me know if Logo is available in cassette form for the Specchase it? Haifa, Israel.

 A limited version of Logo is available from CP Software, 17 Orchard Lane, Prestwood, Bucks HP16 ONN. Sinclair Research will soon have Turtle Logo available for the 48K Spectrum which should conform to MIT standards. It will also use the Edinburgh Turtle.

#### Singled-out for praise

I FEEL I must write to you in praise of two software whose Personal Banking System I have used for some time. Recently I have contacted the company on a number of occasions and each time I have received courteous and prompt attention.

The second company is Flowchart Ltd. Recently I purchased a copy of its Home Budget program. On running it I found it not entirely suit-

Victor Harnik, Flowchart explaining the problem. By return I received an upgraded program and a spare data tape. Special service, indeed.

John Hadley, Oxford.

#### Preventative system crash

RECENTLY there has been printed frequently a method of stopping programs from auto-running on a ZX-81 using RAND USR 836 in fast mode. I am writing to tell you of a way of defeating this.

It works on the simple idea houses. The first is Hilton that when someone breaks Computer Services Ltd, into your program, the screen is displayed, and if you have E17, and costs £4.25 for 50 pre-set system variable 16397, the system will crash: 9994 FAST

9995 LET X=PEEK 16397

9996 POKE 16397, 0 9997 SAVE ".....

9998 POKE 16397, X 9999 RAND USR .....OR

GOTO..... When someone tries to stop the program auto-running, it will make the computer display the screen before it reaches line 9998, so the system will crash.

Paul Taylor, aged 13, Whittlesey, Cambs.

#### Suitable graph paper found

IN REPLY to Michael Horgan's request for information - Sinclair User, January on suitable graph paper for the Spectrum, I mention two products for less than £5 of which I know. Pixel-Pad is available from Computer Agencies Ltd, 28 Sun Street, Hitchin, Herts SG5 1AT and costs £4.99 for 50 sheets of A3 size paper.

ZX Spectrum Graphics Sheet is available from Keyboard Word Processing & Advanced Office Systems, 28 Forest View Road, London sheets of A4 paper.

Refill pads for the Keyboard graph pad kits are available for £3.50 for a 50sheet pad and can be obtained

from Intelligence (G.B.) Ltd, 4 Oban House, Oban Street, Poplar, London E14 0IB.

P Dobson, Pitman Publishing Ltd, London WC2.

# Perfect for beginners

THE BASIC problem of a displayed variable being difvariable held in the computer page 11 of issue No. 23, is easily overcome with the line LET N = VAL(STR\$(N)). That changes the stored value, as follows:

10 LET N = 10\*\*2

20 PRINT "N is ";N

30 PRINT "But 100 - N is

";100 - N

40 PRINT "N will now be changed using VAL(STR\$(N))."

50 LET N = VAL(STR\$(N)) 60 PRINT "N is still displayed as

70 PRINT "But now 100 - N is ";100 - N

While writing I would like that one program may be to defend the ZX-81 against ferent from the value of that some of the recently published comments of unreliabimemory, as referred to on lity. I have installed eight ZX-81s at my school and they have worked perfectly for 18 months with daily use. The only difficulty has been the wearing out of the keyboards but replacements have been purchased and fitted easily.

I consider the ZX-81 an ideal beginners' computer and the latest 16K RAM pack designs seem to have overcome the infamous wobble problem.

We have linked all our ZX-81s to one tape recorder, so loaded into them all simultaneously. That is a great advantage when using the computers as teaching aids.

All that is needed is a length of screened cable and sockets which are used instead of the EAR socket of the computer recorder. Note that the use of sockets avoids having to disturb the plugs into the ZX-81; tape recorder sockets seem much more resistant to repeated plugging and unplugging than those on the ZX-81.

> Christopher Cox, Langport, Somerset.

#### "YOUR SAME-DAY SERVICE IS BY A LONG WAY THE BEST"

(J FARMER, EDINBURGH)

## SOFTWARE SUPERMARKET

CONFUSED by the vast choice of Spectrum programs? Don't be, we can help. We've played hundreds and chosen just the best of each sort. Details are in our catalogue - free with your first order. It's the only catalogue brave enough to put in the best, leave out all the rest and quote all the reviews! (We produce no programs ourselves - so our choice is impartial.) Of course, we have VALHALLA and THE HOBBIT (each £14.95) and MANIC MINER (£5.95), but here are just a few others that may surprise you (and will amaze you if you buy them!)

WE TRY TO SEND YOUR PROGRAMS BACK ON THE SAME DAY WE RECEIVE YOUR ORDER. Phone orders for VISA or ACCESS, 24 hours a day from any country where your own laws allow this! Mail order or phone credit card only. All games work with KEYBOARD CONTROL and joystix as shown.

Spend more time playing the great programs - and less time trying to find out which they are! In over 40 countries you rely on us to pick the best and send them fast.

All games in stock - and tested by us - BEFORE they are advertised! Try us and see.....

#### **ANY SPECTRUM**

DEATHCHASE "Life in the fast lane ... Deathchase is essential ... some of the best 3D graphics I've seen " (PCGames) Speed your Big Bike through the forest: you can only fire at top speed to kill the enemy bikers, tanks, helicopters. It's a night and day 3D chase that gets faster and faster. Amazingly realistic! KEMPSTON STIX. (Micromega) £8.95

THRUSTA HIGHLY ORIGINAL AND FASCINATING NEW ARCADE GAME from a new company! Very neat graphics as your beautiful spaceship (with 'real' gravity) pushes and drops rocks to crush the revolting wobbling monsters' eggs before they hatch. Watch out for the guards! Great big smooth graphics make you feel you are really there! Takes a long time to complete each screen. Well-chosen keys but also KEMPSTON STIX. (Software Projects) 25.95

PHEENIX "This program has everything ... superb presentation, graphics and sound. Highly recommended."

(HomeCompWeekly) The full arcade-action 5 screens in the best-ever Spectrum 'Phoenix' 5 skill levels. Choice of character sets: demo mode. Crams 48K quality into 16K. KEMPSTON/AGF STIX (Megadodo) £5.50

THE TRAIN GAME "An excellent game ... original, well thought-out and full of action. absorbing and amusing." (S. User) Run your own railway! Change the points to avoid crashes: watch out for hijacking by irate passengers. Full-screen graphics: 30 command keys: 2 track layouts. 7 skill levels: 14 sub-levels. Demo mode and Pause while you strike! Very catching hobby. NO STIX. (Microsphere) £5.95

3D SEIDDAB ATTACK "One of the most impressive 3D progams I've seen." (PopCompWeekly) Great 3D view through the turret of your tank as you patrol the city at night - glowing, luminous skyscrapers. Radar plan shows where you are and were They are. 1 or 2 players and amazing flying saucers! You can see the damage they do to your tank as it happens! KEMPSTON STIX. (Hewson) £5.95

#### **48K SPECTRUM ONLY**

"Lovely graphics, very, very difficult and challenging.

Excellent value." (Crash) Take off on your SuperDream Bike, jump buses and cars, watch out for hedgehogs as you search for the ghost rider. Will you find him? Will you beat him? Keyboard or ANY STIX. Some of the most spectacular graphics and sound we've met. Totally involving. (Microsphere) £5.95

PI-BALLED THE PIMANIAC'S Q-BERT!! Forget the horrible reggae flipside (you will eventually) and concentrate on changing the colour of the PYRAMID OF PI. Watch for the Piman and Sid the Snake, the Bouncing Balls, Col and Jas. 66 screens: transporter discs: graphic jokes. Buy it, it's wonderful! KEMPSTON STIX (Automata) £6.00

HUNTER-KILLER "AN EXCELLENT SIMULATION."

S-Class submarine: hunt down and kill the enemy sub: 18 controls (PROTEK STICK helps) dive, surface, chart your course: watch through your periscope the 3D target. Full-screen control room: chart room: periscope view. Quick-kill practice mode. Good full-screen graphics. Watch the track as your torpedoes run towards the enemy..... (Protek) £7.95

**DENIS** AMUSING and highly original text adventure. As Denis Thatcher, you travel up to 96 locations, seeking peace in the pub. You need to find a drink every few moves, while dropping in on the Royals, the MPs and, eventually, the Pope wearing a truss and carrying a lawnmower. It is all quite mad and lots of fun. 100% m/c. NO STIX. Written with THE OUILL (only £14.95!) The Thatcher adventure is by **(Applications)** 

PAINTBOX "If you've been looking for a Spectrum graphics aid, this is one of the best." (PopCompWkly) We've tried it and, as they say, even a child can use it to define up to 84 User-Definable Graphics, draw all of them on-screen, save them to your programs: then there's the 2-speed hi-res drawing program and the 28-page manual and ... it is the most useful utility we've ever used.

KEMPSTON/ANY CURSOR STIX. (Print&Plotter) £7.70

ALCHEMST "Graphically, this is probably the best game Imagine have produced." (PopCompWeekly)

Beautifully graphic arcade/adventure - as pretty as ATIC ATAC (£5.50) but entirely different. Amazing full-screen apparently endlessly different graphics as you search for the 4 parts of the Spell, turning yourself into a Golden Eagle from a Wizard (and back). Cast spell, fight the monsters with lightning bolts - and don't forget to eat too! Astounding. MOST STIX.

(Imagine) £5.50

THE FOREST "The world's most realistic adventure game." (PersCompNews) RAVE REVIEWS all over for this fully graphic computer simulation of orienteering: you really feel you are map-making as you search for the Control Points. Draw 3D diagrams of the terrain, contour maps and feature maps. And there's 37kms of unmapped country for you to discover ... 32-page manual helps. NO STIX. (Phipps) £9.95

STONKERS "Excellent ... the best war game I've seen ... very addictive." (Crash) The best battle-game graphics yet (NOT an arcade game). Simple joystick (MOST STIX) control: but the brain is in your strategy and tactics as you deploy and supply your troops. Beautiful large and small-scale maps of the battle area: moving graphics: great sound: tickertape messages: 2 skill levels. You are on the brink of battle ...make your first decision, NOW! (Imagine) 65.50

GO TO JAIL "Excellent graphics are used to make a very impressive display indeed... highly recommended." (ZXComp) The best computer version of the famous game. From 2 to 5 players, including the Spectrum if you wish. It's ruthless, but honest. Every original feature is faithfully reproduced and the screen display (which scrolls helpfully) is simply incredible. NO STIX. (Automata)

HALLS OF THE THINGS "The most exciting and innovative game I have seen ... no other game runs with such speed, smoothness of action and graphical quality." (ZX Comp) Explore an 8-storey maze: find treasures: avoid nasties

and graphical quality. "(ZX Comp) Explore an 8-storey maze: find treasures: avoid nastiesbut this time it's all graphic and you can see yourself waving your sword! Brilliant use of 19 command keys. NO STIX. (Crystal) £7.50

### CHARGE PROGRAMS TO VISA OR ACCESS CALL 01-789 8546 (24 Hours)

| nd quote this r           | computer which is a SPECTRUM I enclose a cheque<br>vare Supermarket OR Charge my VISA/ACCESS/EU | e/PO made |
|---------------------------|-------------------------------------------------------------------------------------------------|-----------|
|                           |                                                                                                 |           |
|                           | arly. If we can't read it, you won't get it.                                                    |           |
|                           |                                                                                                 |           |
| duress                    |                                                                                                 |           |
|                           | Postcode                                                                                        |           |
| hone, if any, ir          | case of query                                                                                   |           |
| THE REAL PROPERTY.        | PROGRAM NAME                                                                                    | Price     |
| y-dey-                    |                                                                                                 | £         |
|                           |                                                                                                 | £         |
|                           |                                                                                                 | £         |
|                           |                                                                                                 | £         |
|                           |                                                                                                 | £         |
|                           |                                                                                                 | £         |
|                           | U.K. Add 55p only per order                                                                     | £0.55p    |
| POSTAGE                   |                                                                                                 | -         |
| POSTAGE                   | EUROPE Add 55p for each program                                                                 | £         |
| POSTAGE<br>AND<br>PACKING |                                                                                                 | £         |

# COMPUTER REPAIRS.

# AT LAST!

A comprehensive repair facility for SINCLAIR products using genuine SINCLAIR parts

**ZX81** 

£17.50

ZX PRINTER

£21

ZX SPECTRUM

£26

A ONE OFF Repair service undertaken by our EXPERT STAFF, to provide a FULLY TESTED repair:- **PROMPTLY**!

Complete the coupon below and post it with your remittance and machine to:-

Thomas Walker & Son Ltd., 58 Oxford Street, Birmingham B5 5NX.

All machines returned in the Packing supplied by customers.

The prices quoted above do not cover ABNORMAL DAMAGE and on receipt of your machine a rapid QUOTATION will be given for your approval.

|                  | Computer @ £     | inc. P & P |
|------------------|------------------|------------|
|                  | Printer @ E      | &VAT       |
| I enclose a cheq | ue for E         | polices.   |
| or debit my ACC  | ESS CARD No.     |            |
| Signature        | Tel No.          |            |
| Name             |                  |            |
| Address          |                  |            |
|                  |                  |            |
|                  |                  |            |
| Please quote for |                  |            |
| the repair of my | enclosed. Serial | No         |

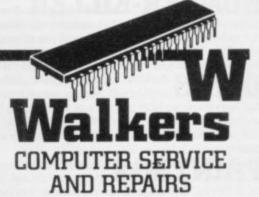

Thomas Walker & Son Ltd., 58 Oxford Street, Birmingham B5 5NX. Telephone: (021) 643 5474 Telegrams: Shiplog Birmingham

#### Hardware world

## Improved floppy disc interface

A NEW floppy disc interface from Technology Research has now been upgraded further to allow you to LOAD and SAVE variables. By preceding the save name with a # all the variables will be saved. In addition, when SA-VEing a program the variables are saved with it and when auto-run on LOADing it then does a GOTO 1 rather than RUN, which would have CLEARed the varia-

It is pleasant to see a company which is always trying to improve its products, especially as, in this case, it will cost no extra.

Details from Technology Research, 356 Westmount Road, London SE9 1NW.

#### Prototypes get finishing touch

KELAN, or rather its trade name Hobbyboard, is wellknown among hobbyists as a supplier of hardware and complete kits. Its latest offering is a prototyping kit which can be used for the ZX81, Spectrum or Jupiter Ace. The kit - part No. HB/2090 - will give a professional finish to any project and can be used for many of the designs in Sinclair Projects.

In each kit are a prototype PCB, with space for 10 16pin ICs - or perhaps 12 and a Veroboard scratch pad, a Spectrum-style 28-way edge connector - that can be cut down for use on other machines - an extender card, a 9-pin D-type, Atari-style PCB mounting socket, and a case in which to put it all. Case screws are included.

Costing £9.50 inc., the kit is very good value. Contact Kelan (Hobbyboard), North Park, Hookstone Harrogate, North Yorkshire HG2 7BU. Tel: 0423-883672.

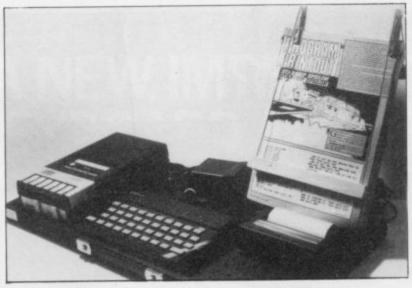

# In a category of its own

ware falls into one of two typed in comfort. categories. Either it is a marvel of modern science or, as is unfortunately too often the case, it is over-priced and unnecessary. The Fatherboard, marketed by Censcot, could be said to be in a category of its own.

It could not be said to be visually impressive but it does what it was designed to do remarkably well. It is a board on which a computer and all its peripherals can be put securely so that they can be moved as a unit. It has an ingenious method of holding

MOST COMPUTER hard- a listing so that it can be where you are in your listing.

30cm. by 60.5cm. overall family TV with a computer with rubber feet on the bot- on one knee and a magazine tom and back edge. Into that on the other trying to type in is inlaid a piece of pegboard a listing surrounded by wires 27.5cm. × 58cm. - with en- and pieces of computer, only larged holes at strategic to be told to clear everything The computer, tape deck and useful the Fatherboard could any other items are laid out be. It may not be much to and then tied to the board look at but it is well-thoughtusing the wire supplied. out. There are also bolts to act as anchor points.

holes and any slack hidden £1.50 p&p.

underneath. The pegboard is then replaced in the main board and screwed into place. Also supplied is a nylon dust cover which fits over the board with a hole at the front to allow access to the carrying handle on the main board. As everything is secured to the board it can be carried and stored vertically.

The copyholder is a board which is secured vertically to any two holes on the pegboard. On to that the moving cursor is fitted. That is two clothes pegs through which a piece of string has been threaded. Tied to the string are two pieces of wood. When properly arranged, one piece of wood can be moved up and down to keep track of

If you have sat on the edge The main board measures of an armchair in front of the points. That is first removed. away, then you can see how

Fatherboard is marketed by Censcot, 25 Laurelhill All the leads can then be Place, Stirling, Scotland FK8 threaded through the bigger 2JJ. It costs £17.50 plus

# Competitive joystick

Hardware World may remember the mechanical joystick reviewed in the February issue. New from EEC Ltd is another joystick which clips over the Spectrum case and presses the 5, 6, 7 and 8 cursor keys mechanically in

the stick.

The casing is a one-piece moulding which fits very snugly to the Spectrum case. Inside that the stick is joined securely to a shaped plate which then presses down on one or more levers to depress

REGULAR READERS of response to the movement of the key. The design appears to be well-thought-out, with attention paid to its strength.

A previous criticism of this type of joystick was that it would work only with games configured to use the cursor keys and that is still so but EEC includes details of more than 60 games which can be played with the joystick.

Retailing at £9.95, or from EEC with an extra 55 pence postage, the joystick is competitively priced. EEC is at 1 Whitehouse Close, Chalfont St Peter, Bucks SL9 0DA.

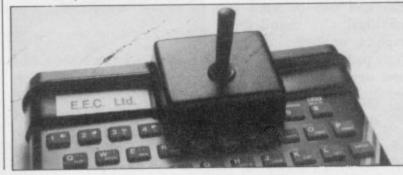

More hardware on page 30

# Light pen makes menu choice difficult

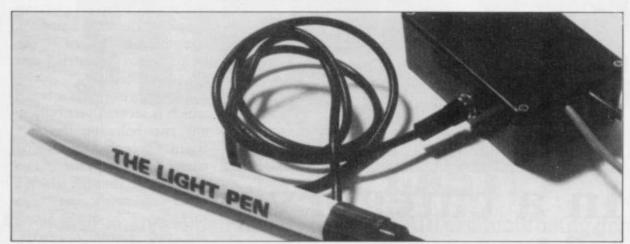

tronics hardware is a light pen for the Spectrum, a device which, when pointed at the TV screen, can indicate to the computer where the pen is pointing. Included in the pen are 16 routines to using the facility.

plugged. The into the side of the box and another lead is plugged into the Spectrum power socket. Once the software tape has been loaded the other lead BPW148

Add-On Elec- the Spectrum EAR socket and you can use the pen to run the program.

A television set works by moving an electron gun across the screen and where the electrons fall the phosthe software provided with phor on the screen will glow. To make up a picture the gun allow you to draw pictures starts pointing at the top left of the screen and then moves The light pen is in two down in a zig-zag fashion parts, the pen and, second, a making, on a modern TV, small box containing the elec- 625 sweeps across the screen. tronics into which it is It does that 25 times per sec-Spectrum ond. If you know when the power supply is then plugged gun starts scanning the screen you can time how long it takes to reach any given point.

Inside the light pen is a photo-transistor from the box is plugged into with one leg cut off. When

light falls on it a current passes through it. The software enables the computer to measure the time between the electron gun starting a new scan and the light pen passing a current. The time interval shows at what point on the screen the pen is being

Obviously the timing is critical and here the software fails to do its job. It was almost impossible to use the program provided as, when picking from the menu, the pen would be pointed at the chosen square, but the software assumed it was being pointed up to 2in. to the left, choosing another menu selec-

If it had been consistent,

that problem could have been overcome but the error varied according to the area of screen selected and by a random element. The instructions provided with the pen give a short Basic program to allow you to adjust your set to the pen. That did not solve the problem. The error may be due to the television set used and may not occur on all sets. If possible, borrow a pen from a friend and try it before buying.

It is interesting to note that the instructions mention there being a fine control on the light pen box when there is none, either externally or internally, on the printed circuit board.

The only other light pen with that control is one made by DKTronics, which shares the same address as Add-On Electronics. To confuse the issue further the software cassette with the pen bears a copyright notice from a now defunct company, Kayde, and the picture on the light pen box is the same as that used in Kayde advertising.

Both the other light pens sold for £10 less than the Add-On Electronics version.

At £30 the pen can be obtained from Add-On Electronics, Units 2, 3 & 4, Shire Hill Industrial Estate, Saffron Walden, Essex CB11 3AO.

# Having designs on graph paper

is that vantage commercial paper has a 10 × The first has 22 squares by grids. 32 and is ideal for designing a

WHEN CREATING de- has 24 squares in a 6 × 4 signs on Sinclair machines, a pattern, each square being piece of graph paper is in- further divided into an 8 × 8 valuable but its only disad- grid, and can be used for most individual user-defined graphics or larger designs. 10 grid. The Data Design Every pad has 50 sheets, each Pad solves the problem by sheet having one of the forproviding two different grids. mer and four of the latter

At £4.60 for one, £7.70 for screen layout using individ- two and £10.70 for three ual characters. The second pads, all inc., they are by no

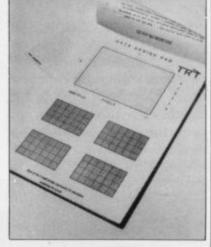

means inexpensive, but can save a good deal of time. They are available from TRT Designs, 43B Nightingale London Lane, Clapham, SW12 8SU.

## Spectrum under cover

NEW from PDQ Software is the Galaxy dust cover for the Spectrum. Made in a metallic blue PVC with a silver flash, the cover provides an attractive means of keeping a computer clean. There is even a cut-out on the back of the cover to enable you to leave all the leads and any add-ons plugged-in.

Priced at £1.75 inc., the dust cover is available by mail order from PDQ Software, Parsley Rye, Hilders Lane, Edenbridge, Kent TN8 6JU.

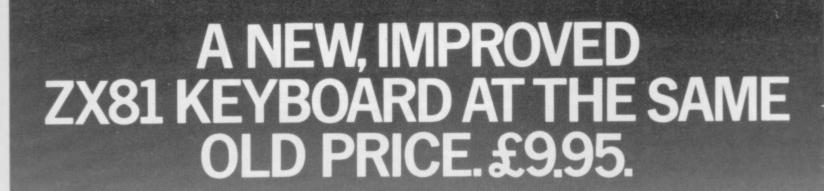

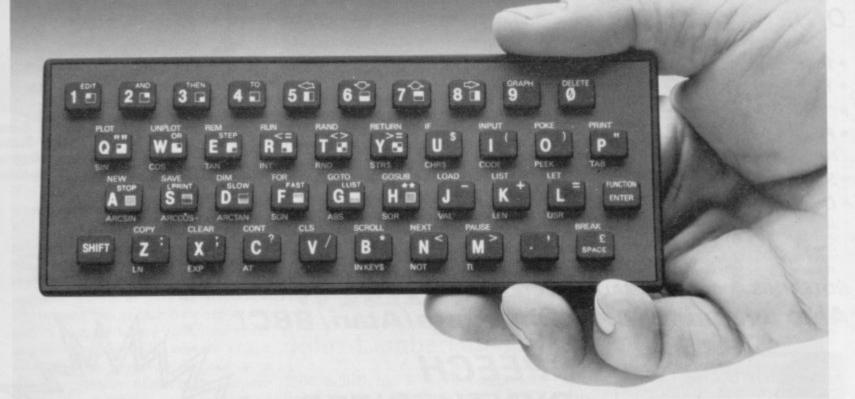

There's only one thing wrong with the ZX81. Its keyboard.

Or rather its lack of one.

Since it's flat your fingers don't feel as if there's any response to the pressure put on the keys.

ZX81 KEYS

FILESIXTY KEYS

In other words, you're not quite sure which keys you've pressed until the screen actually tells you.

Our new, improved push button keyboard

changes all that.

It matches the ZX81 perfectly. And the

keys give a real calculator-type feel.

To set it up all you have to do is peel off the adhesive backing and stick it on top of the ZX81 touchpad.

Because no tampering or soldering is involved the guarantee is not affected. And it will last for up to 3½ million operations.

But our keyboard doesn't just come loaded with features. With it comes a separate overlay and a set of coloured stick-on labels to make game playing easier.

It's yours for the original price of £9.95.

Whichever way you look at it, we think you'll agree that it's a keyboard that's quite outstanding.

Orders to Filesixty Ltd., FREEPOST, London W9 2BR. Cheques/PO made payable to Filesixty Ltd. Please send me\_\_\_\_\_(qty.) Keyboards at £9.95 each

Please send me\_\_\_\_\_(qty.) Keyboards at £9.95 eac (including VAT and P&P).

Total £

Name

BLOCK CAPITALS

Address

A1

FILESIXTY

Filesixty Ltd., 25 Chippenham Mews, London W9 2AN, England. Tel: 01-289 3059. Telex: 268 048 EXTLDN G 4087.

At last, the first joystick that puts the firing button Extra responsive where it should have been in the first place. Cut 'Arcade Style Grip action THE TOP Trigger **AMERICAN** JOYSTICK IS NOW AVAILABLE IN THE U.K... Extra long 4 ft Cord To fit your SPECTRUM ONLY £19.99 + £1.50 P+P Including Interface to plug straight into the Spectrum. The first Joystick to give you "Arcade" feel and control. "Jet Style" heavy duty, diamond cut grip. Rubber Fire Trigger placed under your index finger . . . the finger with the fastest Suction Cups for reflex action. One Hand Operation Self centreing, 360° action. Compatible with most of the latest Software including: Slippery Sid SS Enterprise 3D Tunnel Cosmic Guerilla ☐ Frenzy ☐ Astroblaster Brain Damage ☐ Jetman Frogge Jetpack Kong Last Sunset. Robotics Blind Alley
Galactic
Jailbreak Cyber Rats Armageddon Cookie PSSST Nite Flite Mazeman Knot in 3D Armageddon Mission Impossible Meteoroids Galaxians Galaxians Joust Exterminator Spookyman Atik Atak Spectres Detective NOTE: THIS IS ONLY A SMALL SELECTION OF THE MANY COMPATIBLE GAMES Also available for Commodore/Atari/BBC/ SPEECH SYNTHESIZER WITH BUILT IN JOYSTICK INTERFACE FOR THE SPECTRUM Simply plug into an exciting new world of computer speech synthesis. Latest State of the Art Electronics.
 Uses the Allophone system. Produces any word or phrase from an unlimited vocabulary. Speaks directly through TV speaker. Also Amplifies Spectrums own sound through TV speaker! Built in Joystick Interface accepts any Atari type joystick for full games control. (Kempston compatible). Complete with Demo Cassette.
 Full Instructions. Triga Command Spectrum . . . . . . . . £19.99 ☐ Triga Command BBC . . . . . . . . . . . . . £19.99 ☐ Triga Command Atari......£12.99 Vox Box, Spectrum . . . . . . . . . . . . . . . £29.99 ☐ Triga Command Commodore . . . . . . . £12.99 □ Vox Box and Triga Command . . . . . . . £39.99 Postage Please Add £1.50 ALLOW 7 DAYS IT 8, FENTON INDUSTRIAL ESTATE, DEWSBURY ROAD, FENTON, 24 HR CREDIT STOKE-ON-TRENT CARD LINE TEL: 0782 273815

T IS UNUSUAL in the Sinclair hardware world to be presented with a completely new idea. The Universal Modem Adaptor from Microcomputer Resources Ltd is such a device. With the adaptor your ZX-81 can now communicate with almost any other computer and, with the addition of a suitable modem, it can "talk" to most of the large Information Providers such as Prestel, Micronet, Rewtel, Cashtel and many more.

It would be best to explain some of the terms. First, a modem, standing for MOdulator/DEModulator. It takes electronic signals from a computer and translates them into a form which can be sent along a telephone line; it also takes signals from the telephone and translates them back into a form the computer can understand.

An Information Provider, in this sense, is a computer database which can be accessed via a telephone line. To be able to do that the adaptor has to use a means of communication which the IPs will understand, first in the way the information is coded for transmission and, second, what each code means. For transmitting and receiving it uses a standard known as RS232, a method where some bits of each byte are set, or not, to indicate where each byte starts and stops and also the content of the byte. Readers may care to look at a longer explanation of this in the January 1000 which has a 5-pin socket into issue of Sinclair User.

There is a version of this standard for British Telecom called the CCITT. The standard way of interpreting the code is similar to ASCII and has two forms - that laid down by Prestel, which includes an alphamosaic graphic set, and that known as CET from the

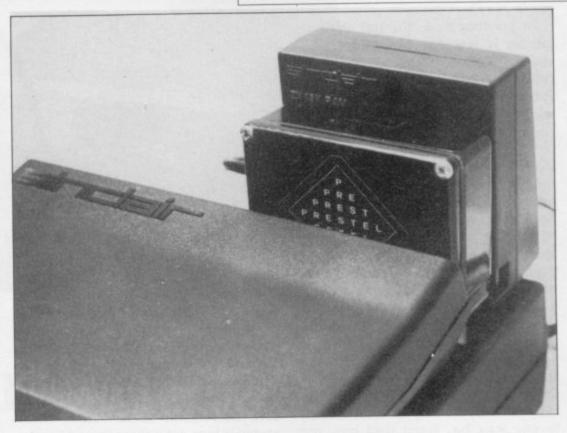

# Communications with the ZX-81

## John Lambert investigates a new idea

which the lead plugs was used.

Inside the adaptor is a 4K EPROM use on telephone lines laid down by which resides in memory from 8K to 12K and is called into use by the command RAND USR 8192. At that you are presented with a greetings page which fills the screen, as suddenly you have 40 columns rather than the usual 32. If the sides of the message are off the Council of Educational Technology, screen, by using the left and right cur-

quickly they can send and receive their data.

Prestel presents the ZX-81 with a problem, in that it is a colour IP and, of course, the ZX-81 can work only in black and white. The adaptor circumvents the problem in two ways; by using a system of colour weighting it notes the relative intensities of the colours it should be using and then prints in either black on white or white on black that method can be turned off if necessary. It is also possible to invert the screen, to print white on black as

Another problem with any data sent by telephone is that any noise on the line can be interpreted as data. If that happens, by use of the shifted 7 key a message is sent back to Prestel (\*00) and the whole page is re-transmitted.

Only the number keys are used normally, plus new-line - which has been reconfigured as - and the fullstop reconfigured as \*. If, however, you want to send a message, telegram or use the Mailbox facility, the rest of the keyboard can be used, the alphabetic keys giving lower-case and upper-case when SHIFTed.

continued on page 34

### 'If you then want to access Prestel, all you have to do is to connect the modem to a socket and plug a telephone in the back'

software could be downloaded to a microcomputer.

The adaptor plugs into the user port of the ZX-81 and needs a 16K RAM pack plugged in the back. If you have a Sinclair printer you can also use it to COPY frames. A lead from the side of the adaptor terminates in a 5-pin DIN plug. The lead carries the Transmit data (TXD) and Received data (RXD) lines, plus earth (COM). For the purpose of the review of Prism Modem

which devised a system whereby tele- sor keys the whole screen can be made to scroll in that direction.

If you then want to access Prestel, all you have to do is to connect the modem to a telephone socket and plug a telephone in the back. With the switch on the front of the modem set to M/NET, you dial Prestel and when you hear a continuous tone you put down the line switch and are presented with the Prestel greetings page and a request for your password. To access other IPs the system is similar but will depend on how

33 SINCLAIR USER April 1984

## ZX-81 Modem Adaptor

continued from page 33

In graphics mode the full alphamosaic set is available, including doublesize characters. Also available in function mode are all the necessary Prestel control codes. The only ones missing are cursor on/off, flash and conceal/reveal.

While the adaptor was designed initially to be used with Prestel, it can be used to access other databases. On startup it sets a number of variables to the Prestel standard, which can be changed by the user. The first of them is the speed of data reception/transmission or baud rate - bits per second. Prestel uses 1,200/75 while other IPs may use 1,200/1,200 or 300/300 and you have the choice of all three. The Prism modem can work only at 1,200/75 or 1,200/1,200. Second, while RS232 is a standard, it has many versions and is, in fact, not very standard. For the technically-minded, the adaptor is set initially to one start bit, seven data bits, one even parity bit and one stop bit. You can then toggle - set or not - odd/even parity and also between enabling parity of not, with don't care on input and a stop bit on output.

Finally, some IPs - not Prestel require the screen to scroll up and that can also be toggled on and off. Screen scrolling is rather slow at about onethird of a second but should not present a problem.

There are even more features built into the adaptor. If you want to send a message, obviously to sit and type it out while connected to a telephone line could be both expensive and time-consuming. To that end there is a 5K area of memory set aside as a Local Message Buffer where you can store up to five

Separate Property of the Separate Separate Separ

pages or frames. You can therefore compose your message at leisure and send it

The buffer can also be used to download individual pages for later use. In addition, Microsource has built-in a fast cassette interface which will load or save the contents of the buffer. When saving it puts out a three-second tone to set the level on recorders with an automatic level control and then saves at more than 250 characters per second.

The adaptor has the codes for the CET standard built-in. With an IP such as Micronet which has software to be downloaded - at the time of writing that facility had been inhibited - by finding the header frame and then calling the downloader routine programs up to 12K can be downloaded. The adaptor checks each page as it is loaded, trying again automatically if it finds an error and, when complete, sends a logoff message (\*90). It then checks the program for syntax errors and puts a REM statement with a question mark at the start of the line if it finds one.

If you want to connect your modem

to the adaptor, provision has been made for a wide variety of inputs. Although it operates at TTL levels -3.5V - 0.2Vthe input pin is connected to a resistive diode network so that it can accept the full +/-12V. It also has inverter gates which can be by-passed should your modem require it. On output, the adaptor generates tones to conform to CCITT V23.

For the technically-minded, the adaptor contains a ROM, two single-bit ports and an eight-bit buffer. The buffer is used to provide the bit graphics. When the ROM is called the Basic ROM is paged-out and the adaptor runs five interacting tasks. It samples the input port, converting its contents to ASCII and storing it in the display buffer. The screen buffer is then sent to the TV and the keyboard is sampled.

Finally, the display buffer is interpreted to generate the screen buffer. When either sending a character or COPYing the screen to the printer, all other tasks are suspended. About 10K of RAM is used for the bit-mapped display and workspace, 5K for the local message buffer and 1K for Basic, which is used when downloading a program. If the program is more than 5K long, space is taken from the display, which is then turned off.

All in all, it is an extremely welldesigned piece of hardware with a multitude of uses. On its own it can be used to generate teletext graphics which provide greater flexibility than the standard ZX-81 set; with a modem it opens a world of information literally at your fingertips. The thought which has gone into it is obvious and at £29.95 it represents very good value. To obtain similar features on another computer you would have to spend at least twice as much, if not more.

For further information contact Microcomputer Resources Ltd, Branch Road, Park Street Village, St Albans, Herts. Tel: 0727 72917.

Universal Modem Adaptor with Prism Modem 1000.

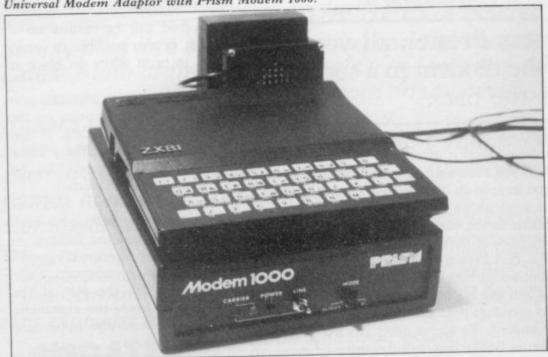

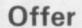

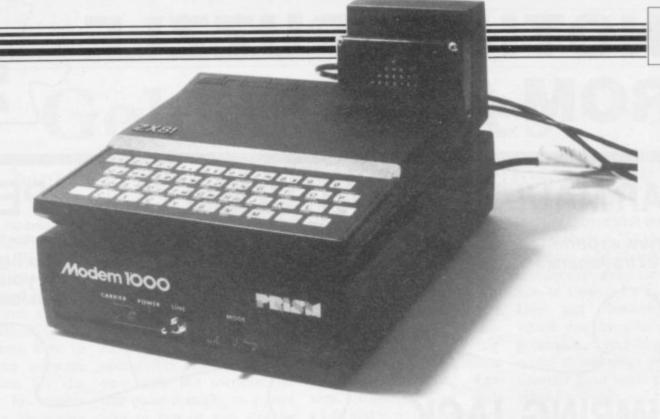

# **EXCLUSIVE OFFER**

Sinclair User has negotiated an exclusive offer with Microcomputer Resources for the ZX-81 Universal Modem
Adaptor and the Prism Modem 1000. Together they enable the 16K ZX-81 user to access the outside world.

The ZX-81 Universal Modem Adaptor is a low-cost entry into the field of data communications. It provides all major Prestel features: 24 lines of 40 columns, upper- and lower-case characters, viewdata graphics, alphanumeric talkback and the ability to download programs according to CeT standards. The adaptor has a choice of baud rates to cover the normal standards, parity control options and scrolling, as well as an off-line editing mode with block sending capability, a fast cassette interface and a ZX printer screen dump.

By itself, the adaptor is a fascinating toy for the generation and manipulation of text and graphics. Once it is coupled with the Prism Modem 1000, then Prestel, Micronet 800 and the bulletin boards are at your command. The hardware is capable of meeting the demands of future hi-res viewdata formats.

Normally priced at £30, we are offering the ZX-81 Modem Adaptor for only £22.50 including VAT and postage and packing.

The **Prism Modem 1000** not only allows access to viewdata services, but also enables the user to communicate directly with other modem users, via the telephone line. It incorporates a self-test facility to check that both the modem and the computer are functioning correctly. The modem usually costs £69.95. Sinclair User readers can obtain it for only £63 including VAT postage and packing.

Both items can be ordered separately or together. Simply fill in the order form below.

#### **ORDER FORM**

Send to: Microcomputer Resources Ltd, 1 Branch Road, Park Street, St Albans, Herts AL1 4JR.

Please supply the following:

| Quantity       | Hardware                | Price     | Total |
|----------------|-------------------------|-----------|-------|
| ingervate a Jo | Universal Modem Adaptor | £22.50    |       |
|                | Prism Modem 1000        | £63.00    |       |
|                |                         | Total due |       |

Offer applies to U.K. readers only. Allow 28 days for delivery. Offer applies while stocks last.

SINCLAIR USER April 1984

# ANOTHER PUZZLE FROM IMAGINE

**A PIECE** 

## **MOLAR MAUL**

A totally new experience: an oral extravaganza!

# BEWITCHED (VIC-20)

This game makes Hampton Court look a doddle!

(48K Spectrum, Dragon, BBC Model B, Electron & Commodore 64)

You'll get no siesta when you meet this mad Mexican gardener!

# **JUMPING JACK**

20 levels of crazy, zany fun.

Be prepared for some sleepless nights with this best seller.

# **ALCHEMIST**

Can you discover the "Spell of Destruction?"

## ARCADIA

(Any Spectrum, any VIC-20, & Commodore 64)

Discover Britain's best selling computer game for yourself.

# ZZOOM

48K Spectrum)

Don't just play your Spectrum... fly it!

# (48K Spectrum)

Heart stopping tension supersmooth animation

# EGGIT

(Dragon & Atari)

Leap your way through hazard filled screens.

# WACKY WAITERS

Take a tip from us, if you want to stay sane, work at a different hotel!

# STONKERS

(48K Spectrum)

Poised on the very brink of battle, every decision is yours!

#### WINNER of the

CVG GOLDEN JOYSTICK AWARD 1983

Sharon O'Brien will welcome any U.K. or foreign dealer enquiries at:-

# Imagine Software Ltd.

'Imagine House', 5 Sir Thomas Street, Liverpool L1 6BW. Tel: 051-236 8100 (20 lines) Telex: 628586 Games-G

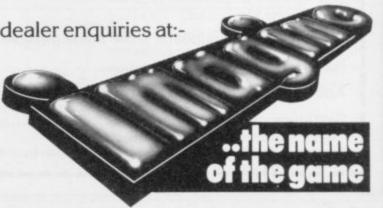

## Golden Oldies

For the benefit of new ZX-81 owners we look retrospectively at some chart-toppers of the past

T IS unfortunate but true that the ZX-81 seems to have slipped from the minds of software authors who look at it with embarrassment and wish it would go away. If anyone were to suggest that more software should be written for the black-and-white, low-resolution machine the instigators would be regarded as mad and informed quietly that the ZX-81 is no longer commercially viable.

That is to forget, however, that there are still thousands of users who want to be satisfied in terms of software and that their ranks are increasing

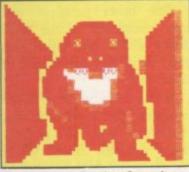

every day. It is for those people who still hold the ZX-81 in esteem that we look back at products which are still on the market and about which new owners may not

The most prolific software house for the ZX-81 which is still manufacturing for the market is New Generation. It has great pride in its products because it produced the first 3D game, 3D Monster Maze.

The game puts you into a three-dimensional maze, using conventional ZX-81 graphics speeded with machine code. The effect is incredible and the program could be for a black-andwhite Spectrum. It gives the effect of high-resolution

You are not alone in the maze, as you will find when

which are plodding slowly towards you. If you are lucky you will lose the owner of those big feet, or he will lose you. If you are not so fortunate you will see Tyrannosaurus Rex moving towards. you along the corridor. At that point it might be a good idea to run or you will be

Contrary to popular belief there is a way out of the labyrinth and when you find it you will be shown a pretty graphics display along with a 'you got out of this one' message. The game can be made more difficult but the initial playing level is sufficient for beginners.

The only criticism of 3D Monster Maze is the long wait, in FAST mode, while the maze is set up. That is a time of seemingly unending boredom but it is soon forgotten when play begins. 3D Monster Maze is essential for all owners of the 16K ZX-81.

Another famous name in the ZX-81 market is Orwin Software. Michael Orwin, the compiler of a number of games tapes, appears to take a less active role in the company now but his ZX-81 software is still selling well.

There are five cassettes in all but only the first takes the 1K ZX-81 into account. It includes 11 programs, seven software is that the same games are recorded on both sides but not in the same order. That means you can always reach a particular program quickly, so long as both sides will load.

The games include several old arcade favourites, such as Invaders, Planet Lander and Maze of Death. They are all fast in action although,

board, they are easy to play.

The other programs on the cassette are also very inventive and include I Ching, a Chinese prediction program, Codebreak, which is selfexplanatory, and an unusual program, Bouncing Letters. Cassette One costs £3.80 and is worth every pen-

The rest of the ZX-81 cas-16K machine. One of the best is Cassette Four which contains eight games. All of them should be familiar as either arcade or traditional games but each is wellthought-out and the graphics are good for a ZX-81.

Gunfight is the best game on Cassette Four so far as graphics are concerned. It pits you against a gunfighter you must kill in a shoot-out. The other obstacles in the duel to the death are two cacti and a wagon which moves continually up and down the screen. The computer is fast on the draw and you will need precision timing to sur-

ZX Scramble is another good arcade game in the package. It includes three stages in which you have to fight your way through the passages of alien subterranean caverns.

You gain points for deof which are in machine code. stroying the aliens which fly The good thing about the at you and also for bombing the aliens which are on the floor of the cavern. You must, however, beware of the ceiling which will dip to meet you as you travel from left to right on the screen. Because of the speed at which your spacecraft travels you are likely to be destroyed more by low-flying ceilings than by aliens.

Other games on the cas-

you discover the footsteps even with the ZX-81 key- sette include a 3D version of Noughts and Crosses, two invader-type programs, a version of Conway's Game of Life and Snakebite, in which you have to avoid a poisonous reptile which wants to cut short your life. Cassette Four again provides value for money and costs £6.

> Another company which was to the fore of the ZX-81 software boom was Quicksettes from Orwin are for the silva. It produced a remarkgood ably version Defender which is still around, called Defenda. Unlike space invader games, your craft moves across a landscape from left to right on the screen, destroying all in its path or being destroyed by the aliens which drop bombs or crash kamikazestyle into your battleship.

Adjustments can be made to the program if your television set cannot keep pace with such a fast game and you will usually have to make some kind of adjustment to get rid of a screen display which might bend or flash.

The game is fast, furious and almost impossible to play. It should cater for all arcade addicts who still hanker for new versions of original arcade games. Defenda from Quicksilva costs £3.95.

#### 3D MONSTER MAZE

Memory: 16K Price: £4.95 Gilbert Factor: 9

#### CASSETTE ONE

Memory: 1K Price: £3.80 Gilbert Factor: 7

## CASSETTE FOUR

Memory: 16K Price: £6 Gilbert Factor: 7

## DEFENDA

Memory: 16K Price: £3.95 Gilbert Factor: 8

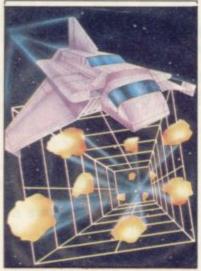

## Old favourite is right on target

THE GUARDIAN, for the 48K Spectrum, is the first version of the classic arcade game Tempest for the machine. You are in a spaceship on the edge of a vortex into another universe. Through the doorway flit groups of aliens intent on destroying you. Each has its own attack patterns which you must study closely if you are to survive.

To destroy the aliens you must use your laser bolt gun. You will also have the opportunity to use two secret star smasher weapons which will fizz down the sides of the vortex and destroy everything trying to exit.

The Guardian, from PSS, is a spirited attempt at producing a version of Tempest, a game from which everyone else has shied away. It is a difficult game to run at a reasonable speed and, although the author has simplified the game, it is still worth playing.

It is not often that we would recommend a take-off of a game found in arcades as the market is becoming more sophisticated and demands greater originality. The Guardian provides nothing spectacular in innovation but it is easy and fun to play.

> THE GUARDIAN Memory: 48K Price: £5.95 Joystick: Kempston Gilbert Factor: 6

## Horses take over in heavenly joust

been put in a saddle in the sky in Winged Warlord for the 16K Spectrum. The horse you are riding has wings and you have a lance with which you must unseat the blue warriors from their winged horses.

Unseating the blue devils is not sufficient to kill them as they float to the ground, as if they had parachutes. You must run them through with your lance before their faithful steeds come to the rescue.

The game is similar to ar- two-player cade Joust which has stormed the States and is finding favour in Britain. The os-

BELIEVE it or not, you have triches used in the original version have, however, been replaced by horses.

> There are two ways in which you can die during the game, when you will lose one of your four lives. You can be unseated by an enemy knight or you might encounter the Evil Bird of War which looks more like a duck than a personification of evil.

> The graphics are amusing and the game is fun to watch as well as play.

> Winged Warlord has a option. means only that you can take turns to spike the enemy and notch high scores. It is a pity

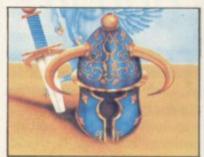

players cannot challenge each other using different parts of the keyboard. The game would have been slower on that option but more interesting. It can be obtained from CDS Micro Systems.

WINGED WARLORD Memory: 16K Price: £5.95 Gilbert Factor: 6

## Graphics redeem maze game

YET ANOTHER three-di- may be just a little too harsh of what the market expects should produce another maze game in which you move round collecting treasure and gaining points.

mensional maze. It is incredi- - but only just. In Skull, for ble that anyone with a sense the 48K Spectrum, you also have to avoid the skulls with jewelled eyes which inhabit the complex and make sure that you do not get stuck in corners of the maze where The damning criticism bars fall from the ceiling.

Apeing the antics of Donkey Kong

game for the 48K Spectrum. The monkey in the game is King Kong and, if you had not guessed already, it is another version of the classic arcade game Donkey Kong.

You have to rush up the scaffolding to rescue the fair maiden in distress. To do so you have to hammer the barrels which are thrown at you by Kong or dodge them if you do not have a convenient hammer to hand. If you fall from the scaffolding and you have one of your umbrellas handy you can float down a level and try again.

If you manage to reach the

MONKEY BIZNES is not a top of the scaffolding on one new version of the famous level a ladder will extend Marx Brothers film but a heavenwards and you will climb up to the next level. You will continue to risk your life climbing until all your four lives have been

> Monkey Biznes, from Artic Computing, is an amusing and colourful game. It would have been much better if released several months ago, as there are several similar games on the market. It can also be a bit tedious after you have been through several levels of play.

MONKEY BIZNES Memory: 48K Price: £5.95 Gilbert Factor: 7

One other problem you may encounter is the trapdoors which will open and close as if they had minds of their own.

If you solve one level of the complex the computer will transport you to another more difficult floor. When the game finishes you may be able to put your name on the high score table which takes your level number into account.

The graphics and the quick and easy response of the game are two factors in its

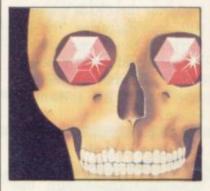

favour. It is, however, difficult to find the instructions when playing. Skull is produced by Games Machine.

SKULL Memory: 48K Price: £6.95 Gilbert Factor: 5

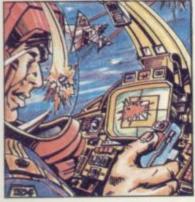

## May the force be with you

ADD-ON ELECTRONICS 3D Star Wars might even win a prize as the worst piece of software on the market. The least of the criticisms cover the instructions which are far too long and, perhaps for copyright reasons, give a different plot on the cassette insert and the game. For instance, on the cassette insert the hero is called Luke Clearthinker but in the game the hero has obviously changed his name by deedpoll to Luke Skywalker.

The real criticisms focus on the game. There are too many keys with which to control your ship and, if you try to remember where each one is, you could easily forget which button you have to press to fire your lasers. With a little experimentation we managed to find the key just before we were eventually destroyed with a score of zero.

The graphics are lifeless and produce one of the poorest versions of 3D we have seen. Because of the mess of graphics darting in all directions on the screen, which are supposed to be rebel ships, it is difficult to tell in which direction you are moving even if you have your finger on a particular movement

The screen looks more like a patchwork of coloured blobs than a spacescape. If you buy the game, may the force be with you. You will need it.

3D STAR WARS Memory: 48K Price: £5 Gilbert Factor: 1

## Snowman all set to melt the ice

48K Spectrum, is a game based on the best-selling book of the same name by Raymond Briggs. It is based loosely on some of the action in the book but it centres on the building of the snowman. It should appeal to young children because of its nonviolent nature.

To build the snowman you have to collect snow and avoid the flames which will chase you so that you can turn it back into water.

In some ways the game is like Jet-Pac, from Ultimate, as there is a drop site on the left of the screen which you must reach to mould the snowman's body and dress

There are four stages to each round. The first is to wrath of the sleep monsters,

THE SNOWMAN, for the collect the snow, the second to put on the features, the third to dress the snowman and the fourth to collect ice cubes to prevent him melting. Once all of those phases have been completed you will move to round two and a different screen layout.

> There are two ways of winning points. You could forget about building the snowman at the first stage and collect objects such as crackers, stockings and Christmas trees. That will boost your score considerably, so long as you do not fall from the ice structure. If you do, or your energy level is depleted too much, you will fall back into

> The alternative is to build the snowman but risk the

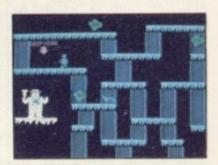

which can only be combatted using the special alarm clocks.

The game is attractive and is a change from the violence of Space Invaders and the

The Snowman, from Quicksilva, combines the best of many games already on the market.

SNOWMAN Memory: 48K Price: £6.95 Joystick: Kempston, Cursor Gilbert Factor: 8

## escaping

IF YOU SUFFER from feel- to reach the door pressureings of being trapped with nowhere to go, Loony Zoo, produced by Phipps Associates, is not calculated to offer relief. The storyline is that while surveying another planet, you have been captured by its vastly superior inhabitants and put into one of their zoos, together with various of the first. other alien specimens.

jumping from ledge to ledge pace, Loony Zoo manages to

pad located at the top of the screen. It will let you into another cage with new and more menacing inmates, and another, and another. More than likely, however, you will not need to worry about the next cage as you will find it

In spite of its relatively It is possible to escape by simple graphics and slow

be infuriatingly addictive, especially if you enjoy a challenge to your reflexes.

In a similar vein from Phipps Associates is Killer Knight, in which, because of a freak time-slip, an evil knight has dragged away your girl friend whom you must extremely difficult to get out try to rescue. The medieval trappings cannot disguise the basic Kong pattern.

> The hero's flea-like hopping movements are novel but otherwise the difficulty of getting very far into the game without starting again, and the fact that it is possible to notch a high score by running back and forth along the bottom level, make it slightly inferior to some variations on theme

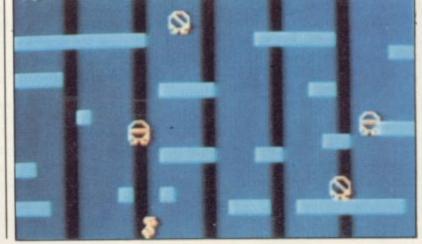

LOONY ZOO, KILLER KNIGHT Memory: 48K Price: £5.95 Gilbert Factor: 6, 5

More Software on page 40

## the novice player

BRIDGEMASTER, for the 48K Spectrum, is nothing to do with the programs which claim to play full versions. It fulfils the worthier aim of teaching the player how to play Bridge.

The course is split into a series of lessons using the Acol system, based on hands dealt by the computer. It starts simply by giving the user a chance to see play in action and you can follow play on the screen with an audio cassette which provides background narrative.

When the narrative is finished you have a chance to play the hands discussed in the lesson and the computer will inform you of any mistakes you make. There are 55 deals which you have to run though in that way, although the package makes each interesting in turn.

Also included with the four tapes, two for software and two for commentary, is a short instruction book which is helpful in setting up the course and letting the user know about the standards used, and a book by expert Terence Reese. The book is not related to the software but it shows that an expert has faith in the package.

As well as providing an easy introduction to the subject, Bridgemaster will make people who would not normally be interested in the subject into addicts. It is a product which will make you feel you want to gather some friends and get out the cards. It is a welcome change from programs which would have you play Bridge with them.

Bridgemaster can be obtained from the usual computer outlets, including W H Smith and Boots.

BRIDGEMASTER Memory: 16K Price: £24.95 Gilbert Factor: 9

## A bridge for Ghost rider rules in duel of death

race to death in Wheelie, a motor-cycle game for the 48K Spectrum. Before you can take part in this death race you will have to hunt through the many strange roads in the cavern scenario for the mysterious figure on a motor-cycle who will be your opponent.

In the caverns you will

FIND the ghost rider and find hazards such as buses and cars to jump over, ice and gas to avoid, and ramps to pass over to reach the various parts of the cave system.

Your machine has all the latest equipment and will accelerate to phenomenal speeds. You should be careful, however, as many of the roads in the ghost rider's world are dead ends.

When you crash your rider will fly from his machine and skid to a halt on the road. While the animation is excel-

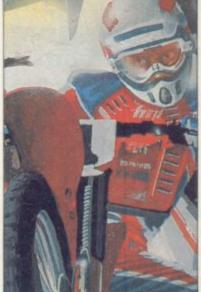

lent, during those effects the crash sequence is a little too graphic and some people

Wheelie can be obtained Road, London N10 2LA.

# might find it tasteless.

from Microsphere Computer Services Ltd, 72 Roseby

Memory: 48K Price: £5.95

Joystick: Most joysticks key program option

Gilbert Factor: 7

## Sun burn can be terminal

IF YOU do not take adventure games too seriously, you might enjoy Here Comes the Sun from Alligata Software. In this somewhat tongue-in-cheek tale, you play the part of the last great hero who must try to prevent his space station colliding with the sun, failure resulting in a solar explosion which will wipe out the universe.

That is the theory, but in practice playing the game more often seems to result in the hero suffering some ignominious disaster, such as turning purple from lack of air and being pronounced "seriously dead".

The game starts in the airlock of the spaceship, whence you must trace your way to the retro-rockets which will enable you to pilot the ship to safety. Unfortunately, giving perfectly sensible commands does not often elicit a sensible response.

Simple graphics do not add a great deal to the game and in time the humour may pall, but the adventure provides a reasonable amount of entertainment.

Here Comes the Sun is produced by Alligata Software, 178 West Street, Sheffield S1 4ET.

HERE COMES THE SUN Memory: 48K Price: £5.95 Gilbert Factor: 6

## gger takes the cake

DINKY DIGGER from Postern may well remind you of Pac-Man but this time the monsters are trying to eat you, and probably succeeding most of the time.

The object is to clear the screen of cherries, eventually grabbing the cake to be found at the centre. The Pac-manlike monsters meanwhile are doing their best to prevent you achieving your aim, but it is possible to eliminate the monsters by throwing a crystal ball at them, or by running under an apple in the hope that it will fall and flatten them.

Even if you succeed in getting rid of a monster or two, unless you have extremely nimble fingers you are unlikely to progress very far into the game. One monster followed quickly by is another and slow response to the movement keys makes it almost impossible to out-run

Most people will find they have lost a life in no time and it is a pity that the authors have added to the frustration of the game by making the player wait for an infuriating little tune to finish before embarking on another attempt. When the game is finished, a score table is displayed which features an action sequence of the hero throwing a ball at one of the monsters and, appealing though that may be the first time, it serves only to slow the action when it is repeat-

Dinky Digger is definitely not for the novice, although it might appeal to experienced players eager to improve their keyboard skills.

DINKY DIGGER Memory: 48K Price: £6.95 Gilbert Factor: 4

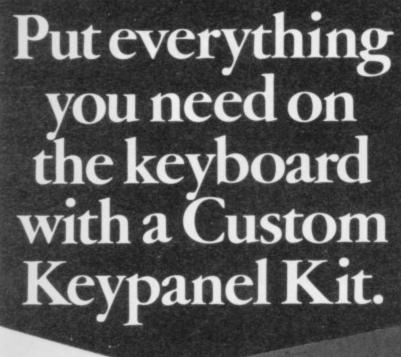

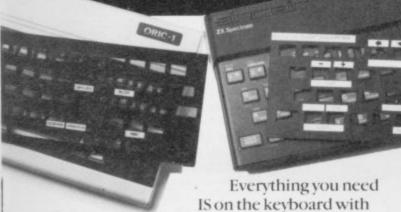

These precision die-cut plastic panels fit perfectly over your keyboard and provide an instant and individual reference to all of your software.

CUSTOM KEYPANELS.

Each Kit comes in a clear plastic storage wallet and contains: 10 Matt-black Keypanels plus sheets containing over 140 self adhesive Command labels pre-printed with words, symbols and arrows, plus a sheet of blanks for your own designs.

SPECTRUM KEYPANELS are 96 x 224mm and the labels are printed in 'Spectrum' bright red. A MUST for flight-simulation and all multi-key games and applications.

The FIRST add-on for your Spectrum.

ORIC KEYPANELS are 105x275mm and the labels are 'ORIC' blue. Master those CTRL and ESC key combinations.

An INSTANT reference to all ORIC's keyboard functions.

Now available from WHSMITH and other good computer stores.

## Hartland Software's Famous FOOTBALL POOLS PROGRAM

- \*This program lists out, in order of preference, the sixteen most likely score-draws; also the sixteen most likely homes, draws (including 0-0) and aways. For each forecast, it will also give you the probability that the forecast is correct.
- \* It picks out the results on the bookmakers' FIXED ODDS coupons that have been given over-generous odds. It calculates your expected profit!
- \*The program will be initialised to the English and Scottish league tables. You will be able to update these league tables week by week as results come in or enter a complete new set of league tables. You will then be able to save the new league tables on another cassette; in other words the program will never become "out of date".
- \* Australian pools in the summer? No problem! You will be able to alter the built-in team names, and save them on another cassette.
- \* Advanced probability theory is used to make all forecasts no guesswork or random numbers. A brief description of the theory is contained within the instruction leaflet. Only top quality cassettes are used — Sony or TDK.

"I HAVE SEEN THE OTHER PROGRAMS WHICH A FRIEND OF MINE HAS, BUT I LIKE YOUR PROGRAMS THE BEST. I HAVE USED IT ON THE POOLS SEVERAL TIMES, AND I HAVE BEEN VERY NEAR TO THE BIG DIVIDEND." Mr J. O., London N21.

This program will not cost you a fortune either! It is available for the ZX81 (16K) and the ZX Spectrum (48K) for just £6.95, including postage & packing, from:

HARTLAND SOFTWARE (Dept. S), 8 PENZANCE PLACE, LONDON W11 4PA

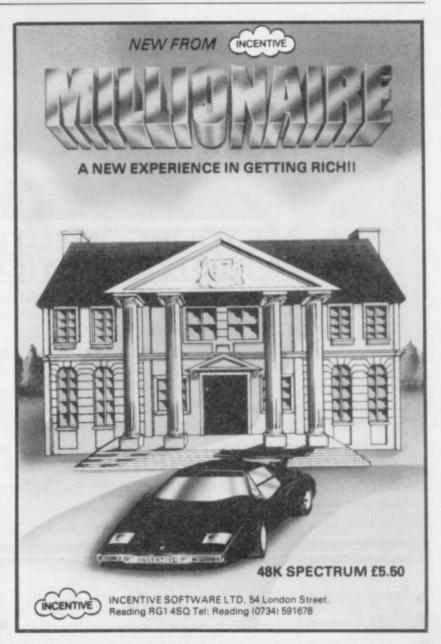

## ARCADE ACTION FOR THE ZX SPECTRUM!

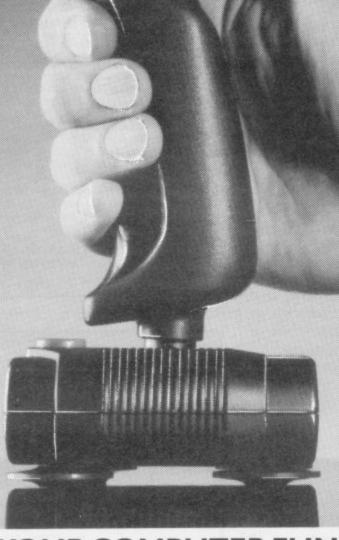

JOYSTICK **£9.95**JOYSTICK INTERFACE **£12.95** 

## WITH A PROTEK JOYSTICK SET.

Playing the computer game? Then take control of the situation the Protek way. Our unbeatable combination of joystick and interface has been specially designed to give you arcade quality control on your Sinclair ZX Spectrum.

The Protek joystick interface simply plugs in at the back of your Spectrum and is compatible with a wide range of software including bestsellers from Quicksilva, Ultimate, Ocean, A & F, CRL, and other leading software publishers.

The Spectravision joystick controller has a handy pistol grip, top and base fire button, and rubber suction cup footing for single hand operation.

You can buy them separately or in a special presentation set which comes complete with "Airliner", a flight simulator. And it's only £24.95.

Either way, they'll give you maximum fun whenever you play the computer game.

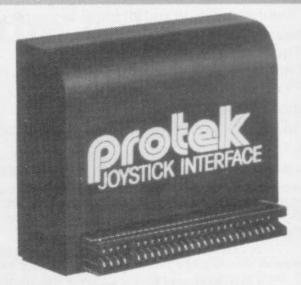

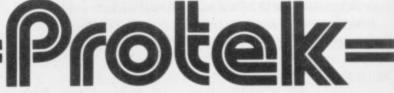

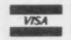

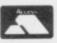

Protek Computing Ltd, 1A Young Square, Brucefield Industrial Park, Livingston, West Lothian. 0506 415353.

## SPECTRUM - ZX 81

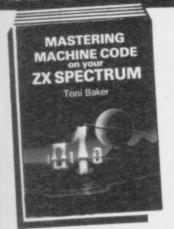

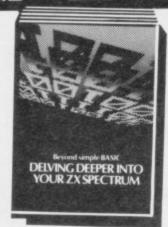

## Make the most of your micro with these acclaimed books from the experts!

| The state of the state of the s |       |
|----------------------------------------------------------------------------------------------------|-------|
| ☐ Mastering Machine Code on Your ZX<br>SPECTRUM<br>Toni Baker, 315 pages                                                                                                    | £9.95 |
| Beyond Simple BASIC — Delving Deeper into Your ZX SPECTRUM Dilwyn Jones, 206 pages                                                                                                    | £7.95 |
| ☐ Programming Your ZX SPECTRUM<br>Tim Hartnell, Dilwyn Jones, 230 pages                                                                                                    | £6.95 |
| Of Games and Applications for the ZX SPECTRUM David Harwood, 90 pages                                                                                                    | £4.95 |
| ☐ Creating Arcade Games on the ZX SPECTRUM Daniel Haywood, 158 pages                                                                                                    | £3.95 |
| ☐ Instant SPECTRUM Programming Tim Hartnell, 126 pages, C60 cassette                                                                                                    | £4.95 |
| ☐ 20 Simple Electronic Projects for the SPECTRUM, ZX81 and Other Computers Stephen Adams, 104 pages                                                                                                    | £6.45 |
| ☐ Putting your SPECTRUM to Work<br>Chris Callender, 88 pages                                                                                                    | £4.95 |
| □ SPECTRUM Machine Code made Easy Vol. One (for beginners) James Walsh, 222 pages                                                                                                    | £5.95 |
| ☐ SPECTRUM Machine Code made Easy<br>Vol. Two (advanced programmers)<br>Paul Holmes, 152 pages                                                                                                    | £5.95 |
| ☐ Mastering Machine Code on your ZX81 Toni Baker, 188 pages                                                                                                    | £7.50 |
| Getting Acquainted with your ZX81 Tim Hartnell, 128 pages                                                                                                    | £5.95 |
| □ The Turing Criterion — Machine Intelligent<br>Programs for the 16K ZX81<br>Harrison, Charlton, & Jones, 154 pages                                                                                                    | £5.25 |
| ☐ 34 Amazing Games for the 1K ZX81<br>Alastair Gourlay, 54 pages                                                                                                    | £4.95 |
| ☐ 49 Explosive Games for the ZX81 Tim Hartnell, 138 pages                                                                                                    | £5.95 |

Interface Publications, Dept. SU, 9-11 Kensington High Street, London W8 5NP. Please send me the books indicated. I enclose £.....

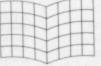

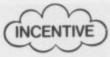

PRESENTS... SPLATI

## FOR THE **48K SPECTRUM** AND COMMODORE 64

ONE OF THE MOST ORIGINAL & COMPELLING ARCADE GAMES **EVER PRODUCED!!** 

£500 WINNER! James Tant from Wokingham who scored 112,930!!!(on visiting our offices to verify his high scoring ability - he scored even more!) SPECTRUM 48K £5.50 - COMMODORE 64 £6.50

Crash Review

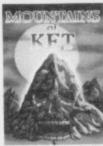

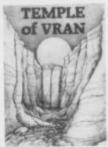

★★★★HCW NEW RELEASE

First get to the mountain...

MOUNTAINS OF KET

48K SPECTRUM £5.50

TEMPLE OF VRAN

48K SPECTRUM £5.50

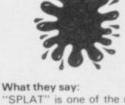

"SPLAT" is one of the most addictive games I have ever on the played SPECTRUM. It is certainly the most original"

Computer & Video Games

"Highly recommended"

## THE KET TRILOGY

### MOUNTAINS OF KET

A professional game in a competitive genre, especially if you want value for money, I can heartily recommend this adventure."

**HCW REVIEW** 

#### TEMPLE OF VRAN

NEW An even greater challenge just released

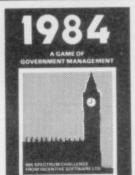

THE HIGHLY **ACCLAIMED GAME OF ECONOMIC SURVIVAL** 

THE BRITISH ECONOMY WITH YOU AT THE CONTROLS! HOW MANY YEARS WILL YOU LAST?

★5 STAR RATING HCW 31/1/84 ★

BBC "B" £6.50 SPECTRUM 48K £5.50

From a small humble home to a magnificant estate? Take on one of lifes little challenges & become a millionaire! Start up a Software Co, Buy, sell, Advertise, Deal with Honest Harry, Full Screen Graphic Representation of your current residence, + many other features. A compulsive game that grips you.

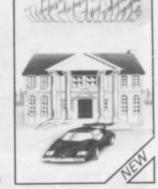

SPECTRUM 48K £5.50

OUR PROGRAMS ARE AVAILABLE FROM ALL LEADING DEALERS NATIONWIDE. In case of difficulty please use the coupon

| ORDER FORM         | E | 3: | MSA |
|--------------------|---|----|-----|
| Disease send one t |   |    |     |

indicated by 1st class post. I enclose cheque/P.O. for £ or debit my Access/Visa Account **48K SPECTRUM** £5.50 EACH MOUNTAINS OF KET TEMPLE OF VRAN 1984 | MILLIONAIRE |

|   | COMMODORE<br>64 £6.50<br>SPLAT |
|---|--------------------------------|
| ) | BBC BISERIES 1)<br>£6.50       |

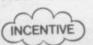

INCENTIVE SOFTWARE LTD, 54 London Street, Reading RG1 4SQ Tel: Reading (0734) 591678

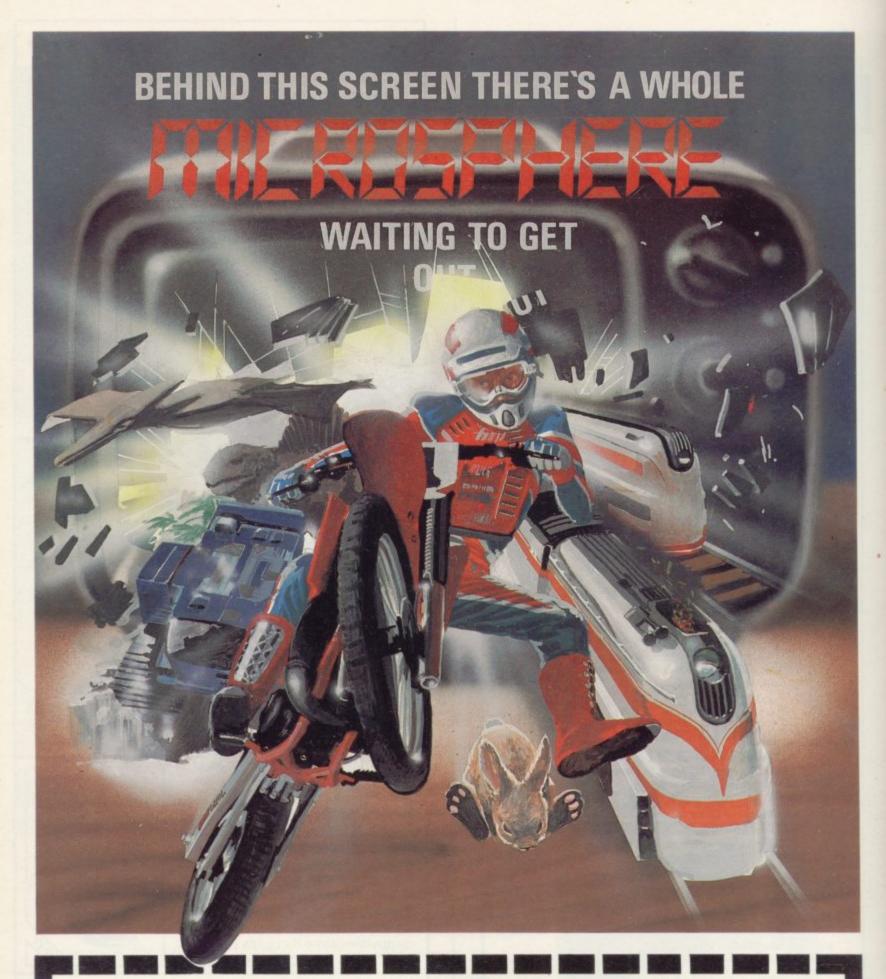

WHEELIE (48K Spectrum)

As proud owner of the ultimate racing motorbike, you find yourself in a strange world — a world full of double-decker buses to leap and where even the hedgehogs are out to get you! Your only hope of escape is to find the elusive ghostrider and then beat him in a life-or-death race.

100% machine-code action, keyboard and joystick options, demonstration-mode, and amazing graphics combine to make WHEELIE one of THE games for 1984. . . . only £5.95

THE TRAIN GAME (16/48K Spectrum) The game that starts where model railways left off. Full graphics featuring passenger, goods & express trains; tunnels; stations; turntable bonus games; irate passengers; collisions derailments; and everything else you'd expect from a major railway! just £5.95

"... an excellent game which is original, well thought-out and full of action" (S. User Nov 83)

"Fun, fun, fun to play . . . (Home Computing Weekly 27/9/83)

CBM 64 and BBC owners — WHEELIE and THE TRAIN GAME will soon be ready for your micros.

Items marked \* are available from selected branches of

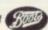

## OMNICALC (48K Spectrum)

The best Spectrum spreadsheet you can buy. Written in machine code, to be faster, to give you more space for data, and to include more features, it is guaranteed uncrashable. Complete with comprehensive manual £9.95

"If more programs shared the quality of OMNICALC then we might see more Spectrums in offices"

(Home Computing Weekly 3/6/83)

#### **EVOLUTION** (48K Spectrum)

Meet Tyrannosaurus Rex, Podopteryx, Brontosaurus and many more fascinating creatures on the journey from the start of life to man. See 3500 million years of evolution compressed into half an hour £6.95

Available at good computer shops everywhere, or by mail order from MICROSPHERE, 72, Rosebery Road, London N10 2LA (Tel: 01-883 9411)

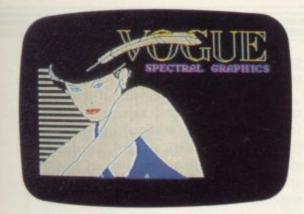

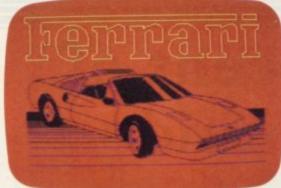

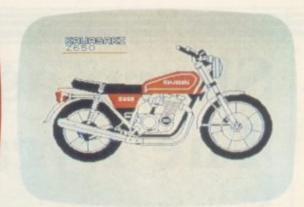

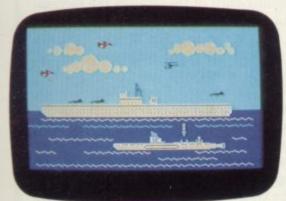

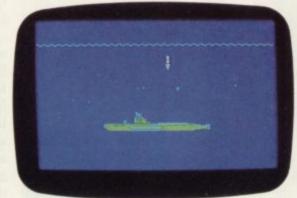

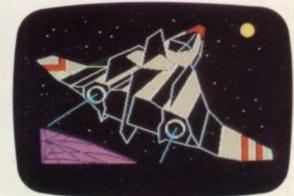

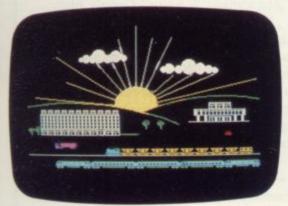

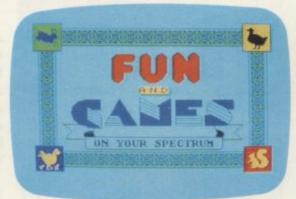

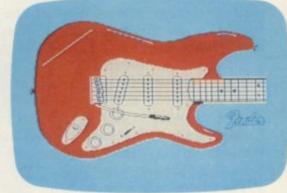

# The most imaginative programming software Spectrum

PAINTBOX is a must for every 48K SPECTRUM owner! If you want to exploit the full graphics capability of your machine you can do so . . . simply and easily with PAINTBOX.

Take a look at the screen prints shown above. They are the sort of thing you could produce on your SPECTRUM.
PAINTBOX gives you an entire suite of graphics programming aids in one integrated program. For instance:

#### **UDG EDITOR**

The facility to define and re-define up to 84 graphics characters for your programs or for use in screen-planning.

#### **UDG DRAWING BOARD**

A fully-integrated UDG planner for defining up to 4 Banks of characters. Planning facilities include MIRROR, INVERSE, ROTATE, FILE.

## SKETCHPAD

An experimentation "window" for developing the UDG set.

#### PRECISION PLOTTER

An amazingly versatile high resolution drawing board which includes PAPER choice INK choice PLOT, DRAW, CIRCLE, FILL, ARC, OVER, ERASE, and STORE!

#### SCREEN PLANNER

Combining PRECISION PLOTTER and UDG characters! A multi-purpose graphics facility to enable you to produce incredible screen graphics. All work can be sent to a Printer and SAVED as SCREEN or as CODE with its own built-in machine code routine for instant recall from BASIC.

The program comes with a DEMO program and a 28 page book that's packed with hints and tips on how to get the best from PAINTBOX.

PAINTBOX is ideally suited for use with the Print 'n' Plotter Spectrum Jotter Package — the first and best graphics planning pad for the Spectrum! So why not place an order today? Write, call, or see your local dealer.

## 01-660 7231

## 24 HOUR CREDIT CARD ORDERING

**PAINTBOX** 

Post to: Dept S Print 'n' Plotter Products Ltd., 19 Borough High Street, London SEI 9SE. Please send me:

... "PAINTBOX" SOFTWARE @ £7.50 (+75p p+p

total £8.25)

SPECTRUM JOTTER PADS @ £7.50 (£1.50 p+p total £9)

SPECTRUM KEYBOARD OVERLAYS @ £2.60

SPECTRUM KEYBOARD OVERLAYS @ £2.60 (35p p+p total £2.95) 5 ROLLS ZX PRINTER PAPER @ £11.55 (95p p+p

5 ROLLS ZX PRINTER PAPER @ £11.55 (95p p+p total £12.50)

☐ I enclose remittance in full

Please bill my Access/Barclaycard/Visa/ Mostercard No:

Overseas orders please add 25% for additional surface mail rate.

NAME\_

ADDRESS.

DEALERS: Phone 01-403 6644 for enquiries

Print'n'plotter

# Sharp ascent of The Pyramid

## Nicole Segre talks to Bob Hamilton

To SAY that things move fast in the software industry is scarcely a revelation but Bob Hamilton's career in the last year is a striking illustration of that oft-repeated fact. Since April he has transformed himself from a small cog in the wheels of a large, well-established company into a best-selling games author, co-director of a flourishing software company and, in his own words, "a very lucky man."

The program for which Hamilton, now 28 years old, is best-known is **The Pyramid**, which has loomed large on the software charts since it was released in October. Described by its author as an arcade-style adventure, the game presents the player with 120 chambers stacked in pyramid formation and inhabited by a variety of monsters such as extra-terrestrial tweezers, galactic strawberries and mutant eyes.

The player's aim is to guide the hero Ziggy in his exploratory capsule from the top level of the pyramid down to its base, zapping the aliens in each chamber with his little laser and collecting the crystal which will enable him to escape through one of the exits into the chamber below.

Several aspects of the game make it one to be played for hours, if not days or weeks. Once you have negotiated the 15 levels successfully, each more difficult than the last, you can play again to improve your score by achieving the same feat in a shorter time, or concentrate on choosing a different route through the chambers with their varying sets of weird and wonderful aliens.

Whenever you have dealt with one chamber, the screen displays a picture of the outside of the pyramid, with your position shown in red — not only a useful guide but a convenient pause in which to rest or perhaps take refreshment before resuming play. Completing the pyramid also gives you a series of numbers which make up a puzzle, with a cash prize offered for the first players to send the missing numbers.

Finally, as in his earlier games, Hamilton has incorporated a code, which only he can interpret, to check the authenticity of the high scores players claim to have achieved.

The pyramid formed the peak of a brief climb in programming which began when Hamilton decided to buy his two younger brothers, then aged 14 and 16, a Spectrum. At the time he was working on the software of an aircraft databus project at Smiths Industries Aerospace and Defence, just outside Cheltenham. Because of a holiday he had planned which failed to materialise, he was at home for two weeks and began to play with the Spectrum. "I was amazed," he says. "I thought it was just as good as all the advanced computer equipment I was using at work."

He was less impressed, however, with the standard of the games he had also bought for his brothers and was soon convinced that he could do better.

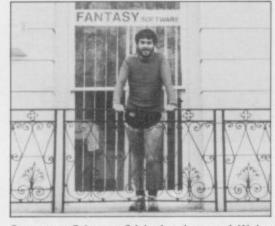

Less confident of his business abilities than of his programming, he suggested to a friend and colleague, Paul Dyer, that the two of them form a partnership to market Spectrum software.

The result was the new firm of Quest, formed in April, 1983, which later changed its name to Fantasy Software. Hamilton's first production for the fledgling company was a game called **Black Hole**, which he followed with a second called **Violent Universe**. Both were simple arcade game of the space invaders type and both sold steadily without creating a great sensation.

It was the appearance of a smash hit from the new firm of Ultimate in the summer of 1983 which made Hamilton change course. The game was **Jet-Pac** and the quality and smoothness of its graphics convinced Hamilton that he would have to produce something more complex, with more sophisticated

graphics techniques, if he was to make a real impact on the market.

"I started with the idea of a pyramid," he says, "and the game grew from there." He acknowledges freely that his two brothers, his girl friend, his girl friend's flatmate, his partner Dyer, and their secretary Anne all contributed suggestions, encouragement and sustaining cups of tea towards the successful completion of the game.

While the graphics of The Pyramid are accomplished, Hamilton prides himself chiefly on the game's playability. Its sequel, **Doomsday Castle**, has, in the opinion of Dyer, less playability and superior graphics. In the same vein as The Pyramid, Doomsday Castle again stars Ziggy, who this time battles against the evil Scarthax, the Garthrogs, the Orphacs, the kamikaze Urks and the "phenomenally nasty" Googly bird.

Even Hamilton has difficulty in saving the universe from these fiends but he thinks that programming a game is a hindrance to playing it skilfully. "To be a good player," he says, "you need a good deal of concentration as well as enthusiasm. Once you have spent many laborious hours programming a game, much of the enthusiasm has gone."

From small beginnings, the firm of Fantasy Software has remained small and both directors plan to keep it that way. "We'd rather produce three or four really good games in a year and keep down our overheads than produce 30 or 40 games of which only one of two will really sell," says Dyer.

The company still consists only of the two partners, the secretary, and one full-time programmer, John White, employed in December to translate The Pyramid for the Commodore 64. Eventually the aim is for Fantasy to produce all its games for that machine and the Spectrum simultaneously.

One of the benefits of remaining small and informal is that it allows Fantasy to keep close links with its clientele. Several files in the Cheltenham office bulge with the letters received at the rate of around 80 a week from grateful young customers. The two directors also produce a newsletter which publishes, among other things, the high scores sent by the players of the various games, duly decoded and checked by Hamilton.

The firm's flexible structure also allows Hamilton to work whenever he chooses, a great advantage compared to his former life as a company employee. While Dyer handles sales, advertising, distribution and other such weighty matters during normal business hours,

Hamilton prefers to work late into the night — "my best time, he says is between 11pm and 2am" — saving a part of the day for running and other sporting activities.

"It is sad when you see people playing computer games or programming all day long," says Hamilton, who is a great believer in the healthy life. He likes to run anything between three or 50 miles a day over the local hills in training for various crosscountry events. He also once ran a 24-hour race, in which contestants run for a day and a night to see who covers the greatest distance, but so far has never taken part in a marathon. "Too short," he says. "They scarcely give you time to get started.

His new life also means that Hamilton can, say, work 14 hours a day for a spell of two months and then have time to enjoy his other favourite activities,

## 'Hamilton is convinced that keeping fit helps him to write programs'

potholing and mountaineering. He once tried hang-gliding but a crash on his first attempt discouraged him from further experiments. Most of his mountain climbing is done in North Wales, but the high spot, in both senses, of his year was climbing Mount Kenya at Christmas.

Hamilton is a vegetarian and is convinced that keeping fit helps him to write his programs. "I do some of my best work after a run," he says.

Exercise apart, Hamilton does not know to what his success as a programmer is due. He has a degree in mathamatics, but not computer science, and has never been able to draw. "The main thing," he says, "is to get the overall design right so that the game will be easy to program."

Both he and Dyer have high hopes of the next game, which they plan to release in September. It will be a "true adventure" starring Ziggy and possibly some friends, but no other details are being offered. "We cannot reveal more, in case anyone else beats us to it," says Dyer. In the meantime, Hamilton is working on a lighter arcade-style game called **Kondore**, with bird graphics inspired by his visit to Kenya.

Hamilton writes all his programs using a Spectrum and two Microdrives and has found that a perfectly adequate

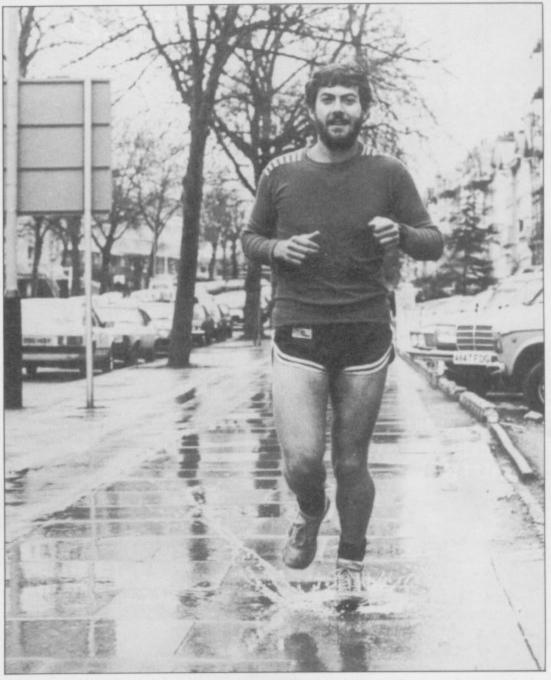

arrangement so far. "You do not need fancy hardware," he says. "You just have to push the machine to its limits." Nevertheless, he would not say no to Commodore 64 and is even more anxious to lay his hands on the new Sinclair OL.

"I think the QL will revolutionise the whole concept of computer games," he says. "It is very exciting but, at the same time, I can see myself regretting the days when you could write an excellent game for the Spectrum in a mere two months. The QL will be much more complex."

Hamilton believes he is an unusually

fortunate man. He lives in a town he likes which is surrounded by splendid running country and earns a living by doing what he likes best whenever he chooses. Perhaps best of all is the fan mail and the idea that he is pleasing his public. "On Christmas Day, I woke up to the snowy slopes of Mount Kenya and thought of all the children who might at that moment be opening a parcel to find one of my games and I felt absolutely terrific," he says. "All in all, this has been the best year of my life.

If Hamilton's next games prove as popular as in the past, he should have many more happy times ahead.

| Program              | Last Month        | Company    | Memory |
|----------------------|-------------------|------------|--------|
| 1 Atic Atac          | 1                 | Ultimate   | 48K    |
| 2 Lunar Jetman       | 8                 | Ultimate   | 48K    |
| 3 Stonkers           | -                 | Imagine    | 48K    |
| 4 Manic Miner        | -                 | Bug-Byte   | 48K    |
| 5 Chequered Flag     | _                 | Psion      | 48K    |
| 6 Hunchback          | -                 | Ocean      | 48K    |
| 7 The Pyramid        | -                 | Fantasy    | 48K    |
| 8 Mr Wimpy           | -                 | Ocean      | 48K    |
| 9 3D Ant Attack      | -                 | Quicksilva | 48K    |
| 10 Flight Simulation | _                 | Psion      | 48K    |
|                      | res supplied by W | H Smith.   |        |

SINCLAIR USER April 1984

## A NEW WORLD OF ADVENTURE

## **BLACK CRYSTAL**

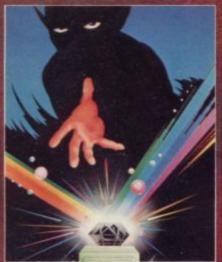

## BLACK CRYSTAL A THIRD CONTINENT SERIES ADVENTURE

The Classic, six program adventure game for the 48K Spectrum and 16K ZX81 computers. No software collection is complete without it. "Black Crystal an excellent graphics adventure and a well thought out package." Sinclair User. April 83 "Black Crystal has impressed me by its sheer quantity and generally high quality of presentation. I am afraid I have become an addict." Home Computing Weekly. April 83 Anni affaid I have become an addict."

Home Computing Weekly. April '83

Spectrum 48K 180K of program in six parts only £7.50

ZX81 16K over 100K of program in seven parts only £7.50

WHY PAY MORE FOR LESS OF AN ADVENTURE?

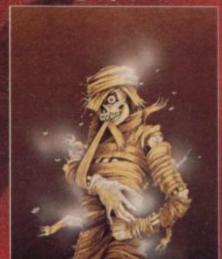

#### THE CRYPT by Stephen Renton

Prepare yourself for the many challenges that shall confront you when you dare to enter THE CRYPT. You will battle with giant scorpions, Hell spawn,
Craners, Pos - Negs and if you are
unlucky enough — the Dark Cyclops in
this arcade style adventure.

Available for the 48K Spectrum at £4.95

## ST.BERMARD

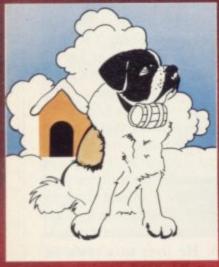

## THE ADVENTURES OF ST. BERNARD

Available for 48K Spectrum £5.95

## STARFORCE ONE

(100% machine code arcade action)

Available for 48K Spectrum £5.95

## STARFORCE ONE

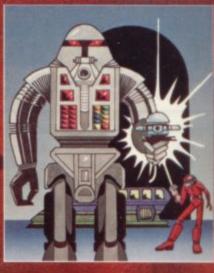

## VOLCARIC DURÉCOR

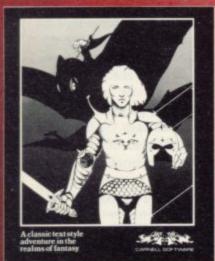

## VOLCANIC DUNGEON A THIRD CONTINENT SERIES ADVENTURE

nter the realm of Myth and Magic in is classic Fantasy Adventure. Battle ith Magra and her Evil Allies to rescue the Ellin Princess Imprisoned in a Crystal Coffin Deep within the Volcanic Dungeon. Random Dungeon set ups ensure that you can play this addictive adventure over and over again. Single-key entry cuts out tiresome typing associated with other Text Adventures. Instruction Manual with Map of Dungeon enclosed.

The whole game mechanism makes for a very Addictive Program, and one that remains a firm favourite with many Adventurers." Popular Computing Weekly, June 1983.

For the 48K Spectrum or ZX-81 16K @ £5.00

## THE DEVIL RIDES IN

(Fast moving, machine code, all action, Arcade game)

Available for 48K Spectrum £5.95

## DEVIL RIDES IN

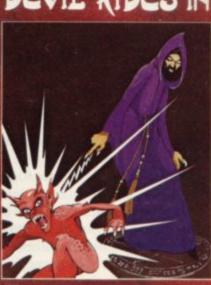

The above are available through most good computer stores or direct from:

## CARNELL SOFTWARE LTD., North Weylands Ind. Est., Molesey Road, Hersham, Surrey KT12 3PL.

**DEALERS:** Contact us for your nearest wholesaler

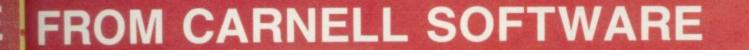

## "THE WRATH OF MAGRA" A THIRD CONTINENT SERIES ADVENTURE

The first born has been destroyed. The Black Crystal of Beroth has been banished. The alliance of Evil has been defeated by the armies of Lord Fendal. So ends the Third Age. Now we invite you to write your name in the history of the Fourth Age of the Third Continent.

You will meet friends and enemies, old and new, in the long awaited sequel to Volcanic Dungeon. Using high resolution graphics and combining the best qualities of "Black Crystal" and "Volcanic Dungeon", we will allow you to become part of this tale of revenge.

"The Wrath of Magra" comes as three, 48K programmes on cassette, boxed with instruction manual and book detailing the history of the Third Continent and the many spells you will be using throughout the game. For the 48K Spectrum @ £12.50.

NOTE: "The Wrath of Magra" is a complete adventure. You need not buy "Volcanic Dungeon" or "Black Crystal" to play it.

Available from Feb '84

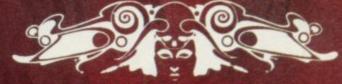

CARNELL SOFTWARE LTD

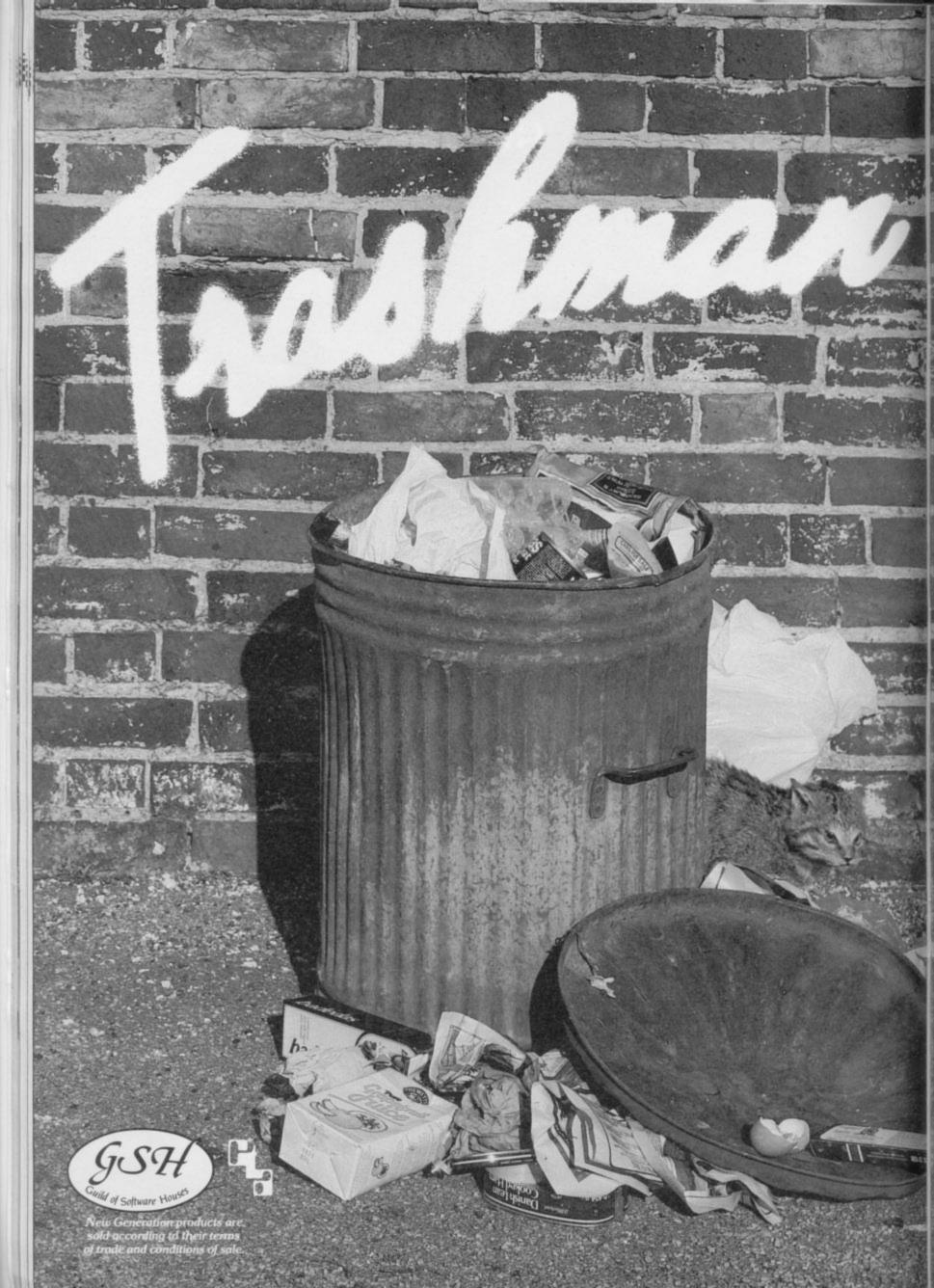

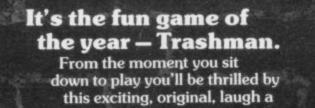

minute game.
Your job may look easy to the rest
of the world, but you know the hazards –
speeding cars and pavement cyclists can
both shake you up. Let's face it cars can

But if that isn't enough you've got the other problems of vicious dogs, the after effects of overeating in the transport cafe or one too many in the boozer.

Not only will you be gripped by the action you'll be amazed and amused by the high quality graphics.

With seven levels of play featuring three attempts to finish the game (assuming you are not run over by a car) Trashman will provide even the most experienced games player with a thrilling challenge. 1 or 2 player option, Hall of Fame and joystick compatibility\* ensure this game has all the best arcade features.

Trashman is available **NOW** for the 48K Spectrum. Ask for it today at your local computer store!

Only£5.95

\*Kempston, Sinclair Interface 2, Protek or equivalent.

# New Generation Software

FREE POST,
Bath BA2 4TD

Tel: 0225 316924.

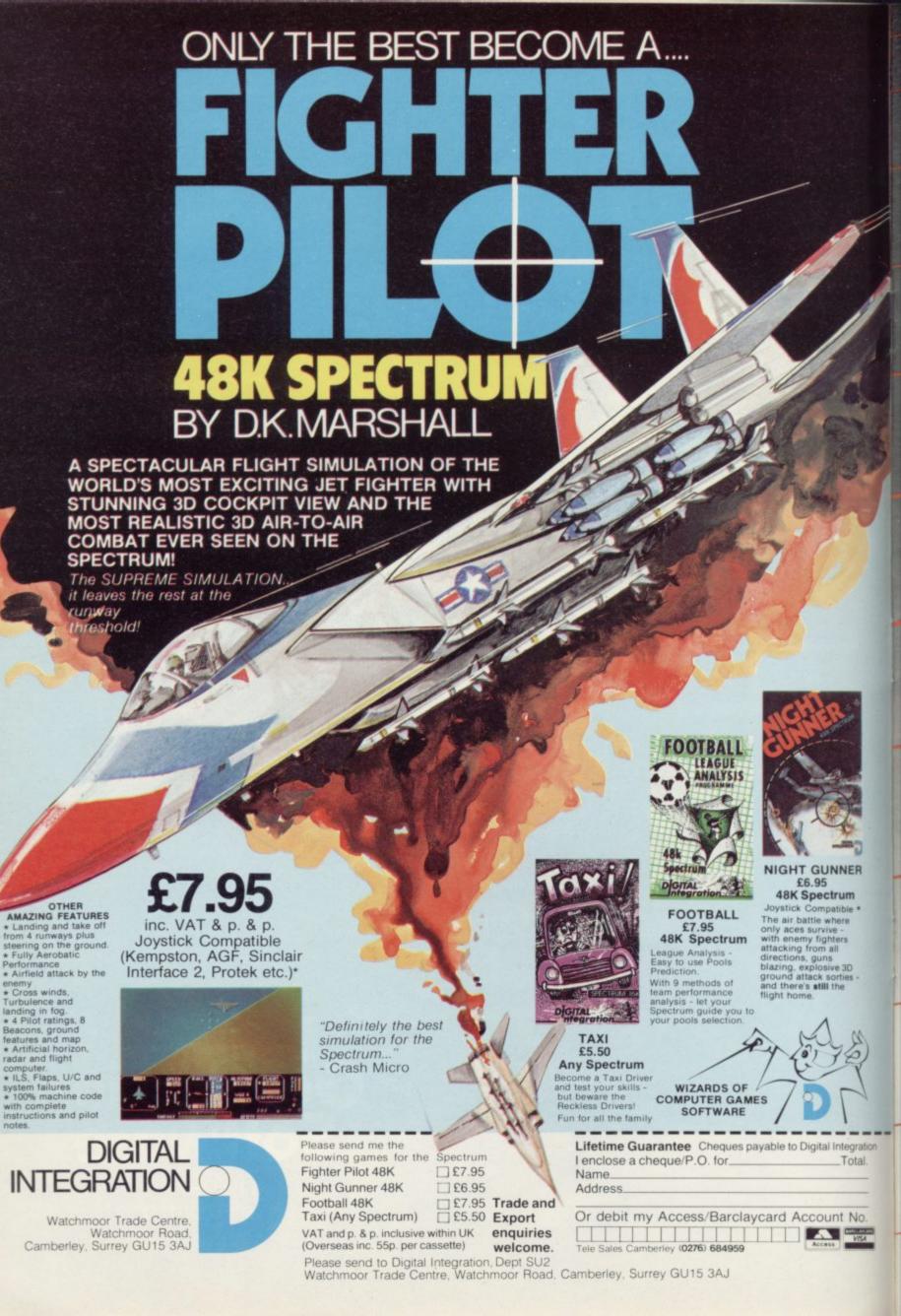

# For The First Time Ever

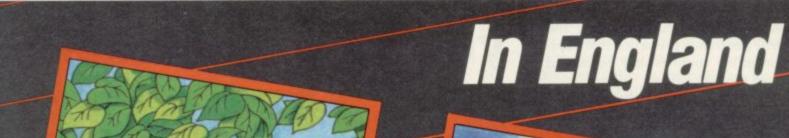

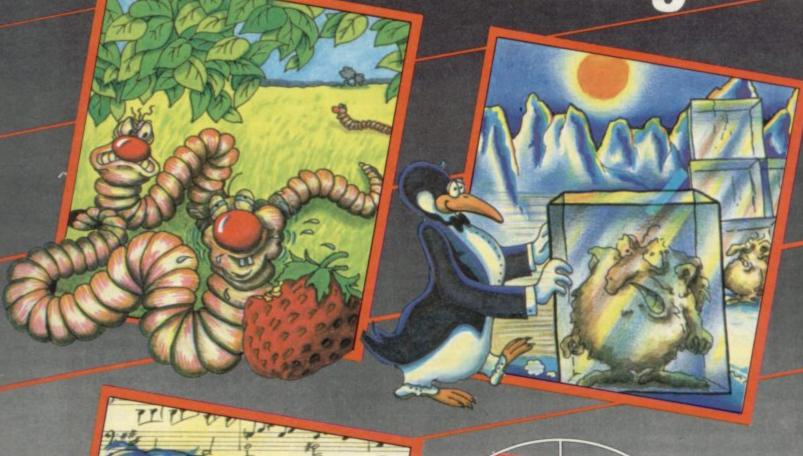

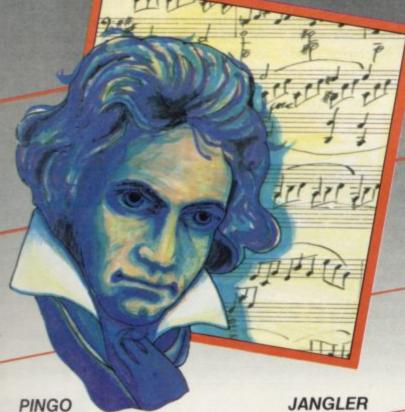

Battle in the ice maze with Pingo to destroy the Sno-bees. If you're fast enough you may survive!

ZX Spectrum 48k

5.95

## SPACE MISSILE COMMAND

Incoming waves of missiles and only you between the earth and destruction.

ZX Spectrum 48k

5.95

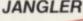

A game for only the most skilful joystick adepts. Has to be experienced to be believed.

ZX Spectrum 48k

5.95

#### MUSIC COMPOSER

- ★ 3 channel composer
- ★ professional musical notation
- ★ correct phrasing
- ★ 5000 notes
- ★ music sheet scrolled across screen or printer

- ★ fully editable
- ★ synthesizer coming shortly

ZX Spectrum 48k

6.95

Available from your software dealer

Dealer enquiries contact telex Germany 94966 profis d.

OST PEOPLE buy computers with some purpose in mind. A few of them may want to learn about computing and to write programs. It is when that happens that utility routines may be needed to make the task easier.

There is a great variety of utilities available for the Spectrum which compensate for some of the inadequacies. One of the most common types of utility is the toolkit or language extension.

The Spectrum Super Toolkit, from Nectarine, provides all the necessary functions a Basic programmer would need. It is also very user-friendly and should help anyone who has the slightest interest in developing programs, no matter whether they be beginner or an expert.

The toolkit will run on the 16K and 48K machine and occupies approximately 2.5K. That means at least 6K on the 16K Spectrum will be available for user programs. That is an achievement for the author, who has included 12 routines in the package.

The exceptional characteristic of the Super Toolkit is the one-key entry system which invokes each of the 12 commands. All you have to do to use a command is hold down the ENTER key and press the command key, such as 'L' for list all variables.

The package is one of the most comprehensive on the market. As well as generating a full re-number of Basic programs, deleting blocks of lines, listing variables and showing the memory used by a program, it will also produce a map of the memory in the computer, including Microdrive and channel information, and read the tape header of any piece of code.

There are no complicated POKEs involved in making any of the utilities work. All you need is a RAND USR instruction to enable and to disable it. You will also have to use the keywords PRINT or REM to re-enable its facilities after running one of your programs.

You should have no difficulty using any of the routines, as the toolkit will produce prompts on the screen for information it needs to perform its work. For instance, when you ask for line renumbering the screen will clear and the computer will ask at which number you want your program lines to start. It will then ask for the step size between each line number. The automatic default, if you press ENTER for each of those prompts, is a line-numbering system starting at 10 and rising in stages.

The manual with the package is just

## Packages to help you help yourself

John Gilbert reviews the programming aids now available for the Spectrum

as good as Super Toolkit. It explains each utility command in turn and on the back page provides an uncluttered index of how to access them. It also shows how to turn off the toolkit when you want to use interrupt-driven machine code routines in your programs.

Super Toolkit cannot be recommended strongly enough. It costs £9.95 and fills a big gap in the market.

Spectrum Extended Basic, from CP Software, uses a one-keyword entry system similar to that of the Nectarine toolkit. Once invoked, all the user has to do is type an asterisk and then press the key to activate a desired command. For instance, the 'A' would be pressed if the user wanted to use AUTO line numbering.

The Basic uses approximately 5K of memory in which to operate. Although that is not bad for a package which allows the use of 10 new commands, when compared to the Nectarine product it takes much more memory.

The use of memory by a utility is allimportant. A good utility will reside in memory almost invisible to the programmer, who should be able to do anything with the machine except initialise it, and it should utilise as little memory as possible, so that users can write long programs. A utility which uses a great deal of memory defeats its own purpose.

The Extended Basic could be described more accurately as another toolkit and not a set of machine code patch routines on the existing Sinclair Basic. It will operate with the Sinclair language but the routines included in the package are more in line with a toolkit than an extension of a high-level language.

It includes an auto-line number routine, a real-time clock, continuous scroll function, block code delete and an indication of the current state of the computer memory. It is almost as easy to use and as helpful as the Nectarine toolkit and many of its commands can be incorporated into user programs. Extended Basic is not a competitor to the toolkit but it is, however, a useful

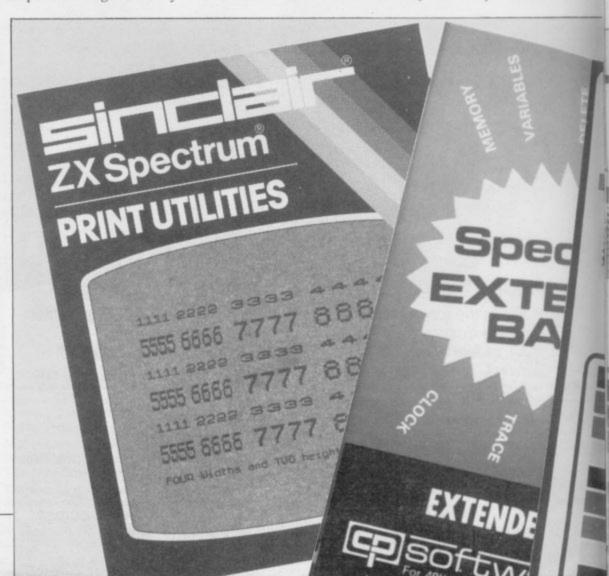

companion package. Spectrum Extended Basic costs £9.95 and is expensive for what it offers.

The other type of utility which is helpful on the Spectrum is the graphics package. Although Sinclair Research included exciting graphics capabilities with the Spectrum, it is often difficult for the programmer working in Basic or the amateur programmer to get the most from the graphics potential.

One of the best ways to highlight a program or give it a title is to increase the size of the lettering and characters on the screen. It could be done with a number of PRINT statements but it is possible, using machine code or POKE routines, to magnify the original character set from the ROM.

A new utility package, **Print Utilities**, from Sinclair Research will allow you to magnify the character set and also to increase or decrease the width of lettering on the screen or on a printer. The software will allow you to use four widths and two heights.

There are two versions of the package, one for the 48K and one for the 16K, although each performs identical tasks. Once it has been initialised you can set up the character height and width using a print command which employs a hash. After that you must put a CHR\$ command and a number. For instance:

PRINT 15; CHR\$ 28 would select a double-height character

set. Other CHR\$ settings would give 32, 42, 16, and 21 characters a line and will also move the cursor left and right and clear the screen.

The different-sized character sets can be used in programs but they can also be used to reproduce listings to make them easier to read. Unfortunately the manual infers that the package is set up for the ZX printer, although with Interface One, which is catered for, output to a dot matrix printer or daisywheel would be possible, using the correct software.

Output to a printer is more difficult than to a screen, as the double-height mode is cancelled after one line is printed and it is not possible to mix different heights in one line of text.

Print Utilities can be obtained for the 48K Spectrum and costs £9.95. For the usefulness of the product that is expensive.

Paintbox is a more powerful graphics utility for the 48K Spectrum. It includes the capacity to manipulate 84 user-definable graphics which are set up in four switchable memory banks. Any one of the four sets can be switched into the 'present' mode, taking the place of the letters A to U.

It is possible to change any of the example characters set up in the package and to save them on tape if you want to use them in your Basic or machine code programs.

Paintbox contains a special facility

which enables the user to put several UDG graphics on the screen together to examine the effect. It is also possible to rotate, inverse, and mirror the graphics with the press of a key.

Another facility is the precision plotter, which will allow you to draw pictures on the screen using lines, circles and arcs. The pictures can be shaded with a selected colour and the colour for INK and PAPER can be changed. The utility looks like the one on the Sinclair Horizons tape, although it is set out

## 'It is often difficult to get the most from the graphics potential'

slightly better and is more usable so far as Basic programming is concerned.

The screen planner uses a combination of UDG graphics which can be created using the UDG banks and the Precision Plotter.

It allows you to see the finished result of all your work. The package is a powerful graphics aid and, if the demonstrations are any criterion both in the manual and on the tape you could produce some professional screen displays. It is possible for even a beginner to draw reasonable pictures using the package. Paintbox can be obtained from Print and Plotter and costs £7.50.

There are still few utility packages available for the Spectrum and the computer has been on the market for nearly one-and-a-half-years. It seems that most software companies are concentrating on producing arcade games of one kind or another. That is unfortunate, as many Spectrum owners could produce original and interesting programs if they had access to more utilities. It might also encourage more people to start programming if they see what can be done with the utilities available.

Some people may say that it is a little late to start thinking of producing more utilities for Spectrum owners but there are still many users trying to find interesting things to do with a computer. It would certainly be helpful if the few utilities on the market at present became many in the near future.

Nectarine, 837 Yeovil Road, Slough, Berkshire.

CP Software, 17 Orchard Lane, Prestwood, Bucks HP16 ONN.

Sinclair Research, Stanhope Road, Camberley, Surrey GU15 3PS.

Print and Plotter, 19 Borough High Street, London SE1 9SE.

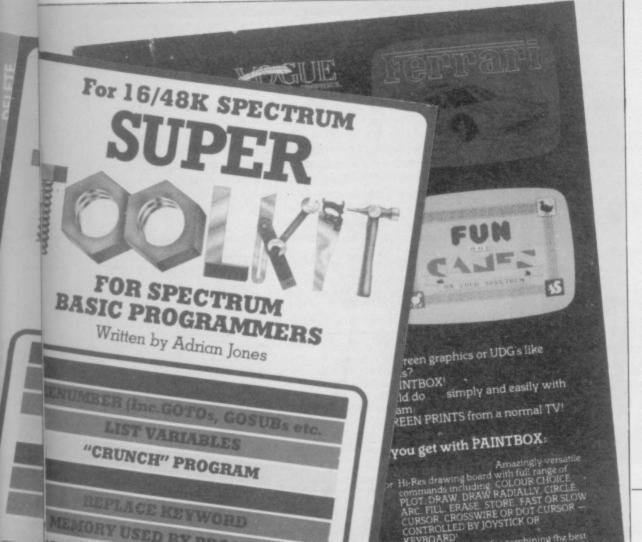

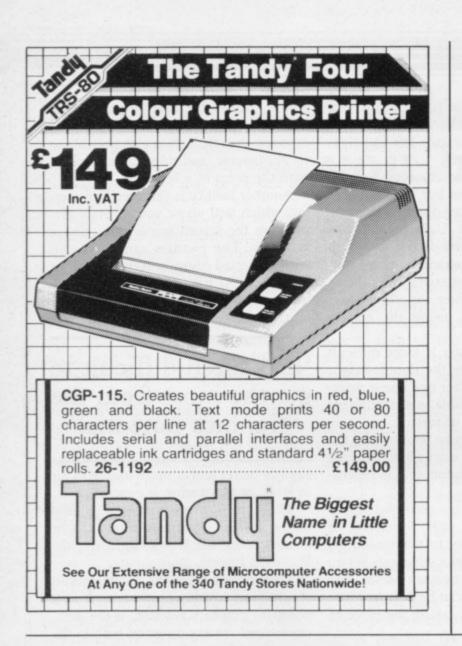

## SPEAK EASY

Allophone Speech Unit for SPECTRUM

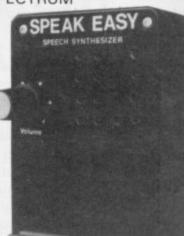

ONLY £24.95 all inclusive

- ·Simple to use
- annatemantan · Uses no memory addresses
- · Directly accessible in BASIC
- ·No extra leads or power pack needed
- •Full documentation supplied
- Allophone system gives unlimited vocabulary
- Volume control for internal speaker
- Demonstration tape supplied

Available from:

BELVEDERE ELECTRONICS Dept. SU/4 15 Belvedere Mount Leeds LS11 7ED

Overseas orders add £1.25

## Regardez

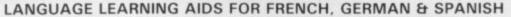

Already in use in numerous schools and colleges, these programs provide an immensely powerful aid to foreign language learning. The cassettes include extensive vocabulary lists arranged as a series of lessons, each covering a different subject. A tuition control program enables individual lessons to be loaded and used as required.

Words, phrases etc are presented first in one language, then the other complete with all necessary accents and special

kosmos Kosmos Software Software

characters. Masculine, feminine and neuter words appear in different colours to encourage gender learning. All lessons can be run in three different ways, i.e. learning only, self-test or speed and

The programs are suitable for pupils of all ages as simple commands enable new lessons in vocabulary or grammar to be entered by the user. These may then be edited as required and stored on cassette for later use. Invaluable for homework and exam revision!

Level A Cassettes: Contain the tuition control program and 16 comprehensive lessons for general vocabulary learning.

Level B Cassettes: Contain the tuition control program and 16 lessons including verb lists, adjectives, adverbs and phrases.

Available from dealers, large stores or mail order.

Also Available "THE SPANISH TUTOR"

Software

I Pilgrims Close, Harlington, Dunstable, Beds. LU5 6LX Tel: 05255 3942

Kosmos Software, 1 Pilgrims Close, Harlington, Dunstable, Beds LU5 6LX Please supply the following programs for the . . . computer (BBC/SPECTRUM/ACORN ELECTRON) (Prices include postage & packing) The French Mistress Level A @ £9.95 The French Mistress Level B @ £9.95 The German Master Level A @ £9.95 The Spanish Tutor Level A @ £9.95 The German Master Level 8 @ £9.95 The Spanish Tutor Level 8 @ £9.95 Mr Mrs Miss

Address

Post code. I enclose a cheque postal order value £

payable to Kosmos Software

# COMMODORE 64 · SPECTRUM · BBC · ORIC · DRAGON · TANDY IF YOU THINK YOU'VE GOT

We all enjoy a good action game on our home computers, but after a while doesn't chasing the alien across a screen wear a little thin? That's the time to take on the superior challenge of a Warmaster strategy game – plenty of action, plenty to think about, and plenty of titles to suit every taste.

Take on Warmaster and really put your home computer through its paces.

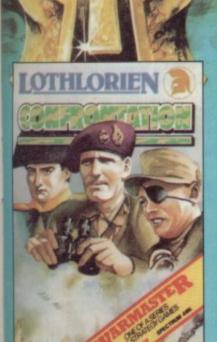

#### CONFRONTATION

Build-on game that offers a basic format for any modern, non-nuclear conflict. Contains a modern European scenario with facility to create others of your choice using air and land forces. Two-player game.

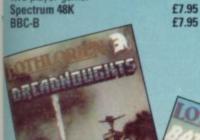

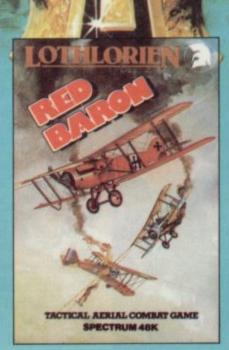

#### **RED BARON**

Offers the excitement of arcade action but requires the tactical thought of war games. Pit your biplane against one or two of the Kaiser's aces in this aerial combat game.

Spectrum 48K

£5.95

## **DREADNOUGHTS**

Suspense-filled high seas drama as the pride of the German Grand Fleet is locked in battle with the Royal Navy. Two-player game

Spectrum 48K

£5.95

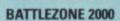

Futuristic wargame. Your tanks, missile launchers, infantry etc. have to destroy an all powerful computercontrolled battle machine. Can you save Planet Earth? BBC-B £6.95

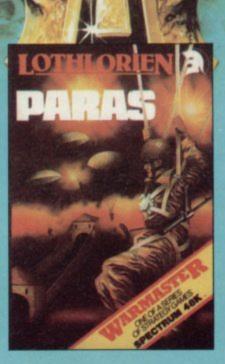

### **PARAS**

Dramatic all-graphics campaign. Your hand-picked force has dropped behind enemy lines to capture a strategic river crossing. Two versions of the game with ten levels of play.

BBC-B £6.95 Spectrum 48K Oric 1 48K (coming soon) £5.95 £6.95

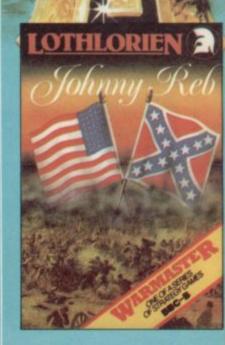

### **JOHNNY REB**

There's still plenty of fight left in the Confederate South as each side selects forces to manoeuvre on a full-graphics battlefield. Play against the computer or challenge a friend.

£6.95

£6.95

£6.95

£6.95

Spectrum 48K Oric 1 48K BBC-B

Dragon 32/Tandy Colour 32K Commodore 64 (coming soon)

Available from John Menzies, Lightning Dealers and better software shops or clin the coupon for fast delivery

| Please send | me (tick bo)                                                                    | x)                                                 | John                                                                                                    | nny Reb                                 | Spectrum 48K<br>Oric 1 48K                                                       | £5.5                         |
|-------------|---------------------------------------------------------------------------------|----------------------------------------------------|----------------------------------------------------------------------------------------------------|-----------------------------------------|----------------------------------------------------------------------------------|------------------------------|
|             | Spectrum 48K<br>BBC-B<br>Spectrum 48K<br>BBC-B<br>Spectrum 48K<br>(coming soon) | £7.95<br>£7.95<br>£5.95<br>£6.95<br>£5.95<br>£6.95 | Drea                                                                                                    | ommodore 64<br>adnoughts<br>dezone 2006 | BBC-B<br>Dragon 32/Tandy<br>Colour 32K<br>(coming soon)<br>Spectrum 48K<br>BBC-B | £6.9<br>£6.9<br>£6.9<br>£5.9 |
|             | alogue listing all<br>que/P.O. for £                                            |                                                    | The same of the same of the sa | payable to M                            | C Lothlorien.                                                                    |                              |
|             | y Access No                                                                     |                                                    | -                                                                                                    | Signed                                  |                                                                                  |                              |
| Name        |                                                                                 |                                                    |                                                                                                    |                                         |                                                                                  |                              |
|             |                                                                                 |                                                    |                                                                                                    |                                         |                                                                                  | SU                           |

Poynton, Cheshire SK12 1AE. Tel: Poynton (0625) 876642.

the mind stretcher

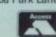

# What's cooking?

## Gourmet Steve Williams provides food for thought with his recipes for the Spectrum. Liz Leckie reports

SPECTRUM enthusiast Steve Williams has given a new meaning to the phrase menu-driven program. In his quest to make the micro as essential a kitchen gadget as the potato peeler, he has developed a system which could make galloping gourmets everywhere throw away their cookbooks.

His new software range of computer cookbooks uses a menu-driven—Williams prefers ingredient-driven—program to allow harassed housewives to find a recipe to fit every taste, using favourite ingredients or awkward left-overs.

Delicious concoctions like Prawns Louisiana, honey oatmeal bread and yummy date salad can be called up to make menus fit for any occasion. The revolutionary system is the result of only one month's hard work by Williams, his wife Marisa and his brother and sister-in-law.

"I bought my Spectrum 48K six months ago," says Williams, a 30-year-old personnel officer for a computer firm in Leeds. "While I do not have a technical background, I had borrowed micros previously and knew a little about them. I bought a Spectrum because it seemed about the best buy. Also we had the idea of producing software and we thought it was one of the most popular computers."

Now he has produced a series of three tapes, each with more than 70 recipes, which he is marketing under the title **The Computer Cookbook.** 

"The most difficult job was finding the recipes, checking and testing them, and then feeding them into the computer. It was a month of very hard work," he says.

"The recipes are ingredient-driven and the cookbook can be used in two ways. It can be a straightforward recipe book in which the program lists all the dishes and you can choose which recipe you would like to read; or you can select up to five from a list of 30 ingredients, like beef, eggs or wine. The program will then search every recipe looking for those, using the ingredients you have chosen."

So a cook with a heap of prawns to use can turn to the Continental tape and

find recipes for mouth-watering meals, including cod in seafood, savoury rice with fish paella, prawn-filled pancakes, or Lisbon soup.

The program, all in Basic, also allows the cook to choose whether cooking instructions should be for a gas or electric oven and it gives the option of measurements in Imperial or metric terms.

Perhaps the most unusual and useful aspect of the idea is the details of quantities of the ingredients of each recipe. As it is called up, the cook can tell the computer how many—any number up to eight—for whom the meal is intended. The computer will then adjust the quantities accordingly, saving time-consuming calculations and costly errors.

"Some of the people we know use the tapes like a shopping list. It works out the quantities and saves buying too many ingredients," Williams says.

He believes that anyone sufficiently interested in computers to own a printer

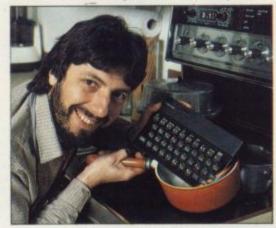

would be able to take hard copies of individual recipes to use as shopping lists, although no printing commands are incorporated in the program.

Altogether, Williams tried and tested more than 200 recipes for The Computer Cookbook, which includes a tape using wholefoods and a Quick Cook tape, as well as the more exotic Continental section.

Looking at the list of delicious dishes, like tarragon artichokes or herring kebabs, as it appears on the screen can make even the laziest people feel like rushing to the cooker.

"We asked a number of people for their trusted recipes and we tried to select as many unusual dishes as possible. We had to check them all carefully once they were keyed-in. One recipe noted 'add 4 oz. salt', which certainly would have created a yoghurt surprise," he says.

He and his family have stayed slim, despite a month of intensive recipe testing. "I enjoy cooking and my wife and I share doing it. We have found the tapes a great help, particularly the Quick Cook tape, which we wrote first," he says. "You can go home at night and if you do not know what to make, you can find ideas quickly."

One difficulty he faced was fitting all the information into the Spectrum 48K memory. "We were limited by the memory and had to keep the recipes to the bare essentials. There was so much possible data and we had to be very selective."

Each of the tempting dishes has a page to itself and an important factor in drawing up the program was the page design. "We designed each page layout to be clear and easily understood," Williams says.

Now each recipe can be read at a glance and has cooking and preparation times marked clearly. Simplicity is the keynote of the system, as Williams hopes it will be used even by people who know nothing about computers.

"You do not need to understand the software to use the program. All you need to do is load the tape and follow the instructions. We hope it will encourage people to use computers properly and not just play games."

Williams and his wife, who live in a rural belt just off the A1 at the tiny village of Pick Hill, near Thirsk in Yorkshire, are an example of how to bring self-sufficiency and the good life into the micro age. They own nearly three-quarters of an acre round their home—which they converted from a former station house—grow all their vegetables and keep hens.

"We bought the house as a wreck four years ago. We doubled the size, doing all the building work ourselves," he says.

Despite driving 90 miles a day to work and back and keeping the garden

## User of the month

under control, Williams still finds time to be bursting with ideas on how to apply his Spectrum to the everyday problems of life in the country. He is working on programs to help with crop rotation in the garden and also one to monitor egg production.

Eventually Williams, who graduated from Lancaster University in politics and psychology, hopes to set up a family business marketing software.

"I think computers fit very well into our way of life. It is like going back to cottage industries. You can live on a self-sufficient basis, using computers to work from home. It is happening all over as computers spread and take people out of the office environment. They can stay at home and work from the terminal."

Already Williams has sold some 60 cookbook tapes, without advertising. Now, using professional help to duplicate the tapes, he is hoping to interest the big software retailers in his product.

"If you are to run a small mail order business you have all the problems of delivery. I think it is worth selling through the big shops," he says.

At present, anyone interested in buying the tapes, costing £5.95 each or £14.95 for the set, can contact Williams at Station House, Pick Hill, Thirsk, North Yorkshire or telephone him on 0845 567415.

When the Sinclair Interface One system becomes widely available he is hoping to modify the programs for use with a Microdrive for instant loading—at present the program takes nearly five minutes before it is ready—and for vastly-increased data storage. He is also planning to buy a Sinclair QL and to produce software for it.

"Given our experience of business and personnel work we hope to try our expertise in the commercial world, as well as producing software for the Spectrum which is not purely games orientated," he says.

His first interest is in ideas for the home, like an autodialler for the telephone using the Spectrum interface system. With the faster access to data, the user could call a number by keying in a name.

For this far-sighted Sinclair user, all that is just a start. "We would like to build a complete home system, including a home freezer program which would tell you what is in the freezer, how long it has been there, and how it can be used.

"With better luck the computer will be a part of everyone's kitchen and certainly a part of their homes."

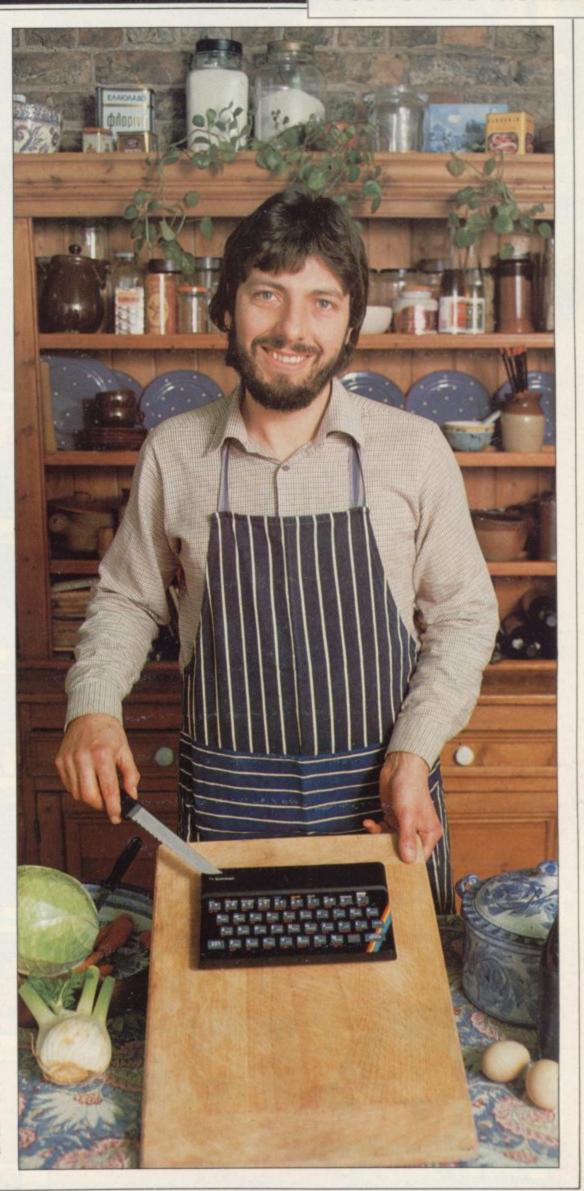

# It's no picnic!

But if you go down to the woods today, will you help Ted get his batteries?

Or will you get bovvered?

Or get the cocktail?

Will you ever reach the 8th round?

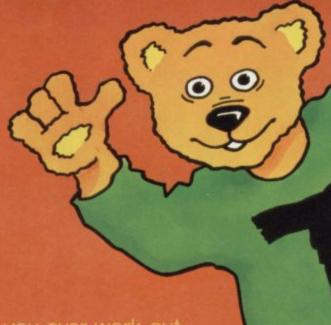

Come to that, will you ever work out the scoring system?

# BEAR BOVVER

For 48K Spectrum

GIUC Computing Lid

Available from:-Artic Computing Ltd. Main Street, Brandesburton Driffield YO25 8RG Tel: 0401 43553

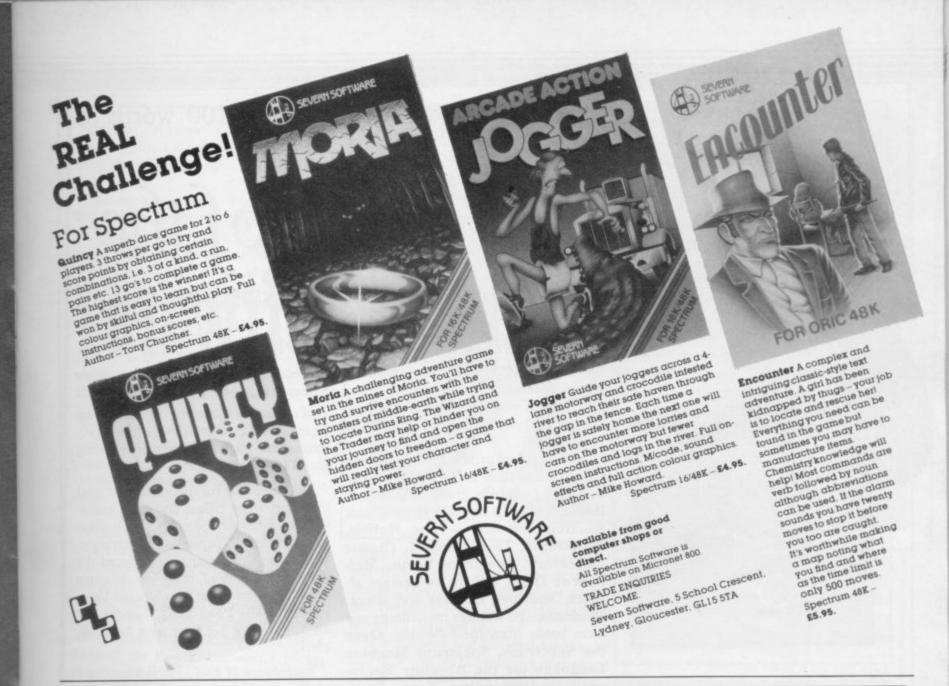

# WHEN DOES £12=£8? NOW—with this special subscription offer.

Take a subscription today and you can receive Sinclair User for just £8 instead of the usual annual subscription rate of £12.

So you can be sure you never miss a copy and save money, too!

| ,,,,,,,,,,,,,,,,,,,,,,,,,,,,,,,,,,,,,,,                  | - Dalls Poli                                                                                                    | -c1165. 1        |                                          |                |
|----------------------------------------------------------|----------------------------------------------------------------------------------------------------|------------------|------------------------------------------|----------------|
| Mail to: ECC Publications Limite Sinclair User at the st | - = 000 Bans - 12                                                                                                    | 1554             | SS -                                     |                |
|                                                          | 196-40 - 68 101                                                                                                    | ard name Addres  | nate                                     | -ribers        |
|                                                          | d. 10 to of 20 1. C.                                                                                                    | ard              | Dav                                      | - mbschi       |
| a Limite                                                 | ial rate card.                                                                                                    |                  | - 11.1                                   | , surailable   |
| - tions                                                  | secial redit ca                                                                                                    |                  | 1105 10                                  | ates ava. net. |
| - nublicall , the s                                      | MA CIE                                                                                                    |                  | applies soas                             | radues.        |
| TCC Pub stror at the                                     | rde III)                                                                                                    | -0               | offer Overse                             | OUL            |
| - ito: Eco joir User an chi                              | 119                                                                                                    | mature TR T      | his only.                                |                |
| Mail lo cinclair please                                  | d: 196-200 Band<br>pecial rate of £8 for 12<br>pecial rate of £8 for 12<br>pecial rate of £8 for 12<br>pecial rate of £8 for 12<br>pecial rate of £8 for 12<br>pecial rate of £8 for 12<br>pecial rate of £8 for 12 | Signature N.B. T | Date This offer applies to U.I. Overseas |                |
| Dir. No.                                                 | 140                                                                                                    |                  |                                          |                |
|                                                          |                                                                                                    |                  |                                          |                |

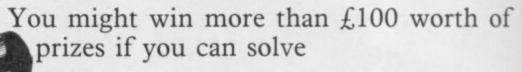

## The Puzzle of the rated Softwa

House, Sinclair User is giving away hundreds of pounds worth of prizes in our devilishly difficult Sherlock Holmes competition.

The five first prizewinners will each receive more than £100 worth of software and books from Melbourne House. They will be given all the classic Spectrum software - The Hobbit, Penetrator, Terror Daktil, Classic Adventure, Spectrum Forth, Melbourne Draw and the two recent releases, Sherlock Holmes and Hurg. In addition the winners may choose any three books from the following: Over the Spectrum, Spectrum Machine Language for the Absolute Beginner, Understanding Your Spec-Disassembly, Hardware Manual,

Spectrum, and Spectrum Exposed.

We are also awarding 25 runners-up prizes of the Sherlock Holmes Spectrum game, each one normally retailing for £14.95.

To enter the competition, first read the short story below and then endeavour to discover the clues which Sherlock Holmes perceived unerringly. When you think you have deduced the identity of the thief, complete the entry form below and post it to Sinclair User, 196-200 Balls Pond Road, London N1 4AQ, to arrive not later than April 30,

Employees of ECC Publications and Melbourne House are ineligible and the trum, The Complete Spectrum editor's decision is final. The solution **Spectrum** to the puzzle will be given in the June Spectrum issue of Sinclair User.

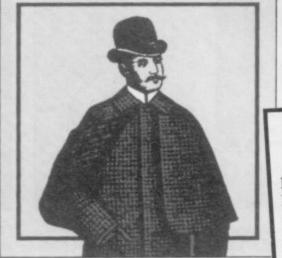

HERE IS an extract from the memoirs of Dr Watson:

The various investigations on which I was fortunate to accompany Sherlock Holmes, the grandson of the famous detective, frequently left me baffled and bewildered, though to Holmes the confusion of alibis, clues and lies always appeared crystal clear. One such instance was the Peculiar Puzzle of the Pirated Software.

One April morning, Holmes and I were summoned to the offices of Classic Software Ltd, where a break-in had been discovered. On arrival we were met on the first floor by Mel Bourne, the manager. Visibly agitated, he led us into his office, where the three members of his staff were assembled.

"I was first to arrive this morning and discovered the break-in immediately. I ordered my staff not to touch anything and I telephoned you." Bourne indicated his desk. "The locked

drawer has been levered open and ransacked and you can see how the thief broke in."

Holmes' piercing eyes swept the room, taking in the rifled desk and the broken window behind it. Through the smashed pane he could see the fire escape outside, littered with shards of glass.

"Interesting," he mused. "Tell me, what appears to have been stolen?"

"That's just it," exclaimed the exas-perated Bourne. "Absolutely nothing. The only thing of value was this" and he held up a cassette. "Our latest game. Our rival, Moriarty Micros, would pay a small fortune to get their hands on this."

"Perhaps they did," I interjected, "and merely substituted another cas-

Holmes slapped me on the back.

"Brilliant, Watson. You have a mind like a rapier. I suggest we load the tape into the office Spectrum without further ado."

Bourne's secretary, Penny Traitor, led the way to the computer room. An untidy mound of hardware and software, trailing wires and cables, covered the table. Moving a pile of blank cassettes to one side, Holmes idly picked up the Spectrum and put it down again hurriedly. It was surprisingly hot.

"I'll get Terry Dactill, our programmer, to load it for you. I'm all fingers and thumbs when it comes to computers," Miss Traitor confessed and she turned to the bespectacled Dactill, who placed the cassette swiftly in the tape deck, rewound it and began the loading procedure. While we waited Dactill related the events of the previous afternoon.

"At about 4.30 I had put the final touches to the game and I called the others in to see it. The four of us played it for almost an hour. It's very addictive, I'm proud to say."

"I'll second that," added Horace Goezski, the public relations man. "It's a kind of snakes and ladders thing called Lord of the Rungs. Damnably tricky, too; I was hopeless at it."

Dactill took up the story again. "At 5.30 we decided we had better go home and, after rewinding the cassette, I gave it to Mel for safe keeping. The others followed him into his office and stood chatting while I unplugged the equipment in here."

Bourne nodded. "That's correct. I locked the cassette in my desk - nor-

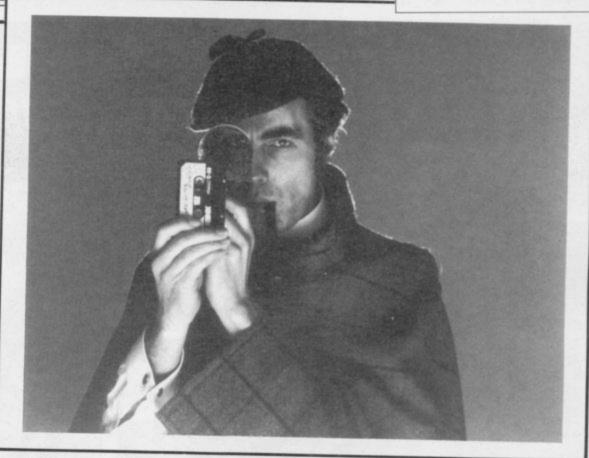

mally I use the safe but as we were late I put it in the top drawer and removed the key. Terry joined us and we all left the building together, Penny locking the main door behind us."

The cassette had finished loading by this time and within minutes of running it was clear that it had not been altered in any way. As the game ended the hiscore chart was displayed. It read.

| S.S. S. S. S. S. S. S. S. S. S. S. S. S. | any our at react. |
|------------------------------------------|-------------------|
| MEL                                      | 11073             |
| TER                                      | 9912              |
| HOR                                      | 7231              |
| PEN                                      | 654               |

Holmes took out his pipe and lit it, as he was accustomed to do when he had found the solution to a crime. "One final question," he said. "Who has keys to the building?"

"Myself, and Terry," replied Bourne. "Why do you ask? It seems we have been wasting your time, as nothing appears to have been taken after all."

Sherlock Holmes looked up and said, gravely: "I'm afraid you're wrong. A theft has occurred and I'm confident that at this moment Moriarty Micros is duplicating Lord of the Rungs by the thousand."

"Good grief, Holmes," I spluttered. "How on earth do you know that?"

Holmes turned to me and, in the manner of one speaking to a child, said, "Elementary, my dear Watson . . ."

| SHERLOCK | HOLMES | COMPETITION | ENTRY | FORM |
|----------|--------|-------------|-------|------|

| I have deduced that the thief is                                            |
|-----------------------------------------------------------------------------|
| My reasons are as follows (please use an extra sheet of paper if necessary) |
|                                                                             |
|                                                                             |
|                                                                             |
|                                                                             |
|                                                                             |
|                                                                             |
| If I win first prize, the three books I would like are                      |
|                                                                             |
|                                                                             |
| Name                                                                        |
| Address                                                                     |
| Tel                                                                         |

SINCLAIR USER April 1984 63

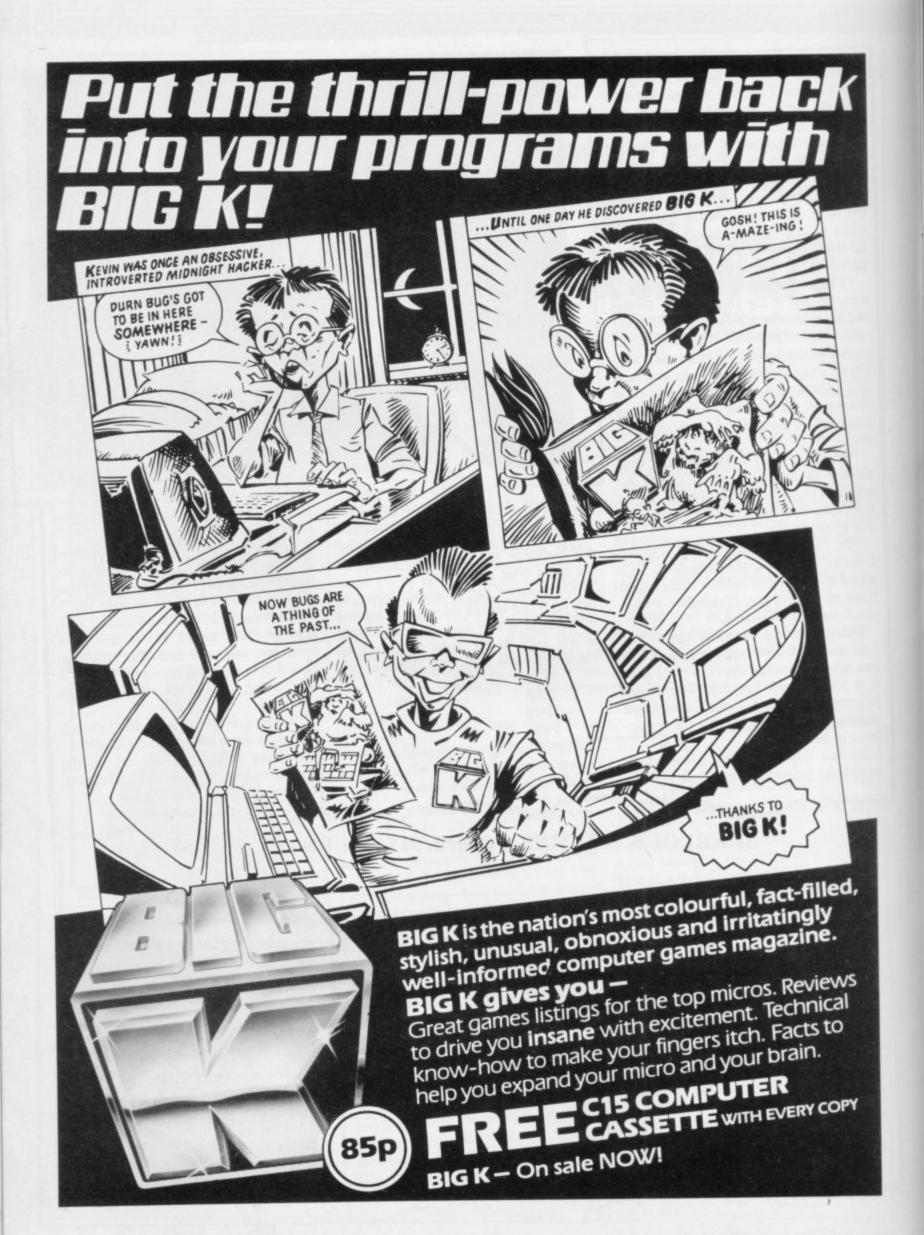

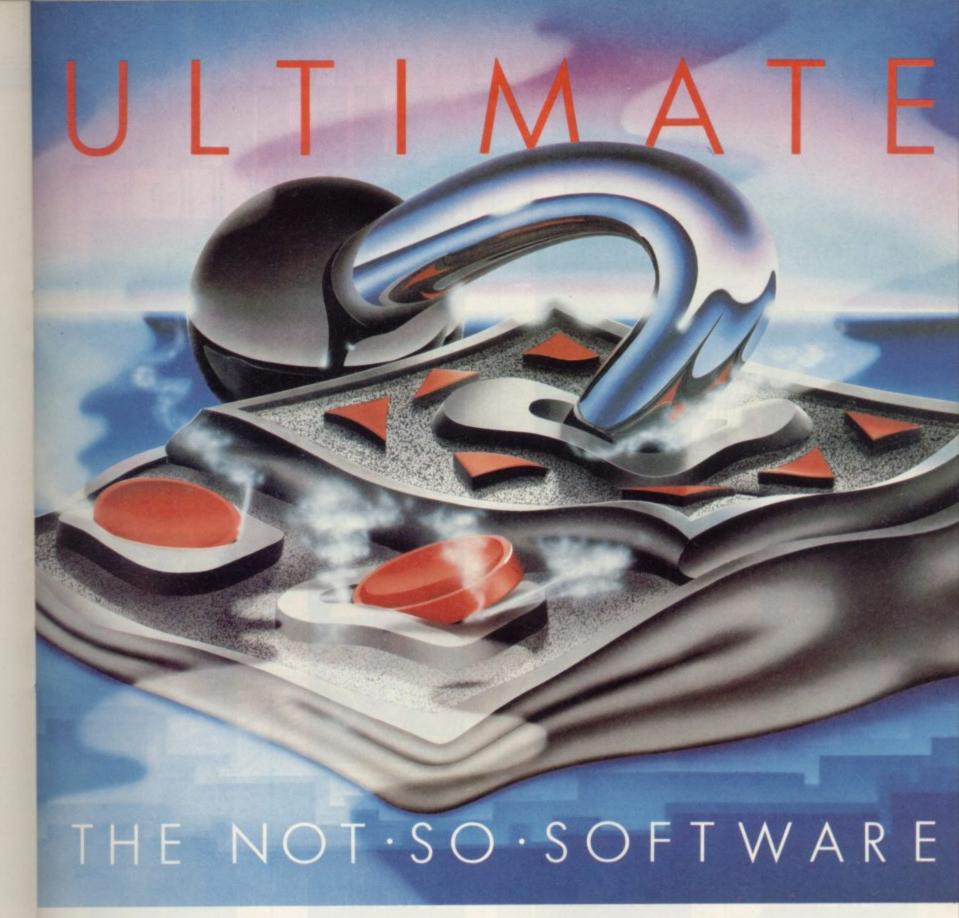

CAN YOU HANDLE THE ULTIMATE? THE MOST AMAZING PROGRAMMES, THE SMOOTHEST ACTION, THE HIGHEST RESOLUTION GRAPHICS? ALL ULTIMATE GAMES ARE ARCADE STANDARD,

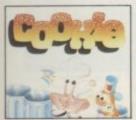

Cookie 16/48K ZX Spectrum

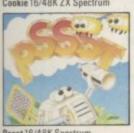

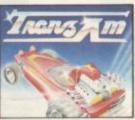

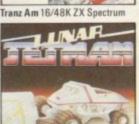

Lunar Jetman 48K ZX Spectrum

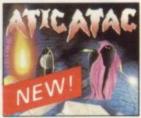

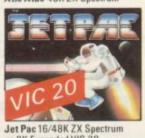

FEATURE PACKED, 100% MACHINE CODE.

AND PURE ADDICTION.

SO WHICH WILL BLOW FIRST - YOUR COMPUTER OR YOUR MIND?

OEACH Available from: W.H. Smith, Boots, John Menzies, Spectrum Centres, large department stores and all good software retailers. Or send the coupon direct.

We'll pack and post your order to you absolutely free in the U.K.

| kuy, i dule luk | e my computer to the edge of meltdov | The seria me me ronowing |
|-----------------|--------------------------------------|--------------------------|
| Cookie          | Lunar Jetman Pssst                   | Tranz Am                 |
| Jet Pac         | Jet Pac – Expanded VIC 20            | Atic Atac                |

I enclose cheque/PO for £ Address\_

Send to:

Ultimate Play The Game, The Green, Ashby de la Zouch, Leicestershire.

## PLANE SAILING

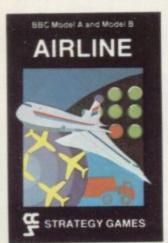

AIRLINE A wing and a prayer will not be enough to turn your £3 million to £30 million in the time allowed, but your financial wizardry will enable you to take over British Airways, or will it? Runs on ZX81 16K — £5 and Spectrum 16K/48K — £6

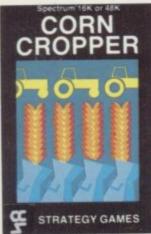

CORN CROPPER Limited cash and droughts are two of the problems facing the farmer. Planting fertilizing and harvesting must all be done economically if you are to reap the rewards offered in corn cropper. Runs on ZX81 16K — £5 and Spectrum 16K/48K — £6.

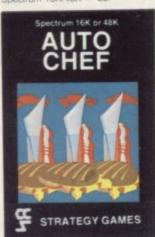

AUTOCHEF You have a million in capital and need to increase this to £25 million in the shortest time possible. Inflation, strikes, sluggish markets are only some of the hazards to overcome. Runs on ZX81 16K — £5 and Spectrum 16K/48K — £6.

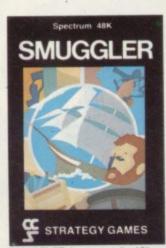

SMUGGLER As master of a 19th century vessel you plough between England and the continent visiting ports to buy and sell your cargo, but beware the customs men, pirates and gale force winds can all run you aground. Runs on Spectrum 48K — £6.

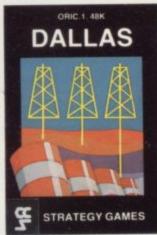

DALLAS Can you amass enough petro dollars to take over the Euing empire. Cut throat business and an eye for the main chance may get you there but you'll need nerves of steel to become the oil king of Dallas. Runs on ZX81 16K — £5 and Spectrum 16K/48K — £6.

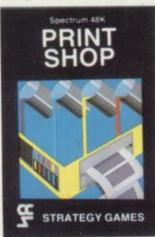

PRINT SHOP in print shop are scheduling, staffing, purchasing and quoting within this time limit will test your business acumen to the full and weekly balance sheets will prove the quality of your decision making. Runs on ZX81 16K — £5 and Spectrum 16K/48K — £6.

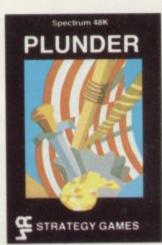

PLUNDER Can you singe the King of Spain's beard. Engage the Spanish ships on the high seas survive their broadsides and plunder the gold destined for the Armada and you might get your Knighthood before Francis Orake. Runs on Spectrum 48K — £6.

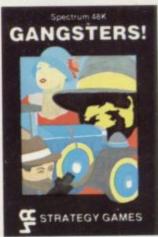

GANGSTER Are you cold hearted and callous enough to warrant the title of Don. You need to be if you are to rise to the top of the pile. A quick trigger finger and an even quicker brain are needed to control the mobs and their rackets. Runs on Spectrum 48K — £6.

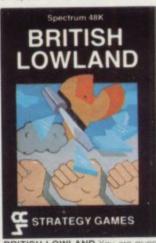

BRITISH LOWLAND-You are given a racing start for your small sports car company but you have an overdraft to repay and a workforce to be kept happy. Steer your way to success with careful management and industrial relations. Runs on Spectrum 48K — £6.

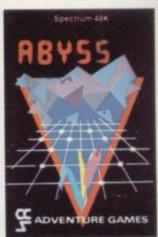

ABYSS Can you journey across the long-forgotten Abyss and outwit the evil monsters that lurk in the shadow awaiting the foothardy and careless adventurer. There are many bridges and many monsters. Will you be those to make tire Abyse safe to arose again. Runs on Spectrum 48K — £5.

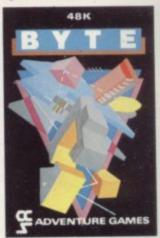

BYTE Complete the ten circuits you need to build your computer system then return home. Easy. Byte has sent its electronic monsters to harry you through this three dimensional maze of circuitry, if any of them catch you... Runs on Spectrum 48K — £5.

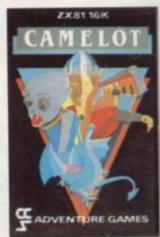

CAMELOT As the banished Arthur Pendragon you must find seven treasures without falling prey to the Brigands, Dragons and Evil Magicians that stand in your way and make a triumphant return to Camelot to be crowned King. Runs on ZX81 16K — £5 and Spectrum 48K — £5.

Available from W H Smith, Boots, Rumbelows and all good computer shops or Cases Computer Simulations Ltd., 14 Langton Way, London SE3 7TL.

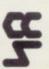

Strategy Games. They're no pushover

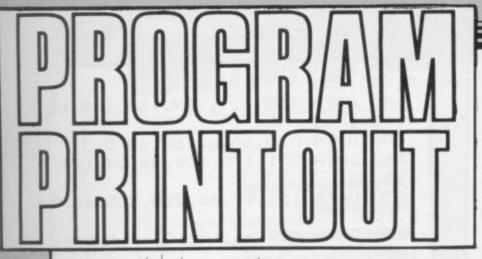

SURVIVAL

Instructions for graphics characters are printed in lower-case letters in our listings. They are enclosed by brackets and separated by colons to distinguish them and the brackets and colons should not be entered.

Inverse characters are represented by the letter "i" and graphics characters by "g". Thus an inverse W would be represented by "iw", a graphics W by "gw", and an inverse graphics W by "igw".

Spaces are represented by "sp" and inverse spaces by "isp". Whenever any character is to be used more than once, the number of times it is to be used is shown before it, together with a multiplication sign. Thus "6\*isp" means six inverse spaces and "(g4:4\*i4:g3)" would be entered as a graphic four, followed by an inverse four repeated four times, followed by a graphics three.

Where whole words are to be written in inverse letters they appear in the listings as lower-case letters. Letters to be entered in graphics mode on

the Spectrum are underlined.

Inverse characters may be entered on the ZX-81 by changing to graphics mode and then typing the appropriate characters and on the Spectrum by changing to inverse video and typing the appropriate letters. Graphics characters may be entered on the ZX-81 by changing to graphics mode and then pressing symbol shift while the appropriate characters are entered. On the Spectrum graphics characters may be obtained by changing to graphics mode and then pressing the appropriate character. User-defined graphics will appear as normal letters until the program has been RUN.

SYNCHRONISE the central figure with the four approaching figures. When that figure is identical with those approaching press "0". There are five levels of difficulty, 1 being the most difficult and 5 the least. Survival was written for the 16K Spectrum by D O Wright of Sheffield.

10 INK 7: PAPER 0: BORDER 0: B 20 PRINT AT 10,5; "Instructions RIGHT 1: CLS (Y or N)?" GO TO 30 30 IF INKEY =" THEN GO TO 8 40 IF INKEY\$="n" THEN GO TO 7 50 IF INKEY\$="y" THEN 0 60 GD TD 30 70 DIM x\$(20,32): GD SUB 730 BO CLS : PRINT AT 10,2; "Enter skill level" 90 LET q\$=INKEY\$ 100 IF CODE q\$<49 OR CODE q\$>53 THEN GO TO 90 110 CLS : PRINT AT 10,2; "Skill level:"; FLASH 1; q\$ 120 BEEP .5,0 130 LET SI=VAL q\$ 140 CLS

150 LET x=INT (RND\*10)+1: LET s =0: LET h=0: LET 1=3 160 GD SUB 600 170 PLOT 55,7: DRAW 0,153: DRAW 153,0: DRAW 0,-153: DRAW -153,0 180 FOR i=2 TO 20: PRINT AT i,7 ; INK 3; "(19\*ig8)": NEXT i 190 FOR i=5 TO 17: PRINT AT i,1 0; INK 1; "(13\*ig8)": NEXT i 200 FOR i=8 TO 14: PRINT AT i,1 3; INK 2;"(7\*ig8)": NEXT i 210 PRINT AT 11,7; INK 7; "(19\*1 g8) " 220 FOR i=2 TO 20: PRINT AT i,1 6; INK 7; "(ig8)": NEXT i 230 PRINT AT 11,16; FLASH 1; PA PER 2; "(ig8)" 240 PRINT AT 0,12; "SCORE="; 5 250 PRINT AT 6,1; "HITS"; AT 7,2;

Continued on page 68

Continued from page 67 260 PRINT AT 6,27; "LIVES"; AT 7, 29:1 270 LET i=1 280 LET as="abcdifhejg" 290 LET b=INT (RND\*10)+1 300 LET i=i+1: IF i=12 THEN TO 420 310 PRINT AT 11,27-i;a\$(b);AT 1 1,5+i;a\$(b);AT i,16;a\$(b);AT i-2 2,16;a\$(b) 320 BEEP .02,i 330 FOR q=1 TO (s1\*10): NEXT q 340 PRINT AT 11,27-1; PAPER 7;" ";AT 11,5+i; PAPER 7;" ";AT i,1 6: PAPER 7; " "; AT i-22,16; PAPER 7:" " 350 LET z\$=INKEY\$ 360 LET x=x+(z\$="8")-(z\$="5") 370 IF z\$="0" AND x=b THEN GO TO 470 380 IF x<1 THEN LET x=10 390 IF x>10 THEN LET x=1 400 PRINT AT 11,16;a\$(x TD x) 410 GD TD 300 420 BEEP .5,-30 430 IF i=12 THEN LET l=1-1 440 PRINT AT 7,29;1 450 IF 1=0 THEN PRINT AT 11,12 ; FLASH 1; "GAME OVER": BEEP 1,-1 0: BEEP 1,-20: BEEP 1,-30: PRINT AT 11,8; FLASH 1; "ANOTHER (Y or N)?": GO TO 550 460 GO TO 270 470 IF x=b THEN LET s=s+(b\*10) LET h=h+1 480 IF x=b THEN 490 IF x=b THEN BEEP .1,20 500 IF sl=1 THEN LET sl=.1 510 IF h=25 DR h=50 DR h=75 DR h=100 DR h=125 THEN LET sl=sl-1 520 PRINT AT 0,18;5 530 PRINT AT 7,2;h 540 GD TD 270 550 LET z\$=INKEY\$ 560 IF z\$="" THEN GO TO 550 570 IF z\$="Y" DR z\$="y" THEN OR i=1 TO 10: BEEP .1,i: NEXT i: GO TO 80 580 IF z\$="N" OR z\$="n" THEN F OR i=10 TO 1 STEP -1: BEEP .1,i: NEXT i: CLS : PRINT AT 10,3; "SE E YOU SOME OTHER TIME !": PAUSE 100: STOP 590 GO TO 550 600 RESTORE 630 610 FOR a=USR "a" TO USR "k"-1: READ C: POKE a, C: NEXT a 620 RETURN 630 DATA 255,255,195,195,195,19

5,255,255 640 DATA 255,129,189,165,165,18 9,129,255 650 DATA 0,0,60,60,60,60,0,0 660 DATA 231,195,129,24,24,129, 195,231 670 DATA 153,90,60,255,255,60,9 0,153 680 DATA 129,66,60,60,60,60,66, 129 690 DATA 255,231,231,129,129,23 1,231,255 700 DATA 0,24,24,126,126,24,24, 710 DATA 195,129,0,0,0,0,129,19 720 DATA 231,219,165,90,90,165, 219,231 730 LET x\$(1)=" IVAL 740 LET x\$(2)="" 750 LET x\$(3)=" The object of the game is to 760 LET x\$(4)="synchronise the centre figure 770 LET x\$(5)="with the four fi gures, which are " 780 LET x\$(6)="approaching from all four sides " 790 LET x\$(7)="and stop them be fore they reach" 800 LET x\$(8)="the centre, you 1 oose 1 life if " 810 LET x\$(9)="it does." 820 LET x\$(10)="Key 0 stops the approaching" 830 LET x\$(11)="figure." 840 LET x\$(12)="Keys 5 & 8 chan ge the centre " 850 LET x\$(13)="figure." 860 LET x\$(14)=" The computer k eeps score, number" 870 LET x\$(15)="of hits made an d how many lives." 880 LET x\$(16)="The skill level 1 to 5,5 easiest" 890 LET x\$(17)=" and 1 hardest. 900 LET x\$(18)="The skill level becomes harder 910 LET x\$(19)="every 25 hits." 920 LET x\$(20)=" GOODL U C K ! ! !" 930 CLS : FOR n=1 TO 20: FOR i= 1 TO 32: FOR q=1 TO 2: NEXT q: P RINT x\$(n,i TO i);: NEXT i:: NEX 940 PRINT AT 21,2; FLASH 1; "Pre ss any key to start game " 950 PAUSE O: CLS : RETURN

## BUSMAR

2 REM 10-140

DISPLAY RESULTS

3 REM 200-300

CONTROL

4 REM 500-550

BENEFIT (A) IN CITE

5 REM 700-995

POLICY DECISIONS

6 REM 1000-1070

NEW RESULTS

7 REM 2000-2150

ANALYSIS/NEW GAME

8 REM 3000-3300 OPTIONS AFTER RESULTS

9 GOTO 210

10 CL5

BUSMA 11 PRINT AT 0,5;"

20 PRINT AT 3,22; "YEAR ";U
30 PRINT AT 5,0; "\*\*\*\* RESULTS

40 PRINT AT 7,0; "PASSENGER JOU RNEYS"; TAB 20; INT (PJ); "M" 50 PRINT AT 8,0; "(OAP/CHILDREN PETC.)"; TAB 20; INT (PJ\*.2); "M" 60 PRINT AT 10,0; "PASSENGER RE UENUE"; TAB 20; "£"; INT (PR\*10)/10

70 PRINT AT 11,0; "EXPENDITURE"
; TAB 20; "£"; INT (EXP\*10) /10; "M"
80 PRINT AT 12,0; "BRANT REQUIR
10"; TAB 20; "£"; INT ((EXP-PR) \*10)

/10; "M" 90 PRINT AT 14,0; "AVERAGE FARE LEVEL"; TAB 20; INT FL

\*OU are in charge of a county's bus services for five years in Busman, written for the 16K ZX-81 by J Lowther of Heywood, Lancs, for the Sinclair User Christmas Competition.

The information relating to the finance, patronage and fares for the previous year is given. You can use it to determine the levels of fares and service increases. The aim is to increase patronage with lower fares and to survive on a lower grant. After the five-year period, an overall assessment is given.

100 PRINT AT 15,0; "SERVICE LEVE L"; TAB 20; INT SL 110 PRINT AT 18,0; "PRESS "C" TO CONTINUE GAME "
120 IF INKEY\$ <> "C" THEN GOTO 12 130 CLS 140 RETURN 200 SAVE "BUSMAD" 201 PRINT AT 5,5;" \*\*\* B U S M A N \*\*\* " 202 PRINT AT 10,8; "HAS NOW"; AT 15,5; " PRESS R KEY TO START " 203 PRINT AT 10,16; "LOADED"; AT 10,16; "[0]1040" INKEY \$= " THEN GOTO 203 205 GOSUB 4000 210 GOSUB 500 220 FOR U=1 TO 5 230 GOSUB 10 240 GOSUB 700 245 GOSUB 1000 246 GOSUB 3000 250 NEXT U 255 GOSUB 10 260 GOSUB 2000 270 GOTO 210 499 STOP 500 DIM P(5,2) 510 LET PJ=530 520 LET PR=71.5 530 LET EXP=85.7 540 LET FL=100 550 LET SL=100 560 RETURN 700 PRINT AT 0,3;" POLICY DECIS IONS REQUIRED " 705 LET OY=FL 706 LET OZ=SL 710 PRINT AT 2,0;"1 - FARE LEVE LS 720 PRINT AT 3,2; "CURRENT LEVEL = "; INT FL; AT 4,18; " (YEAR 1=10 0) . " 730 PRINT PRINT AT 5,2; "FORCAST EFFEC TS OF 770 PRINT AT 8,5; "PASS.JOUR."; T 17; "PASS.REV." 775 LET K=INT (RND+10) -5 780 FOR A=INT (FL-20) TO INT (F L+20) STEP 10 790 PRINT

800 PRINT A; TAB 7;

820 PRINT INT EPU; TAB 17;

804 LET V=1 805 LET Y=A

806 GOSUB 1091 810 LET EPJ=EPJ+K

830 LET EPR=EPR+K

THE PERSON NAMED IN THE PARTY OF THE PARTY OF THE PARTY O

continued on page 70

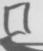

1080 LET U=0 1090 LET Y=FL continued from page 69 1091 LET Z=5L RAND=INT (RND +5) +3 1095 LET 1110 LET EPJ1=(PJ/4)/(Y/100) EPJ2=(PJ/4) \* (Z/100) 840 PRINT INT (EPR\*10)/10 1115 LET 1120 LET EPJ=(PJ/2+EPJ1+EPJ2) \*.9 860 PRINT AT 20,5; BNTAR NEW P 850 NEXT A 5+INT (RND +50) -25 1121 IF U=1 THEN LET EPJ=EPJ1+EP ARES LEVEL Ja 880 IF FL/N).5 AND FL/N(2 THEN 870 INPUT N 1125 IF EPJ (5 THEN LET EPJ=5 1130 LET EPR=EPJ\*(Y/100) \*.135 1135 IF EPR(.1 THEN LET EPR=.1 1140 LET EEXP=(EXP/2\*(Z/100)) +(E 881 PRINT AT 21,0; "NETECTION BY GOTO 900 GOVERNMENT -TRY ROTEIN XP/21 1150 IF U<>1 THEN LET EEXP=EEXP\* 885 GOTO 870 900 LET FL=N (RND +15)) /100 (105+INT 920 PRINT AT 2,0;"2 - SERVICE L 1160 RETURN 930 PRINT AT 4,0; "EXISTING SERU 100 PRINT AT 5,19; "(YEAR 1=100) 2000 CLS 2010 PRINT AT 0,0; " PROMOTON HE EUELS" SESSMENT - PRIVATE 2020 PRINT 2030 PRINT "PASSENGER JOURNEYS W 950 PRINT AT 7,0; "FORCAST EFFEC ERE "+("UP" AND PJ)530)+("DOWN" AND PJ(530)+" TO "; INT PJ;" M." 951 PRINT AT 9,5; "P.JOUR."; TAB 17; "EXPEN." TS OF CHANGES" 2040 PRINT
2050 PRINT "GRANT REQUIREMENT "+
("ROSE" AND EXP-PR: 13.8) + ("FELL"
AND EXP-PR: (13.8) + " TO £"; INT (E 952 FOR A=(5L-20) TO (5L+20) ST XP-PR); ...M . " EP 10 954 PRINT 2060 PRINT 2070 PRINT "FARES "+("ROSE ALARM 955 LET U=1 956 PRINT A; TAB 7; INGLY" AND FL > 200 ) + ("ROSE" AND F L <= 200 AND FL > 100 ) + ("FELL" AND F L (= 100 ) + "BY"; ABS (INT FL-100); 957 LET Y=FL 958 LET Z=A 959 GOSUB 1100 960 PRINT INT (EPJ+K); TAB 17; P.C. 2080 PRINT 962 LET EEXP=EEXP+K 2090 PRINT 964 PRINT INT EEXP 965 NEXT A 970 PRINT AT 20,0;" ENTER NEW S 2100 PRINT "OVERALL, PERFORMANCE MAS 2110 LET K=PJ/20+(PR-EXP)+(FL/20 ERUSCH REVERS N/SL (2 AND N/SL) . 5 THEN 2111 IF PJ (50 THEN LET K=-5 972 INPUT N 974 IF N/SL 2112 IF PR-EXP (-250 THEN LET K=-PRINT AT 21,0; "REJECTED BY GOTO 990 2113 IF FL>500 THEN LET K=-5 COVERNMENT -TRY EGREN ("EXCELLANT" AND K)30 2120 PRINT ) + ("UERY GOOD" AND K <= 30 AND K > 2 0) + ("GOOD" AND K <= 20 AND K > 10) + ( "ACCEPTABLE" AND K <= 10 AND K > 0) + 978 GOTO 972 990 LET 5L=N 992 CLS 995 RETURN ("POOR" AND K (0) +"." 2130 PRINT AT 1000 LET U=0 20,0;" BRESS "R 1005 GOSUB 1090 " TO RE-RUN GAME "
2140 IF INKEY\$()"R" THEN GOTO 21 1010 LET PUEEPU 1020 LET PR=EPR 40 1030 LET EXPSEEXP 2145 CLS 1040 LET P(U,1) = INT PJ 1050 LET P(U,2) = INT ((EXP-PR) #10 2150 RUN 3000 CL5 3010 PRINT AT 2,5;" OPTIONS HUBI 1/10 1070 RETURN LABLE 3020 PRINT AT 4,3;"1 - NEXT YEAR S DECISIONS" 3030 PRINT AT 6,3;"2 - REVIEW PR OGRESS SO FAR" 3040 PRINT AT 8,3;"3 - SAVE GAME AT THIS POINT 3050 PRINT AT 10,3;"4 - INSTRUCT IONS" 3060 LET A\$="" 3070 LET A\$=INKEY\$

ш

3080 IF A\$="1" THEN GOTO 3300 3090 IF A\$="3" THEN SAVE "BUSMAN 3100 IF A\$="4" THEN GOSUB 4000 3101 IF A\$="4" THEN GOTO 3000 3110 IF A\$()"2" THEN GOTO 3010 3210 PRINT " PERFORMANCE SO FAR 3220 PRINT 230 PRINT "YEAR"; TAB 6; "PASS.J. ; TAB 15; "GRANT"; TAB 21; "GRANT /P 3230 PRINT 3235 PRINT 1; TAB 7; 530; TAB 16; 14 2; TAB 22; INT ((14.2/530) \*1000)/ 1000 3240 FOR B=1 TO U-(U=6) 3250 PRINT 3260 PRINT B+1; TAB 7; P(B,1); TAB 16; P(B,2); TAB 22; INT (P(B,2) /P(B ,1) +1000) /1000 3270 NEXT B 3280 PRINT AT 20,0;" PRESS A KEY TO CONTINUE 3290 PAUSE 4E4 3300 RETURN 3910 RETURN 4000 CLS 4001 PRINT AT 0,5;" B U S M A N 4010 PRINT AT 2,0; "E CHOOSE FARE AND SERVICE LEVELS 4020 PRINT AT 4,0; "D FORECAST EF 4030 PRINT AT 5,0; "B REVIEW PROG RESS AT YEAR END" 4040 PRINT AT 5,0; "B FIVE YEARS TO RUN THE COUNTYS" 4050 PRINT TAB 20; "BUS SYSTEM." 4060 PRINT AT 11,0; "D PROMOTION ASSESSMENT (5 YEARS)" 4070 PRINT AT 13,0; "D COMPETITIO N FROM PRIVATE CARS" 4080 PRINT AT 15,0; " GOVERNMENT LIMITS FLEXIBILITY" 4090 PRINT AT 18,0; " DECISIONS NEED TAKING NOW" 4100 PRINT AT 20,0;" PRESS A KE 4110 PRINT AT 20,0;" PRESS A KE Y TO CONTINUE ... "
4120 IF INKEY\$="" THEN GOTO 4100 4130 RETURN

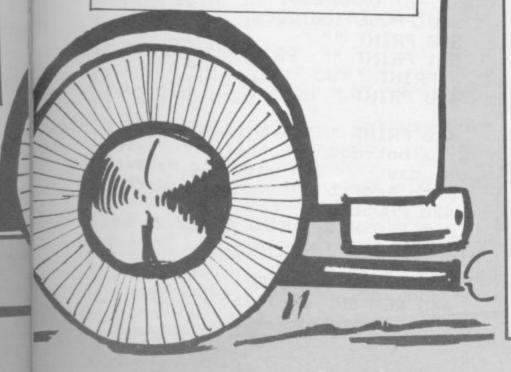

WEETSHOP, a winner of the Sinclair User Christmas Competition, was written for the 1K ZX-81 by Jason Lowther of Heywood, Lancs.

You are the owner of a sweetshop and have to make a nett profit of at least £100 over five years. Using keys 1 to 4 you can decrease your prices and with keys 5 to 9 you can increase them. If you raise the prices too much you will drive away your customers.

- 1 LET N=NOT PI
- 2 LET U=CODE "\*" \*CODE "\*"
- 3 LET K=CODE "" "
- 5 LET BEN
- 5 LET E=U\*U
- 7 LET ITE
- LØ FOR A=SON PI TO CODE "M"
- YEA 20 PPINT "MANAGEMENT OF THE PROPERTY OF THE PROPERTY OF THE PR
- P ": A
  - 30 PRINT "INCOME = £"; I
  - 40 PRINT "COSTS = £";E
  - 50 PRINT "图图照图数编号 £"; I-E
  - 70 PRINT "PRICE ADJUSTMENT?"
  - 71 LET A =""
  - 75 LET AS=INKEYS
  - 76 IF AS="" THEN GOTO CODE "?"

#K

- 77 LET J=CODE A\$-CODE "4"
- 78 IF J -PI OR J >K THEN GOTO 7
- RAND 79
- 80 CLS
- SI IF J=NOT PI THEN GOTO CODE "f" \*CODE " ""
- - 82 IF RND > . 2 THEN GOTO CODE ")

### COULES SALES "

- 84 LET I=I-(I+(SGN PI/J) +(RND ( J/K))

  - SS LET JEINT (RND\*J) +CODE " ""
  - 90 LET R=SGN PI+INT (RND +K) /U
  - 95 LET I=INT (I\*(R+J/U))
  - 120 LET E=INT (E+R)
  - 125 LET B=B+I-E
  - 130 NEXT A
  - 150 PRINT (" AND B > U) + ("

#### BONDE HOLD B(U)

- 151 PRINT "PUNNING BAL. = E"; IN
- TB
- 155 PAUSE 4E4
- 160 CLS
- 170 PUN

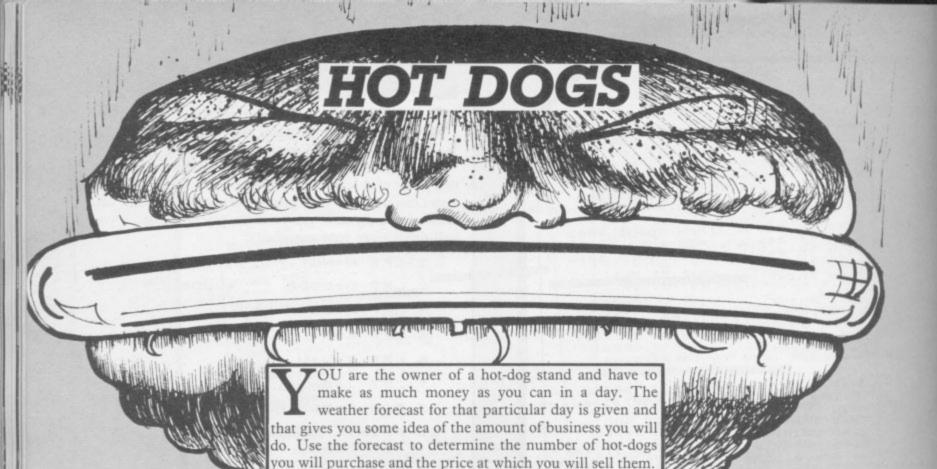

Written for the 16K Spectrum by D Humphries of

1 CLS : PRINT AT 1,2;"(198) ( 1983 (3\*198) (3\*198) (2#198 (3\*198) (3\*198)" 2 PRINT AT 2,2; "(198 sp 198 s P 198 SP 198 2\*SP 198 7\*SP 198 S P 198 SP 198 SP 198 SP 198)" 3 PRINT AT 3,2,"(3\*198 SP:198 \*SP \*198 \*2\*SP \*198 \*7\*SP \*198 \*SP \*198 'sP'198'sP'198'sP'198)" 4 PRINT AT 4,2; "(198'sP:198's P:198:sP:198:2\*sP:198:7\*sP:198:s P:198:sP:198:sP:198:sP:198:sP:19 5 PRINT AT 5,2; "(198'sP'198's P : 3\*198 : 2\*sP : 198 : 7\*sP : 2\*198 : 2\*sP 3\*198'sP:3\*198)" 10 DRAW 0,175: DRAW 255,0: DRA W 0,-175: DRAW -255,0 50 PLOT 70,40: DRAW 110,0: DRA W 5,1: DRAW 4,4: DRAW 1,5 60 DRAW 0,5: DRAW -127,0: DRAW 0,-5: DRAW. 1,-5: DRAW 4,-4: DRA W 5,-1 100 PLOT 65,65: DRAW 70,0 110 DRAW 9,-1: DRAW 6,-3: DRAW 5, -5 120 DRAW 5,5: DRAW 6,3: DRAW 9, 130 DRAW 12,0: DRAW 1,1: DRAW -1,1: DRAW -123,0: DRAW -1,-1: DR AM 1,-1 140 PLOT 67,64: DRAW:77,0 150 DRAW 3,-1: DRAW -81,0 160 DRAW -1,-1: DRAW 83,0 170 DRAW 2,-1: DRAW -85,0 180 DRAW 0,-1: DRAW 86,0 190 DRAW 1,-1: DRAW -87,0

Farnham, Surrey.

DRAW 1,-1: DRAW 87,0 210 DRAW 1,-1: DRAW -87,0 220 DRAW 1,-1: DRAW 117,0 230 DRAW 1,1: DRAW -30,0 240 DRAW 1,1: DRAW 30,0 250 DRAW 0,1: DRAW -29,0 260 DRAW 1,1: DRAW 28,0 270 DRAW 0,1: DRAW -27,0 280 DRAW 1,1: DRAW 25,0 DRAW -21,0 290 DRAW -1,1 300 DRAW 6,0: DRAW 0,1: DRAW 14 ,0 310 PLUT 63,68 920 DRAW 0,7 330 DRAW 1,6: DRAW 3,4: DRAW 5, 5: DRAW 6.3: DRAW 9.3 340 DRAW 15,1 350 DRAW 47,0 360 DRAW 15,-1: DRAW 9,-3: DRAW 6,-3: DRAW 5,-5: DRAW 3,-4: DRA ₩ 1,-6: DRAW 0,-7 380 PAUSE 100: CLS 390 PRINT "" 391 PRINT "": PRINT "" PRINT " " . PRINT "". HOT-DOGS 400 PRINT In this game you o 410 PRINT " stall. You have wn a hot-dog in-which to make as one day as you can" much profit 420 PAUSE 250: CLS PRINT AT 10,9; "sta 430 FLASH 1 rt the day" 435 FLASH 8 448 PRUSE 68: CLS 443 REM END OF TITLE PAGES 445 REM WEATHER FOR CAST

450 GO SUB 1200 580 LET Q=25 585 GO SUB 1500 700 PAUSE 70: CLS 710 GO SUB 1600 760 GO SUB 1700 770 PAUSE 150: CLS another 90?" 780 PRINT " (A/U). 790 PRINT " 800 INPUT , ha 810 IF ha=""" THEN GO TO 1: IF he="n" THEN STOP 1200 REM WEATHER FORECAST 1201 PRINT AT 2,4; "WEATHER FORE CRST" 1202 PLOT 0.0: DRAW 255.0: DRAW 0,175: DRAW -255,0: DRAW 0,-175 1203 CIRCLE 150,40,20 1204 PLOT 130,40: DRAW -10,0: PL OT 170,40: DRAW 10,0 1205 PLOT 150,60: DRAW 0,10: PLU T 150,20: DRAW 0,-10 1206 PLOT 136,54: DRAW -7,7: PLO T 164,54: DRAW 7,7: PLUT 136,26: DRAW -7,-7: PLUT 164,26: DRAW 7 1207 CIRCLE 144,45,3: CIRCLE 156 , -7 ,45,9: PLOT 144,30: DRAW 12,0,PI 12 1208 PLOT 110,0: DRAW -11,16,P1/ 1.4: DRAW -20,15, PI/1.4: DRAW -3 5,19,PI/1.3 1218 PRINT AT 6,7; "TEMP( 'C)=" 1219 PRINT AT 8,5; "RAIN(%CHANCE) 11 mm 1220 PRINT AT 10,6; "SUN(%CHANCE) 1230 LET UTINT (RND\*45) 1240 LET U=INT (RND\*100) 1250 LET I=INT (RND\*100) 1260 PRINT AT 6,18;0+10 1270 PRINT AT 8,22;U 1280 PRINT AT 10,22; I 1290 FLASH 1: PRINT AT 21,12; "PR ESS ENTER" 1300 FLASH 0 1310 PAUSE 9999: CLS 1330 IF 0>22 THEN LET V#="GOOD-DAY" 1340 IF 0<=22 THEN LET V=="BAD-DRY" 1350 RETURN 1500 PRINT AT 3,7; "YOU HAVE"; AT 3,17;0 1510 PRINT AT 3,21; "CAPITAL" 1528 PRINT AT 5,6; "YOU HAVE SUME +X+30\*F/100-0\*5 HOT DOGS THEY ARE \5 PE A\*25\*F/100-A\*5 OME MORE

WILL YOU BUY?" 1523 PLOT 0,0: DRAW 255,0: DRAW 0,175: DRAW -255,0: DRAW 0,-175 1524 PLOT 70,10: DRAW 100,0: DRA W 0,20: DRAW -100,0: DRAW 0,-20: DRAW 0,20: DRAW 30,30: DRAW 100 0: DRAW -30,-30: DRAW 0,-20: DR AW 30,30: DRAW 0,20 1525 PRINT AT 19,11; "-HOTDOGS-" 1526 PLOT 85,45: DRAW 100,0 1548 INPUT , A 1549 LET Q=Q-A\*5 1550 PRINT AT 10,7; "YOU NOW HAVE "JAT 10,22)0 1560 RETURN 1610 PRINT AT 3,77 "HOW MUCH WILL YOU CHARGE PER HO T DOG (20) BREAKS-E VEN), (MORE THAN 60 LOUSES YOUR C USTOMO" 1611 PRINT AT 12,18; "(192:3\*198: i91)";AT 13,18;"(198:92:sp:91:19 1612 PRINT AT 14,18; "(3\*isp:94:1 98)" 1613 PRINT AT 15,18;"(2\*isp:94:1 98:194)" 1614 PRINT AT 16,18;"(2\*sp:198.9 2)" 1615 PRINT AT 17,18; "(2\*sp:198)" AT 19,18,1"(2\*sp:198)" 1620 INPUT "P",F 1630 RETURN 1700 PAUSE 50: CLS 1710 PRINT " HOW THE LIPY W ENT" 1720 PRINT AT 3,5; "YOU SOLD"; AT 3,18; "HOTDOGS" 1730 LET X=INT (RND\*100) 1731 LET X=X+38 1735 IF, Vs="GOOD DAY" THEN LET X=X+25: IF V\$="BAD DAY " THEN L ET X=X-25 1736 IF VS="GOOD DAY" THEN PRIN YOU HAD GOOD WEATHER": IF V#="BAD DAY" THEN PRINT " YOU HAD A BAD WEATHER" 1740 PRINT AT 3,14;X 1750 PRINT AT 5,6; "WHICH MEANS T HAT "JAT 6,7; "YOU TOOK " 1760 PRINT AT 6,17)F/100\*X 1800 PRINT AT 8,3,"YOU MADE " 1810 PRINT AT 8,13; X\*F/100-A\*5 1820 IF A\*25<=X+30 THEN LET U=0 YOU CAN BUY S 1830 IF A\*250X+30 THEN LET 0-Q+ OF 25, HOW MANY 1840 RETURN

R BATCH

## BATTLESHIP

'OU are in the fighter X1 and must land and dock with the Battleship Galastica, which is the only battleship you can reach before your fuel runs out. Your computer tells you the co-ordinates of Galastica but there are four dimensions in which it could be. Each dimension is a 4×4 grid. The co-ordinate Y, X shows you your position and after you have destroyed the aliens in your sector you may move towards the Galastica co-ordinates. Once there, if you are asked to make a move you are in the wrong dimension. To change dimension press "d" and the number of the dimension to which you wish to move. Doing this will change your coordinates randomly. To change sectors press the appropriate cursor key. If you want to zap the aliens in your sector the keys are "o", left; "p", right; "q", up; "d" down and to line up your sights and "m" to fire. After locating Battleship Galastica you have to land on the special pads on its wing. You approach at high speed and should use the keys "q", up; "o" left and "p" for right.

Battleship Galastica was an entry from the Sinclair User Christmas Competition and was written for the 48K Spectrum by Anthony Silas of London

1 LET hi=0 5 LET s=0 LET P=500 16 LET dim=1+INT (RND\*4) 20 LET d1=1+INT (RND\*4) 30 LET xb=1+INT (RND\*4) 40 LET 4b=1+INT (RND\*4) 50 LET xf=1+INT (RND\*4) 60 LET 4f=1+INT (RND\*4) 70 IF xf=xb AND af=ab AND dim= HI THEN GO TO 1+INT (RND#50) 90 PAPER 0: BURDER 1: CLS 100 FUR a=14 TO 21 STEP 1 102 PRINT AT 3,0; INK 1,"(32\*19 8)" 104 NEXT a 105 GU TU 116 186 PRINT AT 1,4; "HYPERSPACE JU MP COMPLETE" 107 PAUSE 0 108 PRINT AT 1,0, INK 0;" 110 PRINT AT 15,3; PAPER 1; INK 7) "POSITION OF FIGHTER X1 "JXf; 120 PRINT AT 16,10; PAPER 1; IN K 7; "DIMENSION "; di 130 PRINT AT 18,3; PAPER 1; INK 7; "POSITION OF BATTLESHIP "1xb)

", "; yb 140 PRINT AT 19,7; INK 7; PAPER 1) "DIMENSION UNKNOWN" 142 PRINT AT 21,1) INK 7) PAPER 1) "SCORE=")s)" HI=";h1)" POWER= ",P 150 LET b=INT (RND\*5) 160 IF b<=1 THEN GO TO 250 170 FOR c=b TO 2 STEP -1 175 LET f=7: LET 9=16 190 LET xamINT (RND#31): LET va =2+INT (RND\*11) 191 IF C-1=1 THEN LET k#="ALIE LET K#="ALIE 192 IF c-1>1 THEN NS " 194 PRINT AT 1,11; FLASH 1; INK 6;" ";c-1;" ";k\$ 195 PAUSE 0 196 PRINT AT 21,1; PAPER 1; "SCO RE=")s)" HI=";h1;" POWER=";P)" 200 PRINT AT 48, x3; INK 6; "3 205 PRINT AT f.9; INK 0;" " 210 LET 9=9+(INKEY#="P" AND 9<3 1 >-( 1NKEY#="o" AND 9>0) 215 LET f=f+(INKEY=="a" AND f<1 3)-(INKEY#="4" AND 4>2) 220 PRINT AT f.9; INK 7; "f" 225 IF INKEYS="m" THEN GO SUB 230 IF INT (RND\*10 X >2 THEN GO TU 196 231 LET 1=INT (10+40\*RND) 232 PRINT AT 1,7; 1NK 6;" ";1;" DAMAGE HIT " 233 BEEP .1,2: BEEP .1,1: BEEP .1,2 BEEP .1,1 BEEP .1,2 BEEP .1,1 236 LET P=P-1: IF PK=0 THEN GO TU 500 239 PRINT AT 1,0) INK 0;"

240 GU TO 196
241 INK 7' PLUT 0,64' DRAW 9\*8,
(13-f)\*8' PLUT 255,64' DRAW (9\*8)
)-255,(13-f)\*8' PAUSE 10
242 PLUT OVER 1)0,64' DRAW OVER 1;9\*8,(13-f)\*8' PLUT OVER 1)
255,64' DRAW OVER 1;(9\*8)-255,(13-f)\*8
243 BEEP .05,3' BEEP .1,2' IF f
=9a AND 9=xa THEN GO TO 245
244 GO TO 196
245 LET s=s+INT (20+30\*RND)
246 PRINT AT f,9; INK 0;""
248 PRINT AT 21,1; INK 7; PAPER 1;"SCORE=")\*\*;" H1=";h1;" PUWER="";P

## GALASTICA

249 NEXT C 250 IF xf=xb AND yf=yb AND dim= di THEN GO TO 400 255 PRINT AT 1,0; INK 7; "YOU AR E FREE TO MAKE A MOVE NOW" 260 IF INKEYS="5" THEN GO TO 3 270 IF INKEY#="6" THEN GO TO 3 10 280 IF INKEY#="7" THEN GO TO 3 20 298 IF INKEY = "B" THEN GO TO 3 292 IF INKEY "" THEN GO TO 3 49 295 GO TO 260 300 IF yf<=1 THEN GO TO 260 305 LET yf=yf-1 GO TO 350 310 IF xf<=1 THEN GO TO 260 315 LET xf=xf-1: GO TO 350 320 IF xf>=4 THEN GO TO 260 325 LET xf=xf+1 GO TO 350 330 IF 4f>=4 THEN GO TO 260 335 LET 4f=4f+1 GO TO 350 340 LET xf=1+INT (RND\*4): LET 4 f=1+INT (RND#4) 341 IF INKEY = "1" THEN LET di= 1 GO TO 350 342 IF INKEY = "2" THEN LET di= 2: GO TO 350 344 IF INKEY#="3" THEN LET di= 3: GO TO 350 346 IF INKEY = "4" THEN LET di= 4: GO TO 350 348 GO TO 341 350 PRINT AT 1,0; INK 0;" 360 FOR n=0 TO 16 365 PRINT AT 7, n; INK 7; ". "; AT 7,(31-n);"." 370 BEEP .1,n 380 PRINT AT 7, n; INK 0; " "; AT 7,(31-n);" " 385 NEXT n 390 GO TO 106 400 PAPER 0 BURDER 1 CLS 410 PRINT AT 1,0; INK 7; "PRESS 's' TO SWITCH TO EXTERNAL" AT 3, 10) "VIDEO CAMERA" 420 IF INKEY = "s" THEN GU TU 4 40 430 GO TO 420 440 CLS 450 PRINT AT 19,0; INK 4; "(26\*i 98:6\*sP:28\*198:4\*sP:17\*198)" 460 GO TO 600 500 PAUSE 0

510 PRINT AT 3,12; INK 7; "UNLUC KY" 520 IF P<=0 THEN PRINT AT 5,5; INK 7; "YOU RAN OUT OF POWER" : G O TO 524 522 PRINT AT 5,6; INK 7, "YOU FA ILED TO DOCK " 523 PRINT AT 7,6; INK 7, "WITH T HE BATTLESHIP" 524 IF s>h1 THEN LET hi=s 525 PRINT AT 21,1; INK 7; PAPER 1; "SCORE=")s; " HI=";hi;" POWER= " , P 540 GO TO 580 550 PAUSE 0 555 CLS 560 PRINT AT 3,11; INK 7; WELL DONE!" 565 PRINT AT 5,4; INK 7; "YUU HA VE MANAGED TO DOCK" 570 PRINT AT 7,1; INK 7; "WITH T HE BATTLESHIP GALASTICA" 572 LET s=s+INT (50+50\*RND) 573 IF s>hi THEN LET hi=s 575 PRINT AT 21,1, INK 7, PAPER 1) "SCORE=")s)" HI=";hi;" POWER= ";P 580 INPUT "ANOTHER GO (Y/n)?") j 585 IF J#="Y" OR J#="4" THEN O TO 5 590 IF ja="N" OR ja="n" THEN 595 GO TO 580 600 LET y=INT (RND\*26): LET h=1 NT (RND#32): LET x=18: LET 9=1 610 PRINT AT x,4) INK 4;"h" 620 IF hkby AND 90x THEN GO TO 500 622 PRINT AT 9,h; INK 6; "u." 625 IF hmy AND 9=x-1 THEN GO T 0 550 630 IF INKEYS="P" OR INKEYS="o" OR INKEYS="4" THEN GO SUB 700 635 PRINT AT 9, h; " " 640 LET 9=9+1 650 GO TO 620 700 PRINT AT 9,h; INK 0;" " 710 LET 9=9-2\*(INKEY\$="9" AND 9 >0) 720 LET h=h+KINKEY#="P" AND hK3 10-(INKEY#="o" AND h>0) 725 IF hey AND 9=x-1 THEN GO T 0 550 730 RETURN

505 CLS

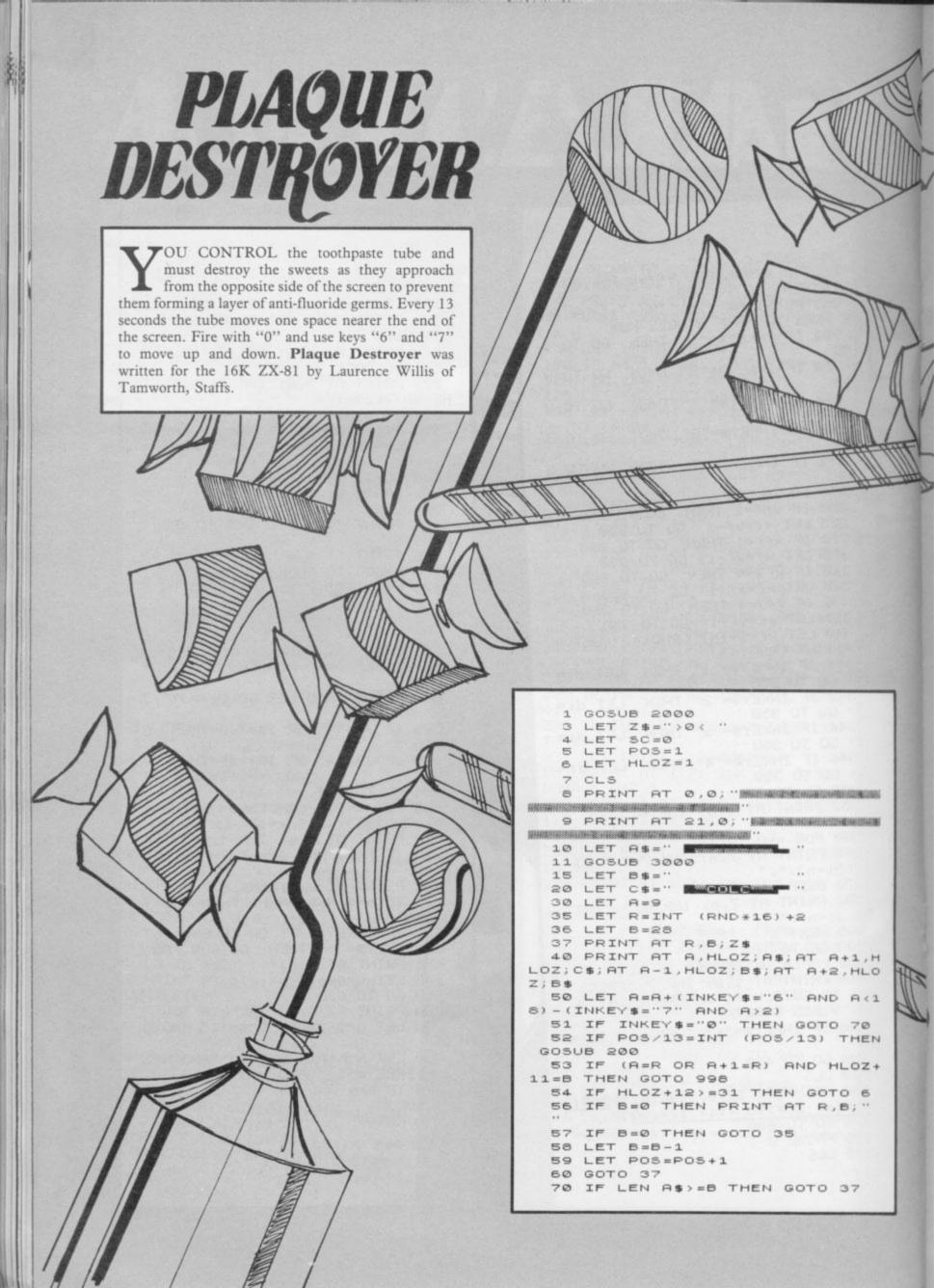

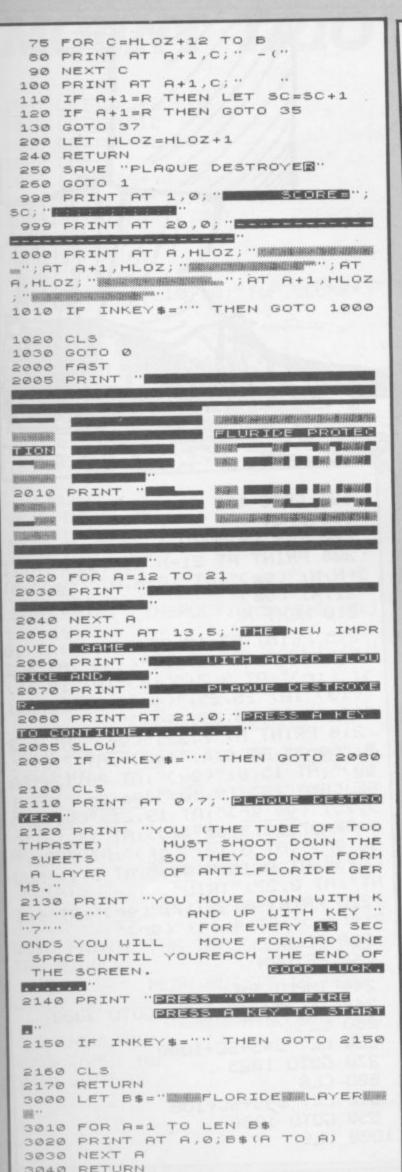

#### NAGRAM THE COMPUTER will display a six-letter word which you must decipher. Work out the answer and you will then be told if you are correct. You can alter the words in the program by LISTing line 20 and replacing the current words with some different six letter words. Anagram was written for the 1K ZX-81 by Paul Azzopardi, London E2. 5 PRINT "ANAGRAM" 10 DIM C\$ (VAL "6") 20 LET A\$="CRUMBSREVIEWPARROTP ENCILSCHOOLRECORDORANGEPUZZLEHEI GHTBUTTER" 30 LET A=LEN A\$/VAL "6" 40 LET B=INT (RND\*A) \*VAL "6" 50 LET B\$=A\$ (B+VAL "1" TO B+VA L "6") 60 LET J=LEN B\$ 70 FOR X=SGN PI TO J 80 LET C\$(X)=B\$(X) 90 NEXT X 100 FOR X=SGN PI TO J 110 LET W=INT (RND\*J)+SGN PI 120 LET V=INT (RND\*J)+SGN PI 130 LET T\$=C\$(W) 140 LET C\$(W)=C\$(V) 150 LET C\$(V)=T\$ 160 NEXT X 170 FOR X=SGN PI TO J 180 PRINT C\$(X); 190 NEXT X 195 PRINT 200 PRINT "ENTER GUESS?" 210 INPUT U\$ 215 PRINT 220 IF U\$=B\$ THEN PRINT "CORREC 230 IF U\$<>B\$ THEN PRINT "WRONG ,THE CORRECT ANSWER IS "; B\$ 240 PAUSE 4E4 250 CLS

260 GOTO 40

#### **MOUNT TRIO**

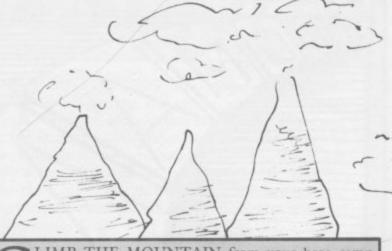

LIMB THE MOUNTAIN from your base camp without crashing or falling. If you remain on the path you should have a safer journey. There are various scoring points along the way, the highest score being at the summit of the windswept middle peak. Mount Trio was written for the 16K ZX-81 by T Stuttard of Gorton, Manchester.

10 REM MOUNT TRIO

20 CLS

30 GOSUB 198

40 LET T=0

50 LET S=0

60 LET SC=100

120 LET X=19

130 LET Y=25

135 PRINT AT X,Y;" "

140 IF INKEY = "5" THEN LET Y=Y-

142 IF INKEY#="6" THEN LET X=X+

144 IF INKEYS="7" THEN LET X=X-

146 IF INKEY#="8" THEN LET Y=Y+

150 PRINT AT X,Y;

160 IF PEEK (PEEK 16398+256\*PEE K 16399 >= CODE "(9f)" THEN GUTO 5 00

170 IF PEEK (PEEK 16398+256\*PEE K 16399 >= CODE "(19)" THEN GOTO 1

999 180 IF PEEK (PEEK 16398+256\*PEE K 16399)=CODE "(ir)" THEN GOTO 1

190 IF PEEK (PEEK 16398+256\*PEE K 16399 )=CODE "(9e)" THEN GOTO 2

999 192 IF PEEK (PEEK 16398+256\*PEE

K 16399 )=CODE "(99)" THEN GOTO 2 50

195 PRINT AT X, Y; "(14)"

196 GOTO 135

198 FAST

200 FOR N=29 TO 1 STEP -1

205 PRINT AT 21-N, N; "(9e)"; AT 1 5-N, N, "(9e)"; AT 10-N, N; "(9e)"; AT 21, N) "(9e)"

210 NEXT N

215 PRINT AT 10,25; "(19)") AT 10 ,5; "(in)";AT 12,22; "(i9)";AT 4,2 5)"(in)";AT 3,7)"(in)";AT 10,11) "(i9)";AT 15,25;"(9r)";AT 21,29;

"(<u>9e</u>)")AT 20,29;"(ge)"

218 PRINT AT 7,22, "(9r)", AT 6,2 7;"(9r)";AT 6,4;"(9w)";AT 7,8;"( 9W)";AT 15,6;"(9W)";AT 20,12;"BR SE CAMP"; AT 19, 10; "(9e:9r)"; AT 1 9,15; "(ge:gr)"; AT 19,21; "(ge:gr) ")AT 17,13; "(9e:9r)")AT 17,18; "( 9e:9r)";AT 0,10;"(9f)";AT 0,21;" (9f)";AT 0,15;"(99)";AT 0,1;"MUU NT"; AT 0,27; "TRIU"

220 PRINT AT 2,17; "(9r)"; AT 4,1 7; "(9r)"; AT 4,14; "(9r)"

230 SLOW

240 RETURN

244 INPUT AS

248 IF A\$<>"" THEN COTO 3000

250 CLS

260 LET S=S+SC+1000

270 GOTO 1025

500 CLS

510 LET S=S+SC+100

550 GOTO 1008

1000 CLS

#### MOUNT TRIO

1001 LET S=S+SC+20 1002 GOTO 1012 1006 LET SC=SC+80 1007 CLS 1008 LET S=S+SC 1012 PRINT AT 10,10) "SCURE=")S 1020 PRINT AT 11,3;" PRESS N EWLINE" 1022 INPUT AS 1023 GOTO 0 1025 PRINT AT 10,10; "TOP SCORE=" 18 1030 INPUT AS 1035 GOTO 0 1060 REM CRASHED 2000 CLS 2010 PRINT AT 10,10; "THE END" 2030 PRINT AT 11,8; "YOU CRASHED" 2040 PRINT AT 12,0; "INPUT I FUR HEWLINE INSRUCTIONS OR TO PLAY" 2042 INPUT AS 2044 IF A\$<>"" THEN GOTO 2080 2050 INPUT AS 2060 GUTU 0 2080 CLS 3000 PRINT "INSRUCTIONS, THE OBJ ECT IS TO CLIMB THE MOUNTAIN W ITHOUT CRASHING, USING THE USUAL CURSERS KEYS " 3010 PRINT "KEEP TO THE PATHS OR YOU WILL CRASH, THERE ARE WAY S OVER THE CLIFFS IF YOU CAN FI ND THEM ALSO VARIOUS SCURING POINTS ON THE WAY UP, 3020 PRINT "THE TOP SCORE BEING THE MIDDLE PEAK, BUT IT IS VERY WINDY UP THERE, MIND HOW YOU GO, NEWLINE" 3030 INPUT AS 3040 GOTO 10

### MOSQUITO

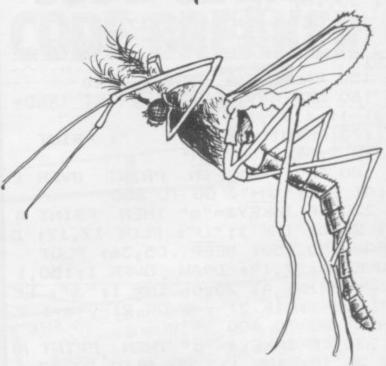

**7**OU HAVE two spray guns and you must wipe out an invasion of giant mosquitoes from an old Japanese movie. The mosquitoes attack in squads of 20 and you have 50 squirts with which to kill them. If you are unsuccessful and run out of spray the mosquito larvae will then attack in a flying saucer. Use "q" for the left spray and "p" for the right. Mosquito was written for the 16K Spectrum by Sam French of Saudi Arabia.

10 PRINT AT 0,11; "MOSQUITOS" ' "You have two spray guns to shoo tdown an invasion of giant mosquitos left over from an old

Japanese movie."'

20 PRINT "The left spray is fi red by key ""q"", the right by key ""p"".",

30 PRINT "The mosquitos attack in squads of 20. You have only 50 squirts to get them. "'"If y ou run out of spray, their ae will attack in a flying er salvaged from an old nese video game."'

40 PRINT "Rotsa ruck."'

50 PRINT "Press any key to sta rt."

60 IF INKEY\$="" THEN GO TO 60

70 CLS : GD SUB 1000

80 BORDER 2: PAPER 5: INK 0: C

90 LET b=0: LET s=0: LET c=50

100 LET e=29

120 PRINT INK 1; AT 21,0; "(2\*ig 8:8\*ig3:2\*ig8:18\*ig3)";c

continued on page 80

130 PRINT INK 1; AT 20,0; " IE"; A T 20,10;" IE" 140 LET y=INT (RND\*17)+2 145 PRINT AT 21,30;" ";AT 21,3 0:0 150 PAUSE 30: BEEP 0.1,20 160 LET n=y: LET y=y+(INT (RND\* 3)-1)-(19=y)+(1=y)170 PRINT AT n,e;" ": PRINT INK 2; AT y,e; "GH" 180 IF C = O THEN PRINT OVER 1 ;AT y,e; "GH": GO TO 600 220 IF INKEY = "q" THEN PRINT A T 20,0; INK 1; "J": PLOT 17,17: D RAW 150,150: BEEP .05,36: PLOT OVER 1;17,17: DRAW OVER 1;150,1 50: PRINT AT 20,0; INK 1; "I": LE T c=c-1: IF 21-y=e OR 21-y=e+1 T HEN GO TO 400 230 IF INKEY = "p" THEN PRINT A T 20,10; INK 1; "J": PLOT 97,17: DRAW 150,150: BEEP .05,36: PLOT OVER 1;97,17: DRAW OVER 1;150, 150: PRINT AT 20,10; INK 1; "I": LET c=c-1: IF 31-y=e OR 31-y=e+1 THEN GO TO 400 240 BEEP .015,-12 250 IF e=0 THEN PRINT AT y,e;" ": GO TO 410 260 LET e=e-INT (RND\*2) 280 GD TO 160 400 LET s=s+1: PRINT INK O; AT y,e-1; "CDCD": BEEP 0.3,-25: PA USE 20: PRINT AT y,e-1;" 410 LET b=b+1: LET e=29 420 IF b>19 THEN CLS : GO TO 4 430 GO TO 140 440 PRINT AT 6,11; "Game Over" 450 PRINT AT 8,11; "Score=";s; AT 10,8;50-c;" squirts used";AT 21 ,2; "Press any key for a new game 460 IF s=18 OR s=19 THEN PRINT AT 15,6; "Not bad for a klutz." 470 IF s=20 THEN PRINT AT 15,2 ; "So awright awready you can beat a machine. Big deal." 480 IF S<6 THEN PRINT AT 15,2; "Ya dumb nurd. You can't even outwit a machine." 490 FDR f=-10 TO 10: BEEP 0.1, f: BORDER RND\*7: NEXT f: BEEP 2,-17: BORDER 7 500 IF INKEY\$="" THEN GO TO 50 510 PAUSE 120: GO TO 80 600 LET e=29: PRINT AT 21,17;"

610 LET e=e-1 620 PRINT INK 2; AT 18, e; "AB ": FOR i=1 TO 6: BEEP .015,-12: PA USE 2: NEXT i 630 IF e=22 THEN PLOT 184,25: DRAW -108,-20: PAUSE 3: PLOT DV ER 1;184,25: DRAW OVER 1;-108,-640 IF e=21 THEN PRINT ; AT 20, 9; "FDCF"; AT 19,9; "FCDF"; AT 21, 10;"FF" 643 BEEP .015,-12 645 IF e=21 THEN FOR i=1 TO 20 : BEEP .01, i / 4: BORDER INT (i/3) : NEXT i 650 IF e=12 THEN PLOT 104,25: DRAW -104,-20: PAUSE 3: PLOT OV ER 1; 104,25: DRAW OVER 1;-104,-20 660 IF e=11 THEN PRINT AT 20,0 ; "DCF"; AT19,0; "DF"; AT 21,0; "CF" 665 IF e=11 THEN FOR i=1 TO 20 : BEEP .01,i/4: BORDER INT (i/3) : NEXT i THEN CLS : PRINT A 670 IF e=6 T 2,2; "You lose. The good guys w in.": GO TO 440 680 GO TO 610 1000 FOR f=0 TO 7: READ cg: POKE USR "A"+f,cg: NEXT f 1010 FOR f=0 TO 7: READ cg: POKE USR "B"+f,cg: NEXT f 1020 FOR f=0 TO 7: READ cg: POKE USR "C"+f,cg: NEXT f 1030 FOR f=0 TO 7: READ cg: POKE USR "D"+f,cg: NEXT f 1040 FOR f=0 TO 7: READ cg: POKE USR "E"+f,cg: NEXT f 1050 FOR f=0 TO 7: READ cg: POKE USR "F"+f,cg: NEXT f 1060 FOR f=0 TO 7: READ cg: POKE USR "G"+f,cg: NEXT f 1070 FOR f=0 TO 7: READ cg: POKE USR "H"+f,cg: NEXT f 1075 FOR f=0 TO 7: READ cg: POKE USR "I"+f,cg: NEXT f 1080 FOR f=0 TO 7: READ cg: POKE USR "J"+f,cg: NEXT f 1090 DATA 0,0,15,63,127,255,255, 3,0,0,240,252,254,255,255,192 2000 DATA 130,16,0,66,0,36,0,72, 65,8,0,66,0,36,0,18 2010 DATA 3,7,14,60,248,248,240, 240,0,32,0,4,64,0,16,0 2020 DATA 128,32,12,30,255,6,0,1 ,0,0,60,126,255,124,0,64 2030 RETURN 2040 DATA 255,255,255,24,24,24,2 4,24,0,0,0,0,255,255,255,24

OUT OF SPRAY!!"

10 CLS . PRINT " CODE SETTER CODEBREAKER" 20 PRINT AT 4,0;" Can you fin

d the 4-digit code guicker than the Spectrum?"

25 PRINT AT 8,0; "Press ""m"" t o go first"'' "Press ""c"" for co mputer first"

30 LET 9ms=0: LET 9s=0: LET yo u=0: LET me=0

35 PAUSE 0

40 IF INKEYS="m" THEN GO TO 1 **6** 99

50 IF INKEY#="c" THEN GU TO 9 99

60 GO TO 35

100 LET 9s=9s+1: CLS : FOR f=1 TO 10: PRINT AT 2\*f,8;

105 PRINT PAPER 5)" ";

PAPER 110 IF f<10 THEN PRINT 6;" ";

120 PRINT PAPER 6:1: ++++ " " PAPER 5;" " NEXT f

130 PRINT PAPER 5; INK 6; AT 1, 8)" "; INVERSE 1;"(13\*93)"; INVE

RSE 0)" " 140 PRINT PAPER 5) INK 6) AT 21 (8)" (13\*93) "

150 FOR f=3 TO 19 STEP 2

160 PRINT PAPER 5,8T f,8;" "; "; PAPER 5 PAPER 6;"

170 NEXT F

180 PRINT AT 0,10; "CODE SETTER"

190 PRINT AT 2,2; "YOU"; AT 2,27; "ME"; AT 4,0) "Goes ";95; AT 4,25;" Goes ":9ms;AT 6,0; "Scr. ";you;AT 6,25; "Scr. ") me

200 DIM ask(3,4)

210 FOR f=1 TO\_4: LET as(1,f)=S TR# (INT (RND\*6)+1): NEXT f

220 FOR f=1 TO 10: LET a\$(2)=a\$ (1)

225 LET 1=0

230 BEEP . 25,1: INPUT "I await your entry"; a\$(3)

" THEN GO TO 232 IF a\$(3)="Q 4000

240 PRINT PAPER 6; AT 2\*f, 12; a\$ (3)

250 FOR 9=1 TO 4

260 IF as(2,9)()as(3,9) THEN G D TO 280

270 LET a=a+1: LET a\$(2,9)="|":

LET a#(3,9)="@"

275 PRINT PAPER 6; AT 2\*f, 16+a; "\*"

280 NEXT 9 290 IF 3=4 THEN LET YOU YOU +f: GO TO 360

### CODE SETTER-CODE BREA

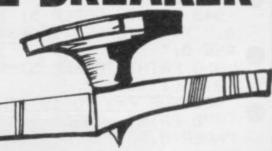

■HE object of the game is for the player to break the code set by the computer or for the computer to break the code set by the player. At the beginning of the program you are given the option of breaking or setting the code. A direct match is indicated by the "\*" and an indirect match is indicated by an "o".

If at any point the program goes into the Command Mode, due to your using the BREAK key or on completion of a game, do not use CLEAR or

Code Setter-Code Breaker is one of the RUN but ENTER GOTO 10. entries from the Sinclair User Christmas Competition and was written for the 48K Spectrum by F W

Manders of Lincoln.

300 FOR 9=1 TO 4: FOR h=1 TO 4 310 IF as(2,9)()as(3,h) THEN

O TO 340

320 LET a=a+1: LET a\$(2,9)="!":

LET a奉(3,h)="@"

330 PRINT PAPER 6:AT 2\*f, 16+a;

340 NEXT h: NEXT 9: NEXT f

350 PRINT AT 0,10;" ")3\$(2);"

355 LET you=you+f

360 BEEP . 25,24: PRINT AT 6,5,4 ou: INPUT "Press ENTER to contin Ue";P\$

365 IF 9s+9ms=10 THEN GO TO 40 99

370 GO TO 900

900 LET 9ms=9ms+1: LET rr=1296: CLS : FUR f=1 TU 10: PRINT AT 2 2-2\*f,8;

910 LET ff=11-f

920 PRINT PAPER 5;" "; PAPER 6 ," .... ++++ "; INK 3; ff;

930 IF FFK10 THEN PRINT PAPER

61" "; 935 PRINT PAPER 5;" " 940 NEXT F 945 PRINT PAPER 5; INK 6;AT 1, 8;" "; INVERSE 1;"(13\*93)"; INVE RSE 0;" " 950 PRINT PAPER 5; INK 6; AT 21 ,8;" (13\*93) " 960 FOR F=3 TO 19 STEP 2 970 PRINT PAPER 5;AT (,8;" "; "; PAPER 5 PAPER 6;" 980 NEXT f 990 PRINT AT 0,10; "CODEBREAKER" 995 PRINT AT 2,2; "YOU"; AT 2,27; "ME"; AT 4,8; "Goes ";95; AT 4,25; " Goes "Jams) AT 6,0) "Scr. "Jyou) AT 6,25) "Scr. ")me 1000 DIM ms(4): DIM ws(4): DIM z \$(10,4): DIM z(10,2) 1005 LET W=1: LET V=0 1010 FOR F=1 TO 10 1013 IF w\$<>" " THEN GO TO 2 500 1015 LET v=v+1: IF v>1296 THEN GO TO 3000 1020 LET r=INT (RND\*rr)+1 1025 LET z\$(f,)=x\$(r) 1030 LET x#(r)=x#(rr) LET x#(rr )=|工事(チ) 1035 LET rr=rr-1 1040 IF f>1 THEN FOR 9=1 TO f-1 : IF z\$(f)=z\$(9) THEN GO TO 101 1050 NEXT 9: IF f>1 THEN GO SUB 2300 1060 PRINT PAPER 6; INK 1; AT 2\* f,15)z事(f) 1065 PRINT PAPER 6; FLASH 1; AT 2\*f,10;"::::" 1070 BEEP .25,12: INPUT "Please mark using \* & o ";ma " THEN GO TO 40 1072 IF ms="0 00 1000 FOR 9=1 TO 4: IF m\$(9)=" " THEN LET ma(9)=":" 1090 IF m#(9)="\*" THEN LET z(f) 1 0mg(f, 1)+1 1100 IF ma(9)="0" THEN LET z(f) 2)=r(f,2)+11110 NEXT 9: PRINT PAPER 6:AT 2 水千,10;m事 1130 IF 7(f,1)=4 THEN LET me=me +r: GO TO 3050 1140 IF z(f,1)+z(f,2)=4 THEN LE T 以唯一之事( f ) 1210 NEXT f 2300 DIM 94(10,2,4): DIM 9(10): FUR 9=f-1 TO 1 STEP -1

2305 PRINT PAPER 6; INK 1; AT 2\*

イノ15) 云塚(イラ 2310 LET y\$(9,1)=z\$(9): LET y\$(9 ,2)=z\$(f) 2320 FOR h=1 TO 4: IF y\$(9,1,h)< >9\$(9,2,h) THEN GO TO 2340 2330 LET 4(9)=4(9)+10: LET 48(9) 1,h)="|": LET y\$(9,2,h)="@" 2340 NEXT h: IF y(9)()z(9,1)\*10 THEN GO TO 1013 2345 NEXT 9 2350 FOR 9=f-1 TO 1 STEP -1 2355 FOR h=1 TO 4: FOR j=1 TO 4 2360 IF y#(9,1,h)<>y#(9,2,j) THE N GO TO 2380 2370 LET y(9)=y(9)+1: LET y#(9,1 ,h)="1": LET ys(9,2,j)="@" 2380 NEXT J: NEXT h 2390 IF y(9)()(z(9,1)\*10+z(9,2)) THEN GO TO 1013 2400 NEXT 9: RETURN 2500 IF w>24 THEN GO TO 3000 2505 FOR 9=1 TO 4 2510 LET z#(f,9)=w#(VAL u#(w,9)) 2520 NEXT 9: LET w=w+1 2530 GO TO 1040 3000 INPUT "Wrong marking, Press ENTER" , P & 3010 IF P\$<>"" THEN GO TO 3000 3020 GO TO 900 3050 PRINT AT 6,30; me: BEEP .25, 24: INPUT "Press ENTER to contin ue";P\$ 3055 IF P\$="Q" THEN GO TO 4000 3060 IF 9s+9ms=10 THEN GU TO 40 00 3070 GO TO 100 4000 PRINT AT 10,0; "<><><><><><><> 4010 PRINT AT 12,0;">To Start A9 ain<>Enter GO TO 10<" 4020 PRINT AT 13,0;"> <";AT 14,0;"<

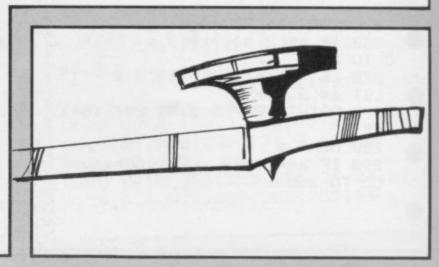

><><><><><><>

4030 STOP

## WHEN IT COMES TO DISPLAYING THE SPECTRUM...

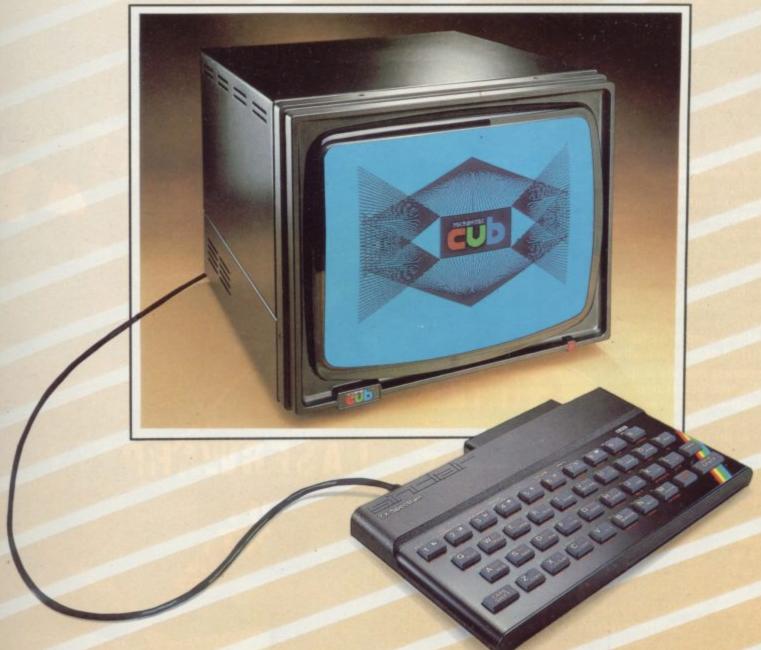

### WE'VE AN IMPRESSIVE LEAD

Surprisingly enough, there's only one high performance BEAB approved colour monitor on the market with an input designed to accept the signal from the Sinclair Spectrum direct.

This same monitor also features a second input to receive T.T.L. signals for use with other micro computers including the BBC B.

This impressive lead over the competition in design specification is more than matched by the brilliance of the colour display, thanks to a standard resolution screen 585 pixels high by 452 wide, and a

COLOUR DISPLAYS

bandwidth of 18 MHz.

Needless to say, this gives colour reproduction far in excess of that available from an ordinary television.

And the monitor in question?

- The 1431/MZ from the
MICROVITEC range of CUB
colour displays.

Call at your local dealer or contact us now and we'll rush you full information.

## Can you meet Laserwarp's infinite Challenge?

## Be a real game lord — imagine the quest for the ultimate high score!

At last – a real challenge for the arcade ace: Laserwarp, the most exciting arcade-style game around, in full, high-res graphics. It's got everything – fight your way through the ramships, space mines, homing droids, hyperspace chickens, interstellar pogos, and more, till you challenge the Master. Can you beat him? Can anybody beat him? Comes complete with Hall of Fame, coded verifiable high score – send yours in and see if you can win the £100 Mikro-Gen are offering every month (full details in instructions)

High scorers names will be published in a Hall of Fame in the computer press—and they will be invited to join in a Battle of the Champions.

NB — if you have the earlier version of Laserwarp, Mikro-Gen will replace it with the new version — FREE! E100
H& EVERY MONTH
for Laserwarp
highest score!

LASERWARP £6.95

#### \* Star Trek

AND NOW \*

You won't find a more exciting version of this superb tactical role- play game – save the star systems from the Klingon attack. Runs in real time – so you have to make the right decisions fast. Comes complete with Captain's Log & Operating Manual

FOR 48K Spectrum

£7.95

Just part of Mikro-Gen's great range – look out for Paradroids, Mad Martha II, Cruise Attack, Land of Sagan, Galakzions, Deffendar and many others. Available from WH Smith, Co-op, Boots, Menzies & other leading retailers, or direct from Mikro-Gen (Please make cheque/PO payable to Mikro-Gen & add 40p post & packing

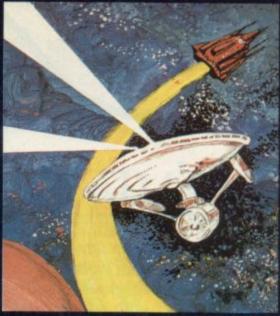

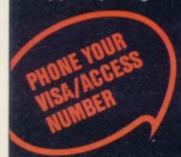

MIKRO-GEN

44 The Broadway, Bracknell, Berks RG12 1AG Tel: 0344 427317

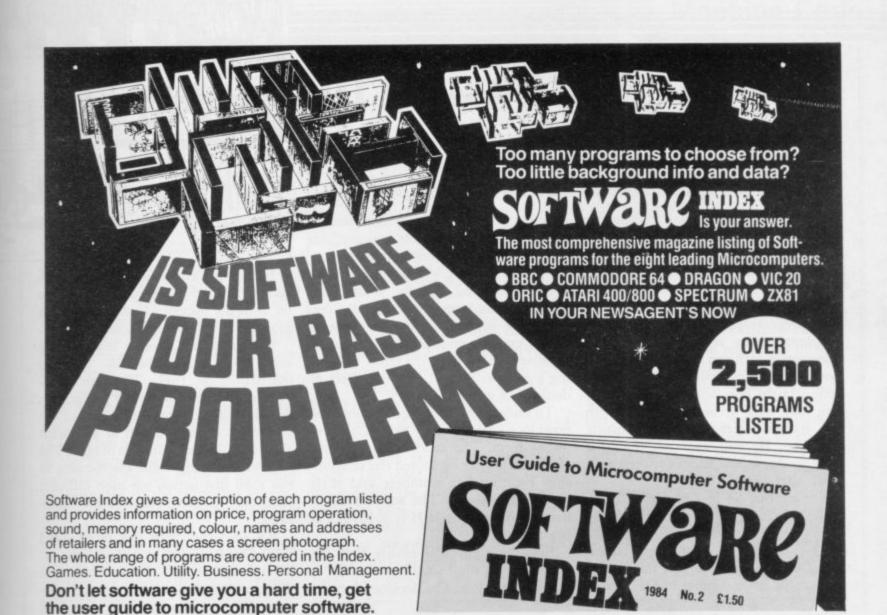

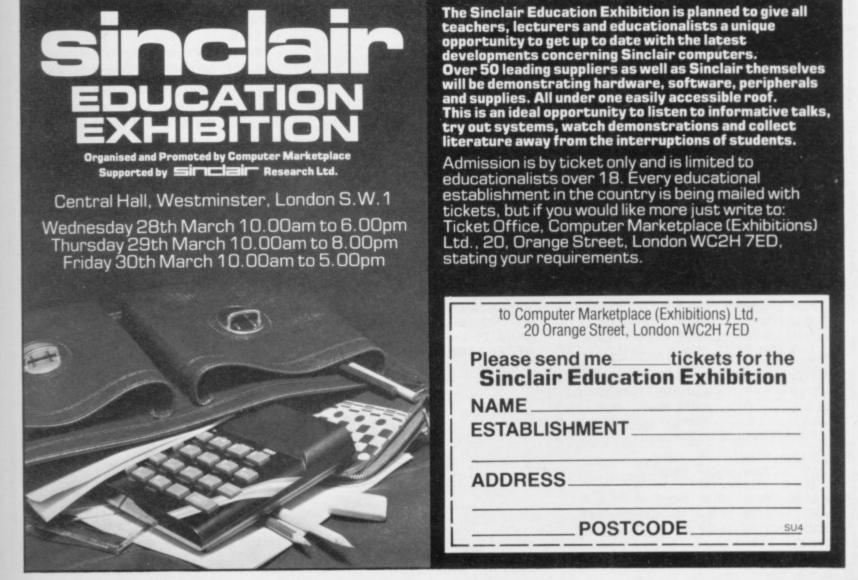

#### Moving sideways in strict rotation

John Kerrigan continues his series

on the Spectrum screen was given last month. Now I want to make those figures shift slightly to the left or slightly to the right, one pixel at a time. The obvious applications for straight horizontal slides are birds or fish characters which can swim or fly. Most moving characters will look better with some straight horizontal slides. A little man may walk across the screen with two frames alternating and creating each step. He will walk less jerkily if there are horizontal slides between each frame alternation.

The routine S4 in box one will perform a right slide. The routine S5 in box two will perform a left slide. Both routines depend on rotate instructions. The Z-80 has a much bigger instruction set than its main competitor, the 6502,

MACHINE CODE routine for which is used in BBC and Commodore the fast display of large figures machines. In particular it will perform several subtly different rotate instructions. The two we will use are RR for rotate right and RL for rotate left. Books on machine code normally discuss those instructions in the chapters which explain multiplication. That is because RR can have the effect of halving a number and RL has the effect of doubling a number.

> To understand rotate instructions we must look again at every byte in its 8-bit binary form. The article in the February Sinclair User explained the relationship between hex numbers and their binary equivalents. The number 43 in normal counting or 2BH is 00101011 in binary.

> Rotating right will ensure that the content of the most significant bit, bit 7, is placed in bit 6. The previous content

0 0

of bit 6 is placed in bit 5. The previous content of bit 5 is placed in bit 4 and so on until the previous content of bit 1 is placed in the least significant bit, bit 0.

So one would assume that rotating right 00101011 would produce 00010101, or 15H. The two unanswered questions in the last paragraph's description are what happened to the previous contents of bit 0 and what should be the new contents of bit 7. The different rotating right instructions in the Z-80 instruction set have different solutions to those unanswered ques-

RR uses the carry flag in its usual role of bit 8, as well as a sort of bit -1. That is rather like the ace which, in some card games, can be both the highest and the lowest card at the same time. The contents of the carry flag before the instruction are placed in bit 7 and the contents of the carry flag after the instruction will be the previous contents of bit 0.

So if the carry flag is set, that is equals 1, before the instruction, RR on 00010101 will produce 10001010 and, after the instruction, the carry flag will be re-set, that is it will equal zero. That means we can use the carry flag to take the pixel which "drops off" bit 0 of one byte and feed it to bit 7 of the next byte on the same scan. Of course, in screen memory, a 0 means paper and a 1 means

There are several operands or which RR can operate. You can use the instruction on a register. So RR B and RR C are legitimate. RR B would perform the rotate on the byte held in the B register. The byte to be rotated would be the byte held in the register before the instruction and the result of the rotate would be the number in the register after the instruction.

S4, however, uses the instruction RR (HL). Previously I have said that brackets around a two-byte number or a register pair mean contents of. In other words the two-byte number is to be treated as an address in internal memory. In that case the rotate is to be performed on the contents of the ad-

SPECIFICATIONS S4 - Spectrum

GENERAL DESCRIPTION: Shifts the bits within a rectangle of the screen and pixel right. That makes any figure in that rectangle appear to slide to the right. The column of pixels on the left edge of the rectangle will all be re-set (= 0 = paper). The previous contents of the column of pixels on the right edge of the rectangle will be lost.

ON ENTRY: V1, a two-byte variable at 71F7H and 71F8H, must point to the top left of the rectangle in screen memory. V2, a two-byte variable at 71F9H and 71FAH, must be set with the low byte containing the no. of scans, or the height, of the rectangle and the high byte containing the no. of bytes per scan, or the width, of the rectangle. S0 (down a scan) must be in memory at

ON EXIT: The slide is performed. V1 and V2 have their contents destroyed.

| USES: A, B, C, D                                                                                                    | , E, H, L, V1, V | /2         |
|----------------------------------------------------------------------------------------------------|------------------|------------|
| 7230                                                                                                    | 00100            | ORG 7230H  |
| 7230<br>7230 2AF771                                                                                                    | 00110 S4         | LD HL,(VI) |
| 7233 ED4BF971                                                                                                    | 00120            | LD BC,(V2) |
| 7237 A7                                                                                                    | 00130 STSC       | AND A      |
| 7238 CRIF                                                                                                    | 00140 NERY       | RR (HI)    |
| 723A 23<br>723B 05<br>723C C23872<br>723F 2AF771<br>7242 CD0070                                                                                                    | 00150            | INC HL     |
| 723B 05                                                                                                    | 00160            | DEC B      |
| 723C C23872                                                                                                    | 00170            | JP NZ,NEBY |
| 723F 2AF771                                                                                                    | 00180            | LD HL,(VI) |
| 7242 CD0070                                                                                                    | 00190            | CALL SO    |
| 7242 CD0070<br>7245 22F771<br>7248 ED4BF971<br>724C OD<br>724D C8<br>724E ED43F971                                                                                                    | 00200            | LD (V1),HL |
| 7248 ED4BF971                                                                                                    | 00210            | LD BC,(V2) |
| 724C OD                                                                                                    | 00220            | DEC C      |
| 724D C8                                                                                                    | 00230            | RET Z      |
| 724E ED43F971                                                                                                    | 00240            | LD (V2),BC |
| 7252 C33772                                                                                                    | 00250            | 11 2120    |
| 71F7                                                                                                    | 00260 V1         |            |
| 71F9                                                                                                    | 00270 V2         |            |
| 7000                                                                                                    | 00280 S0         | EQU 7000H  |
| 0000                                                                                                    | 00290            | END        |
| 00000 TOTAL E                                                                                                    | RRORS            |            |
| NEBY 7238 00                                                                                                    | 140 00170        |            |
| SO 7000 00                                                                                                    |                  |            |
| ATTENDED TO THE PARTY OF THE PARTY OF THE PA | 21252            |            |

00260 00110 00180 00200

71F9 00270 00120 00210 00240

:LOCATION IN SCREEN MEMORY SIZE OF SCREEN AREA RESET C FLAG

MOVE RIGHT ALONG SCAN DEC NO. OF BYTES ON SCAN BACK TO NEXT BYTE LOAD START OF LINE JUST SLID DOWN A SCAN/AS LAST MONTH STORE START OF NEW SCAN REPLACE B/BYTES PER SCAN DEC NO. OF SCANS LEFT BACK TO BASIC STORE AREA LEFT TO SLIDE BACK TO START NEXT SCAN

STSC

V2

7237

71F7

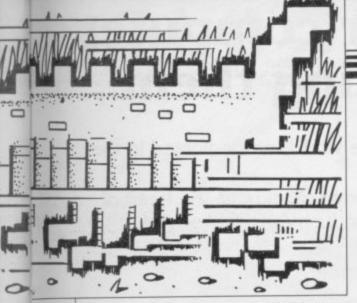

dress pointed to by the HL register pair.

The advantage of using HL as a pointer in that way is that we can point HL to the start, or left-most byte, of a scan on the screen and then move right by INCrementing HL, rotating each byte in turn.

As we slide a scan one pixel to the right we must ensure that the new gap on the left is filled with paper. Line 130 of S4, in box one, is that instruction met in the February article: AND A. As explained, it has the effect of re-setting the carry flag. If the carry flag is zero, zero or paper is what will be placed in bit 7 of the first byte of each scan.

The two-byte variable V1 is being used in the same way we used it when displaying a figure. Before the routine

Box 3.

270 REM S4 MACHINE CODE

280 DATA 42,247,113,237,75,249,113,167,203,30,35,5

290 DATA 194,56,114,42,247,113,205,0,112,34,247,113

300 DATA 237,75,249,113,13,200,237,67,249,113,195,55,114

310 FOR A=29232 TO 29268: READ B: POKE A,B: NEXT A

320 REM S5 MACHINE CODE

330 DATA 42,247,113,237,75,249,113,167,203,22,43,5

340 DATA 194,104,114,42,247,113,205,0,112,34,247,113

350 DATA 237,75,249,113,13,200,237,67,249,113,195,103,114

360 FOR A=29280 TO 29316: READ B: POKE A,B: NEXT A

370 PAUSE 0

380 IF INKEY\$="r" THEN POKE 29175,0: GO SUB 500

390 IF INKEY\$="1" THEN POKE 29175,31: GO SUB 600

400 GO TO 370

500 POKE 29176,72: POKE 29177,14: POKE 29178,32

510 RANDOMIZE USR 29232: RETURN

600 POKE 29176,72: POKE 29177,14: POKE 29178,32

610 RANDOMIZE USR 29280: RETURN

starts it must point to the top left corner of the area we want to slide to the right. The two-byte variable V2, however, is being used in an odd way.

In a sense, it is two variables wrapped into one. One byte tells the routine the height of the area or the number of scans. The other byte tells the routine the width of the area or the number of bytes per scan.

You might wonder why the two pieces of information are both loaded together to and from the BC register pair. The reason is because it is not

possible to load the register B directly from a point in internal memory — outside the machine code program — without loading its paired register. In fact, all such loads, apart from loads to the accumulator, must be to register pairs rather than to individual registers.

In those routines the BC registers are used in a typical fashion to count the number of passes round a loop. That is much in the way that FOR/NEXT variables are used in Basic. In line 160 B is DECremented. If that sets the zero flag, it effects the jump in line 170.

That use of the B register is so common that the Z-80 instruction set has an instruction which will combine the effect of line 160 with the effect of line 170. That instruction is DJNZ. It has the effect of DECrementing B and, if that does not reduce B to zero, performing a relative jump. In that case we could have replaced lines 160 and 170 the single instruction DINZ, NEBY. That would have been assembled as a two-byte instruction, whereas the routine in box one uses four bytes for the same effect.

One important difference between the slide left routine in box two and the slide right routine is that, on entry, V1 must point to the top right of the area to be shifted. That is because to slide left we must move across a scan leftwards, carrying the pixel of bit 7 of one byte into bit 0 of the next lowest byte.

Box three contains a Basic program to poke S4 and S5 into memory. It starts at line 270 so that it can be added to the Basic program in last month's article. Last month the alligator was displayed on the screen. This month it slides left if you press the 1 key and right if you press the r key. Next month we can get nearer a swimming motion with a routine to make it rise and fall scan by scan.

• John Kerrigan runs courses in Z-80 Assembly Language. Details from Alligator Data Ltd, 01-674 8512.

#### Box 2

SPECIFICATIONS S5 - Spectrum.

GENERAL DESCRIPTION: Shifts the bits within a rectangle of the screen one pixel left. That makes any figure in that rectangle appear to slide to the left. The column of pixels on the right edge of the rectangle will all be re-set (= 0 = paper). The previous contents of the column of pixels on the left edge of the rectangle will be lost.

ON ENTRY: V1, a two-byte variable at 71F7H and 71F8H, must point to the top right of the rectangle in screen memory. V2, a two-byte variable at 71F9H and 71FAH, must be set with the low byte containing the no. of scans, or the height, of the rectangle and the high byte containing the no. of bytes per scan, or the width, of the rectangle. So (down a scan) must be in memory at 7000H.

ON EXIT: The slide is performed. V1 £and V2 have their contents destroyed. USES: A, B, C, D, E, H, L, V1, V2

| 7260                       | 00100      | ORG 7260H               |
|----------------------------|------------|-------------------------|
| 7260 2AF771                | 00110 S5   | LD HL <sub>2</sub> (V1) |
| 7263 ED4BF971              |            | LD BC,(V2)              |
| 7267 A7                    | 00130 STSC | AND A                   |
| 7268 CB16                  |            |                         |
| 726A 2B                    |            | DEC HL                  |
| 726B 05                    |            | DEC B                   |
| 726C C26872                | 00170      | JP NZ,NEBY              |
| 726F 2AF771                | 00180      | LD HL,(V1)              |
| 7272 CD0070                | 00190      | CALL SO                 |
| 7272 CD0070<br>7275 22F771 | 00200      | LD (V1),HL              |
| 7278 ED4BF971              |            | LD BC,(V2)              |
| 727C OD                    | 00220      | DEC C                   |
| 727C OD<br>727D C8         | 00230      | RET Z                   |
| 727E ED43F971              |            |                         |
| 7282 C36772                |            | JP STSC                 |
| 71F7                       | 00260 V1   | EQU 71F7H               |
| 71F9                       | 00270 V2   | EQU 71F9H               |
| 7000                       | 00280 S0   | EQU 7000H               |
| 0000                       | 00290      | END                     |
| 00000 TOTAL E              | RRORS      |                         |
| NEBY 7268 00               | 0140 00170 |                         |

7000 00280 00190

00130 00250

00260 00110 00180 00200

00270 00120 00210 00240

00110

;LOCATION IN SCREEN MEMORY ;SIZE OF SCREEN AREA :RESET C FLAG

;MOVE LEFT ALONG SCAN
;DEC NO. OF BYTES ON SCAN
;BACK TO NEXT BYTE
;LOAD START OF LINE JUST SLID
;DOWN A SCAN/AS LAST MONTH
;STORE START OF NEW SCAN
;REPLACE B/BYTES PER SCAN
;DEC NO. OF SCANS LEFT
;BACK TO BASIC
;STORE AREA LEFT TO SLIDE
;BACK TO START NEXT SCAN

SINCLAIR USER April 1984

7267

71F7

71F9

S5.

VI

V2

STSC

## When there are better computer games we will be writing them...

Imagine, the largest most successful software house in the world are dedicated in the pursuit of excellence.

From our massive programming, graphic arts and music department in the heart of Liverpool, the most creative and innovative games in the industry are conceived, created and brought to fruition.

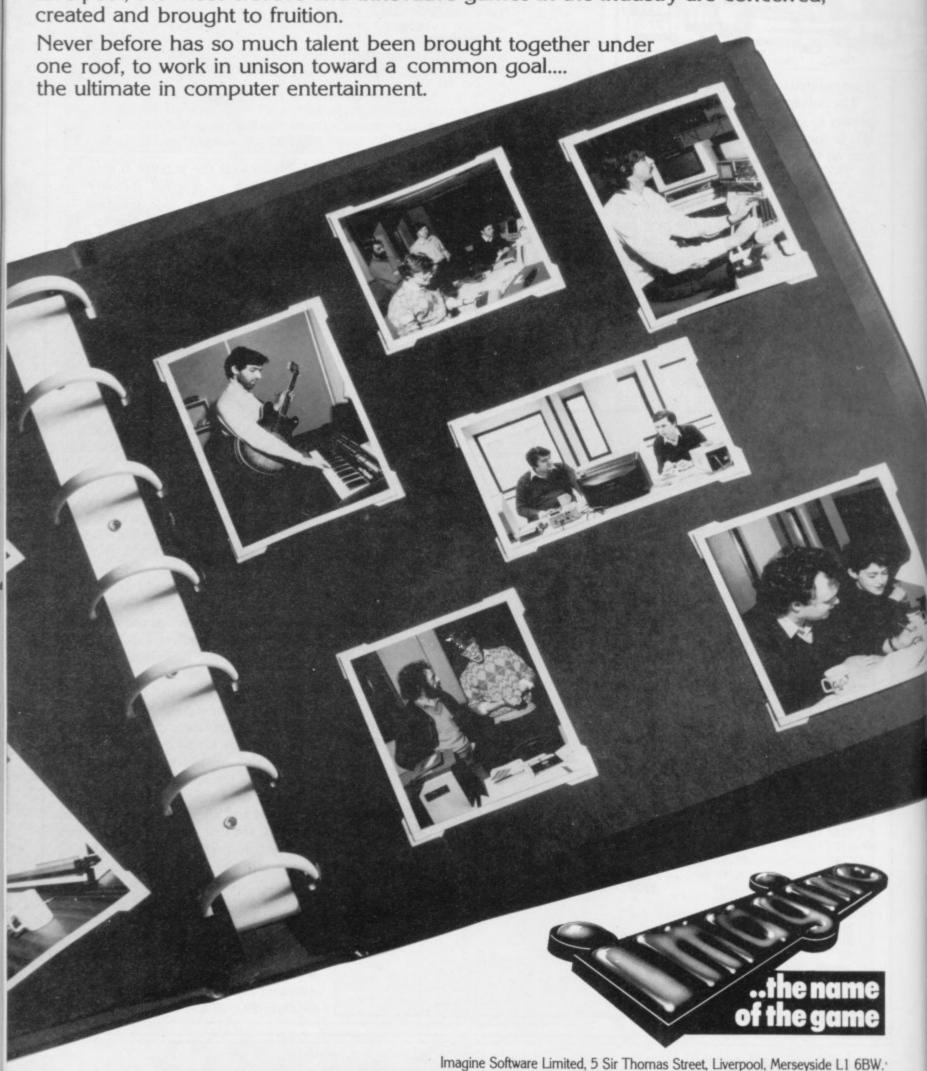

Dealer Enquiries Contact: Sharon O'Brien on 051-236 8100 (20 lines)

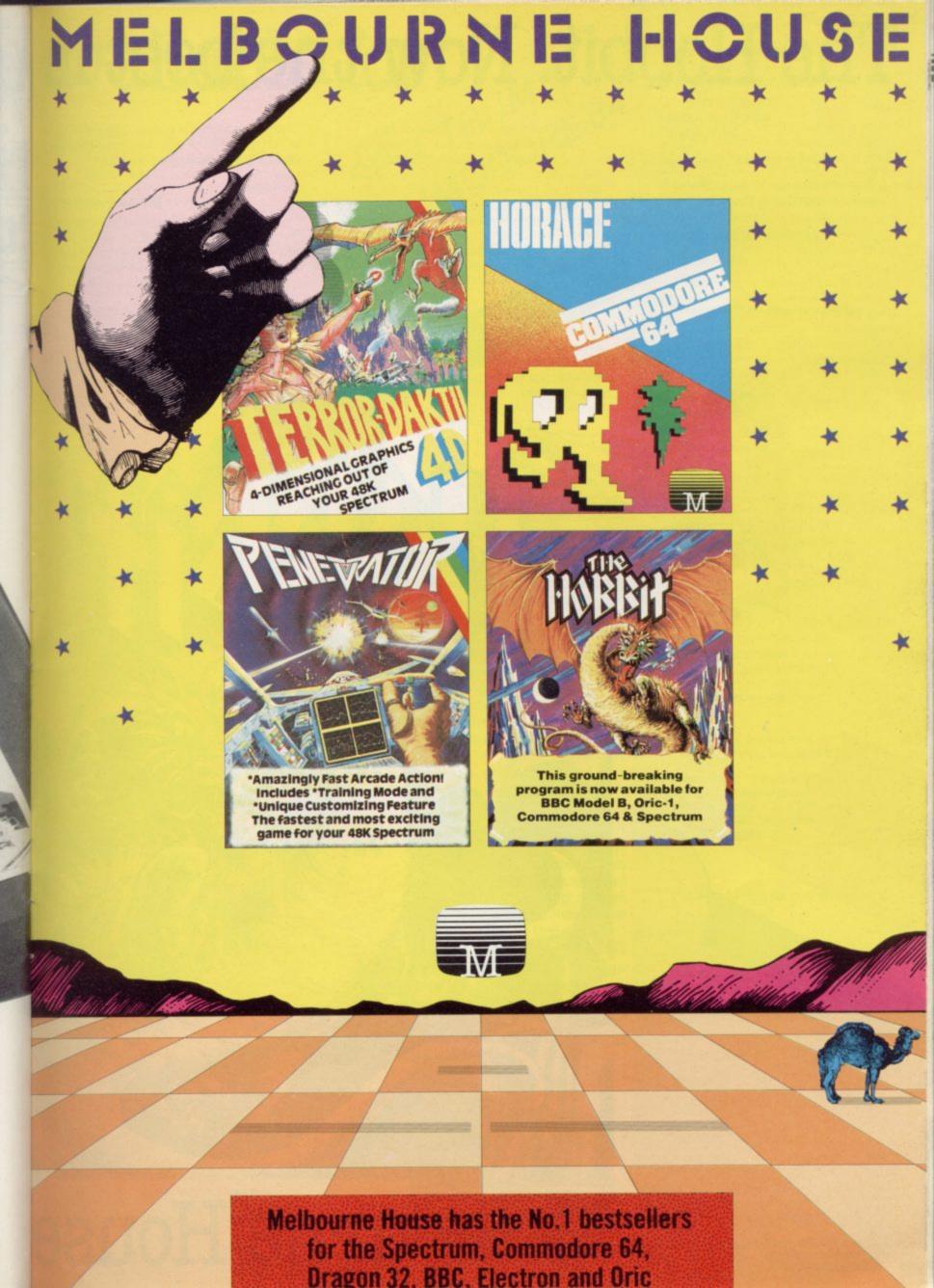

### The Hobbit. Now the best is

"After a very short time I found that 'The Hobbit' was becoming almost a way of life rather than a game, and so when I finished it for the first time I was partly sad because I felt that all the fun and adventure had ended, but I was wrong. Even now I am discovering new things about the game and feel that it will be some time until all of its secrets are revealed to me."

MR. J. STERN, Herts

"I have at last received your 'Hobbit' program and would like to congratulate you on its excellence. After four days of sweat and tears I have completed only 37.5 per cent of the adventure. The program has lived up completely to expectations, and there is no doubt about it being the best production for the Spectrum to date. You have surpassed all others we program."

"One new Adventure game stands head and shoulders above the rest. It alone almost provides you with a good enough reason to buy a 48K Sinclair Spectrum. Not only does The Hobbit produce drawings of the main scenes, but it also understands proper sentences rather than pairs of words for its commands. It comes with a copy of J.R.R. Tolkien's classic book of the same name. It is the program with the most detailed and best written documentation ever."

WHAT MICRO

"This is an impressively packaged Adventure game which makes good use of the Spectrum's colour graphics. They have not only produced one of the best games for the Spectrum, but given everyone else a lesson in good page design."

"I am the owner of a copy of 'The Hobbit' which is wonderful entertainment, and very challenging. I have other tapes and publications of yours, all of which are excellent."

MR. D. J. BURGH, Kent

"Having received the most excellent piece of programming I have ever seen, we have had no social life whatsoever. 'The Hobbit' has been dominating our lives since January and many nights have been spent until 3 o'clock trying to conduct it.'

SIMON ROGERS, Avon

"I have recently purchased your excellent adventure game "The Hobbit". This of greatly enhanced by the use of graphics, its availability in a

"The excellent gra
The exciting differ is that it is possible

POPULAR COMP

"Hobbit". I think it is one of ingenious programs I have to use. It has kept me stump months. I think the effort the chasgo writing a program like this must have enormous. The effects are brilliant to least."

JEREMY CHESTER

but takes first place in the new quality and value for money.

cations in the Adventure are ne excellent graphics. We

ures. The ried plot error to any for the

COMPUTER

msty Mountains e, this game is eat to play and is No. 1 for

GORDON DEMPTSTER, Scotland

Hobbit'. I feel I have really got my money's worth out of playing time. Congratulations!"

MR. P. RUSHTON, Leeds

"The most powerful computer game yet

COMPUTER WEEKLY

"Within my circle of friends this game has become something of an obsession. We meet every Friday night at someone's house and spend 3-4 hours on 'The Hobbit'. Friday night would not be the same without 'The Hobbit'."

CHRISTINE VERCHILD, Wilts

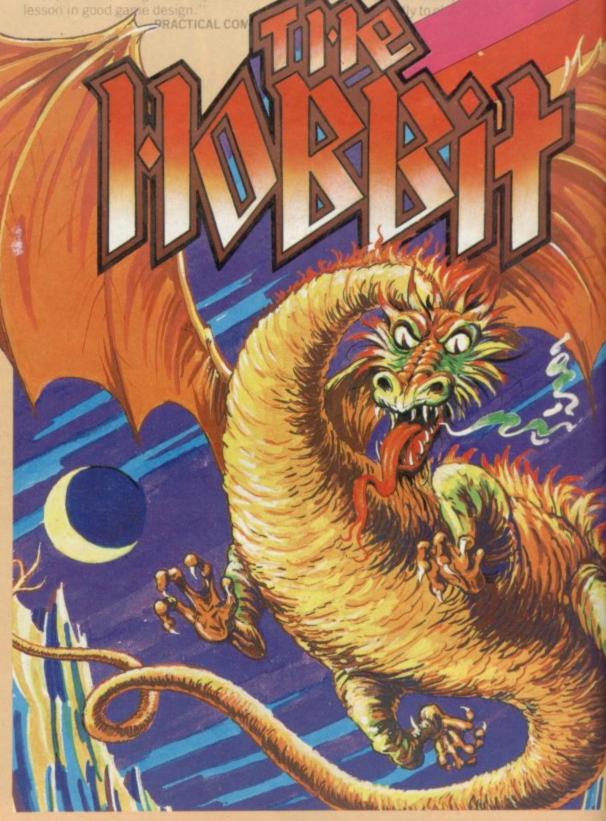

Melbourne House

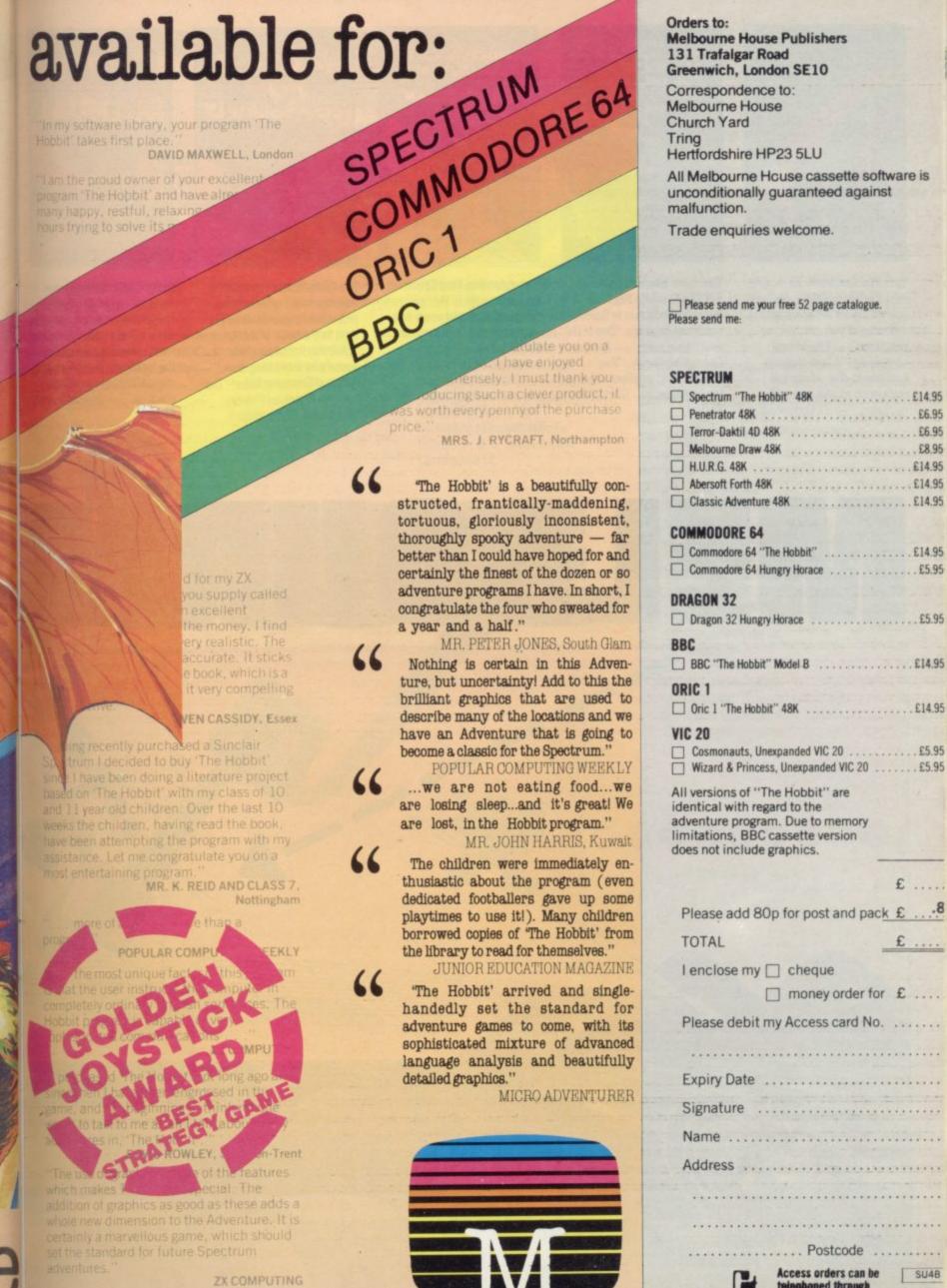

-

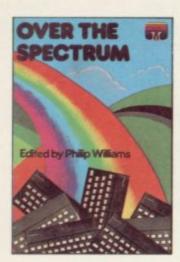

Over The Spectrum. 30 exciting, easy to enter programs designed specifically for the Spectrum. "A collection of truly outstanding programs." — Educational Computing. "A book that will continue to offer advice and instruction as your own skill increases." — ZX Computing.

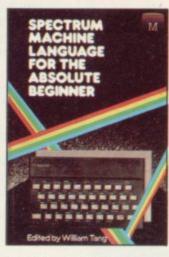

Spectrum Machine Language
For The Absolute Beginner. A 'no
jargon' introduction to Spectrum
Machine Language. "One of the
best I have seen." — Popular
Computing Weekly. "Very
readable and excellent value for
the beginner." — Sinclair Users'
Annual.

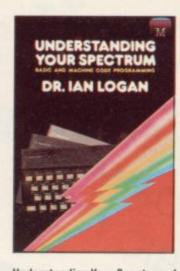

Understanding Your Spectrum. A complete guide to the Spectrum software system for users who want to learn how to program in both BASIC and Machine Language. "Excellent in content." — Sinclair User.
"An outstandingly important

book". - Eric Deeson,

Computers in Schools.

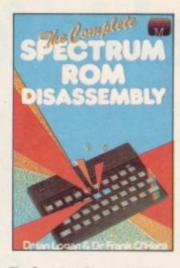

The Complete Spectrum ROM
Disassembly. For the serious
programmer who wants to get
right to the heart of the Spectrum
16K ROM control program. "A
useful and interesting book." —
Personal Computer News. "The
detail is ingenious." —
Educational Computing.

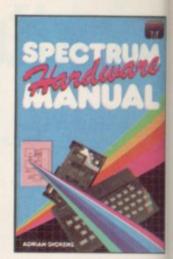

Spectrum Hardware Manual. An in-depth explanation for the hobbyist who wants to know how the Spectrum works. "The second most useful book you can buy—the first being the programming manual that comes with your machine." — Personal Compute News.

## ELBURAL BURNER

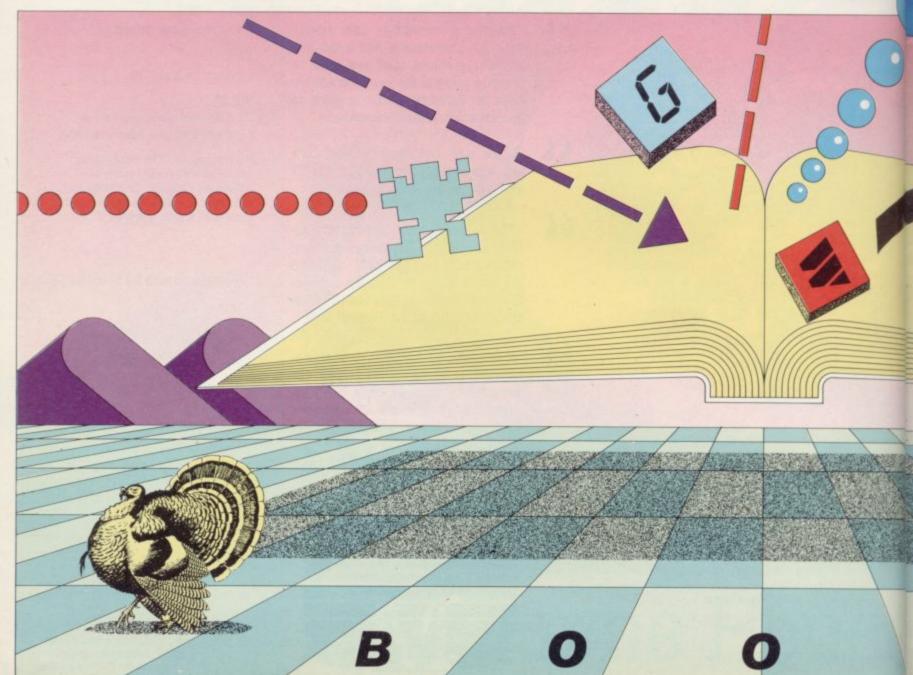

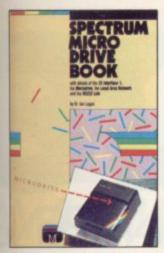

Spectrum Microdrive. In this book Dr. lan Logan gives a detailed explanation of the Spectrum Microdrive — how it works, its capabilities from BASIC and Machine Language and the networking and RS232 possibilities

An

nd

ter

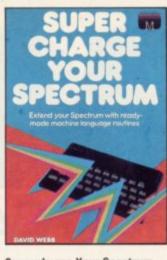

Supercharge Your Spectrum. Extend your Spectrum with ready made Machine Language routines. Now without any additional effort you can overcome the limitations of BASIC faster programs, more powerful graphics commands, realistic explosions, great sound.

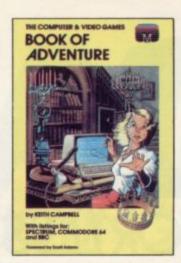

**C&VG Book Of Adventure** In this unique book, Keith Campbell will lead you through various facets of adventure games, including the history of adventure games, how to play them and a hall of fame. He then presents a complete program listing. Suitable for all microcomputers with specific listings for BBC, Spectrum and Commodore 64.

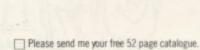

Orders to:

Melbourne House Publishers

Greenwich, London SE10

Hertfordshire HP23 5LU

Trade enquiries welcome.

All Melbourne House cassette software is unconditionally guaranteed against

131 Trafalgar Road

Correspondence to:

Church Yard

malfunction.

Tring

#### Please send me: **SPECTRUM** Books

| Over The Spectrum £4.9                                     |
|------------------------------------------------------------|
| ☐ Spectrum Machine Language for the Absolute Beginner £5.9 |
| Understanding Your Spectrum£6.9                            |
| ☐ The Complete Spectrum Rom Disassembly £9.9               |
| ☐ Spectrum Hardware Manual£5.9                             |
| Spectrum Microdrive Book                                   |
| Supercharge Your Spectrum £5.9                             |
| C&VG Book of Adventure £5.9                                |
| Software                                                   |

☐ Spectrum The Hobbit 48K . . . . . . . . £14.9 ☐ Penetrator 48K £6.9
☐ Terror-Daktil 4D 48K £6.9 ☐ H.U.R.G. 48K . . . . . . . . . . . . Abersoft Forth 48K ......£14.9

£ .....

Please add 80p for post & pack

TOTAL

£ .... I enclose my ☐ cheque

money order for Please debit my Access card No .....

Expiry Date ..... Signature ..... Name .....

Address .....

· · · · · Postcode Access orders can be telephoned through on our 24-hour ansafone (01) 858 7397.

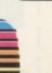

SU4a

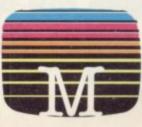

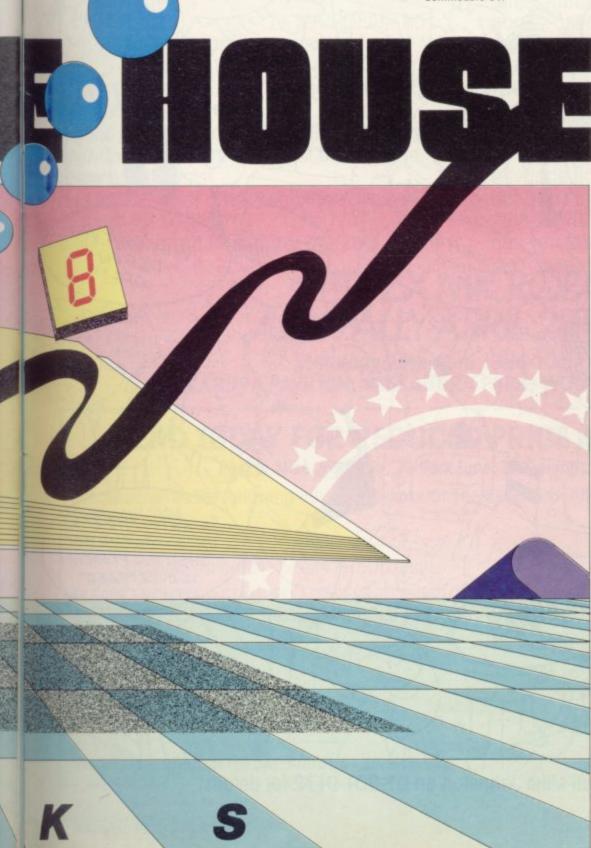

## ZXAIC

FOR A QUID (OR LESS) YOU CAN SPEND

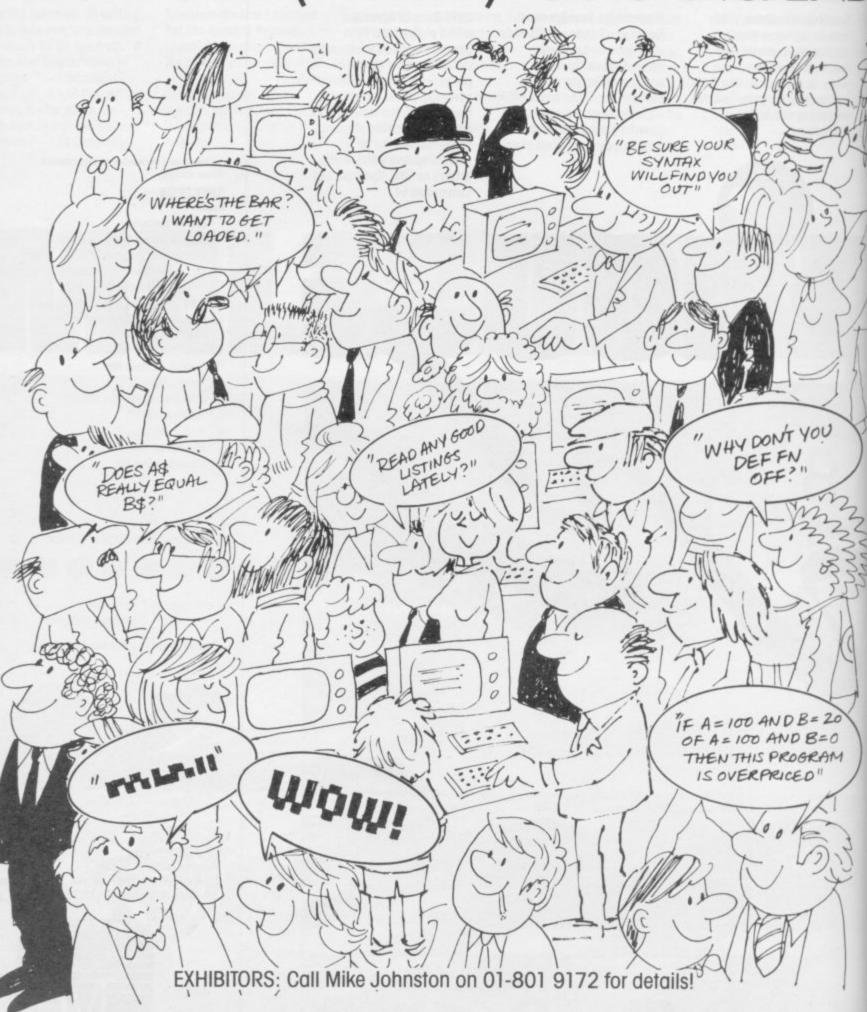

## ROFAR AWHOLE DAY ENJOYING YOURSELF!

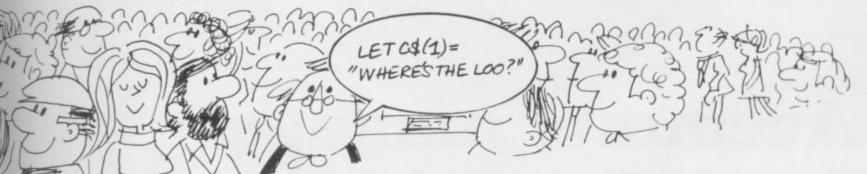

become a household word for anyone interested in discovering what's the latest gizmo for their SINCLAIR computer!

A good day out at a reasonable price and an enjoyable day spent amongst friends and fellow enthusiasts!

Let's face it, what other exhibition gives you so much for so little?

Where would you find under one roof all the

latest hardware, software, books, user groups, programming aids,

peripherals and add-ons for your Sinclair Computer?

There's even a bring-and-buy sale, bars, buffets and a place to relax after a hard day's looking!

So book your place now by sending for an advance ticket at reduced cost.

But don't forget the date: ALLY PALLY 28th APRIL 1984.

See you there.

#### 11TH ZX MICROFAIR. ALLY PALLY APRIL 28TH 1984.

Saturday 28th April 1984 10am – 6pm.
ALEXANDRA PAVILION, ALEXANDRA PARK, WOOD GREEN, LONDON N22.

#### SEND TODAY FOR REDUCED PRICE ADVANCE TICKETS!

Post to Mike Johnston, 71 Park Lane, Tottenham, London N17 OHG.

Please send me the following advance tickets for The ZX MICROFAIR on 28th April 1984:

.....Adult tickets @ £1.00 each

.....Children (under 14) tickets @ 50p each

PLEASE ENCLOSE A STAMPED ADDRESSED ENVELOPE AND MAKE CHEQUES/POSTAL ORDERS PAYABLE TO ZX MICROFAIR.

Name

Address

PRICES AT THE DOOR ON THE DAY: ADULTS £1.25, KIDS 60p

ZX M CROFAIR
ALEXANDRA PALAC

APRIL 28TH 1984

**April 1984** 

## Accounts manager

#### Mike Wright reports on a new private finance program

F YOU are one of those who feel that your micro should be used for more than playing games, Fulwood Software has produced the Account Management System for the 48K Spectrum. It consists of two programs, the Master Control Program and the Data Control Program, one on each side of the cassette. The instruction manual covers a mere five sides of the cassette label and one of them is taken up on an introduction and explanation as to why there are two programs.

AMS is designed to keep a record of all the usual transactions which arise in keeping a set of private accounts. The system can cope with up to five accounts. They are set up initially as current account, deposit account, access, Barclaycard and building society, although a facility exists for changing the names in the MCP. Each transaction can be grouped into one of 26 categories, defined as a-z, and for each category a budgeting target can be set.

In addition to changing the names of accounts, the main purpose of MCP is to set up and keep track of standing orders. It is also used to record the transfer of money between the five accounts and to delete transactions. By comparison, DCP is used for recording the day-to-day transactions of writing cheques, using a cash card and crediting the accounts. It is also used to name the transaction categories, setting budget targets and checking how far apart are target and reality.

When AMS is first used, MCP must be loaded. Once loaded, it asks the user whether to load an old data file or to create a new one. Creating a new data file involves setting a starting date for

the financial year, a password and the current date. The password, unfortunately, is only an added embellishment, since the programs can be broken into easily and a warm re-start achieved using GOTO 71, bringing the user back to the main menu. That gives the user seven options. The first five give access

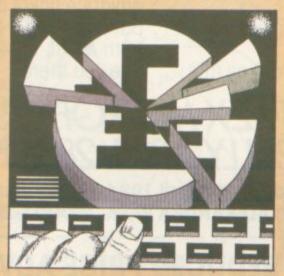

to the five accounts, while six and seven save and verify the data. Option six ends the sessions after the save and verify while seven goes on to the load DCP

Each of the first five options leads to the same subsidiary menu with four

#### 'There is no display of the data once it has been entered'

options - add a standing order, amend a standing order, delete a transaction, and change account name. Each of those options then prompts for the appropriate input but there is no display of the data once it has been entered.

The prompts for adding a standing order are:

IN or OUT of account - i or o.

Transfer account number - i.e., 1 to 5 corresponding to the main menu.

A four-character identifier for the standing order. Another two characters are added by the program to give an exceptional code.

The amount.

The frequency of payment, either 1 monthly; 2 - quarterly; or 3 - annual-

The date of the first payment.

The number of payments.

The transaction category - a-z. An 18-character description of the transaction.

Once that has been completed only the amount and dates of payment are shown and confirmation requested. The other options prompt in a similar fashion, although less information is usually required. Once the user is satisfied that the password and standing orders have been set the data can be saved and verified. If DCP is to be used it must then be loaded; the process takes about seven-and-a-half minutes.

DCP starts by inviting the user to press enter to load the data file. In fact, pressing enter causes the password to be requested before loading the data file. The main menu for DCP offers access to one of the five accounts or of closing and saving the data.

The subsidiary menu for the five accounts also offers five options. The first two allow the account to be credited or debited and lead to similar displays prompting for the date of the transaction, the amount, the cheque or

Continued on page 97

Continued from page 96

receipt number, the details - up to 18 characters - and the category - a-z - of the transaction. Once again the details are not shown after they have been entered, nor is the user asked to confirm them.

The third option gives the balance in the account on the current date. Option four allows for a statement to be printed for all transactions on a set date. That lists the transactions by date, number the identifying cheque, receipt or standing order number - the amount, balance and whether debit or credit. Only a maximum of 10 transactions is shown on the screen at any time, with instruc-

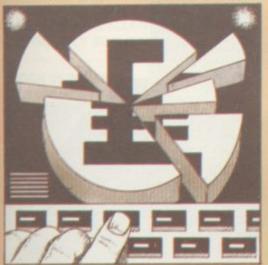

tions on how to obtain more details or the next page or obtain a printout at the bottom of the screen. Unfortunately when a printout is obtained those instructions are also printed, so if more than one page of statements is required the overall cohesion of the presentation is spoiled. The last option allows, via another menu, transaction categories to be set up, named and assigned a budget target. It will also list the categories with their names and targets and compare the balance and target for any category graphically.

Despite the use of menus and prompts, AMS cannot really be described as user-friendly. While some error-trapping is built into the system, the major trap is the user. That can be illustrated by the fact that initially it will accept an amount with characters in it - e.g., £ u.89 - and then breaks down two or three steps later when it tries to use that value. It is regarded as satisfactory for February to have 29 days in a non-leap year. The overall impression is of a program which has been considered only from the point of view of what it will do but not how it is done or, perhaps most important, who

Account Management System is available from Fulwood Software and costs £7.95.

#### Experience required for project planner

CPA software helps make business decisions

programs for the ZX-81 and Spectrum are based on the traditional areas of word processing, databases, spreadsheets and finance payroll and ledger - packages. In a different area entirely the Hilderbay Critical Path Analysis program is more concerned with project planning.

CPA is a method of determining those activities in a project where a delay in the activity will cause a delay in the whole project. It can be applied to all projects where activities are started and stopped independently and which, in some cases, must be performed in a particular order. CPA has been used successfully in many fields. They include planning production, scheduling maintainence, town planning and construction. It can also be used for everyday tasks such as planning a shopping expedition or decorating, although its use in such areas is usually restricted to exercises for those being taught the methodology.

The program is designed for use by those who already have a background in

'The program is easy to use but gives very little protection against typing errors'

CPA. That is made obvious by an impressive-looking manual which occupies two sides of A4 paper, with one of them devoted to background. Before the program can be run the usual network diagram shows the numbered activities and their duration, and cost if desired. The start and end points of the activities are also numbered independently.

Once the program has been loaded using LOAD "CPA", it asks whether a printout is required. Having entered either Y(es) or N(o) the master menu is displayed. That reminds the user of the elements of the network, gives instructions on how to get a warm re-start i.e., without losing the data already entered - and the five options. They are SAVE problem on tape; LOAD problem from tape; enter a NEW problem; MODIFY existing data; SOLVE existing problem.

Initially the second option will be costs £15 inclusive of VAT.

THE MAJORITY of business selected to enter a new problem. The program prompts for the number of activities in the network and also warns that existing data will be deleted. If that has been chosen by mistake, entering 0 returns directly to the master menu, keeping the old data.

> After that the program continues to prompt for the start node, end node, duration and cost for each activity in turn. Once the data for an activity has been entered it is displayed with the activity number and the user is asked to confirm that it is correct.

> Pressing any key except Y starts the data entry for that activity again. Once the data for the last activity has been entered the information for all activities is displayed. Pressing any key causes the calculation of the problem. When completed, the display shows the nodes of the activity, the earliest start time for the activity, the latest ending time, the float or amount of time an activity can be delayed without delaying the project and the cost.

> Also shown is a critical path through the network and the cost of that path. Although the critical path is displayed on-screen, for some reason it is omitted from the printout; duration and cost remain.

The program is easy to use but gives very little protection against typing errors. The manual we received with the program makes a passing reference to an example. It seems to bear little relation to the figures in the manual. The program restricts the number of nodes to being fewer than the number of activities, which is not mentioned anywhere in the documentation but can be avoided by creating dummy activities with no

Improvements could be made by printing all critical paths through a network and also by giving the user the option to add activities once a problem has been set up. CPA will analyse large networks reasonably satisfactorily provided the user is prepared to tolerate its limitations. For those who wish to use a more complete package, Hilderbay also produces the Project Planning Package at £120 plus VAT.

Critical Path Analysis is available from Hilderbay Ltd at 8-10 Parkway, Regents Park, London NW1 7AA and

## WE'VE GOT IT DOWN IN PRICE. YOU GET IT DOWN IN BLACK AND WHITE.

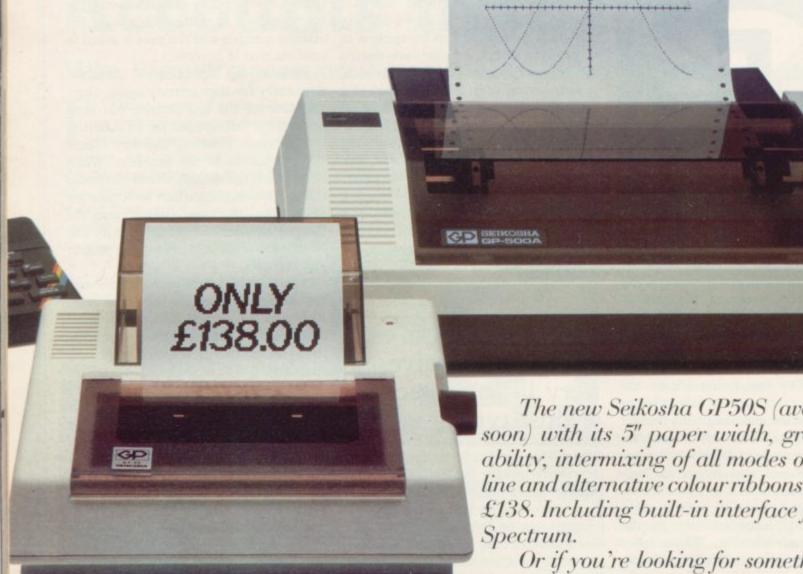

Get more out of your Spectrum with a printer. Not just for the help it can give you with preparing and debugging programs, but also jobs like cataloguing, file listing and word processing.

A printer needn't cost you the earth, either.

The new Seikosha GP50S (available soon) with its 5" paper width, graphics capability, intermixing of all modes on a single line and alternative colour ribbons costs only £138. Including built-in interface for your

Or if you're looking for something more sophisticated, there's the Seikosha GP500A. A development of the highly popular 100A, it's got a 50 cps printing speed, full graphics capability, paper width adjustable up to 10". Plus a lot more for a price of only £249.00.

Get into print NOW - phone for details and the address of your nearest dealer.

DRG Business Systems, Peripherals Division, 13/14 Lynx Crescent, Winterstoke Road, Weston-super-Mare, Avon BS24 9DN. Telephone: 0934 419914. Telex: 444761.

#### HORNBY SOFTWARE

#### **SPECTRUM** PRO GOLF SERIES

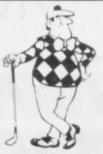

#### NEW ERA IN COMPUTERISED GOLF

Recommended by "Sinclair User", August

**EXACT SIMULATION OF BRITAIN'S TOP GOLF COURSES** 

- (1) ALL GOLF RULES APPLY
- (2) DESIGNED FOR ONE OR TWO PLAYERS
- (3) PLAYED OFF ANY HANDICAP
- (4) ON EACH HOLE DIST, PAR, GREEN ENLARGEMENT
- (5) CONTROL SHOT CLUB, STRENGTH, DIRECTION SHAPE OF SHOT
- (6) GRAPHICS EXCELLENT
- (7) EXTREMELY REALISTIC

\* TROON £6.95 48K NEW BIRKDALE £6.95 48K LINDRICK £6.95 48K WENTWORTH - EAST & WEST COURSES £10.00 48K PRO GOLF £4.95 16/48K

9 HOLE SIMULATED COURSE

ALL PRICES INCLUSIVE OF VAT, P+P, AVAILABLE FROM:

#### HORNBY SOFTWARE 21 PINFOLD HILL, LEEDS LS15 0PW

#### The Spectrum Sound Synthisiser

- Gives 3 channels of sound with envelope control for special effects.
- Has own integral amplifier and speaker and can be used to amplify the spectrum sound.
- ◆21/0 port, which can be used to interface joysticks, printer, etc.
- Plugs straight into the back of your spectrum. No wiring or soldering.
- Supplied with very comprehensive documentation, with demonstration and utility programmes on tape.

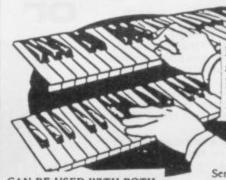

Now available Kit for use as Centronics Printer Interface.

£17.95 + 50p (P & P).

CAN BE USED WITH BOTH

16K & 48K

ONLY £28 + 80p (P & P)

Send cheque or postal order to:-

Signpoint Ltd., 166a Glynn Road, London E.5.

Tel: 01-986 8137.

#### **KERNOW SOFTWARE SERVICES LTD**

#### SOFTWARE LIBRARY

#### **SPECTRUM**

Low cost weekly hire of the best arcade games, adventures, utilities, languages and business programs.

• Membership only £6.00 for 12 months.

- Program hiring from only 80p (plus p&p).
- Free fully descriptive catalogue for members.
- New titles constantly being added.
  Purchase new programs at discount prices.
- Return of post service.
- All tapes despatched using first class post.
  We have full permission and licences from the leading software

publishers, to whom royalties are paid. Compare these features with our competitors and you will see why more Spectrum owners are joining the Kernow Software Library. Join today by clipping the coupon below or send a S.A.E. for further details.

| enclose my | se send me my<br>£6 cheque/Post | free catalogue<br>al Order. | and selecti | ion sheet. I |
|------------|---------------------------------|-----------------------------|-------------|--------------|
| NAME       |                                 |                             |             |              |
| ADDRESS .  |                                 |                             |             |              |
|            |                                 |                             |             |              |
|            |                                 | TEL                         |             |              |
| Sond to:   |                                 |                             |             |              |

#### KERNOW SOFTWARE LIBRARY

(Dept. SU) 55 ELIOT DRIVE, ST GERMANS SALTASH, CORNWALL PL12 5NL

#### THE KERNOW SOFTWARE **EXCHANGE CLUB**

An exciting new concept for Spectrum owners. Simply send your unwanted Spectrum tapes in exchange for a selection from our ever-expanding availability list. Keep your exchange tapes for up to 1 month and return for others or for vouchers to be used at a future date.

- Membership only £6.00 for 12 months.
- Each exchange only £1.20 (plus p&p)
- All tapes despatched using first class post.
- New titles constantly being added.
- Return of post service.

Join today by clipping the coupon below or send S.A.E. for further details.

| Yes, please enrol me as a member of the exchange of the exchange of the exchan | ge club.                              |
|----------------------------------------------------------------------------------------------------|---------------------------------------|
| NAMEADDRESS                                                                                                    |                                       |
| Post Code                                                                                                    | · · · · · · · · · · · · · · · · · · · |
|                                                                                                    |                                       |

#### THE KERNOW SOFTWARE EXCHANGE CLUB

(DEPT. SU) 55 ELIOT DRIVE, ST GERMANS, SALTASH, CORNWALL PL12 5NL

SPECIAL OFFER-JOIN BOTH SOFTWARE LIBRARY & EXCHANGE CLUB-ONLY £10.00

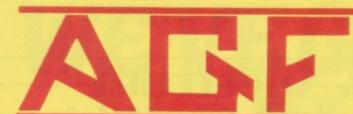

# \$100pp

AGF PROGRAMMABLE INTERFACE
Recognised as the only true Hardware
Programmed joystick interface this product
offers all the features associated with such a

You can use any Atari-compatible joystick controller with any software for your Sinclair Spectrum or ZX81, not just those with a joystick option.

Movement of the joystick is recognised by the computer exactly the same as pressing the appropriate control keys, and can therefore give the most immediate response to that movement. The hardware programmed design works with all possible key-reading methods, both BASIC and Machine Code.

Eight directional movement, with or without the fire button being pressed, can be achieved by only programming the left, right, up, down and fire keys required by the game.

Programming is achieved by a two-digit code, which is looked up on the Programming Chart supplied, for each direction and firing button. These two numbers are then selected on a pair of leads which are clipped onto appropriately numbered strips on the interface. interface.

Once configured this can be marked onto a Quick Reference Programming Card for storing with the game. As the programming is not power dependent the interface can be immediately used when next switched on.

The keyboard remains fully functional and can be used simultaneously with the joystick.

An integral rear expansion connector means there is no need to remove the interface to connect other peripherals.

NB. A recent design improvement now means that the AGF Programmable Interface works with the new Quickshot II rapid "Auto Fire" feature,

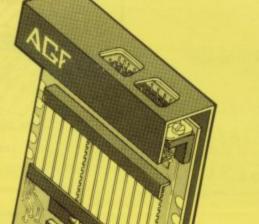

#### **KEY FEATURES**

- Programmable design gives TOTAL software support.
- Accepts Atari, Competition Pro, Wico, Starfighter, Quick Shot, Le Stick etc.
- Rear extension connector for all other add-ons.
- Free demo program and instructions.

#### PACKAGE CONTENTS SUPPLIED

- Programmable Interface Module as illustrated, complete with clip-on programming leads.
- Self adhesive programming chart detailing how to define which key is simulated by UP, DOWN, LEFT, RIGHT, and FIRE.

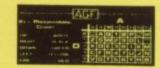

One pack of ten Quick Reference Programming Cards for at-a-glance setting to your games requirements.

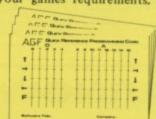

12 months guarantee and full written instructions.

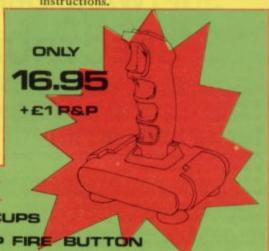

#### Quicks

NEW IMPROVED GRIP: BUILT-IN STABILIZING SUCTION CUPS

TRIGGER FIRE BUTTON : RAPID AUTO FIRE SWITCH : TOP FIRE

| FROM: MR/MRS/M | SS                                                                                                    |
|----------------|----------------------------------------------------------------------------------------------------|
| ADDRESS        | And the second second s |
|                |                                                                                                    |

SEND C.W.O. (NO STAMP NEEDED) TO: A.G.F. HARDWARE, DEPT.SU.

| ITEM                          | ITEM PRICE                                                                                                    | TOTAL                                                                                                    |
|-------------------------------|----------------------------------------------------------------------------------------------------|----------------------------------------------------------------------------------------------------|
| PROGRAMMABLE INTERFACE        | 27.95                                                                                                    |                                                                                                    |
| JOYSTICK(S)                   | 17.95                                                                                                    |                                                                                                    |
| PACK(S) QUICK REFERENCE CARDS | 1.00                                                                                                    |                                                                                                    |
|                               | FINAL TOTAL                                                                                                    | W-1911/1910                                                                                                    |
| 1                             | PROGRAMMABLE INTERFACE  JOYSTICK(S)  PACK(S) QUICK REFERENCE CARDS  1  ZX SPECTRUM Please tick  ES WELCOME EXPORT PRICES ON APPLICATION | PROGRAMMABLE INTERFACE  27.95  JOYSTICK(S)  PACK(S) QUICK REFERENCE CARDS  1.00  1 ZX SPECTRUM Please tick  FINAL TOTAL |

Member

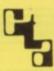

## JOYSTICK INTERFACE II Spectrum

#### ABOUT OUR JOYSTICK INTERFACE

Following in the footsteps of our extremely popular original interface, which has sold over 1,000 worldwide since October last year, we have improved its performance.

The Interface Module II has been specially designed to plug on to the rear connector of your ZX Spectrum or ZX81 and allow you to connect any standard Atari type digital Joysticks. All of the computer's connections are duplicated on an extension connector so that you can still use any other devices intended for use with your computer. The Interface Module II resides in the same

The Interface Module II resides in the same memory space as the keyboard, which remains fully functional at all times, therefore it will not interfere with anything else connected.

When a suitable joystick is plugged into 'Player 1' socket its action will mimic pressing the cursor keys, up "7", left "5" and so on. The firing button will simulate key  $\phi$ .

A second Joystick may be connected in the 'Player 2' position which simulates in a parallel fashion keys T-Y-U-I-P.

Using joystick control in your own programs is as easy as reading keys. Eight directions and Fire are all read by simple BASIC.

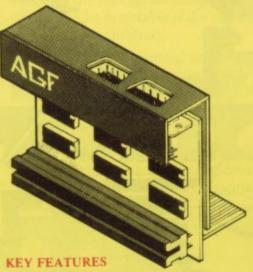

- \* Proven cursor key simulation for maximum software support
- \* Accepts Atari, Competition Pro, Wico, Starfighter, Le Stick, etc Joysticks
- \* Second Joystick facility
- \* Rear extension connector for all other add-ons

#### AGF COMPATIBLE SOFTWARE – AVAILABLE NATIONWIDE

The following titles are available from us:

 
 Galactic Jailbreak/ Snake
 Apocolypse Software
 £4.95

 3D Tanx
 DK 'Tronics
 £4.95

 Splat!
 Incentive Software
 £4.95

 Pheenix
 Megadodo Software
 £5.50

 Escape
 New Generation Software
 £5.50

 3D Tunnel
 " " £5.95

 Knot in 3D
 " " £5.95

 Cyber Rats
 Silversoft
 £5.95

COMPATIBILITY CASSETTES £4.95

These cassettes have short programs to load before the chosen game which will convert it to use the cursor keys and therefore become compatible with the Interface Module II.

Cassette 1 converts
Arcadia
Schizoids
Hungry Horace
Horace Goes Skiing
Spectres

Cassette 2 converts
Centipede
Planetoids
Jet-Pac
† Pssst
† 3D Combat Zone

† Invaders † Will require 48K Memory.

#### WHERE TO BUY AGF PRODUCTS OVER THE COUNTER

Ashby Computer Centre
186 Ashby High Street, Scunthorpe,
S, Humberside DN16 2JR
Brainwave Microcomputers
24 Crown Street, Ipswich, Suffolk IP1 3LD
Buffer Micro Ltd
310 Streatham High Road, London SW16
Chelsea Micros Ltd
14 Jerdan Place, London SW6 1BH
Computers of Wigmore Street
87 Wigmore Street, London W1H 9FA
Everybodys Hobbies
1 Great Colman Street, Ipswich,
Suffolk IP4 2AA

4Mat Computing
67 Friargate, Preston, Lancashire PR1 2AT
Gamer
24 Gloucester Road, Brighton BN1 4AQ
GB Microland
7 Queens Parade, London Road,
Waterlooville, Hants
Melgray Hi-Tech Ltd
49 Broad Street, Hereford HR4 9AR
Micro Fare
296 Gloucester Road, Horfield, Bristol
Raven Video
74 Green Lane, Tettenhall, Wolverhampton
Screen Scene
144 St George's Road, Cheltenham
Gloucestershire GL50 3EL

Screens
6 Main Avenue, Moor Park, Northwood Middlesex.
Syntax Computers
76 Cornwall Street, Plymouth PL1 1NS
Teleco Video
53 Maple Road, Penge, London SE20
Telford Electronics & Computing
26a Bradford Street, Shipnal,
Shropshire TF11 8AU
The Computer Shop
Unit 25, Handyside Arcade, Percy Street,
Newcastle-upon-Tyne NE1 4PZ
The Computer Centre (Humberside) Ltd
26 Anlaby Road, Hull HU1 2PA

| FROM: MR/             | MRS/MISS                                    | extragalent demonstration and within |                      |
|-----------------------|---------------------------------------------|--------------------------------------|----------------------|
| ADDRESS               | month and committees,                       |                                      |                      |
| THE REAL PROPERTY.    |                                             |                                      |                      |
| The state of          |                                             |                                      |                      |
| SEND C.W.C            | D. (NO STAMP NEEDED) TO: A.G.F. HARDWARE, D | EPT. <b>SU</b> .                     |                      |
| FREEPOST,             | , BOGNOR REGIS, WEST SUSSEX, PO22 9BR       | Control of the second second second  |                      |
| QTY                   | ITEM                                        | ITEM PRICE                           | TOTAL                |
|                       | INTERFACE MODULE II                         | 16.95                                | are the second limit |
|                       | JOYSTICK(S)-QUICKSHOT I                     | 11.95                                |                      |
| The state of the last | SOFTWARE:                                   |                                      |                      |
|                       | SOFTWARE:                                   |                                      |                      |
| ZX81 🗆                | ZX SPECTRUM  Please tick                    | FINAL TOTAL                          |                      |
| DEALER ENOU           | IRIES WELCOME EXPORT PRICES ON APPLICAT     | TION                                 |                      |

## THE PRECISE NATURE of human intelligence, and in particular the way in which humans learn, has been the subject of detailed study by psychologists and others for many years. With the advance of electronics and the growing power of computers, machine intelligence has become a matter of importance for engineers as well.

The two fields were united in the work of Alan Turing, who published the first detailed work on the theory and practice of game-playing by machines as an illustration to his fundamental question: can a machine think? Turing forecast that the development of high-speed computers would make possible the mechanisation of every form of thought process, an idea which was considered revolutionary, or even heretical, in the 1950s. Turing died before technology could provide the means for a practical demonstration of his ideas but many others, notably Shannon, carried-out related research through the years and today it seems possible that the machine may rival or even surpass the thinking power of the human brain.

The structure of many games make them good vehicles for the examination of thought processes. First we must exclude from consideration the arcade type of game, because those games, while calling for great ingenuity on the part of the programmer, are too restrict-

#### 'After a given number of games the program is infallible'

ed to provide real material for the idea of a mechanical type intelligence.

Second, we should exclude the type of game where the computer is acting as a referee between human players, recording and storing moves and scores but taking no part in the game.

We might define the type of game in which intelligence plays an essential part as a contest in which each player has to devise a long-term strategy and react in the short term with suitable tactics to preserve the validity of the strategy in the light of an opponent's moves. Some games which would satisfy the definition are Noughts and Crosses, Five-in-a-row, Nim, Othello, Draughts, Chess and many card games.

They may be divided into two categories, completely specified and incompletely specified. In a completelyspecified game it is possible to state

## Thinking

J McAllister describes how to teach a micro

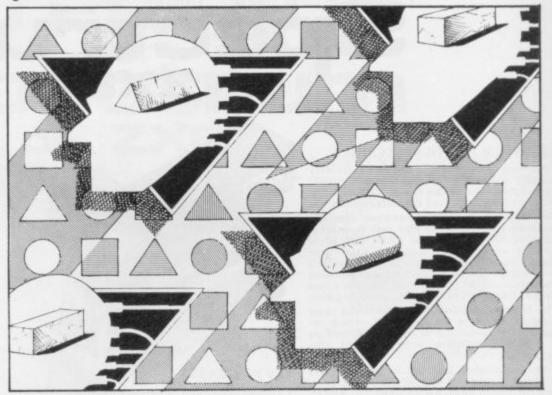

whether, given correct play by both sides, the outcome is a win for player one, a win for player two, or a draw. Noughts and Crosses is a completely specified game which player two can always win or draw. At the other extreme, chess is incompletely specified because the total number of possibilities is so great that they have not all been computed.

For a completely specified game, an obvious method would be to store all the possible positions so that the machine could respond by evaluating them all before moving. The program would be shortened by eliminating no-hope moves. That type of program, though it may again call for great programming skill, could at most be considered to be the equivalent of the lowest form of animal instinct.

At a higher level there is the idea of compressing the strategy into a single rule or a set of rules for correct play. An example is to be found in Nim, where the strategy is compressed into a rule for preserving the parity of the binary representation of the position. That could be considered to be analogous to the human ability to abstract and generalise.

Probably the most powerful gameplaying by machine is to be found in chess. Computer programs or machines dedicated to chess-playing are so far advanced that they can give grand masters a game. The more powerful the program, the further ahead it can look to analyse the position and the more complex are the various compressions of strategy with which it is equipped.

To qualify as intelligent, a machine or program should not only have the ability to analyse, abstract, generalise, remember and compare, but also the ability to improve with experience—that is to learn. A program with that ability eventually will be able to do things which it was not programmed originally to do and it is in that aspect that future advances in mechanical intelligence are likely to be made.

A famous short story of a few years ago, Flowers For Algernon, dealt with a mentally defective boy who found himself transformed for a short period into a genius but eventually relapsed into a moronic condition. Initially the program of that name has no idea of how to win a game but after a few games its play improves; and, after a given number of games, variable by the programmer, it is infallible, being in possession of the perfect compressed strategy.

The game is trivial and of no great interest, the main point of the program

## of Algernon

being how the machine learns to play correctly. Two players take turns to remove objects from a pile of 21 and the loser is the player who has to take the last object. It is a completely specified game with a very simple strategy which results in a win for player two.

A player may taken one, two or three objects at a time, so all player two has to do is to remove a number to bring the total removed on that turn to four. Then, after five turns,  $5 \times 4 = 20$  objects have gone and it is left to player one to take the last.

Only a complete idiot could fail to win as player two if he was in possession of that simple rule. That is what the machine is initially and, if left with three objects, it is as likely as not to take all three and say "you win".

The program, however, while not

The program, however, while not equipped with the perfect strategy at first, is equipped with the means to discover it — intelligence? — and as the number of games played increases it begins to improve until eventually it plays faultlessly.

In the program, line 10 and the subroutine give instructions and may be omitted.

Lines 15-25 initialise.

Lines 30-45 and the variable Z prevent foul play by the human player.

Lines 40-75. The variable M decides whose turn it is -M=0 means the human to play. K is the number taken

## 'The field of artificial intelligence has many fascinating aspects'

and if legal that is subtracted and the remainder is displayed. M is also used in the learning process.

Lines 80-120 decide the machine's move. That is random but within the rules so long as C is less than 10. If C is equal or greater than 10, the machine makes the perfect move contained in line 85.

Lines 125-145 decide who has won, print a message and adjust C. The variable C increases by 2 if the machine wins and by 1 if the human wins. That is in accord with the theory that learn-

ing is promoted by encouraging favourable responses. If desired, it could be arranged that C was either left at its old value or even decremented when the machine lost.

That would mean that the machine would have to win games through mistakes on the part of the human to learn and might be preferable if the game is to be played by children.

Line 145. It is essential to input "Y" at this stage if the machine is to learn, since each time the program is RUN all variables are initialised and the program relapses into idiot status.

The field of artificial intelligence is one which has been largely neglected by amateurs but it has many fascinating

10 GO SUB 175

140 LET C=C+D

aspects and is an area in which the amateur could make a real contribution to computing. Think of the discoveries which have been made by amateur astronomers, for instance.

An immediate development of the program would be to allow the machine to play first in its turn. In their case it could not be equipped with a perfect win strategy, nor with the means to discover one, but an interesting possibility would be to program it to learn to play an optimum game — to take advantage of any mistakes by the human opponent to reach a winning position.

The program and developments of it should also provide useful material for young children working with numbers.

```
15 FLASH 0:CLS
20 LET C=0:LET Z=0
25 LET N=21: LETQ$="21 graphics 5:" PRINT Q$
30 IF Z=1 THEN PRINT: PRINT "Play the game. Take 1, 2 or 3, but not more than the
total."
35 PRINT "You take?";
40 LET M=0:INPUT K: PRINT K;:
LET Z=0
45 IF K>N OR K<1 OR K>3 OR K<>
INT K THEN LET Z=1
50 IF Z= 1 THEN GO TO 30
55 LET N=N-K: LET Q$=Q$ (TO N)
60 PRINT "which leaves"; N
75 PRINT Q$
80 LET M = 1: LET P = 1 + INT (3*RND)
85 IF C>9 THEN LET P=4-K
90 IF N=2 THEN LET P=1
95 LET N=N-P
100 INPUT "Press ENTER for my move"; RS
105 PRINT "I take ";P;" leaving ";N
110 LET Q$=Q$ (TO N): PRINT Q$
115 IF N < 2 THEN GO TO 125
120 GO TO 35
125 LET D=D+N
130 IF D=1 THEN PRINT "You win."
135 IF D<>1 THEN PRINT "I win,"
```

160 STOP
175 PAPER 7: INK 0:PRINT "This program demonstrates the ability of machine to learn from experience. A very simple game is used as an example."

145 INPUT "Play again? (Y/N)"; A\$
150 IF AS="Y" OR A\$="y" OR A\$="" THEN CLS: GO TO 25

155 PRINT "Thanks for the game.": PRINT:PRINT

180 PRINT "In this game two players take turns to remove 1, 2 or 3 bricks from a row of 21. The player who takes the last brick loses."

185 PRINT "With correct play the result should always be a win for player two (the machine), but the machine does not know this to start with and is likely to make stupid mistakes."

190 PRINT "The machine learns from experience and eventually it cannot be beaten. To allow this to happen, you must press key Y when asked to play again."
195 INPUT "Press ENTER to start, A\$:RETURN

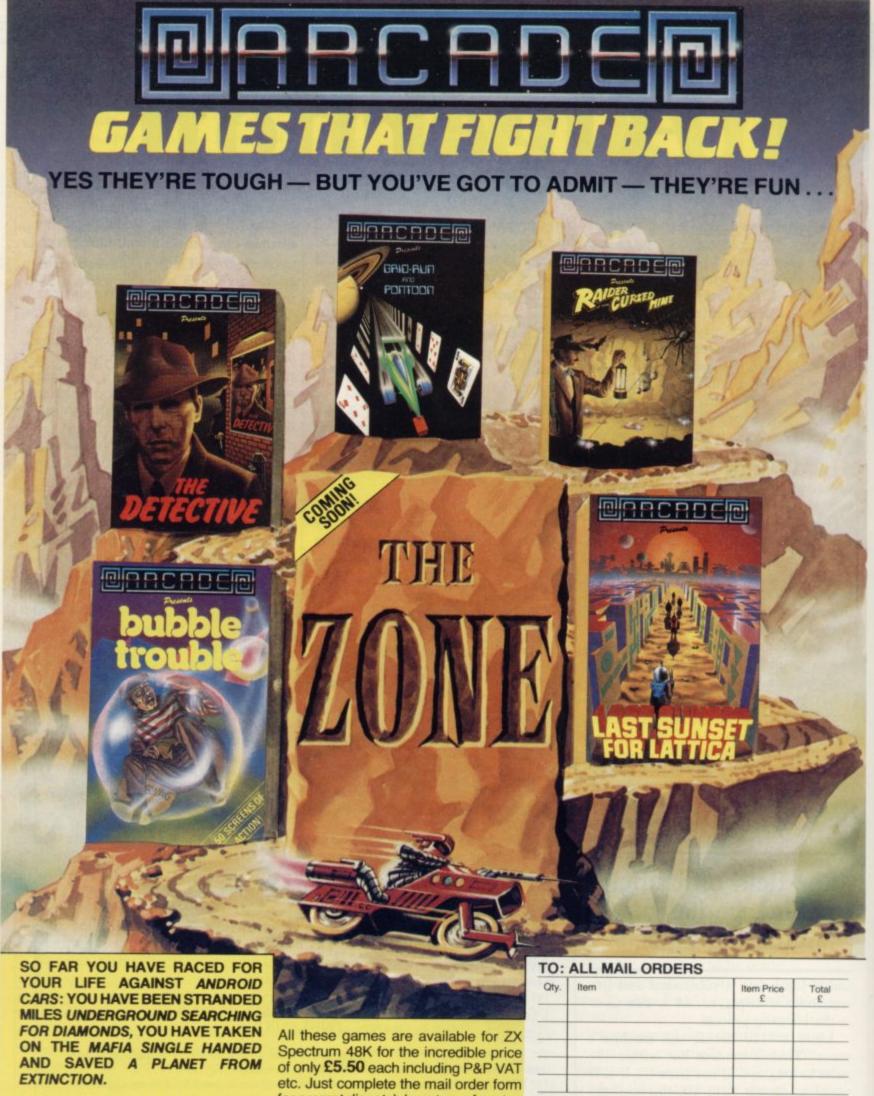

.. NOW IN OUR LATEST GAME YOU ARE A BURGLAR IN SEARCH OF LOOT - IN HOT PURSUIT ARE THE MOST FEARFUL SECURITY FORCE EVER ASSEMBLED!

**EVEN IF YOU SURVIVE ALL THIS —** BEYOND, LIES THE TERROR OF THE ZONE!!

for prompt dispatch by return of post.

Arcade are committed to original game concepts so look out for new titles in the Arcade range. TRADE ENQUIRIES WELCOME. Phone Orpington 35639 10 a.m. - 6 p.m. or write to Arcade Software Ltd, Technology House, 32 Chislehurst Road, Orpington, Kent BR6 0DG.

DON'T FORGET YOU CAN ALWAYS ORDER ON THE TELEPHONE WITH YOUR CREDIT CARD. TRADE ENQUIRIES WELCOME.

"I enclose a cheque/postal order payable to ARCADE SOFTWARE LTD. for

\*Please charge to my Access/Barclaycard account no. \*Please delete/complete as applicable

Signature:

Name: Mr/Mrs/Miss Address: \_

SU4

#### **BETA BASIC**

ENHANCED BASIC FOR THE

ZX SPECTRUM 16/48K

26 NEW KEYWORDS — 10 NEW

FUNCTIONS — MANY EXTRA FEATURES

## ALTER — allows extensive manipulation of the attributes file.

ALTER — allows extensive manipulation of the attributes file.

ALTER — allows extensive manipulation of the attributes file.

ALTER — allows extensive manipulation of the attributes file.

CLOCK — controls a digital clock with alarm and alarm-initiated GOSUB facility.

DELETE — any block of lines.

DO — DO . LOOP structure, with WHALE, UNTR. and EXIT # .

DODOKE — double POKE.

EDIT — a specified line number.

ELSE — used with # . THEN.

GET — waits for keyboard entry; doesn't use ENTER.

KEYMORDS — shifts between new keywords and normal graphics mode.

ON ERROR — GOSUB or GO TO a line number from a list of line numbers.

STAT variables.

Temovas data from BASIC's stack.

named procedures, with DEF PROC and END PROC.

Innumber part or whole program with specified start line and increment. Handles GO TO, GOSUB, ON, etc.

ROLL — pixel movement of part or whole screen in any direction, with wrap-round.

RENUM renumber part or whole program with specified start line and increment. Handles GO TO, GOSIB. ON, etc.

pixel movement of part or whole screen in any direction, with wap-round.

SCROLL so RROLL, but without wrap-round.

son't part or all of string or numeric arrays according to specific substring or column. SORT INVERSE sorts in reverse order. On hundred strings can be sorted in about one-lifth of a second allowed slagiety of line and statement numbers as a program is running. Display of selected variables, single stepping, and reduced speed are also possible.

USING used with PRINT; formats numbers.

Functions provide:

Conversion between decimal and hexadecimal — conversion between integers and two-character strings (allows "integer arrays") — formatting of numbers — INSTRING and STRING\$ equivalents — amount of free memory — double PEEK — current time.

Features include:

Single-entry keywords (in graphics mode) with syntax check on entry — seven new error messages — compatibility with Spectrum BASIC — program occupies just 5.6K — cursor can move in all directions in a line being edited — flashing current line pointer — BREAK gets you out of even machine code lock-ups — PLOT lets you plot string anywhere on the screen — PLOT and DRAW scale and offset values can be set using XRG, YRG, XOS and YOS — 16K and 48K versions on same tape — comprehensive manual.

Only £11.00 inclusive!

|          | Please send me copies of Beta BASIC. |
|----------|--------------------------------------|
| 1        | enclose cheque/p.o. for £            |
| Name:    |                                      |
| Address: |                                      |

BETASOFT
92 Oxford Road, Moseley, BIRMINGHAM B13 9SQ

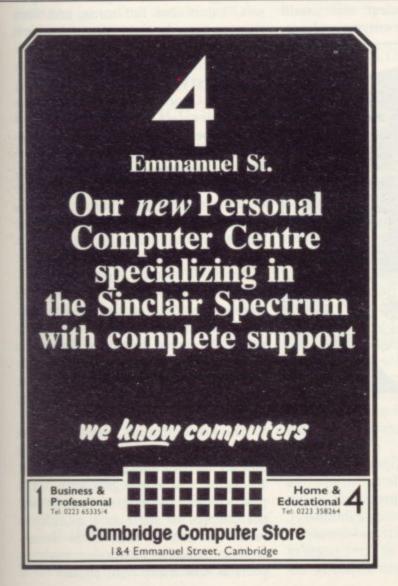

#### University Software

LIBRARY OF ADVANCED MATH/STAT/ECON FOR SINCLAIR ZX81 AND SPECTRUM

TAPE 1: MATRIX OPERATIONS (\*), (+)
SIDE A: Inversion, multiplication, addition, subtraction, scalar multiplication and determinants of matrices and vectors within one single program. Any output can in turn be used as the input of the next operation without re-typing. Capacities: 16K ZX81: 25X25, 16K Spectrum: 15X15, 48K Spectrum: 48X48.

Side B: Determinants of square matrices.

TAPE 2: POLYNOMIALS (+)

€6.95

SIDE A: Includes quadratic equations (as degree 2 polynomials) and Newton-Raphson and half-interval search methods for higher degree polynomials. Computes the real roots with 8 digits of precision. SIDE B: Plot of polynomials in any interval, values of real roots, extremum points.

TAPE 3: INTEGRATION (+)

£6.95

SIDE A: Simultaneous integration of two functions by Simpson's and trapezoidal rules. Also computes the area enclosed between the two functions. SIDEB: Plot of two functions in any interval. Integrated area shaded.

TAPE 4: SUPER-REGRESSION (\*)

£14.95

SIDE A: A highly developed multivariate regression program with log/In option on each variable, allowing for exponential and geometric regressions. Displays estimated coefficients, standard errors, t-statistics, R², corrected R², F-statistic, degrees of freedom, Durbin-Watson statistic, variance-covariance matrix, matrix of correlation coefficients, INTERPOLATION and PLOT of residuals. Capacity examples (var.xobs.):16K ZX81:2X400, 5X200, 10X100, 16K Spectrum: 2X75, 5X30, 48K Spectrum: 2X1650, 5X900, 10X500. SIDE B: Plot of bivariate regressions, slope, intercept, R², standard deviation.

TAPE 5: PROFESSIONAL LINEAR PROGRAMMING (\*) £14.95 SIDE A: A user friendly optimisation program capable of handling all sorts of linear programming problems (any combination of <=, > constraints and  $X_i>0$ ,  $X_i<0$ ,  $\neg \alpha< X_i<\alpha$  sign constraints). Displays the cannonical equivalent of the primal, values of slack variables, dual problem and its solution. Capacity examples (var.xcons.): 16K ZX81: 10x21, 15x18, 20x13, 16K Spectrum: 8x8, 48K Spectrum: 10x45, 25x35, 50x25. SIDE B: Solutions of simultaneous equations.

TAPE 6: STATISTICS (\*), (+)

SIDE A: STATISTICAL TESTS AND DISTRIBUTIONS. Chi-square, Students t-, F-, Mann-Whitney U, Wilcoxon's Signed Rank tests and Chi-square, Students t-, F-, Binomial, Poisson and Normal distributions. Data on many samples can be entered at once, sorted and basic statistics displayed. Capacity examples (samp.xobs.): 16K ZX81: 1x230, 2x110, 5x45, 16K Spectrum: not available, 48K Spectrum: 2x1300, 10x250, 20x125.

SIDE B: DESCRIPTIVE STATISTICS. Analysis of ungrouped or grouped data. Ungrouped data sorted and grouped. Output includes mean, mean deviation, standard error, skewness, kurtosis, moments, Pearson's coefficient, etc. A comprehensive histogram with up to 30 class intervals, class frequencies, midpoint values. Capacities: ZX81: 450, 16K Spectrum: 200, 48K Spectrum: 2000.

TAPE 7: BIBLIOFILE

€9.95

An academic indexing program to keep record of books and articles. Loading and saving of files, printing and listing of up to 150 records in a file, searching for an entry and sorting records into alphabetical order. It is possible to modify, delete and add a record.

#### EDUCATIONAL SERIES

INTRODUCTION TO ECONOMICS SET (48K Spectrum only): Basic concepts are introduced by extensive use of graphics, examples and excercises.

MICROECONOMICS I (+)

29.95

SIDE A: Demand and supply analysis, demand theory, cost-benefit analysis. SIDE B: Budget line analysis, indifference curves, decision making in a market economy.

MICROECONOMICS II (+)

69.95

SIDE A: Cobb-Douglas production function, linear programming and excercises on linear programming. SIDE B: Theory of the firm, elasticity of demand, CES production function.

MACROECONOMICS (+)

£9.95

IS/LM curves, national income determination, aggregate demand and supply analysis, multipliers.

ECONOMIC GEOGRAPHY (+)

€9.95

SIDE A: Von Thunen's model of agricultural land use. Locational rent and principle of diminishing returns. SIDE B: Models of agricultural and urban land use.

(\*) Programs with INPUT, CHANGE, LPRINT and SAVE-DATA facilities. Spectrum versions of tapes 4 and 6 also embody MERGE/READ DATA facilities. A common data file can be used with these programs.

(+) Recommended for "A" Level, first year university and poly students.

#### PLEASE SEND A5 SIZE S.A.E. FOR INFORMATION ON MICRODRIVE-BASED PACKAGES.

Tapes 1-6: £60. Introduction to economics set: £35.

All inclusive prices for the U.K. For overseas orders add 50p per cassette. Dealers enquiries welcome.

Cheques payable to: UNIVERSITY SOFTWARE, 29 St. Peter's Street, London N1 8JP. Telephone: 01-359 0978

#### Theodora Wood assesses teaching programs for older children

## The classroom

tion and examine formula and there is ten - a useful revision aid. far less emphasis on the entertainment porate games, some are straight revision are given, as in the case of percentages. packages, others are demonstration models

Astro Maths - Spectrum 48K, ZX-81, Scisoft £6.95 - illustrates how software houses have mixed games with learning, appealing to the games player by offering a reward for correct answers in the form of zap-the-alien-ships. Unfortunately, although the graphics of expressed as a percentage. the spaceships seem exciting when first shown, the game is a pale shadow of games available. The ships do not appear on the screen and the player is presented with an X to move over an invader which is only a square. Control of movement by means of a cursor is also rather shaky and slow.

The bulk of the program is concerned with testing in two areas - decimals to fractions and percentages. Parameters range from easy to difficult and the time-span for answering the questions can be as little as 20 seconds to as much as five minutes 20 seconds. Fractions to decimals deals with questions such as "Type-in the following fraction as a decimal - 20/41 = ?"

The program notes suggest that calculators could be used and for this kind of fraction a calculator would certainly save a great deal of time spent in long division, though obviously it provides practice in it. Percentages tests knowledge in this area by such questions as "What percentage of 200 is 14?". The game is the same and also the parameters, which unfortunately cannot be changed without reLOADing the pro-

By contrast, Mathskills II - Spectrum 48K, Griffin, £9.99 - is a nononsense revision package aimed at complementing courses up to O level in

S CHILDREN pass into their mathematics. The subjects dealt with teens the limitations imposed by are areas, perimeters, simple equations, lack of basic skills are no longer percentages, sets and Venn diagrams. applicable. Programs therefore can be Operating rather like a textbook, produced with a far greater proportion instructions are given at the beginning of written text. Following from pro- of each section, and even when attemptgrams designed for younger children, ing the questions there is a help facility many packages rely on the demonstra- in case the formulae have been forgot-

After each question has been anaspect. This month, I shall look at swered there is the game, different for programs which are complementary to each section. It is in the form of a ball school work up to O level. Some incor- reaching a goal if five correct answers

> Although not really a game in the interactive sense of the word, that diversion breaks up the tedium of answering questions, giving a short break between each one. When the student has completed a section, a certificate is displayed giving the number of questions answered correctly or incorrectly, also

The section on sets and Venn diagrams is especially clear and would certainly be an aid, not only to students,

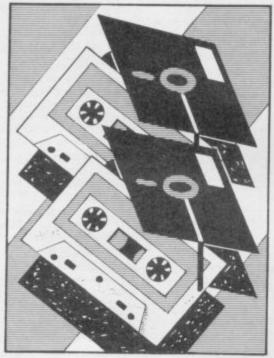

but also to parents whose own school curriculum did not cover these con-

Sequencing - Spectrum 48K, Chalksoft, £6.95 - demonstrates the textbook formula by providing examples of sequences, halving, Fibonnacci, prime, square, triangular and multiples of three and nine. Two or three pages of explanation precede each sequence being displayed on the screen. Unlike Mathskills II, which uses the computer to act as a marker, thus pinpointing areas of the subject which need more revision, this is a demonstration tape and has no inherent advantage over a textbook, except that the student sees the sequences built on the screen rather than being presented with the complete set of figures on a page.

For a complete teaching package, Angle — Spectrum 48K, Chalksoft,

#### 'A demonstration tape has no advantage over a textbook'

£11.25 - attempts an introduction to the concept of angle. Four programs are included in the package. Program A demonstrates the concept graphically by showing circles turning through quarters, halves and full turns, and when that has been done the idea of degrees is introduced.

Then follows a program to test these ideas based on a multiple-choice format. Program C moves into a demonstration mode to explain the use of a protractor to measure angles with graphics demonstrations. The testing mode in program D, however, reveals how closely a textbook format has been followed and the user has to hold up a protractor to the television screen to measure the angles. Come back pen and paper, all is forgiv-

Arnold Wheaton's Angle Turner -Spectrum 48K, £13.95 - covers the same ground but has strategies for testing which are not so tied to the conventional. Designed originally for use in the classroom, it is a thorough exploration of the concept embodied in its title. Two tapes and a users' handbook are

The demonstration package operates on a menu. The user has a choice of quarter turns, right angles, 45-degree, 10-degree and one-degree turns. The practice mode is designed "to reinforce the concept of angle as a quantity of turn" and test on each of the demonstration models, identifying such aspects as how many right angles?

## keys

For more complicated options of 10and one-degree units the computer
draws an angle and the user is asked to
estimate the angle. The margin of error
can be fixed at the beginning of the
program, as can the number of incorrect
attempts before help is given in the
form of calibrations round the circle so
the pupil can count. Calibrations also
reinforce a correct answer. After eight
questions, or whatever number set, the
mode changes and the pupil has to stop
the circle being drawn when it reaches a
given angle.

The tutorial program draws a shape and gives the number of degrees in digital form at the side; the child has to study the shape and then it is re-drawn; pressing any key will stop the drawing process at the desired point. There is a danger that children will just match the reading given in a box to the one required but pressing T will hide the shape readout and prevent that. The packaging is excellent and although that

of the exercise there is a choice of analysis or the menu.

The analysis option is useful, as it shows the correct forms of the verb which have been entered incorrectly by use of a bar of colour, thus highlighting the forms which need revision. Accents, circumflexes and cidillas are obtained by entering graphics mode and pressing the appropriate key.

The list of verbs shows all the verbs to be tested and the tests on meanings does precisely that, from English to French or vice versa. Tense French covers that area of revision in a thorough way and would certainly help users to concentrate on those forms of verbs where they had a weakness, even into the realms of the past historic.

Buying commercial programs can prove to be expensive, however, and for keyboard wizards there is the alternative of writing their programs. *Educational Uses of the Spectrum*, a Sinclair computer guide, by Tim Hartnell, Christine Johnson and David Valentine — John Wiley, £6.95 — would be of great assistance in writing programs such as those reviewed.

The first five chapters deal with basic programming, which would be superfluous for anybody who had worked through the Spectrum manual. The sec-

# EDUCATION

routines were used in place of commercial software.

Examples of software produced for the older child for the Spectrum have an immediate advantage over traditional methods in the immediacy of feedback to the user, and programs such as Mathskills II and Tense French would not only save hours of classroom time spent in testing but also be of assistance at home to identify and revise areas where a pupil was having difficulty.

It has to be said, however, that there is a relative dearth of secondary software produced so far. The market in the field has been dominated mainly by the smaller software houses, as the larger educational suppliers have been producing mainly for the school market, mostly for the BBC micro and the Research Machines models.

That is likely to change as software houses 'Spectrumise' programs previously available only to schools. Heinemann has started the trend by adapting programs such as Car Journey, Ballooning and Special Agent for the age range up to 13 from a suite of programs produced by a team of teachers working at Dudley, called The Dudley Programs, and tentative plans are afoot to adapt more titles. Understanding Your Weather, Dairy Farmer and Town Planner are three of the possible candidates. Arnold Wheaton is inclined to do the same.

There are many titles available in the games section which are educational without relying on the demonstrate-and-examine formula. Programs such as **The Hobbit** develop problem-solving skills and encourage a logical approach, without being specifically educational packages.

#### 'The immediacy of feedback to the user would not only save hours of classroom time but also be of assistance at home for revision'

is no guide to the quality of the program, good design is always a delight, no doubt reflected in the price.

Another area which is susceptible to rote learning and testing is that old chestnut of French irregular verbs and their changes through the tenses.

Tense French — Spectrum 48K, Sulis Software, £9.95 — would be equally useful at home or in the classroom. Once LOADed there is a menu with choices of change of tense — the program starts in the present tense; a list of verbs; tests on meanings; test on one verb; and a test on all/some verbs.

The choice of tenses covers the range, including the subjunctive. Once a tense has been chosen, either of the two testing situations can be chosen. When choosing one verb the user is presented with the verb of his choice and has to type-in the correct form of the verb after the initial preposition has been given. A score out of eight is built at the side of the screen and at the end

tion on using the Spectrum for advanced mathematics includes routines to cover series, square roots and quadratic equations, as well as graphics sections to cover such concepts as sine design and tangent curves for demonstration purposes.

Testing routines are also supplied and there is a useful section on primary school work with the Spectrum. The book is designed for parents and teachers and, although the price is high compared to works of fiction, it is about average for a computer publication, and the savings would be considerable if the

| Title         | Machine              | Publisher      | Price  | Gilbert Factor |
|---------------|----------------------|----------------|--------|----------------|
| Astro Maths   | Spectrum 48K<br>ZX81 | Scisoft        | £6.95  | 6              |
| Mathskills II | Spectrum 48K         | Griffin        | £9.99  | 7              |
| Angle         | Spectrum 48K         | Chalksoft      | £11.25 | 5              |
| Angle Turner  | Spectrum 48K         | Arnold Wheaton | £13.95 | 7              |
| Tense French  | Spectrum 48K         | Sulis          | £9.95  | 7              |
| Sequences     | Spectrum 48K         | Chalksoft      | £6.95  | 5              |

#### BUSINESS USERS

SPECTRUM 48K ACCOUNTS PREPARATION

Produces Prime Entry Listings, Nominal Ledger, Trial Balance, Profit and Loss Account and Balance Sheet with supporting schedules. 73 nominal ledger accounts and automatic VAT

Sole Trader/Partnership (Up to 4) Limited Company

£25.00 £25.00

(Combined Price £35.00)

SALES AND PURCHASE LEDGERS

Produces day book, sales/purchases and VAT analyses, debtors/creditors listings and statements. 250 accounts and 1000 monthly transactions. Automatically calculates

ZX-81 16K

**ACCOUNTS PREPARATION** 

31 nominal ledger accounts Sole Trader Limited Company

£17.50 £17.50

(Combined Price £25.00)

SALES AND PURCHASE LEDGERS

Produces day book, sales/purchase and VAT analyses, debtors/creditors listings, statements.

50 accounts and 200 monthly transactions. Purchases

£20.00 £20.00

(Combined Price £25.00)

All programs have been professionally developed and are being used by practising accountants and small businesses. Supplied on cassette with operating instructions.

Full details:

**HESTACREST LIMITED** 

P.O. Box 19, Leighton Buzzard, Beds. LU7 ODG Tel 052-523 7785

#### COMPUTERS AT WORK IN THE VEGETABLE GARDEN???

Here, at last, is a really practical use for the home computer. To ensure optimum utilisation of your plot and avoid that glut of vegetables during some months and nothing at all for others, here is the . .

#### **VEGA-TABLE**

This versatile and easy to use program for the 48K SINCLAIR SPECTRUM computer is designed to help you decide what to have in your vegetable garden and when, where and how much to plant. You have only to divide the plot into manageable sections and then you move around it selecting and positioning crops as you wish. They "grow" before your eyes! You can see immediately if you are planting too close together or wasting space and you are guided into a straightforward 3 year rotation scheme.

You finish your planning with a clear picture (literally) of exactly where everything will be on your plot and a chart giving the date each crop is to be sown, when it should be ready for planting out and the likely harvesting season. You even get an estimate of the yield you might expect.

Stored within the program are details of over 40 varieties of commonly grown vegetables e.g. planting distances, sowing and harvesting dates etc. All carefully researched and verified.

Well worth £6.75 inc. VAT, p&p

Order now from: VEGA SPACE SYSTEMS LTD. Box 11, 28 Watford Road, St. Albans, Herts.

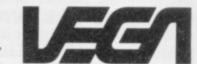

ompoel systems NEW! With MYRMIDON'S With MYRMIDON'S Micro-Print 42/51 © 51 columns!

The very best in machine code for the ZX Spectrum

### up to 51 columns!

#### Masterfile

Spectrum 48K

#### YES - Microdrive compatible!

Acclaimed as the definitive filing system for the 48K Spectrum -MASTERFILE'S machine coded flexibility gives you 32K (max) per file - 26 fields per record - up to 128 characters per field multiple level searches for numeric or character comparisons -

|                | EL SUMMAR |        |
|----------------|-----------|--------|
| Employee       | Dept.     | Salacy |
| Campbell 8 A   | Admin     | secret |
| Campbell J R   | Guess     | secret |
| Campbell Syste | Programm  |        |
| Davidson L R   | Admin     | 13545  |
| Ding J         | Rest      | 9000   |
| Ewing J R      | Chairman  | 90000  |
| John           | Sales     | 15500  |
|                |           |        |

| DEPT Chairman SALARY £500000<br>STOCK: DR GRADE X | Southfork Ranch<br>Dallas,<br>Texas,<br>USR. | •           |     |
|---------------------------------------------------|----------------------------------------------|-------------|-----|
| STOCK DA GRADE X                                  | NAME Eving J R                               |             |     |
| STOCK: DA GRADE X<br>Disassemble/                 | DEPT Chairman                                | SALARY ESSE | 100 |
|                                                   | STOCK DA<br>Disassembler                     | GRADE X     |     |

Data presentation in any one of 36 user-defined displays which may be sequenced by any field - multiple level searches for numeric or character comparisons - USER BASIC for tailored processing

| Sto  | te Summary sorted | by Par | t Ref |
|------|-------------------|--------|-------|
| Ref  | pescription       | Cost   | Quant |
| SUT  | uidget, size 5    | 28.55  | 145   |
| AGH  | Antigravity hook  | 99.99  | 0     |
| DA   | Disassembler      | 5.95   | 50    |
| ан   | GULPHAN Game      | 5.95   | 2400  |
| HH . | MINT HOLES        | .10    | 25000 |
| P13  | 13-Rep Plugs      | 1.00   | 500   |
| SHF  | MASTERFILE        | 15.00  | 544   |
| SHU  | SMF Update        | 2.00   | 1000  |

| Mdain       | Campbell D.A.    |  |
|-------------|------------------|--|
| Admin       | Keats J.         |  |
| Admin       | Davidson L.A.    |  |
| Admin       | Zimmerman R.     |  |
| Chatrwan    | Ewing J.R.       |  |
| Guess       | Campbell J.A.    |  |
| Programming | Campbell Sustems |  |
| Sales       | Harrods          |  |

"... the most comprehensive of the data-bases. Sinclair User June 1983

With example file and detailed manual

£15.00

Spectrum 48K

DRAWMASTER is the ultimate DRAW AND PAINT utility for the Spectrum - compose your own HI-RES pictures with 8 direction 2 speed hand draw keys - fast fill - enlarge/reduce facility for all or part of the screen plus all the Spectrum colours and attributes - over 50 commands in all.

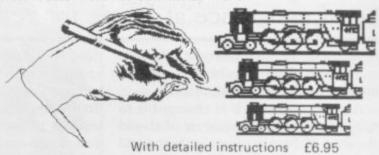

#### DISPLAY LANGUAGE

Spectrum 16/48K

DLAN ('dee-lan') DISPLAY LANGUAGE is a powerful machine coded interpreter for generating DYNAMIC TEXTUAL DISPLAYS for advertising and education - all commands are single letter or symbol -

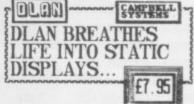

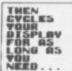

With 4-way scroll of 11 specially designed typefaces through userdefined windows - With detailed manual

All programs mailed 1st class by return. Prices include VAT and postage within SAE for full list.

Dept.(SU) 15 Rous Road, Buckhurst Hill, Essex, IG9 6BL England 01 504 0589

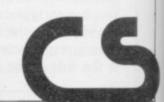

# RICHARD SHEPHERD SOFTWARE

A HOME BUDGETING & BANKING SYSTEM THAT REALLY MAKES YOUR

**48K SPECTRUM WORK!** 

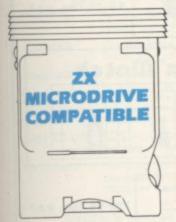

A professional style multi function Cash Controller program that can load and make an entry in just 90 SECONDS ... thanks to its ZX MICRODRIVE COMPATIBILITY. If you're not ready to upgrade to Microdrive yet, this easy to use cassette program can handle up to 400 transactions with your Spectrum, almost filling the 48K memory of your computer.

### **BANK ACCOUNT**

- Statements on demand from any
  date to date.
- Holds up to 400 transactions.
- Standing order facility.
- All transactions can be automatically coded to allocate up to 16 budget headings.
- Search facility for any single item by description or amount.

### **HOME BUDGETING**

- 16 budget headings, e.g. Gas, Rates, Car, Tax - you can choose the headings
- Highlights under/over spending
- Full budget expenditure breakdown
- Budget "re-think" facility

### LOAN/MORTGAGE CALCULATOR

All you ever wanted to know but didn't like to ask! Calculates:

- Interest rates
- Payback periods
- Capital sum
- Period of loan

REMEMBER THIS CASSETTE CAN ALSO BE USED WITH ZX MICRODRIVE

- PRINTOUT FACILITY
   USING ZX PRINTER
- FULL SECURITY WITH PERSONAL PASSWORD
- FULL SAVE PROGRAM
   ONTO CASSETTE OR
   MICRODRIVE

Available from good computer stores or direct by mail order... at a price that won't upset the Bank Manager!

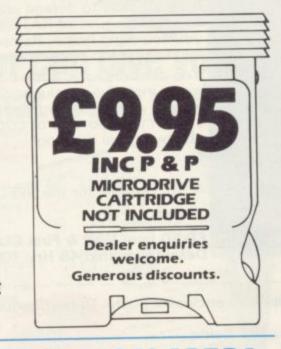

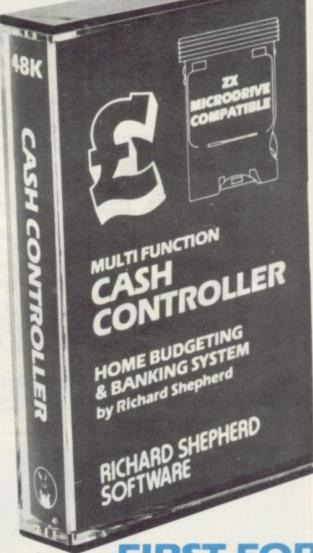

FIRST FOR MICRODRIVE

Dealer enquiries welcome. Generous discounts

| Please send me<br>at £9.95 each inclu-<br>orders add £1 50). | CASH CONTROLLER<br>ding post & packing (overseas |
|--------------------------------------------------------------|--------------------------------------------------|
| Name                                                         |                                                  |
| Address                                                      |                                                  |
|                                                              |                                                  |
|                                                              | St                                               |
| Shepherd Software                                            |                                                  |
|                                                              | s/VISA Card Number                               |
| Or credit my Acces                                           |                                                  |

Credit Card Hotline (06286) 63531

# **HEARING IS BELIEVIN**

TELESOUND is ready built and tested so that you can get the full sound of your Spectrum through any unmodified television set, black and white or colour. The unit is easy to fit in minutes without any previous experience as full fitting instructions are provided.

TELESOUND has been designed using the very latest ultra miniature components so it's size is an incredible 2 x 1.3 x 1mm. and fits neatly inside the Spectrum. Three easy push-on connections are made to the Spectrum. The connections are clearly shown in a diagram that comes with full fitting instructions.

### TELESOUND FEATURES

- SOUND AND VISION TOGETHER FOR ADDED REALISM.

  BEEP VOLUME CONTROLLABLE FROM A WHISPER TO A ROAR.

  REYBOARD CLICK CLEARLY HEARD TO ASSIST PROGRAM ENTRY.

  PROGRAMS CAN BE HEARD WHEN BEING LOADED NO SOLDERING OR CASE CUTTING REQUIRED.

  ADDITIONAL AMPLIFIER NOT NECESSARY SEPARATE POWER SUPPLY NOT REQUIRED.

  USES NO MEMORY SO WORKS WITH ALL PROGRAMS COMPATIBLE WITH ALL OTHER ADD-ONS INCLUDING MICRODRIVE.

TELESOUND comes complete with easy to follow fitting instructions and costs £9.95 inclusive of post, packing etc. Please state your computer when ordering

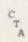

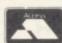

32 - 33 LANGLEY CLOSE, REDDITCH, WORCESTERSHIRE. DEPT: SU4 B98 OET. TELEPHONE: (0527) 21429 (21439 Answerphone)

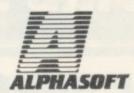

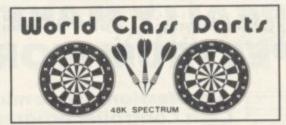

2 gamer in one world class 8 killer 26.95 (inc. p.p.)

tape includes bonur game mistermind 26.95 (Inc. p.p.)

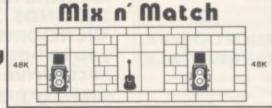

### Stock Control

210-95 (inc. p.p.)

PLEASE SEND CHEQUE / POSTAL ORDERS TO:

7. moss carr avenue, keighley, yorkshire.

TRADE ENQUIRIES WELCOME

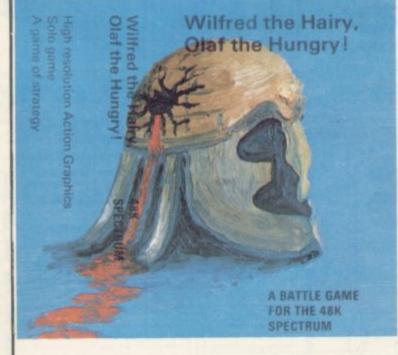

### WILFRED THE HAIRY, OLAF THE HUNGRY!

It is the age of the Vikings!, the world is constantly under attack by the power-mad army of 'Wilfred the Hairy'. You have a castle to defend and continents to capture, but beware! plagues of RATS destroy your supplies and send you scurrying home. Rampant FLEAS infest Wilfred sending him to his castle to delouse.

You control Olaf's army but watch out! Wilfred analyses every move you make and so creates a STRATEGY for attack. A game of high resolution action graphics to stretch your powers of LOGIC to the limit - you can only win by lateral thinking!

A SOLO game for the SPECTRUM 48K

£5.50 (inc. VAT & First Class Postage) Despatch within 48 Hrs. (Overseas add 10%)

Quantity I enclose a Postal Order/Cheque payable to MICROBYTE Name ..... please send me ..... £5.50 Total Address Wilfred the Hairy .....Postcode.....

MICROBYTE 19 WORCESTER CLOSE, LICHFIELD, STAFFS WS13 7TD

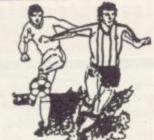

### 0

### THE ULTIMATE POOLS PREDICTION PROGRAM

PREDICTS

Not just SCOREDRAWS, but NOSCORES,

AWAYS and HOMES

IT WORKS

We guarantee the program performs significantly

better than chance

ADAPTABLE

"Poolswinner" allows the precise prediction formula to be set by the user — you can develop and test your own unique method. Probabilities are given on every fixture — choose as many or as few selections as you wish.

EASY TO USE

Fully menu driven, with detailed instruction

Booklet.

DATABASE

The program comes complete with the largest database available – over 20,000 matches. The database automatically updates as results are fed

SPECTRUM (48K) ZX-81 (16K) £15.00 (all inclusive)

We produce databases for those developing their own prediction program. 2 years results £7.50. 5 years results £12.50.

Also "COURSEWINNER" - Computer aided horse betting - £9.50

Available from dealers, or direct (return of post) from . . .

### Selec Software

37 Councillor Lane Cheadle, Cheshire 061-428 7425

DEALER ENQUIRIES WELCOME

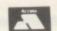

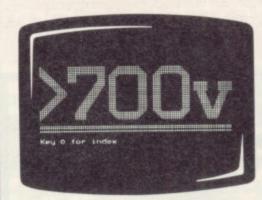

## One figure that can blow your computer's

A voltage spike in the mains supply can wreak havoc with a computer. It can measure more than 3,000V - far above your equipment's safety limits.

In the office, it leads to program crashes and the loss of hours of expensive work.

For a supplier, it can mean frequent callbacks, damage to equipment and damage to your reputation.

Voltage spikes happen too often - and all it takes to guard

against them is a plug.

B&R's PowerCleaner. It costs just £9.09 + VAT, fits in place of an ordinary plug, and limits any power surge to a safe level. Fit it to every computer and v.d.u., and a voltage spike should never damage vour business again.

Write for your nearest stockist

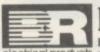

### Because it's not worth the risk

B&R Electrical Products Limited, Temple Fields, Harlow, rical products Essex CM20 2BG. Tel: Harlow (0279) 34561. Telex: 81140.

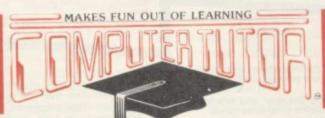

## Computertutor can give your child a head start games that really make fun out of learnin PARTY TIME for Age 3 yrs +

Children of today are fascinated by computers. With micros already used in schools throughout the country their involvement in education and in our daily lives is increasing all the time.

To give young children a head start we've created, with parents, teachers and, of course, children, the Clever Clogs series, designed to appeal to children in the 3-7+ year old age group. Help them develop basic skills,

year old age group. Help them develop basic skills, stimulate imagination and increase their self-confidence. Unlike similar products, each Clever Clogs program offers a wider choice of games to play. And each game can be made more 'difficult' by simple editing of the tape and resetting new questions. In this way you can keep up with your child's progress - even link the questions into work they're doing at school.

copies of PARTY TIME (3 yrs +) at £6.50 per tape copies of JUNGLE JUMBLE (5 yrs +) at £6.50 per tape copies of "WHIZZ QUIZ (7 yrs +) at £6.50 per tape

The Clever Clogs series can be used by your whizzkid on their own with initial help from you.

Price of each program £6.50 (incl Vat, P & P). Overseas orders £1 extra per tape for airmail delivery. Money back guarantee

Trade enquiries invited.

Please send me

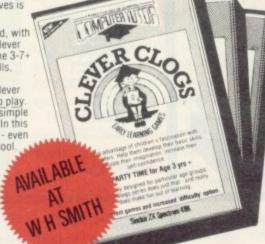

With parent's help even tiny tots will love to play these party games. They can 'blow out' the candles on a cake, sing along with nursery rhymes, even draw on the screen. If you have a printer you can record your Clever Clogs artistic efforts and watch their progress as they develop new skills. Because each Clever Clogs program offers a choice of games to play and has the facility to increase the 'difficulty' factor your children won't grow out of them so quickly. JUNGLE JUMBLE for Age 5 yrs +

At this age less parental help and guidance are necessary. Your child will continually be seeking new experiences and will enjoy his/her mind being challenged. Clever Clogs satisfies both criteria.

Correct answers to questions build up a picture of an animal - is it a real one? That's up to the player. Take your choice and create your own unique zoo. Then enter the great Safari Park chase . . . the possibilities are enclased.

WHIZZ QUIZ for Age 7 yrs +

A game of skill and chance for 1-4 players that will get your whizzkids thinking hard. But Clever Clogs of this age like a challenge. You can proceed from the general knowledge questions already programmed and you can enter up to 100 questions of your own - there's tremendous scope here for the really clever. Clever Clogs! Watch them develop their three "R's" and in a way that will fascinate you as much as them.

\*Alim for ZX Spectrum 81 (16K)

|   | -      | -   |   |   |   | _ | - | _ | _ | _ | - | _ | - | 5 |
|---|--------|-----|---|---|---|---|---|---|---|---|---|---|---|---|
|   | Cardin | 10. |   |   |   |   |   |   |   |   |   |   |   |   |
| 1 |        |     |   |   |   |   |   |   |   |   |   |   |   |   |
| - | -      | _   | - | - | - | _ | _ | _ | _ |   |   |   |   |   |

\*Also for ZX 81 (16K) Computertutor P.O. Box 3, St. Neots. Huntingd Cambs. PE19 3NW. Telephone. (0480) 213969

Lenclose cheque PO payable to Computertutor, or please debit my credit card, for the Total f

Postcode\_\_\_\_\_

Please allow 7 days for delivery

# Software Spectrum Programs

# SUPERCHESS 3.0

ABSOLUTELY GUARANTEED ABLE TO BEAT ALL OTHER SPECTRUM CHESS PROGRAMS

Superchess 3.0 has been developed to bring you the strongest chess program yet for

Superchess 3.0 has been developed to bring you the strongest chess program yet for the Spectrum computer.

At the tournament level Superchess 3.0 has a look-ahead of five to seven ply (moves) in the middle game, and ten to twelve ply in the end game. This gives Superchess 3.0 a substantial advantage against other chess programs and promises the experienced player an interesting and challenging game of chess.

Unlike other chess programs, Superchess 3.0 is not just a brute-force calculator, but employs artificial intelligence techniques to allow deeper searching along the main lines of play.

- 10 levels—all play within tournament time limits.
- First level made especially easy for beginners.
- Easy to use—help menus provided.
   Recommended move option.
   Change sides and level during game.
   Self play mode.

- Set upichange position.
   Technical information—how the program 'thinks'.
- Program's internal score for position displayed.
   Number of evaluated positions displayed.
   Library of opening moves.

- Select your own colour scheme for graphic board display.
   Solve mating problems—up to mate in four.

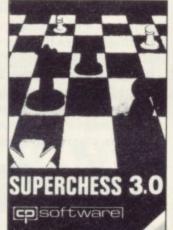

48K SPECTRUM—Price £8.95

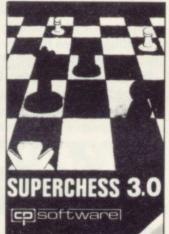

## PINBALL WIZARD -For any Spectrum

Superb, colourful fast-action graphics and sound give this game the feel of a real arcade pin-table.

With realistic launch, flippers, bumpers, highscore, bonus scores and freeball features.

Be a Wizard!

FOR ANY **SPECTRUM** 

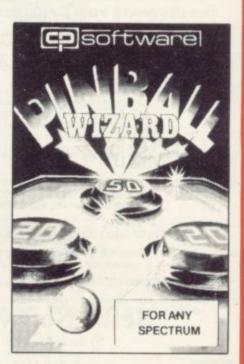

# 3RIDGE PLAYER

PLAY AN ENTIRE GAME OF BRIDGE AGAINST YOUR SPECTRUM
—WITHOUT GETTING IN THREE FRIENDS FOR THE PURPOSE

—the program shuffles, deals and sorts the cards to produce randomly dealt An almost infinite number of hands are therefore possible, with all kinds of distributions.

Bidding—is in the familiar ACOL system, including Stayman and Blackwood conventions. You bid your hand while the Spectrum bids the other three hands. Card Play —you play from your own and dummy's hands, which are displayed as they would be at the bridge table, with the program playing the other two hands. Scoring —at the end of each hand the score is calculated, including honours, slam and rubber points. Both the old and new scores are displayed in the usual manner. y —at the end of each hand, all four hands can be displayed and, if desired, the hand replayed.

**48K SPECTRUM** BRIDGE PLAYER—£8.95

An ideal complement to the Bridge Player Program:

Bridge Tutor (Beginners)-£5.95

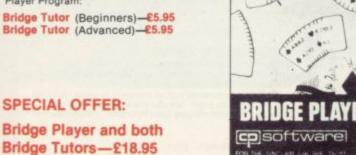

SUPERCODE for 16K and 48K Spectrum

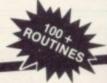

This is a superior machine code tool kit with one hundred machine code routines that are relocatable for use in your own BASIC and/or machine code programs, the combined user friendly BASIC program, 48k Spectrum only, gives easy access to all routines: • Index of routines. • Call up details of each routine including all information required to tailor the routine to your needs. • Demonstration of how the routine works under software control, the demonstration is repeatable. • Save and verify individual routines. • Comprehensive

- Block Memory Insert Block Line Delete Chr\$ Swop Chr\$ Scramble Super-Renumber

- Sci-Fi Character Set Memory Available Line Renumber Uni-Note Sound-Gen Dual-Note Sound-Gen Uni-Beep Simulator Multi-Beep Simulator Screen Fill Screen Store Screen Exchange Protect Program
- Block Copy Contract Expand Expand Rem

- ber Generator

Routines 66-100: Screen rout

### **SUPERCODE £9.95**

Plus for 48K Spectrum unless otherwise

| PLUS for 40K Spectrum.           |        |                              |       |
|----------------------------------|--------|------------------------------|-------|
| FLOATING POINT FORTH with EDITOR | £13.95 | DRAUGHTS                     | €5.95 |
| INTEGER FORTH                    | €9.95  | BACKGAMMON                   | 25.95 |
| SUPERCHESSII                     | €7.95  | SNAIL LOGO (Turtle Graphics) | 29.95 |
| SUPERCHESS I (16K ZX81)          | €4.95  | COLOSSAL CAVES               | €6.95 |
| 16K SUPERCHESS (16K Spectrum)    | €6.95  | GOLFING WORLD                | €5.95 |
| REVERSI                          | 26.95  | SPECTRUM EXTENDED BASIC      | 09.95 |

available at Boots, W.H. Smith and all good computer shops.

VERY: Send SAE for Catalogue. DELIVERY:

UK—prices include VAT and postage & packing.

EUROPE—add 80p per program

EUROPE—add 80p per program
ALL OTHER PLACES—for air mail add £2 for the first program and 50p for each subsequent program. Surface delivery add 80p per program.

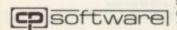

Send Cheque, Postal Order or Access No. to: CP SOFTWARE, Dept PCW1A 17 Orchard Lane, Prestwood, Bucks HP16 0NN

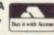

### **GLOSSARY**

Basic - Beginners' All-purpose Symbolic Instruction Code. A programming language resembling English which is used by beginners because most popular microcomputers have it as standard.

Bug - an error in a program.

EPROM - Erasable Programmable Read-Only Memory. Semipermanent storage. Information is not erased if the power is turned off in the computer. Programs can be erased by subjecting the memory chips to ultraviolet light. The memory can then be re-programmed using an electrical device called an EPROM blower.

Interface - RS232 and Centronics. A device which enables other computers or add-ons, such as printers, to be connected to the computer. It converts non-standard signals from addons to the standard signals of the computer in use.

Kilobyte - (K). A measurement of memory size. Most machines use 16K as a minimum but 48K is generally agreed to be necessary for serious work. Machine code - an electronic pulse code used by the computer to perform functions and communicate with memory and other devices.

Mnemonics - abbreviated instructions - for example LD for Load used in machine language programming.

Motherboard - an external printed circuit board which is used like a multi-way plug planner. It enables other printed circuit boards, such as graphics boards and colour boards, to be slotted-in.

Port - a link to the outside world which can be used by programs and

PCB - printed circuit board. A board which has on it the electronic circuits of the computer.

RAM - Random Access Memory. Information and programs can be stored in this type of memory as electronic pulses which conform to a set of numbers - machine language - in which programs are represented in the computer. When the power is turned off the information will be lost.

ROM - Read Only Memory. Information stored in this type of memory is not lost when the power is switched off. Software - programs which control the operation of the computer.

Syntax error - a bug caused by incorrect use of a programming language.

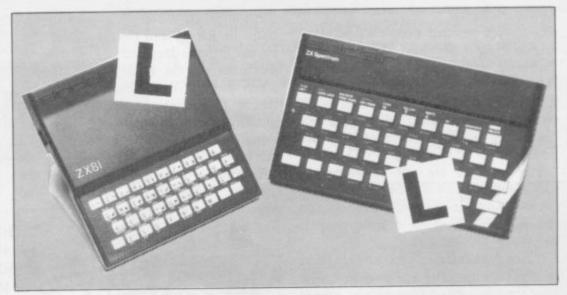

Our easy-to-follow guide for new owners

# The basic route to a habit-forming hobby

the start of a life-time's obsession with home computing. It is easy, however, to become discouraged if everything does not go according to plan from the beginning.

For those with only a little knowledge of computers and their capabilities, the best way to approach the machines is to abandon any ideas for special uses. While the 48K Spectrum is big enough for simple uses in small businesses, the range of Sinclair computers does not contain machines for major uses. It is better to become accustomed to the many facilities and then decide how you wish to use

Begin by unpacking your machine, overcoming your surprise at its size and weight and, following the manual, set up the system. If you cannot get the K on the screen, check that everything is plugged into its correct socket and re-set the machine by pulling-out the power plug for one second and try tuning-in again. If still nothing appears, check the power supply unit by shaking it. If it rattles, return it. If it is satisfactory, check your system with that of a friend.

If you have a Spectrum you will have received an introductory booklet which explains what the computer can do and giving detailed instructions on how to set it up. Also included is a fault-finding guide.

Once the K appears you are ready to begin learning about your machine. It can prevent family arguments if you can afford a separate television set for your system. It also makes life easier if you find somewhere to leave your equipment

UYING a Sinclair machine can be set up permanently. You will find that a few power sockets are needed and a fourway block connector on a short length of extension cable will help to tidy trailing leads.

> When using a Spectrum, a television set has to be more finely-tuned than when using a ZX-81 because of the added dimension of colour. If the set is not tuned properly, the colours will look hazy instead of sharp and clear. If no colour can be seen when it is switched on, the power supply or the television set may be at fault.

Some users have experienced some difficulty with some television sets, which include Hitachi, Grundig and Toshiba. Sets which many people have found compatible include the Sony Trinitron, Fidelity and Ferguson. Recent changes in the ULA should make more sets compatible.

The manuals are written in great detail and are reasonably easy to follow. Some of the chapters may not seem immediately relevant but it is worthwhile reading them as you might miss something important.

Patience is needed at that stage to learn the ways in which the computer will accept information. It is tempting to try to enter programs before you are ready but that is likely to lead to errors. For example, words like AND, THEN and AT should not be typed-in letter by

By the time you have reached chapter 11 in the ZX-81 manual and chapter 19 in the Spectrum manual you should have accumulated sufficient knowledge to be

continued on page 114

### Starter pack

continued from page 113

able to type-in other people's programs, such as those in Sinclair User and Sinclair Programs, without too much difficulty.

It is important when using the ZX-81 that it is not jolted. Some of the connections can easily work loose and everything which has been entered will be lost.

The manuals are not to everyone's liking and if you find them difficult to follow a number of books on the market can help you. Find the one which suits you best.

As a way of relaxing you can buy some of the growing range of commercially-produced software. That can be loaded directly from cassette but make sure that your machine is big enough to take the tapes you buy.

For the ZX-81 there are a few tapes for the unexpanded 1K machine but the majority require the 16K RAM pack. Similarly on the Spectrum most companies are taking advantage of the possibilities provided by the larger 48K machine rather than providing cassettes for the 16K.

The tapes can vary in quality and it is advisable to read the reviews in *Sinclair User* and use your judgment to find the best. An alternative method to learn about both the ZX-81 and the Spectrum is to plunge in at the deep end and see what the machines will do. Refer to the manuals when you have difficulties. You can ignore the functions and calculations initially and experiment with PRINT statements to obtain the feel of the machines.

You may already have heard about the problem involved in SAVEing and

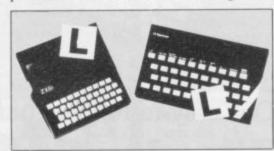

LOADing your own cassettes. The manual gives detailed instructions but many of the early ZX-81s would not accept tapes from some recorders. That problem is said to have been overcome but there can still be difficulties.

Usually they occur when LOADing tapes recorded by other people. One simple method to overcome this is to wind the tape to the middle of the program and type LOAD "" followed by NEWLINE; then increase the volume of

the recorder slowly with the tape running until the television screen shows four or five thick black bands. If you then rewind the tape, the program should LOAD normally.

LOADing and SAVEing on the Spectrum is much easier and faster than the ZX-81. One difference is that when SAVEing on the Spectrum the LOAD lead must be disconnected either at the recorder or the Spectrum.

Finally, a health warning. Apart from any practical uses, computing with your Sinclair machine can be a very entertaining hobby and is almost certainly habit-forming. You may easily find yourself crouched over your machine, red-eyed, in the early hours of the morning thinking that in another five minutes you will solve the problem. Try to break that habit by getting into the fresh air and meeting other Sinclair users.

By obtaining a Sinclair computer you find that you have joined a not very exclusive club with many thousands of members, many of whom would be only too happy to advise you if you have difficulties.

Make sure of your regular copies of Sinclair User and Sinclair Programs and you can be guaranteed many happy hours.

# **CROSS COUNTRY**

YOU ARE a cross country runner represented by a 'v'. Part of the course you run includes a field full of cows. Avoid the cows as they rush towards you to complete a successful run and to reach home safely.

Cross Country was written for the unexpanded ZX-81 by Timothy Green of Sandy, Beds.

- 3 FOR F=1 TO 60 4 IF F=60 THEN GUSUB 10 5 NEXT F 10 LET H=16 20 LET S=0 30 PRINT AT 21,1NT (RND\*31))"\* 40 PRINT AT 10,H) 50 IF PEEK (PEEK 16398+256\*PEE
- K 16399)=23 THEN GUSUB 120 60 PRINT "V" 70 SCROLL 80 IF INKEY#="5" THEN LET H=H-90 IF INKEY == "8" THEN LET H=H+ 100 LET S=S+1 101 IF S=500 THEN GOSUB 500 110 GOTO 30 120 PRINT AT 9, H; "(99'sp:9t:30\* sp:9t:1sp:9t)" 130 PRINT AT 12,0; "BAD LUCK/PRE SS NEWLINE TO PLAY" 140 INPUT Z# 145 CLS 150 GOSUB 10 500 PRINT AT 12,0; "WELL DONE/RU N COMPLETED" 505 PRINT AT 16, H; "(15P 99 30\*1 SP:95:2\*1.:95:28\*13P:9t:2\*97:9w) 510 PRINT AT 14,0; "PRESS NEWLIN E TU PLAY" 520 INPUT X\$ 525 CLS 530 GOSUB 10

# SLEEPING BEAUTY

2 LET B=NOT PI 3 LET S=NOT PI (RND\*CODE "A") 5 LET X=INT 6 IF X>CODE "2" THEN LET X=-X 7 LET Y=INT (RND\*CODE "A") 8 IF Y<CODE "2" THEN LET Y=-Y 9 LET D=SQR (X\*X+Y\*Y) 10 PRINT INT D; "km->castle" 11 PRINT "N/S/E/W?" 12 GOSUB CODE "A" 13 LET X=X+(D\$="N")-(D\$="S") 14 LET Y=Y+(D\$="E")-(D\$="W") 15 IF X=NOT PI AND Y=NOT PI TH EN GOTO CODE "9" 16 LET D=INT (RND\*CODE "\$")+PI /PI 17 LET D\$=("OGRE" AND (D<VAL " 6"))+("SWORD" AND (D>VAL "5") AN D (D<VAL "9")) 18 IF D>=VAL "9" THEN GOTO VAL 11911 19 PRINT "found"; D\$; "n\1" 20 IF D\$="OGRE" AND S=PI/PI TH EN GOTO CODE "O" 21 IF D\$="SWORD" THEN LET S=PI 22 IF D\$="SWORD" THEN GOTO VAL 23 IF D\$="OGRE" THEN PRINT "wa it(7)run(6)" 24 GOSUB CODE "A" 25 IF D\$="7" OR D\$="6" THEN GO TO CODE D\$ 26 IF D\$<>"" THEN GOTO CODE "7 27 GOTO VAL "9" 28 LET S=NOT PI 30 LET B=B+PI/PI 31 PRINT "OGRE DEAD BY SWORD" 32 GOSUB CODE "A" 33 GOTO VAL "9" 34 IF RND\*VAL "9">PI/PI THEN G 0TO VAL "9" 35 PRINT "dead" 36 STOP 37 PRINT "princess wake"; B; "d ead ogre" 38 INPUT D\$

Skevin Wright of Northgate, Hull who wrote it because his friends believed a 1K adventure game written in Basic was impossible to program. The object is to reach the princess who is sleeping in the castle. You must kill the ogres who are placed along your route by the wicked fairy. You are armed with the swords which are distributed by good fairy. Lower-case characters represent inverse letters.

### The variables

A VARIABLE is a location within the computer memory which stores a value such as a number or a string of characters.

The variables used in the program are:

B the number of battles fought and won.

S if you own a sword then 'S' will equal 1. Otherwise, S will equal 0.

X and Y Those contain your co-ordinates on the castle floorplan grid.

D That will be used for different purposes during the program, but it is used mostly to hold the value of your distance from the castle.

D\$ A chain or string of characters which indicates the direction in which you are travelling.

### The Program lines

2 and 3 make the values of B and S equal to 0.

5-8 put random position numbers in X and Y.

9 uses the square root function to find your distance from the castle.

10 and 11 display your position and the directions in which you can move on the screen.

calls the subroutine, a program within a program, starting at line 38. That routine will prompt you to enter a string of characters which will be put into the variable D\$.

13 and 14 find your new position on the map grid.

15 if X and Y both equal 0 then you have reached the castle. If that condition is true, go to line 37; if not, continue to next line.

16 finds a random integer between 1 and 13.

if D equals a number between 1 and 5 put "OGRE" into D\$. If D is between 6 and 8 put "SWORD" into D\$.

if D is greater than 9 then go to line 9.print what you have found on the screen.

20 if you encounter an OGRE and you have a SWORD then go to line 28.

21 and 22 if you found SWORD put 0 into S and then go to line 9.

23 and 24 if you met OGRE and you have a SWORD then the options available are displayed and prompt for a response.

go to line 34 or 35 depending on the number you get from the input, entry, routine.

26 if you have not put in a response allowed by the computer go to line 35.

28—30 make S equal 0 and increase B by one for the number of battles won.

31 and 32 display a message and wait for NEW LINE.

34 and 35 depends on lines 25 and 26 and gives you a random chance of dying.

36 STOPs you as you are dead.

congratulations and number of battles won.
player-response entry routine used in line 12.

40 RETURN

39 CLS

HEN THE PROGRAM is RUN a large flickering eye is displayed on the screen and that is accompanied by a sound effect. Pressing any key will produce a flashing border and a different sound effect along with a message from Big Brother. The Eye is a beginners' program written for the 16K Spectrum by S Burke of Buckhurst Hill, Essex.

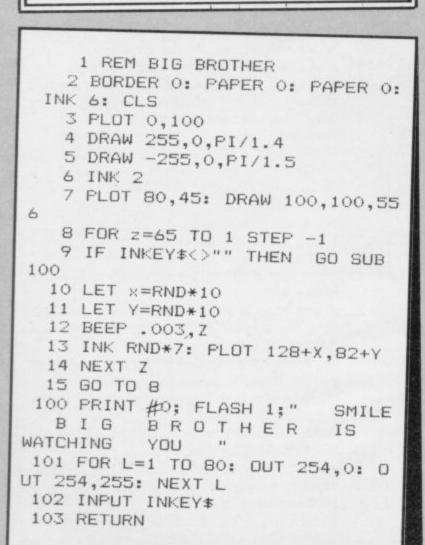

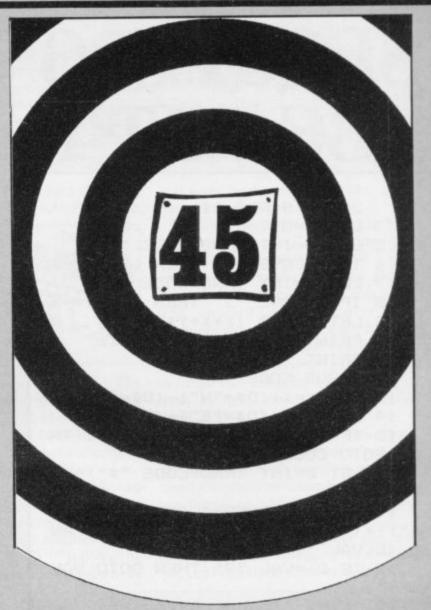

## SHOOT THE NUMBER

You MUST SHOOT the numbers as they move up the screen. The numbers are mixed with letters and if you hit a letter by mistake or if you miss a number the game will end. You are then told how long you lasted. Shoot The Number was written for the 1K ZX-81 by John Gregory of Preston, Lancs.

1 LET S=0
9 SCROLL
10 LET X=INT (RND\*20)+28
11 PRINT AT 21,10; CHR\* X
15 PRINT AT 10,0; "x"; AT 10,0; C

HR\* ((S-S)\*S)
16 IF INKEY\*<>"" THEN GOTO 20
17 GOTO 9
21 PRINT AT 10,1; "\*\*\*\*\*\*\*\*\*\*; A

T 10,1; "
22 PRINT AT 10,10;
23 IF PEEK (PEEK 16398+256\*PEE
K 16399)<38 THEN GOTO 30
24 PRINT AT 0,0; "SCORE="; S; Q
30 LET S=S+1
31 GOTO 9

# Trapping the errors will ensure first-time running

THE FIRST error code encountered by most Sinclair users is the flashing "S" on the ZX-81 or "?" on the Spectrum, which indicates a syntax error in a sentence. Experience and the manual soon show that it is caused usually by typing-in a keyword letter by letter, or by bad punctuation, for example omitting a semi-colon or an inverted comma.

The most frequently-occurring error code is "2" — variable not found. A variable is a letter which has been given a numeric value. When you enter "LET a=2" you are defining a variable. Error code 2 results when the computer reaches a variable in the program to which you have so far given no value

Check the line which the computer specifies. If it is your program, give a value to the variable or remove it. If you are copying the program, look back in the listing to see which line you have missed.

Although the majority of error codes are explained adequately in the manuals, the report "B-Integer out of range" can be confusing. An integer is a whole number -1 is an integer, 1.5 and  $1\frac{1}{2}$  are not. That code occurs most frequently when you try to print something beyond the limits of the screen.

PRINT AT 0,31; "a" is acceptable and will print a letter "a" at the top right of the screen. PRINT AT 0,32; "a" would not be possible. The integer 32 would be out of range, resulting in error code "B". That would also happen if the computer were instructed to PRINT AT 0,31; "ab". It would still be trying to print a character beyond the limits of the screen.

That error is more difficult to detect if variables have been used as co-ordinates and your character, or series of characters, is being printed in varying positions. If the instruction PRINT AT 0,x;"a" produces report code B, make sure that the value of x never increases beyond 31.

On the Spectrum "B-integer out of range" is also often found when you are POKEing-in user defined graphics. The biggest number which can be POKEd-in this case is 255 or BIN 111111111. In that case the error code

will occur in the line containing the POKE statement. In most cases, though, the error will have occurred in one of the DATA lines in the program.

A very frequent error code produced on the Spectrum is "E-Out Of Data". That will occur in a line containing a READ statement. The error code, though, will have occurred in one of the program DATA lines, which may be nowhere near the READ line. A READ command sends the computer to a DATA line to collect the next piece of DATA contained there. That is often done using a FOR, NEXT loop, especially when graphics are being set up.

FOR n=1 TO 8: READ n will send the computer to the DATA lines eight

words such as LN or EXP as keywords.

On the ZX-81 especially it is easy to forget that pressing " $\pi$ " will produce the word PI.

Make sure that when the "is not equal" sign, "<>" appears in a listing you always enter it as one character and not as "is less than", "<" followed by "is greater than", ">".

Technical problems can also cause errors in programs. Any alteration to the power supply can cause a program to CRASH. In that case the screen display may change dramatically and using the keyboard will have no effect. The only solution is to unplug your computer and begin again, making sure that your power supply and RAM pack

# 'The error need not be on the line which produces the report; that is simply the line where the computer meets the problem'

times, for eight separate pieces of information. If there are only seven pieces of DATA there it will return to the READ line and produce the code OUT OF DATA. When there are several DATA lines they will all have to be checked, because the piece of DATA you have omitted was not necessarily the last.

In some cases the computer will follow the program correctly, without producing an error code, but from the programmer's point of view the program contains an error. In that case BREAK into the program at the moment it goes wrong. That will produce report code 9 and the line on which you have STOPped the program. That method makes it easy to locate the area of the program which contains the error.

Programs which you copy from magazines, books or from friends can be difficult to error-trap because they contain programming techniques which you have not yet learned, or simply because it is often difficult to follow another programmer's logic.

The flashing "S" or "?" indicating a syntax error may appear frequently. In that case check carefully what you have copied. You may not have recognised are both connected firmly. That error is caused by the computer and not by the program.

Sometimes a program listing in a book or magazine will contain what seems to be a very obvious error. If it contains key words or symbols which are not on your computer, check that it is intended for your machine. Programs for the Spectrum, the ZX-81 and the ZX-80 are not usually directly interchangeable. If a program contains the command GOTO or GOSUB — a non-existent line number — the computer will simply go to the next numbered line after that one. That is a sign that a program has been developed and improved and is rarely an error.

When you have errors in a program, first check the report codes listed in Appendix B of the manual. It may then be necessary to read the appropriate section of the manual. Remember that the error is not necessarily on the line which produces the report code; that is simply the line where the computer meets the problem for the first time.

Always check carefully every line connected with the line containing the error code and the mistake should be easy to locate.

## 64 CHARACTERS PER LINE ON THE SCREEN AND TO PRINTERS! MICRODRIVE COMPATIBLE — instructions supplied

"The number of on-screen prompts, together with the excellent manual, make it ideal – even for an absolute beginner."

PERSONAL COMPUTER WORLD September 1983

"What makes a word processor more or less versatile is its control features. Tasword Two offers an impressive selection and the tutor program succeeds in demonstrating them admirably."

**ELECTRONICS AND COMPUTING November 1983** 

"Tasword is showing a degree of sophistication that business computers took many years to develop."

WHAT MICRO? October 1983

### **TASWORD TWO The Word Processor\***

Your Spectrum becomes a professional word processor with TASWORD TWO. TASWORD TWO gives you an amazing 64 characters per line on your screen. This is ideal for standard A4 paper and TASWORD TWO prints your text just as it appears on your screen.

Tasword Two drives the following interfaces:

Cobra RS232 I/O Port Euroelectronics Interface Hilderbay Interface Sinclair ZX Interface 1 Kempston Interface Morex Interface Tasman Interface ADS Interface

The same program drives these interfaces. A short easy to follow set of instructions takes you through setting up your Tasword Two to drive the interface you have or choose to buy. Tasword Two also drives the ZX printer.

Tasword Two is readily adapted for the microdrives to give super-fast saving and loading of both program and text. The microdrive instructions are supplied with the Tasword Two manual.

£13.90 fully inclusive mail order price.

### **TASWORD TWO TUTOR**

TASWORD TWO comes complete with a manual and a cassette. The cassette contains your TASWORD TWO and TASWORD TWO TUTOR. This teaches you word processing using TASWORD TWO. Whether you have serious applications or simply want to learn about word processing, TASWORD TWO and TASWORD TWO TUTOR make it easy and enjoyable.

### **TASWORD TWO £2 Demonstration Cassette**

See for yourself the powerful features of TASWORD TWO. Send just £2 for the Tasword Two demonstration cassette. A voucher is included which gives you £1 off the price of TASWORD TWO.

### All prices include VAT and post and packaging

\* Available from larger branches of Boots

For further information on all these products send an s.a.e. with "Tasman Brochure" written on the flap.

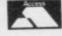

Send cheque/P.O. or Access number with order. Telephone Access orders: Leeds (0532) 438301

### TASWIDE – 64 characters per line!

A machine code utility program, TASWIDE doubles the information that your own programs can display. Make a simple change to your print statements and your output appears on the screen at 64 characters per line instead of the normal 32. Both print sizes can be mixed on the screen. 16K and 48K versions supplied on the same cassette.

£5.50 fully inclusive mail order price

### TASMATH 1

Mathematics education. Three programs on one cassette: TASIMEQ – simultaneous equations TASQUAD – quadratic equations TAS-TRIG – trigonometry of right angled triangles.

Available for the 16K and 48K Spectrum and for the BBC model B

£5.95 fully inclusive mail order price

### **TASPRINT**

A must for dot matrix printer owners! Print your program output and listings in a choice of five impressive print styles. Drives all the printer interfaces listed under Tasword Two and all dot matrix printers with bit image graphics capabilities. You can also use TASPRINT to print Tasword Two text files. TASPRINT gives your output originality and style! Send s.a.e. for brochure which includes TASPRINT output.

£9.90 fully inclusive mail order price

### TASMAN PARALLEL PRINTER INTERFACE

Plug into your Spectrum and drive any printer fitted with the Centronics standard parallel interface. Supplied complete with ribbon cable and driving software. The cassette includes LLIST, LPRINT, and text screen copy software for all centronics printers. The user changeable interface software makes it easy to send control codes to your printer using the method so successfully pioneered with Tasword Two. The cassette also contains fast machine code high resolution screen copy software for Epson, Star, Seikosha, Shinwa, and Tandy Colour Graphic (in colour!) printers. Send s.a.e. for brochure which includes sample print-outs and a full list of printers supported by screen software. Compatible with microdrives/ZX Interface 1.

£45 fully inclusive mail order price

### TASMAN RS232 PRINTER INTERFACE

Specification and software as above but drives printers fitted with the RS232 standard interface. A low cost route to printing – especially suitable for use with the Tandy Colour Graphic printer and the Brother portable typewriter/printers. Supplied complete with cable – please specify whether 4 pin DIN or 25 way D plug required.

£38 fully inclusive mail order price

### **TASMAN SOFTWARE**

Dept. SU

17 HARTLEY CRESCENT LEEDS LS6 2LL

Introducing . . .

### MICROHOLICS ANONYMOUS

a new force in microcomputer software.

At M.A. we have many years experience of systems analysis and assembly language/machine code programming of microcomputers and mainframes. Using this experience we produce high quality state-of-the-art software products, superior in both function and value for money to other similar products

and . . . . . .

### ULTIMON

### ..... the ultimate ZX Spectrum monitor.

In every respect ULTIMON is a typical M.A. product. It is a machine code monitor for the 48K ZX Spectrum and as such provides many facilities which are similar to those provided by other monitors viz:

Alter memory, Set breakpoints, Dissassembly, Display flags, Go (start/resume execution), Convert hex/decimal, List breakpoints, Modify registers (by name), display program status (registers), Display memory (hex and char), Copy memory, Search memory, ZX printer output, Quit (return to basic), Microdrive compatibility, etc.

It is not our intention to extol ULTIMON because it has the elementary features which any self-respecting monitor should have. Rather we would draw your attention to those features which, we are sure you will agree, make ULTIMON the only ZX Spectrum monitor worth YOUR consideration.

**VIDEO SWAP (Selectable)** 

This feature alone probably represents the greatest single advance in ZX Spectrum monitor facilities since their inception. When you select video swap ULTIMON and your own program have separate video displays. Your own program's display is never affected by ULTIMON output and you can switch between the displays at will. All ULTIMON facilities are available without restriction. Debugging graphics programs becomes a positive pleasure!

MULTIPLE (SOFT) BREAKPOINTS

We won't labour the subject of what can go wrong when monitors overwrite three bytes of your program to set a breakpoint, or the near impossibility of trying to interrupt execution of a loop on each iteration. Suffice it to say that ULTIMON's breakpoints are non-overwriting, you do not have to reset them to resume execution and you may have up to twenty active at once. You can, of course, also set breakpoints in ROM.

**CONSTANT STATUS WINDOW (Selectable)** 

You may elect to have the program status (registers, current instruction disassembly) constantly on display while in command input mode. This applies equally in video swap mode and does not affect your program's display

BREAK KEY INTERRUPTION

You may break into your program's execution at ANY time. No more having to pull out the plug on runaway loops!

**ERROR DETECTION/ANALYSIS** 

ULTIMON detects and interrupts execution when you program jumps out of bounds (calls to ROM exempted), POPs the stack pointer too far, or tries to execute an invalid instruction. Furthermore, when it jumps out of bounds (e.g. by issuing a RET following unmatched PUSHes and POPs), ULTIMON takes you right to the source of the problem and tells you where it jumped FROM. No more system creates on jumping out of bounds! system crashes on jumping out of bounds!

ZX PRINTER OUTPUT

You may elect to have ULTIMON's output directed to the ZX printer. The screen is then never used by ULTIMON (until you decide otherwise) and your program's screen output is never affected. Your program may also use the ZX printer either alone or at the same time as ULTIMON.

**BREAK ON CHANGE** 

ULTIMON will, on request, continuously monitor the contents of a named register pair or a specified area of RAM and generate a break condition when the contents change. If you've ever had a program which accidentally over-writes itself, you will appreciate the value of this feature.

SINGLE STEP/TRACED EXECUTION

You may single step your program's execution with single keystrokes or hold down the key for repeated single stepping. Alternatively you may request traced execution at any one of ten speeds. In both cases ULTIMON output is the same as that produced for any break condition and includes one or more nterruption codes and a disassembly of the instruction about to be executed.

HOT KEYBOARD

ULTIMON minimises your keying requirements by using a 'hot' keyboard technique (like INKEY). Full Sinclair keyboard debounce and repeat key capability are used and no delimiters (commas, spaces) are required. Shift keys are required only for specification of alternative register names. Invalid input is refused at the individual character level by non-acknowledgement.

DOCUMENTATION

The ULTIMON manual is of very high quality and contains, in addition to a complete description of the facilities provided, a comprehensive sample session. This session demonstrates most of the features available and provides sufficient introductory training for you to begin using ULTIMON straight away.

ULTIMON costs only £13.50 (POST FREE) but orders received before 1st April 1984 will be charged at the special introductory price of £12.50

Reference manual alone £1.50 (Refundable against eventual purchase) ACCESS/P.O. orders by return (Cheques must be clear)

Telephone orders (24 hours): 0642-787389 or mail order from:

MICROHOLICS ANONYMOUS Lord Nelson House (SU) 21 High Street, Yarm Cleveland TS15 9BW

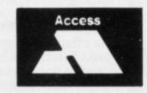

Dealer enquires welcome

# THE NIGHT SKY

(for any Sinclair Spectrum)

An observer's guide to the stars visible from the UK (48 to 58 North)

Discover the fascination of the limitless heavens.

Create brilliant hi-res starcharts with THE NIGHT SKY and your Spectrum

- Features over 700 different stars
- 50 constellations identifiable
- Sky colour indicates day, night or twilight
- Make your TV screen a mini planetarium
- 5 magnitudes distinguished
- Over 4 million different skyscapes
- Ideal for serious astronomers and

Trace the movements of the constellations minute by minute, night by night Send £8.90 for cassette and Manual

### **EPHEMERIS**

(for any Spectrum and ZX81 16k)

Simply enter any date, time, longitude, latitude... then select SUN, MOON or planet from the Menu Printout includes all the information you need:-

- Local sidereal time
- Distance from earth etc. etc.
- Menu allows selection of another time,
- Ascension and declination, altitude and azimuth
- COPY option for ZX Printer owners

Send £6.90 for cassette and instructions (ZX81 16k) or £7.90 (Spectrum 16k/48k)

### STATISTICS I

(for any Spectrum and ZX81 16k)

- Data input routines allow for correction
- Three applications of the "t" test Analysis of variance (one way)
- Full range of descriptive statistics
- Correlation and regression
- COPY option for ZX Printer owners

Send £6.90 for cassette and Manual (any Spectrum, ZX81 16k)

### STATISTICS II

(for Sinclair Spectrum 48k)

The second edition of a superb user - friendly program enabling you to create, edit and analyse your own numeric database

- Up to 48 variables, 2,400 items of data
- Histogram and Cumulative frequency ogive
   Correlation, regression, scattergram in high resolution graphics
- COPY/SAVE options for all results
- New features include larger number of variables, microdrive facilities and many
- Add variables, cases transform variables
- Edit/SAVE/reLOAD data (tape or microdrive)
   Full range of descriptive and rank order stats
  - (in hi-res)
  - Correlated "t" test
  - First edition sold to many universities, colleges and research laboratories in UK

Send £12.90 for cassette and Manual (48k Spectrum only)

Send s.a.e. for full list of our scientific, educational, graphics and games software.

Full money back guarantee. Trade enquiries welcome

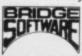

Dept. SU, 36 Fernwood, Marple Bridge, Stockport, Cheshire, SK6 5BE, England Stockport, Cheshire, SK6 5BE, England.

### **Business Software**

FOR SMALL BUSINESSES AND THE SELFEMPLOYED

### **Business Bank Accounts**

This program enables you to make debits under 17 subheadings. Statements includes totals of all subheadings. ZX SPECTRUM 48K £10.75

### Sales Day Book

For all your invoices, this program will enable you to prepare statements of outstanding invoices. Program will also calculate VAT

### ZX SPECTRUM 48K £10.75

### Purchase Day Book

Keeps a complete record of all your purchases under 17 subheadings. This program will also calculate VAT.

### ZX SPECTRUM 48K £10.75

**Business Packs** Incl. Bank Account, Sales, Purchase programs.

### ZX SPECTRUM 48K £25.00

### Stock Control

Handles 900 lines, includes details of supplier. Program has full search facilities enabling you to search & update all lines from one supplier. It is also possible to deduct items from

### ZX SPECTRUM 48K £10.75

### Invoicing

This Program will print out invoices, calculate discounts and VAT. The program will calculate totals from unit prices, giving the description of each unit price.

### ZX SPECTRUM 48K £15.00

### Word Processing by Tasman

Tasword Two is a powerful word processing program that will perform all the functions available on large word processors. The program willgive you on screen 64 characters

### ZX SPECTRUM 48K £13.90

### Masterfile by Cambell Systems

This is one of the best data systems available for the ZX Spectrum. This program has many uses in a small business. ZX SPECTRUM 48K £15.00

### Dlan by Cambell Systems

Use your Spectrum to sell your products. Dlan will display your message in up to 11 different typefaces. Will scroll in any direction.

### ZX SPECTRUM 48K £7.95

### 64 Column Generator by Tasman

You can use this program within your programs to display 64 columns of screen.

### ZX SPECTRUM 16-48K £5.50

### Payroll by Byte One

This payroll program will handle up to 40 employees and can calculate NIC, PAYE, superannuation and many other deductions. This is a very user friendly program and extremely good value

### ZX SPECTRUM £19.95

### Omnicalc by Micro Sphere

The best spread sheet for the ZX Spectrum 48K 99 columns 250 rows. £9.95

All the above programs include VAT, post and packing. A VAT invoice will be sent with all purchases.

### PROFESSIONAL KEYBOARD £69.95 add £2.00 p&p

### **PRINTERS**

All the above programs will now run on a full size printer, we can now offer you a complete package including interface and

Centronics interface for ZX Spectrum ... £39.14 Seikosha GP100A printer ...... £178.25 Epson RX FT printer ...... £265.00 Epson FX80 printer ...... £381.60

Many other printers available send SAE for details on software and printers.

Please add VAT to the prices of printers and interfaces and

### £5.00 for postage of printers.

### TRANSFORM LTD.

41 Keats Ho Porchester Mead Beckenham Kent Tel: 01-658 6350

CRICKE

### ZX SPECTRUM 48K By David Owen -

Look at these features:

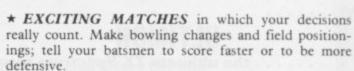

\* INTELLIGENT PROGRAM: The Spectrum decides your opposition's strategy skilfully and logically.

\* DETAILED PLAYER CHARACTERISTICS: Get to know your team's strengths and weaknesses.

\* INFINITE OPPOSITION: Including all the County sides. Ten difficulty levels.

\* BALL BY BALL COMMENTARY - scoreboard, scorecard and many interesting and helpful features.

\* USES 48K to the full!

A realistic, addictive and enjoyable game

4.6.95 including post and packing and full instruction booklet. Export orders add £1.00

T. J. OWEN, NORLINGTON, LEWES ROAD, EAST GRINSTEAD, W. SUSSEX RH19 3TA

Trade enquiries welcome.

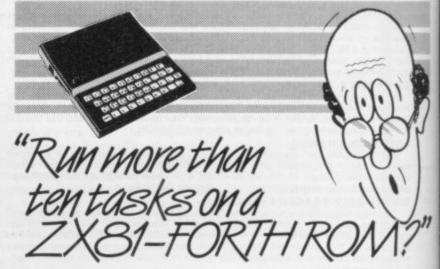

Sure! More than 10 tasks simultaneously and, in some cases, up to 300 times faster! That's what replacing the basic ROM with the new FORTH does for the ZX81 - and more!

The brains behind the breakthrough belong to David Husband, and he's building Skywave Software on the strength of it. Already orders are flooding in and it's easy to see why.

The ZX81-FORTH ROM gives you a totally new system. In addition to multi-tasking and split screen window capability, you can also edit a program while three or four others are executing, schedule tasks to run from 50 times a second to once a year, and with a further modification switch between FORTH and BASIC whenever you like.

The ZX81-FORTH ROM gives you a normal keyboard with a 64 character buffer and repeat, it supports the 16k, 32k, 64k RAM packs, it is fig-FORTH compatible and it supports the ZX printer.

The price, too, is almost unbelievable. As a "fit it yourself Eprom", complete with manual, it's just £25+VAT

Add £2 p&p UK (£5 Europe, £10 outside Europe) and send your order to the address below

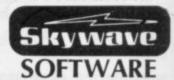

David Husband 73 Curzon Road, Bournemouth, BH1 4PW, ENGLAND. Tel: (0202) 302385 International +44 202 302385

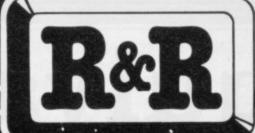

SOFTWARE

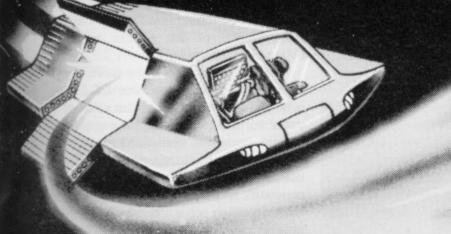

At R&R we believe that value comes first, and we make it our business to ensure that we provide good quality programs at realistic prices ... for your enjoyment.
ALL ARCADE GAMES NORMALLY HAVE CHOICE OF KEYBOARD OR JOYSTICK CONTROL. Should you have difficulty in obtaining our products from your local Dealer please send cheque or Postal Order indicating titles required, for return of post service.

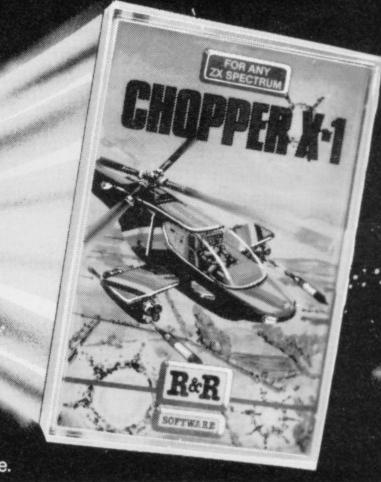

### CHOPPER X-1

(For any ZX Spectrum)

You command the Spectrum Chopper X-1 Gunship— Your mission is to repel invading forces and save the earth. An action packed original game in full machine

RRP £5.50

### GALAXY WARLORDS

A fast action machine code space game in which you defend your position as Galaxy Warford against attacking enemy starships. Both your patrof-ship and rockets are steerable. The enemy never seem to give up! Full colour action graphics and sound for just

R.R.P. £5.50

### JUNIOR ARITHMETIC

For any ZX Spectrum)

An excellent educational program for 6-9 year olds. The fun way to learn and practice Addition. Subtraction, Multiplication and Division. Mistakes are corrected and explained, along with a running.

R.R.P. £4.95

### SPECTIPEDE

For any ZX Spectrum)

Enjoy the thrill of this full machine code arcade game. Battle to keep the Spectipede at bay but watch out tor a very unpredictable spider which is out to get you. For 1 or 2 players with top score and on-screen high score feature.

R.R.P. £5.50

### GOLF

(For any ZX Spectrum)

Enjoy a game of golf in the comfort of your own home! With the choice of a 9 or 18 hole course and the challenge of Fairway, Rough, Trees, Bunkers, Water & Green, Displays are in realistic colour graphics. with full score carris. No two games are alike t

R.R.P. £3.75

### GNASHER

The "famous" arcade maze game with fast machine code action, excellent graphics, colour and sound. Eat-up all the dots before the Ghosts eat you, or beat them to an energy pill which will allow you to eat them! Hours of addictive fun.

with on-screen scoring and high-score tape-save capabi

RRP £4.95

### STAR TREK

One of the original computer space games, but this program has many up-dated features normally only tound on larger computer versions. Test yourself as Starship Commander as your mission takes you to the outer reaches of the Galaxy to protect Federation Space, the Starship and yourself! Excellent value at

RRP £4.95

### OTHER COMPUTERS?

Send S.A.E. for a full list of our growing range of software now available for ZX81 and ORIC-1Computers

DEALER ENQUIRIES WELCOME

R&R Software Ltd. 5 Russell Street, Gloucester GL1 1NE. Tel (0452) 502819

SOFTWARE

CALLING ALL PROGRAMMERS ...

WANTED New, Quality Software. Send us your latest Program for evaluation - NOW.

AVAILABLE FROM LEADING DEALERS NATIONWIDE

# ZX equivalents

Andrew Hewson explains how you can convert your programs to run on a different machine

PROBLEMS of converting programs written to run on one machine so that they run correctly on another are the subject of a number of queries. Correspondents who have raised the topic include Shawn Woodhouse of Harrogate, Chris Fowler of Sheffield, and Glen Lewis of Walthamstow. Most requests concern the conversion of ZX-81 programs to run on the Spectrum but Fowler in particular

asked for details on the conversion of ZX-80 programs.

Sinclair Basic is not upwards-compatible, i.e., it is not necessarily possible to transfer a program written for the ZX-80 on to the ZX-81 or Spectrum. Usually, however, only a relatively small number of alterations is required. The converse is not true, because generally a program written for a more sophisticated machine will use facilities

which are not present and cannot be emulated on a predecessor. Thus I have assumed readers are interested either in converting ZX-80 programs to run on the ZX-81 or converting ZX-81 programs to run on the Spectrum.

All the software facilities available on the ZX-80 can be mimiced on the ZX-81 but the latter machine is less economical of memory space as a consequence of its greater sophistication. For example:

The ZX-81 use 85 bytes more in the systems variables area; the ZX-81 requires five bytes to hold the value of a variable, thus permitting the use of non-integer numbers, compared to the two bytes used by the integer-only ZX-80. A calculator stack therefore is required; constants in a ZX-81 program are held both in their character and in their numeric form so that an extra six bytes per constant are required; two bytes per program line are used by the ZX-81 to hold the line length.

There is no equivalent usage by the ZX-80. Hence it will often be necessary to prune a 1K ZX-80 program to load it into a ZX-81.

All ZX-80 commands and functions have exact counterparts on the ZX-81 except for the TL\$ function, the DIM command, the division operator and the RND function. These are dealt with as follows:

The TL\$ function is a special case of the ZX-81 slicing facility and is replaced by (2 TO). For example:

LET A\$=TL\$ (A\$) becomes LET A\$=A\$ (2 TO).

Array indices start at 0 on the ZX-80 and 1 on the ZX-81 so that

DIM B(5) PRINT B(0)

is meaningful only on the ZX-80. Hence one is added to every array subscript.

Numbers are converted to integers explicitly on the ZX-81 using the INT function before division. For example:

LET B=B/5 becomes LET B=INT (B)/5

The ZX-80 random number function RND (N) generates a random integer between 1 and N inclusive, whereas on the ZX-81 RND generates a random

| ZX-80 Code | Character  | ZX-81 Code | ZX-80 Code | Character | ZX-81 Cod |
|------------|------------|------------|------------|-----------|-----------|
| 0          | space      | 0          | 148        | inverse * | 151       |
| 1          | space      | 11         | 149        | inverse / | 152       |
| 2          | graphics   | 5          | 150        | inverse = | 148       |
| 3          | graphics   | 131        | 151        | inverse > | 146       |
| 4          | graphics   | 1          | 152        | inverse < | 147       |
| 5          | graphics   | 2          | 153        | inverse;  | 153       |
| 6          | graphics   | 4          | 154        | inverse,  | 154       |
| 7          | graphics   | 135        | 155        | inverse . | 155       |
| 8          | graphics   | 6          | 212        | "         | 11        |
| 9          | graphics   | 8          | 213        | THEN      | 222       |
| 10         | graphics   | 9          | 214        | TO        | 223       |
| 11         | graphics   | 10 -       | 215        | ;         | 25        |
| 12         | £          | 12         | 216        | ,         | 26        |
| 13         | \$         | 13         | 217        | )         | 17        |
| 14         |            | 14         | 218        | (         | 16        |
| 15         | ?          | 15         | 219        | NOT       | 215       |
| 16         | (          | 16         | 220        |           | 22        |
| 17         | 1          | 17         | 221        | +         | 21        |
| 18         | _          | 22         | 222        | *         | 23        |
| 19         | +          | 21         | 223        | 1         | 24        |
| 20         |            | 23         | 224        | AND       | 218       |
| 21         | 1          | 24         | 225        | OR        | 217       |
| 22         | =          | 20         | 226        | **        | 216       |
| 23         | >          | 18         | 227        | =         | 20        |
| 24         | <          | 19         | 228        | >         | 18        |
| 25         |            | 25         | 229        | <         | 19        |
| 26         |            | 26         | 230        | LIST      | 240       |
| 27         |            | 27         | 231        | RETURN    | 254       |
| 128        | graphics   | 128        | 232        | CLS       | 251       |
| 129        | inverse "  | 139        | 233        | DIM       | 233       |
| 130        | graphics   | 133        | 234        | SAVE      | 248       |
| 131        | graphics   | 3          | 235        | FOR       | 235       |
| 132        | graphics   | 129        | 236        | GOTO      | 236       |
| 133        | graphics   | 130        | 237        | POKE      | 244       |
| 134        | graphics   | 132        | 238        | INPUT     | 238       |
| 135        | graphics   | 7          | 239        | RAND      | 249       |
| 136        | graphics   | 134        | 240        | LET       | 241       |
| 137        | graphics   | 136        | 243        | NEXT      | 243       |
| 138        | graphics   | 137        | 244        | PRINT     | 245       |
| 139        | graphics   | 138        | 246        | NEW       | 230       |
| 140        | inverse £  | 140        | 247        | RUN       | 247       |
| 141        | inverse \$ | 141        | 248        | STOP      | 227       |
| 142        | inverse :  | 142        | 249        | CONT      | 232       |
| 143        | inverse ?  | 143        | 250        | IF        | 250       |
| 144        | inverse (  | 144        | 251        | GOSUB     | 237       |
| 145        | inverse )  | 145        | 252        | LOAD      | 239       |
| 146        | inverse -  | 150        | 253        | CLEAR     | 253       |
| 147        | inverse +  | 149        | 254        | REM       | 234       |

Table 1. A list of ZX-80 character codes and their ZX-81 equivalents.

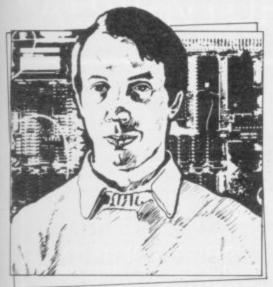

 Please address problems and queries to Andrew Hewson, Helpline, Graham Close, Blewbury, Oxfordshire.

number in the range 0 to 1. Thus, for example:

LET A=RND (N) becomes LET A=1+INT (N \* RND)

The character codes used by the ZX-81 are listed in appendix A of the operating manual. The codes for both letters and numbers in both normal and inverse video are the same as those used by the ZX-80 but the remainder are mostly different. Table one lists the ZX-81 equivalents for the non-alphabetic or numeric codes used by the ZX-80. Reference should be made to the table when converting CHR\$ or CODE commands.

The ZX-80 uses fewer system variables than the ZX-81 and most of them have direct equivalents as listed in table two. Note that the variables area occurs below the display file in the ZX-80 but above it in the ZX-81 and so conversion of a program which manipulates the

| ZX-80   | No. of  | ZX-81      | ZX-81       |
|---------|---------|------------|-------------|
| address | bytes   | address    | name        |
| 16384   | 1       | 16384      | ERR-NR      |
| 16385   | 1       |            |             |
| 16386   | 2       | 16391      | PPC         |
| 16388   | 2       |            |             |
| 16390   | 2       | 16394      | E-PPC       |
| 16392   | 2       | 16400      | VARS        |
| 16394   | 2       | 16404      | E-LINE      |
| 16396   | 2       | 16396      | D-FILE      |
| 16398   | 2       | 16398      | DF-CC       |
| 16400   | 2       | 16400      | VARS        |
| 16402   | 1       | 16418      | DF-SZ       |
| 16403   | 2       |            |             |
| 16405   | 2       | 16408      | X-PTR       |
| 16407   | 2       | 16427      | OLDPPC      |
| 16409   | 1       |            |             |
| 16410   | 2       | 16432      | T-ADDR      |
| 16412   | 2       | 16434      | SEED        |
| 16414   | 2       | 16436      | FRAMES      |
| 16416   | 2       |            |             |
| 16418   | 2       |            |             |
| 16420   | 1       | 16441      | S-POSN      |
| 16421   | 1       | 16442      |             |
| 16422   | 2       |            |             |
| Table 2 | . ZX-80 | system var | riables and |

Table 2. ZX-80 system variables and their ZX-81 equivalents.

VARS, D-FILE and DF-CC variables is particularly difficult.

On the ZX-80 the FRAMES counter is incremented 50 times per second, whereas on the ZX-81 it is decremented, except bit 15, and that difference should be taken into account during program conversion.

Just as the ZX-81 uses more RAM space than the ZX-80, so, in turn, the Spectrum uses more than the ZX-81. The principal reason is the high-resolution Spectrum display which uses 6,912 of the 16,384 bytes in RAM in the 16K Spectrum, compared to 792 bytes used by the 16K ZX-81. So it is unlikely that a full-size 16K ZX-81 program can be adapted to run in a 16K Spectrum.

Table three lists the ZX-81 character codes which have a direct Spectrum equivalent. In a few cases the character is different, although the function is the same, in which case both versions are shown in the table. For example, the exponentiation operator is \*\* on the ZX-81 — code 216 — and ∧ on the Spectrum — code 94.

Much of the software which runs the calculator in the Spectrum has been copied straight from the ZX-81 and that is reflected in the manner in which the character codes in the two machines, although dissimilar, march in step. The ZX-81 codes for AT, TAB, CODE through to NOT are all 21 more than the codes for the same characters on the Spectrum. It is intriguing to note that the VAL\$ function, which is present on the Spectrum - code 174 - but is not present on the ZX-81 logically would have had a ZX-81 code of 195, a code which is "not used" according to appendix A of the ZX-81 manual.

Bearing in mind that the ZX-81 was designed and built long before the Spectrum, the implication is that Sinclair intended that the ZX-81 should have a VAL\$ function but it was omitted at the last minute.

Six half-tone graphics characters in the ZX-81 do not appear in the Spectrum character set but it is a straightforward matter to create user-defined characters as required. The data for each of the characters is listed in table form. Five more ZX-81 characters have no Spectrum equivalent:

- 116 Graphics command
- 120 K/L mode toggle
- 127 Cursor
- 228 SLOW
- 229 FAST

It is unlikely that any of the first three would be used explicitly in a program and so no substitute is given. The FAST command turns the ZX-81 display, speeding program execution by a factor of about four and the SLOW command turns it on again. Those commands can almost always be omitted when a program is transferred to the Spectrum, except when the FAST command has been included to prevent the user inspecting the display, in which case CLS can be substituted.

Finally, there are four characters which require special substitutes. They are "" — the paired double quotes character — SCROLL, PLOT and UN-PLOT. They are dealt with as follows:

The paired double quotes character, which denotes a string within a string,

### 'Usually only a small number of alterations is required'

is replaced by two successive double quotes characters.

The SCROLL command, which moves the display up by one line, is replaced by INPUT;.

PLOT X,Y is replaced by PLOT 4\*X+2, 4\*Y+2. The latter is not identical because the Spectrum pixel size is much smaller and the point will appear slightly off-centre but the difference is unlikely to be important.

UNPLOT X,Y is replaced by PLOT INVERSE 1; 4\*X+2, 4\*Y+2.

Table five lists the ZX-81 system variables and the Spectrum equivalents. There are several points to be noted:

The ZX-81 system variable D-FILE at 16396 which points to the beginning of the display file has no Spectrum equivalent, because the Spectrum display lies at the bottom of RAM at address 16384.

The FRAMES counter is two bytes long on the ZX-81 — and bits 0 to 14

continued on page 124

| ZX-81 graphics code | Spectrum user-defined graphic equivalent<br>170,85,170,85,170,85,170,85 |
|---------------------|-------------------------------------------------------------------------|
| 9                   | 0,0,0,0,170,85,170,85                                                   |
| 10                  | 170,85,170,85,0,0,0,0                                                   |
| 136                 | 85,170,85,170,85,170,85,170                                             |
| 137                 | 255,255,255,255,85,170,85,170                                           |
| 138                 | 85,170,85,170,255,255,255,255                                           |
|                     |                                                                         |

Table 3. Definitions of Spectrum UDG characters for ZX-81 graphics characters not present in the standard Spectrum character set.

| ZX-81 code | Character         | Spectrum  | ZX-81 code | Character     | Spectru |
|------------|-------------------|-----------|------------|---------------|---------|
| 0          | space             | 32 or 128 | 118        | NEWLINE/ENTER |         |
| 1          | graphics          | 130       | 119        | RUBOUT/DELETE |         |
| 2          | graphics          | 129       | 126        | number        | 14      |
| 3          | graphics          | 131       | 128        | graphics      | 143     |
| 4          | graphics          | 136       | 129        | graphics      | 141     |
| 5          | graphics          | 138       | 130        | graphics      | 142     |
| 6          | graphics          | 137       | 131        | graphics      | 140     |
| 7          | graphics          | 139       | 132        | graphics      | 135     |
| 11         | Brahmes           | 34        | 133        | graphics      | 133     |
| 12         | £                 | 96        | 134        | graphics      |         |
| 13         | S                 | 36        | 135        |               | 134     |
| 14         | •                 | 58        |            | graphics      | 132     |
| 15         |                   |           | 193        | AT            | 172     |
|            |                   | 63        | 194        | TAB           | 173     |
| 16         |                   | 40        | 196        | CODE          | 175     |
| 17         | )                 | 41        | 197        | VAL           | 176     |
| 18         | >                 | 62        | 198        | LEN           | 177     |
| 19         | <                 | 60        | 199        | SIN           | 178     |
| 20         | =                 | 61        | 200        | COS           | 179     |
| 21         | +                 | 43        | 201        | TAN           | 180     |
| 22         | to derivative and | 45        | 202        | ASN           | 181     |
| 23         | *                 | 42        | 203        | ACS           | 182     |
| 24         | 1                 | 47        | 204        | ATN           | 183     |
| 25         | ;                 | 59        | 205        | LN            | 184     |
| 26         | ,                 | 44        | 206        | EXP           | 185     |
| 27         |                   | 46        | 207        | INT           | 186     |
| 28         | 0                 | 48        | 208        | SQR           | 187     |
| 29         | 1                 | 49        | 209        | SGN           | 188     |
| 30         | 2                 | 50        | 210        | ABS           | 189     |
| 31         | 3                 | 51        | 211        | PEEK          | 190     |
| 32         | 4                 | 52        | 212        | USR           | 192     |
| 33         | 5                 | 53        | 213        | STR \$        | 193     |
| 34         | 6                 | 54        | 214        | CHR \$        | 194     |
| 35         | 7                 | 55        | 215        | NOT           | 195     |
| 36         | 8                 | 56        | 216        | ** / ^        | 94      |
| 37         | 9                 | 57        | 217        | OR            | 197     |
| 38         | A                 | 65        | 218        | AND           |         |
| 39         | B                 | 66        | 219        |               | 198     |
| 40         | C                 |           |            | < =           | 199     |
|            |                   | 67        | 220        | > =           | 200     |
| 41         | D                 | 68        | 221        | < >           | 201     |
| 42         | E                 | 69        | 222        | THEN          | 203     |
| 43         | F                 | 70        | 223        | TO            | 204     |
| 44         | G                 | 71        | 224        | STEP          | 205     |
| 45         | Н                 | 72        | 225        | LPRINT        | 224     |
| 46         |                   | 73        | 226        | LLIST         | 225     |
| 47         |                   | 74        | 227        | STOP          | 226     |
| 48         | K                 | 75        | 230        | NEW           | 230     |
| 49         | L                 | 76        |            | CONT/CONTINUE | 232     |
| 50         | M                 | 77        | 233        | DIM           | 233     |
| 51         | N                 | 78        | 234        | REM           | 234     |
| 52         | 0                 | 79        | 235        | FOR           | 235     |
| 53         | P                 | 80        | 236        | GOTO/GO TO    | 236     |
| 54         | Q                 | 81        | 237        | GOSUB         | 237     |
| 55         | R                 | 82        | 238        | INPUT         | 238     |
| 56         | S                 | 83        | 239        | LOAD          | 239     |
| 57         | T                 | 84        | 240        | LIST          | 240     |
| 58         | U                 | 85        | 241        | LET           | 241     |
| 59         | V                 | 86        | 242        | PAUSE         | 242     |
| 60         | W                 | 87        | 243        | NEXT          | 243     |
| 61         | X                 | 88        | 244        | POKE          | 244     |
| 62         | Y                 | 89        | 245        | PRINT         | 245     |
| 63         | Ž                 | 90        | 247        | RUN           | 247     |
| 64         | RND               | 165       | 248        | SAVE          | 248     |
| 65         | INKEY\$           | 166       | 249        | RAND/         | 246     |
| 66         | PI                | 167       | 249        |               | 240     |
|            |                   |           | 250        | RANDOMIZE     | 249     |
| 112        | cursor up         | 11        | 250        | IF            | 250     |
| 113        | cursor down       | 12        | 251        | CLS           | 251     |
| 114        | cursor left       | 8         | 253        | CLEAR         | 253     |
| 115        | cursor right      | 9         | 254        | RETURN        | 254     |
| 117        | EDIT              | 7         | 255        | COPY          | 255     |

Table 4. ZX-81 character codes and their Spectrum equivalents.

continued from page 123

only are used — and three bytes long on the Spectrum.

The COORDS variables are different, reflecting the difference in the PLOT resolution in the two machines.

The ZX-81 printer buffer, PRBUFF, is 33 bytes long and lies within the system variables area starting at address 16444. The Spectrum printer buffer is 256 bytes long, so that it can hold high-

### 'It is essential to understand the function of the code'

resolution characters, and lies below the systems variables area.

A word of warning. It is not possible to guarantee that a given program can be transferred from one machine to its successor. If the program author has made use of PEEKs or POKEs, it is essential to understand the function of his code on the original machine before designing the equivalent to run elsewhere. Usually that means entering the code into the first machine and analysing it dynamically.

| ZX-81    | No. of | Spectrum | n Spectrum    |
|----------|--------|----------|---------------|
| address  | bytes  | address  |               |
| 16384    | 1      | 23610    |               |
| 16386    | 2      | 23613    | ERR SP        |
| 16388    | 2      | 23730    | RAMTOP        |
| 16390    | 1      | 23617    | MODE          |
| 16391    | 2 2    | 23621    | PPC           |
| 16394    | 2      | 23625    | E PPC         |
| 16396    | 2      |          |               |
| 16398    | 2      | 23684    | DF CC         |
| 16400    | 2      | 23627    | VARS          |
| 16402    | 2      | 23629    | DEST          |
| 16404    | 2 2    | 23641    | E LINE        |
| 16406    | 2      | 23645    | CH ADD        |
| 16408    | 2      | 23647    | X PTR         |
| 16410    | 2      | 23650    | STKBOT        |
| 16412    | 2      | 23653    | STKEND        |
| 16414    | 1      | 23655    | BREG          |
| 16415    | 2      | 23656    | MEM           |
| 16418    | 1      | 23659    | DF SZ         |
| 16419    | 2      | 23660    | S TOP         |
| 16421    | 2      | 23560    | LAST K        |
| 16423    | 1      | 23552    | KSTATE        |
| 16425    | 2      | 23637    | NXTLIN        |
| 16427    | 2      | 23662    | OLDPPC        |
| 16430    | 2      | 23666    | STRLEN        |
| 16432    | 2      | 23668    | T ADDR        |
| 16434    | 2      | 23670    | SEED          |
| 16436    | 2      | 23672    | FRAMES        |
| 16438    | 1      | 23677    | COORDS        |
| 16439    | 1      | 23678    | COORDS        |
| 16440    | 1      | 23680    | PR CC         |
| 16441    | 1      | 23688    | S POSN (col)  |
| 16442    | 1      | 23689    | S POSN (lin)  |
| 16444    | 22     | 23296    | PRBUFF        |
| 16477    | 30     | 23698    | MEMBOT        |
| Table 5. | ZX-81  | system   | variables and |

Table 5. ZX-81 system variables and their Spectrum equivalents.

# "ADVENTURES INTO IMAGINATION"

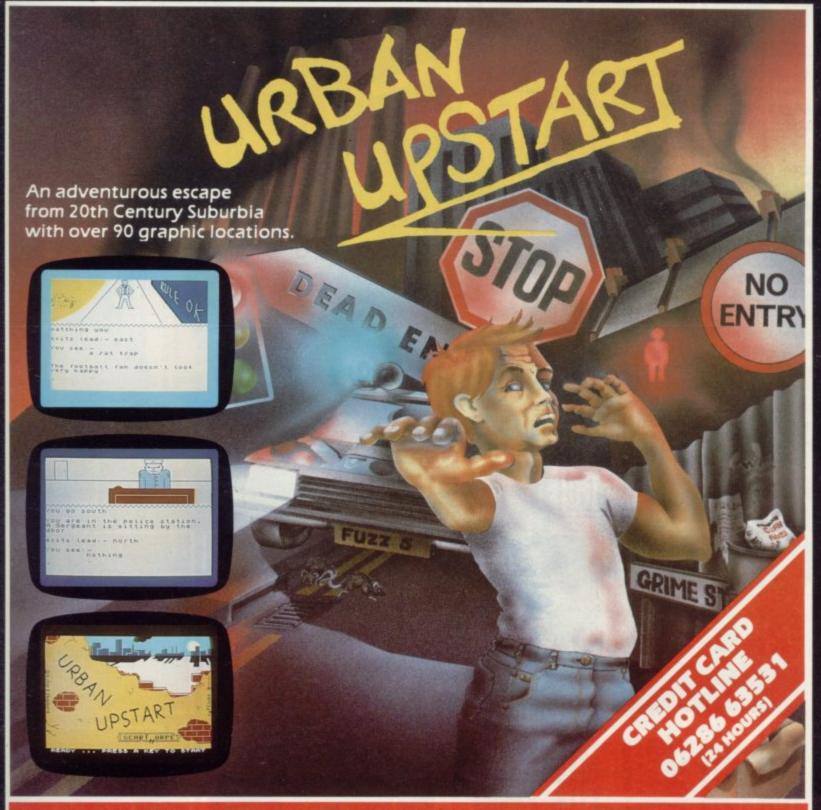

### Your Quest: To escape from Scarthorpe!

Scarthorpe is the sort of town where even the dogs carry flick knives! Where there's only one road in, and that's a one way street! The sort of town where rebuilding means a new coat of paint, and where people queue up to queue up for a job! Not many people come to Scarthorpe, and even fewer leave. The church bells chime three in the morning ... the streets are deserted ... now is your chance to Escape from Scarthorpe! 48k Spectrum £6.50

# RICHARD SHEPHERD SOFTWARE

ELM HOUSE, 23-25 ELMSHOTT LANE, CIPPENHAM, SLOUGH, BERKS.

# ORWIN SOFTWARE

# (will also run on 48K Spectrum) **FOR 16K SPECTRUM**

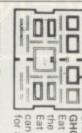

GHOST GOBBLER CASSETTE A

REVERSI A game of skill with simple rules MOUSETRAP Trap the mouse in the corner ALIENKILL Control lasers, rockets and a field to stop the aliens from landing. the ghosts eat you.
Eat a star and you can chase the ghosts for a while.

shoot down the alien ships. Machine code but sophisticated tactics. Play against the sound routines.

Ten programs for £6

TANK BATTLE For 2 players simultaneously or play against the computer. Each player has 2 rotate controls and move and fire controls. The tanks fire steerable missiles.

PHOEBUS A puzzle.

BLACKSPOT Gobble the stars and avoid

running into black spots created by crossing your own path. CUBE Manipulate a cube any size from  $2 \times 2 \times 2$  to  $7 \times 7 \times 7$ .

avoiding the mines and MINEFIELD Collect the the electrified

plus an extra

fence.

GRAPHIC DEMO Did you know your Spectrum could do all this!?

# **EDUCATIONAL COMPENDIUM FOR** All these programs on one cassette. 16K/48K SPECTRUM £6

These programs were developed for use in a Junior School and have been in regular use there for some time. Older people also find them interesting and fun.

TORTOISE GRAPHICS: an educational

graphics language.

16K version commands include: forward, left and right through a specified angle. wipe, pen up and down, paper and ink colour, macro, edit.

48K version has extra commands includtape commands, auto, home, variables, quit, cancel, printer and

TORTRAIL & TORTMAZE: 16K games using the forward, left and right commands. These are good for learning a feeling for distances and angles and are fun to

play.

REVEAL: an addictive 16K word game. A piece of writing has had its letters rubbed textmaker which will let you input your own text and store it on tape for someone Included are 20 textfiles to be solved and a out and you have to find out what they are.
You buy letters or try to predict them.

EQUATION INVADERS: a 16K game to nple equations more interesting

CENTIPOID PLUS THREE for

48K SPECTRUM. £6

CASSETTE 1: eleven programs (including 7 in machine code): React, Invaders, Phantom Aliens, Maze of Death, Planet Lander, Bouncing Letters, Bug Splat, I Ching, Codebreak, Robots, Basic Hangman.

for 1K ZX-81

for 16K ZX-81

£3.80

CASSETTE 2: ten games in Basic: Reversi, Awari, Laser Bases, Wordmaster, Rectan-gles, Crash, Roulette, Pontoon, Penny Shoot, Gun Command.

CASSETTE 3: eight programs (including 1 in machine code): Starship Trojan, Startrek, Princess of Kraal, Battle, Cube, Kalabriasz, Secret Messages, Martian Cricket.

£5

for 16K ZX-81

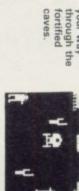

ZX-SCRAMBLE with 3 stages. (machine code) Bomb and shoot your way

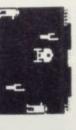

caves

CASSETTE 4

8 games for 16K ZX-81

£6

(machine code)

INVADERS

(machine code)

"if each game was on a separate tape and selling for £5 each I would still recommend 'quantity as well as quality'.

Sinclair User, Oct

Fleets of swooping and diving alien craft to fight off. GALAXY INVADERS (machine code)

ZX Computing, Oct/Nov

'82

speed (very fast at top speed). Variable SNAKEBITE (machine code)

"Easy to operate, graphically impressive and good value for money."

The Times, 11th Dec '82

THE TOTAL PROPERTY OF THE TOTAL PROPERTY OF THE TOTAL PROPERTY OF

A ZX-81 version of the well known game. LIFE (machine code)

FUNGALOID

computer at it. 3D TIC-TAC-TOE (Basic)
Played on a 4 × 4 × 4 board, this is a game for the brain. It is very hard to beat the

"Definitely good value for money at £6
... A smooth clear display and a relatively fast response from the keys. Graphics are as good as you will ever get on the 81."

What Micro? Nov '83

7 of the 8 games are in machine code, because this is much faster than Basic (Some of these games were previously available form J. Steadman).

CASSETTE 5 8 games for 16K ZX-81 £6

BREAKOUT (machine code)

BYTE-MAN (machine code)

(previously available from Mindseye)

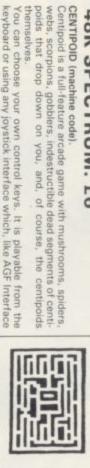

SPACE RESCUE (machine code) (previously available from Mindseye)

Plus these games in Basic for the 48K Spectrum on the same cassette

HOUND

3D TIC TAC TOE A 3D game of skill played against the computer.

keyboard or using any joystick interface which, like AGF i II, makes the joystick behave like keys on the keyboard.

PANIC

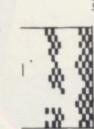

BLITZ (machine code)

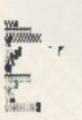

PLANETOIDS (machine code)
Rotate, move, fire and hyperspace controls. Wide range of
choice of speed and difficul-Dodge the computer's car while eating the dots. DODGEMS (machine code)

DRAUGHTS (machine code)

MERCHANT (Basic)

Make your fortune on trading voyages in the Mediterranean and beyond.

kind of quality is available again.

Sinclair User,

Sept '83 worthwhile for anyone who has a ZX-81 and plays games using it.

It is pleasant to see that Orwin's "New polish on old favourities.
the quality of the software and
the smooth action displays created on the screen make the programs

"Among the best reviewed was Cassette 5 from Orwin Software.

All the games are of very high quality and would cost £4 or £5 if sold separately .... Many of the other All the games software houses could learn a les son from these." For a mere £6, you get eight top-

Games supplement, Nov '83 What Micro?

7 of the 8 games are in machine code because it is much faster than Basic

5054362 cash For orders placed at the Post Office

Please make your cheques payable to ORWIN SOFTWARE and send your order to ORWIN SOFTWARE. Dept OSU, 26 Brownlow Road, London NW10 90L

Send SAE for detailed catalogue

126

GRAFPAD

GRAFPAD

...for as many uses as YOU can imagine!

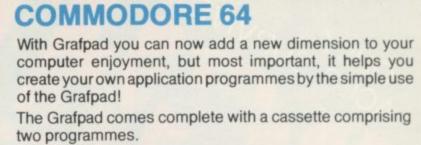

**BBC MODEL 2 • SPECTRUM** 

### THE FIRST PROGRAMME

displays the co-ordinates of your screen area. The co-ordinates are based on the screen with a grid size of 1023 x 1279 pixel, also in the Grafpad giving you a grid size of 320 x 256 pixels!

### THE SECOND PROGRAMME

provides you with the utilities for circles, squares, triangles, free-hand, erasing line-drawing etc, and of course, full "Fill-in" facility in 16 different colours by the simple use of the pen!

Draw from a simple apple to a computer circuit - store in cassette or disk, perhaps transfer direct to a printer - in black and white or full glorious colour!

Purchase unique C.A.D. (Computer Aided Designs) programme and add further enjoyment and professionalism to your computer designs! The Grafpad comes complete with Operational Manual,

Programmes, The Grafpad and Pen and it simply plugs in your computer.

(Size: 25mm height x 55mm width x 260mm depth) Weight: 1.2 kg (Gross)

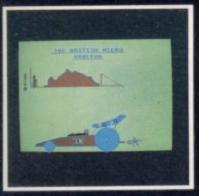

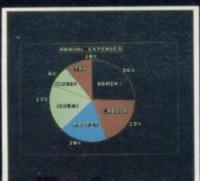

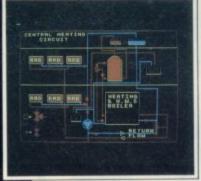

If you are an American Express

Barclaycard, Diners Club or Access Card Holder simply telephone us giving your Card No., Name, Address and

item(s) required and your orders will be dispatched within 48 hours!

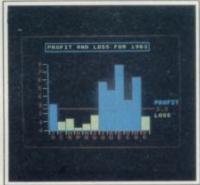

Simply fill in the coupon, enclosi

post to the address belo

your cheque/PO. made payable to: BRITISH MICRO, or use the special section for Credit Card Holders, and

e allow 14 days for delivery

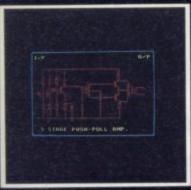

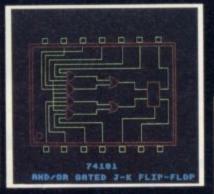

(The above designs were drawn by a 12-year-old at our showrooms!)

- DEALER INQUIRIES WELCOMED
- SPECIAL DISCOUNTS FOR EDUCATIONAL

## RITISH MICR

A HEGOTRON GROUP COMPANY

Unit Q2, Penfold Works, Imperial Way, Watford, HERTS WD2 4YY TEL: (0923) 48222. TELEX: 946024

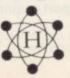

Post to: BRITISH MICRO, UNIT Q2; PENFOLD WORKS IMPERIAL WAY, WATFORD, HERTS. WD2 4YY

Please send me Grafpad for:

BBC MODEL 2

SINCLAIR SPECTRUM

COMMODORE 64

| Qty. | Item                | Ex. VAT            | Inc. VAT | Total |
|------|---------------------|--------------------|----------|-------|
|      | Grafpad Complete    | £125.00            | £143.75  |       |
|      | C.A.D. Programme    | £18.00             | £20.70   |       |
|      | Pos                 | stage, Packing & I | nsurance | £5.00 |
|      | my cheque/PO, for £ |                    | TOTAL    | £     |

I prefer to pay with my American Express, Barclaycard, Diners, Access Card

(Please cross out whichever is not applicable) CARD NO

SIGNATURE

NAME ADDRESS.

Address above must be the same as card holder.

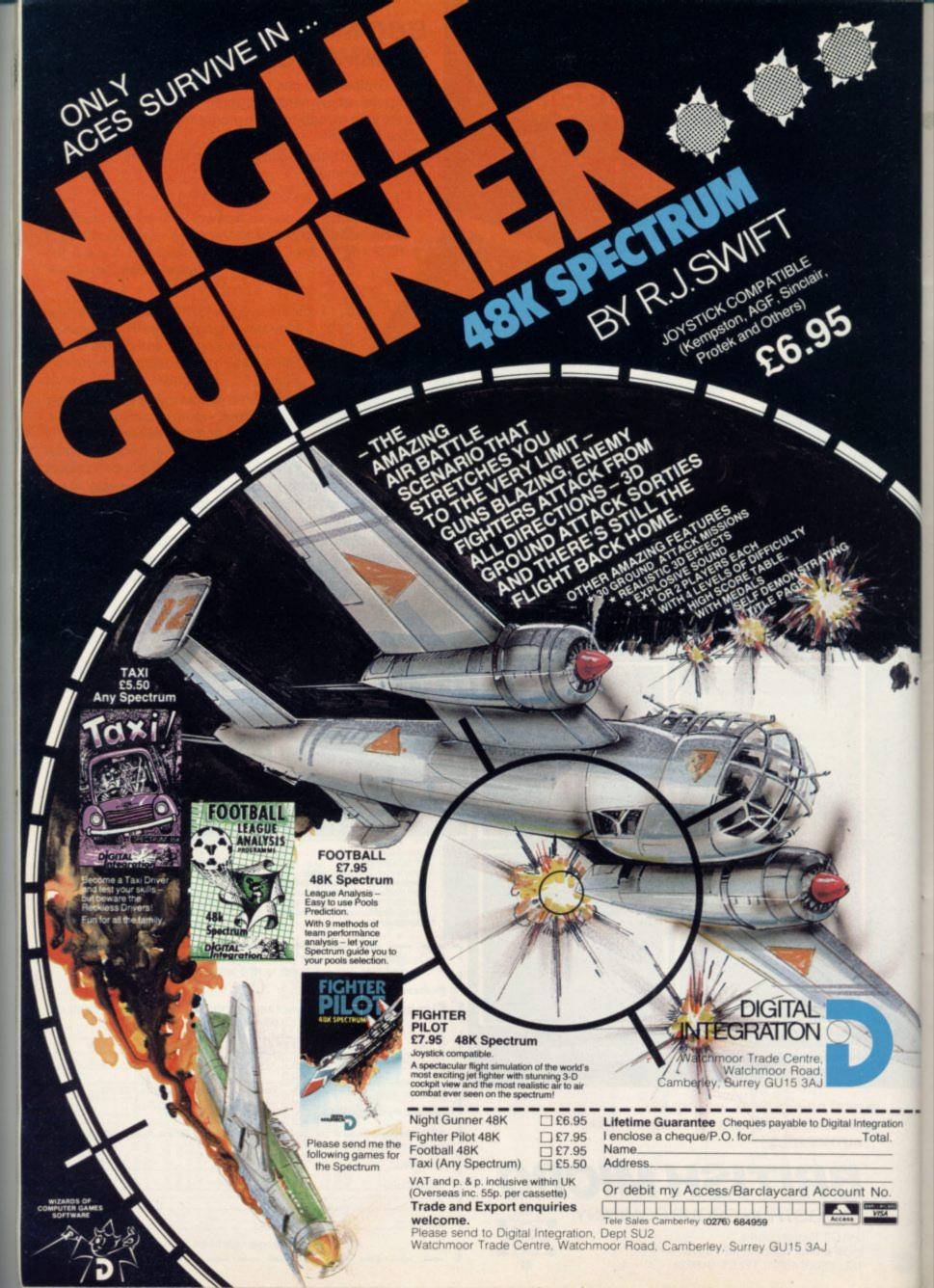

# WHAT RESOLUTION FOR ONLY £230.

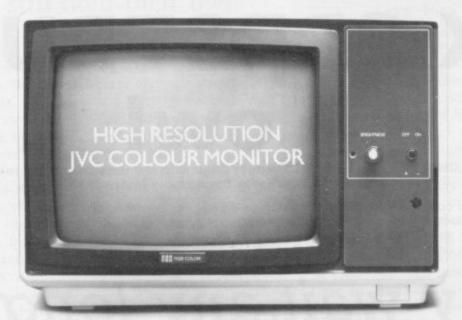

Our RGB high resolution colour monitors (580 × 470 pixels) sell for £229.95 (excluding VAT)—a saving of over £100 compared to other leading monitors of similar specifications.

That's a bargain we guarantee you won't see from

any other micro retailer.

We've managed to acquire the sole distribution rights enabling us to offer these superb monitors at this unbeatable price.

And just because you're saving on price doesn't mean you're sacrificing quality. Here's what Personal Computer News had to say about our monitors.

"There is no doubt that the JVC range of ECM colour monitors is excellent value for money... there is no loss in quality of picture after long periods...remember as more and more resolution is available with new micros, the need for a better display will be that much greater."

For those who only require medium resolution we also have a model (370 × 470 pixels) at £149.95 (excluding VAT) which is equally excellent value for money.

Both units have a 14" screen and are suitable for the BBC Micro, Spectrum QL, Lynx, Oric, Apple, IBM and

| MODEL REFERENCE   | 1302-2 High Resolution                          | 1302 1 Medium Resolution                        |
|-------------------|-------------------------------------------------|-------------------------------------------------|
| RESOLUTION        | 580 x 470 Pixels                                | 370 x 470 Pixels                                |
| CRT               | 14"                                             | 14"                                             |
| SEPPLY            | 220/240v. 50/60Hz.                              | 220/240v. 50/60Hz.                              |
| EHT               | Minimum 19.5kv<br>Maximum 22.5kv                | Minimum 19.5kv<br>Maximum 22.5kv                |
| VIDEO BAND WIDTH  | 10MHz.                                          | 6MHz.                                           |
| DISPLAY           | 80 characters by<br>25 lines                    | 80 characters by<br>25 lines                    |
| SLOT PITCH        | 0.41mm                                          | 0.63mm                                          |
| INPUT: VIDEO      | R.G.B. Analogue/<br>TTL Input                   | R.G.B. Analogue/<br>TTL Input                   |
| SYNC              | Separate Sync on R.G.B.<br>Positive or Negative | Separate Sync on R.G.B.<br>Positive or Negative |
| EXTERNAL CONTROLS | On/off switch and<br>brightness control         | On/off switch and<br>brightness control         |
|                   |                                                 |                                                 |

most other leading micros.

And naturally there's a years full guarantee.

Another one of our commitments is to make certain we deliver your monitor by courier within ten days of receiving your order.

You can order by filling in the coupon below and posting to: Opus Supplies Ltd., 158 Camberwell Road, London SE5 0EE. Or by telephoning 01-701 8668 quoting your credit card number. Or, of course, you can buy at our showroom between 9.00–6.00pm, Monday–Friday 9.00–1.30pm, Saturday.

Now available from John Menzies.

| Please send me:                       | High Resolution Colour Monitor(s) at<br>£229.95 each (ex.VAT).                                                                                                    |
|---------------------------------------|----------------------------------------------------------------------------------------------------|
|                                       | Medium Resolution Colour Monitor(s) at<br>£149.95 each (ex. VAT).                                                                                                   |
| 1 1 1 1 1 1 1 1 1 1 1 1 1 1 1 1 1 1 1 | Connection lead(s) at £6.00 each.                                                                                                    |
| (N.B. AHigh Res                       | rriage per monitor will cost an extra £7.00.<br>olution Monitor including VAT, lead, and carriage<br>Medium Resolution Monitor including VAT, lead<br>sts £187.39). |
| Lenclose a chequ                      | ue for ⩔ please debit my credit card                                                                                                    |
| account with the                      | amount of £My Access/Barclaycard                                                                                                    |
| (please tick) no.                     |                                                                                                    |
| Please state the r                    | make of your computer                                                                                                    |
| Name                                  |                                                                                                    |
| Address                               |                                                                                                    |
|                                       | 0                                                                                                    |
|                                       | Opus.                                                                                                    |
|                                       |                                                                                                    |

SU

# Upgrade your 16K ZX SPECTRUM Now!

The CHEETAH 32K RAMPACK simply plugs into the user port at the rear of your computer and increases the memory instantly to 48K.

- \* Fully compatible with all accessories via rear edge connector
- \* No need to open computer and invalidate guarantee
- \* Why send your computer away and wait weeks for upgrade
- \* Fully cased tested and guaranteed.

# Why wait any longer?

Only £39.95 including VAT and P&P.

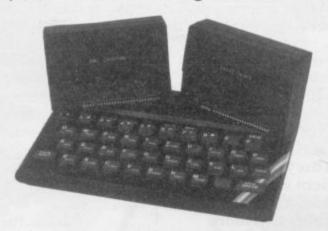

## Now make your Spectrum and ZX-81 Talk

The Cheetah "SWEET TALKER" just plugs into the back of the computer using the existing power supply. Based on an allophone system you can easily program any word sentence or phrase. Fully cased, tested guaranteed and compatible with all accessories via rear edge connector. Complete with demonstration cassette and full instructions. No more lonely nights! Simply incredible at £29.75 (Please quote when ordering whether Spectrum or ZX81 owner)

16K RAM Pack for ZX-81 64K RAM Pack for ZX-81 £19.75 £44.75

Prices include VAT, postage & packing. Delivery normally 14 days. Export orders at no extra cost. Dealer enquiries welcome.

Send cheque/PO now to:

CHEETAH MARKETING LTD Dept SU/4 24 Ray Street London EC1 R3 DJ Tel: 01-278 6954

32K RAM Pack and "SWEET TALKER" also available from larger Branches of

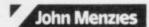

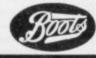

WH SMITH

# Powerful pull of the evil timelords

Quentin Heath finds that classic text-only adventures can still hold their own

Some People may wonder where the good old text-only adventure games, such as those from Artic Computing, have gone. The advance of graphics and animated adventures, as explored in Mind Games in February, seem to have overshadowed this type of game.

Melbourne House started the move towards this type of game with **The Hobbit** last year and since then it has continued with the serious, from companies such as Digital Fantasia and Carnell, to the silly, from Automata with its **Pi-man** and **Uncle Groucho**.

Most of those graphics adventures are entertaining and worth the money but the textual adventure still holds a formidable place in the market. That is because, with graphics excluded, there is more memory with which to produce complicated plots. Having no graphics facilities also makes the author concentrate on conveying the atmosphere of an adventure to the player and using psychological tricks to beguile the unwary adventurer.

A good example of the state of the art in textual adventures is **Lords of Time**, the first part of a saga of the same name, from Level Nine Computing. It also shows what can be achieved by somebody who has been designing computer games for only a few months.

Lords of Time, for the 48K Spectrum, is about a band of evil Timelords, with no connection with Dr Who, who want to warp the course of Earth's history. To defeat their evil aims the player must travel through time to collect nine objects which will, if used correctly, restore the flow of time to its correct path.

You will receive your mission instructions from Father Time, if you can discover his whereabouts. Finding him is a matter of elimination, as he will convey his message to you through the only item which has nothing to do with time, or is timeless. It might help you to look upon him as a figure such as Dorian Gray, or Alice.

It is a good idea to pick up any objects you may find during your quest.

At first you may have difficulty collecting all the items you need, as you can carry only a few items in your hands at one time. A pack on your back might help but you will soon realise that you need to act like a magpie and find a nest into which you can put the objects until you need them. The pack will not count as an object and you should find it at the end of a country lane.

Unlike the unfortunate Dr Who, you will have some control over your time machine.

The author provides you with nine cogs which make up a wheel of time. If

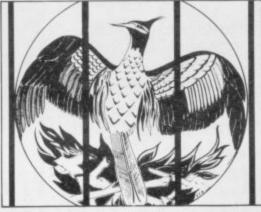

you can learn to control them you should be able to land in any of the nine time zones you desire. It is, however, best to start in time zone one as you will find objects and tests which will be important when you reach the higher time zones.

It would be useful to make a map but, because of the complexity of the game, it is better to produce a plan for each time zone, together with a page of notes for each of those subsections of the adventure than to try to produce one overall plan. Some kind of plan is needed if you are to take this adventure seriously, as each time zone is like a mini adventure in its own right.

One of the most intriguing and helpful aspects is that you can learn by your mistakes better than in most other adventures with which I have dealt in this column. It is helpful to be killed by the giant Mammoth or Allosaurus in the pre-historic time period, as it will show you how to react, and what is expected in the way of weapons the next time you encounter either of those fearsome

I will endeavour to give some more clues to the solution of this mystery in Hints and Tips but it would take several months to give clues to them all.

The complexity of the plot is achieved partly by the data compilation and compression techniques used by Level Nine Computing in programming its games. That means that, to some extent, the bounds of memory availability become less important as data is squeezed into the memory available. Measuring information in the number of bytes or kilobytes it could, for instance, be possible to store 60K of data in only 40K, which is all you would have on a 48K Spectrum.

It is difficult to chart progress but as a general hint the timescape is structured so that you start when the earth was young, in the Ice Age, continue through Roman and Viking times, go through mediaeval and Tudor history and arrive in the present in a fairly battered state. The adventure does not finish in the present, however, as you will have to visit the near and far future to battle the Lords of Time.

If you know something about ancient history or archaeology you may be able to find your way round the adventure better than the player who knows little of house design during the Roman occupation of Britain.

The designer of both the plot and scenarios spent many months researching the finer points of scenic description with reference to such locations as Roman villages. The research was so deep that many of the locations are from descriptions of real places. The descriptions are so powerful in some cases that you can picture the locations without difficulty.

Level Nine Computing is one of the only companies I know which provides a back-up service for its adventurers. If you have difficulty with any part of the adventure you can send for a clue, using an envelope which has Fly back with a clue printed on it.

Level Nine is at 229, Hughenden Road, High Wycombe, Bucks HP13 5PG.

### HINTS AND TIPS

A little cog will make The wheel go around.

The rubbish beneath the

Thatch is not what it seems.

If you go too far and turn about A mammoth task you will find out.

Cavemen will kill

More out of fright than hate.

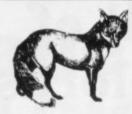

# SPECTRUM USERS

### NOW AVAILABLE—THE ULTIMATE IN GAMES ACCESSORIES

### THE FOX PROGRAMMABLE JOYSTICK INTERFACE

The Interface with:

Total compatibility with all games.

Proven compatibility with the Microdrive.

- Built in memory to store up to 16 different game keytops.
- ★ Battery back up so no loss of memory after power off.
- Trickle charge batteries used so they recharge whilst in use (no replacement needed).
- Only one two-position switch for simplicity of use (no loose wires or clips to attach).
- Accepts any Atari type joystick.
- ★ Fully cased with through port for further expansion.★ Can be used as a pseudo ROM for personal tool kit.

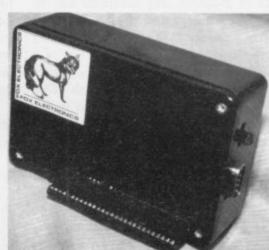

Just plug in switch on and play the game with Fox only £34.95 INCL.

Due to demand delivery will be 4 weeks

## ALSO AVAILABLE—THE FOX 48K SPECTRUM UPGRADE

**UPGRADE YOUR 16K to 48K** 

The kit reviewed as "Easiest to Fit" and "Best value for Money" Simple insertion, no soldering required, full instructions and guaranteed. Move on up to 48K

only £20.99 INCL

The above interface was reviewed as the easiest program of all joystick interface on the market Feb Sinclair User.

Send now to: Fox Electronics Ltd, 141 Abbey Road, Basingstoke, Hants RG21 9ED Tel: 0256 20671. Please send me Interface ☐ Upgrade Address or please debit my Barclaycard No. Callers welcome by Appointment

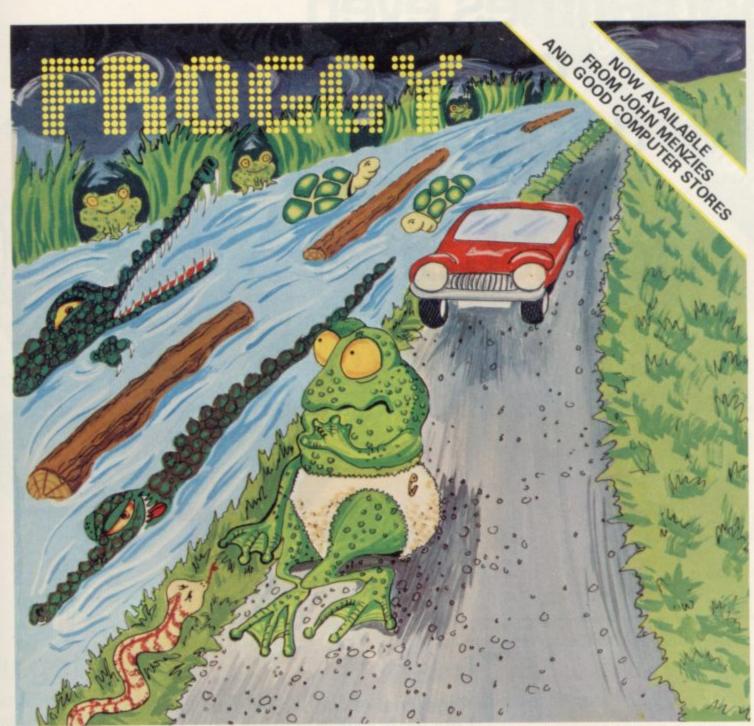

### STOP PRESS: NEW SPECTRUM DOMINOES 16K/48K £4.95

### **ZUCKMAN**

\*ALL MACHINE CODE

- \*FOUR INDEPENDENT GHOSTS
- \*HIGH-SCORE 'HALL OF FAME'
- \*AUTHENTIC ARCADE ACTION
- \*TITLE/DISPLAY MODE

ONLY £4.95 INC. P&P

# \* ZX Spectrum New FROGGY 16K or 48K

SPECTRUM VERSION OF ARCADE GAME WITH FULL ARCADE FEATURES:-

Fabulous 16 Res Colour Graphics Authentic Sound Effects + 3 Tures "3-D Logs, Swimming & Dwing Torties "3-D Logs, Swimming & Dwing Torties "3 Lanes of Multi-coloured vehicles "ON-screen Score, Hi-Score, Time-bar Snake, Aligators and Batly Frog "Top 5 High-Score initials table Demonstration Game routine

busy main road, then onto logs and turtle in the river to reach safety of the riverbank frog-homes.

SEEN TO BE BELIEVED!!

ONLY £5.95 INC. P&P

### **FROGGY**

ZX81 (16K)

- \* MOVING CARS, LOGS, TURTLES
- \* ALLIGATORS, DIVING TURTLES
- \* FOUR 'SCREENS' OF ACTION
- \* ALL ARCADE FEATURES
- \* ENTIRELY MACHINE CODE

ONLY £4.95 INC. P&P

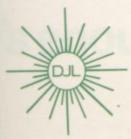

## DJL SOFTWARE

DEPT SU4, 9 TWEED CLOSE, SWINDON, WILTS SN2 3PU Tel: (0793) 724317

Trade enquiries welcome Export Orders: Please add £1.00 per tape airmail Dealer enquiries: Tiger Distribution, 4 Victoria Road, Widnes, Cheshire. 051-420 8888.

| Name                         |
|------------------------------|
| Address                      |
|                              |
|                              |
| Please send me the following |
|                              |
| I enclose cheque/P.O. No     |

- ORDER FORM -

Sometimes even the best of friends need something new to say to each other...

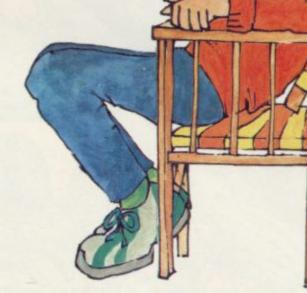

## "I want

To get that excited feeling back again.
Lots more software. But I can't afford it all the time.
Lots of new programs. I know all mine backwards.
To swap notes with other people who love computers.
To know more about computers. And to use what I know.
Most of all I want my computer to do more!

## and I don't want

To have a lot of hassle.
Or spend a fortune.
Or have to tramp for miles to find it all.

Prestel™ and the Prestel symbol are trademarks of British Telecommunications.

Spectrum UK-andonner Spectrum UK-andonner Spectrum

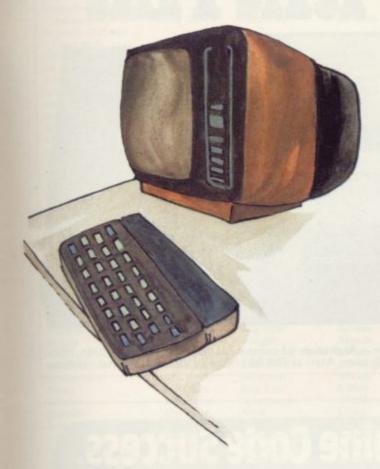

## You get

An amazing new world of fun and learning. A system that puts more muscle into many popular makes of micro.

Dozens of free computer programs and scores of exclusive software bargains. Through your own 'phone line. A whole sophisticated 2-way communication system. Prestel®—the world's biggest viewdata system, under your control.

## and you don't have to

spend a fortune to get it all now.

MICRONET 800, Scriptor Court, 155 Farringdon Road, London EC1R 3AD Tel: 01-278 3143.

I would like full details on Micronet 800.

Name

Make/Model of Micro

Address.

Telephone.

MICRONET 800, Scriptor Court, 155 Farringdon Road, London EC1R 3AD Tel: 01-278 3143.

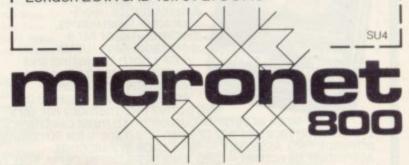

# It's enough to blow the mind of any micro

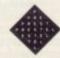

One of the many faces on Prestel

Due to an exclusive distribution agreement, DEAN are now able to offer the ALPHACOM 32 Thermal Printer at the fantastically reduced price of £59.95 inclusive of VAT.

Includes full interfacing to the ZX 81 or SPECTRUM. Uses the standard Sinclair print commands (COPY, LLIST, PRINT).

Outet maintenance free — high-speed operation

Quiet, maintenance-free — high-speed operation. Paper rolls only £1.00 per roll — 25 metres long.

# Alphacom 32

This thermal printer, now available in the UK, is the standard printer which has sold in tens of thousands for use with the American version of the ZX 81.

DEAN ELECTRONICS LIMITED Glendale Park, Fernbank Road, Ascot, Berkshire SL5 8JB Tel. 0344 885661 Telex 849242

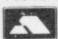

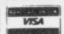

Or from selected branches of W H Smith, John Menzies, Greens, Laskys, Spectrum Group.

| Please send me        |               |                |               | of pape  |
|-----------------------|---------------|----------------|---------------|----------|
| (10 rolls per box) at | £12 per box - | - all inclusiv | e of post and | packing, |

Total £ ..... cheque/PO enclosed or debit my Access/Barclay

card account No.

Name and address .....

SU

# SPECTRUM COMPATIBLE PRINTER

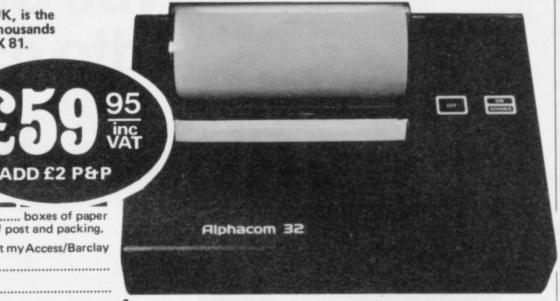

Also available — Alphacom 42 compatible with Commodore 20/64, BBC Centronics, Dragon, Atari at £99.95 (+£2 p/p) includes selected interface.

## The Key to Spectrum Machine Code Success.

Picturesque's MACHINE CODE SYSTEM is used and recommended by professional software writers, yet the excellent documentation and the friendly, easy-to-use programs have been highly recommended for beginners.

You will only buy one Machine Code System, so buy the best, the one the professionals use.

### NEW IMPROVED PROGRAMS — MICRODRIVE COMPATIBLE

SPECTRUM

MONITOR

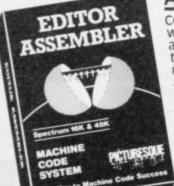

### **ASSEMBLER**

completely self-contained with its own line editor, giving an easy-to-read 40 column tabulated listing. Auto line numbering, line renumbering and auto tabulation make this one of the fastest and easiest Assemblers to use. 5-character label names. Decimal, Hex or ASCII constants. SAVE/LOAD/VERIFY both the listing and Machine Code to cassette/MICRODRIVE/NETWORK. Assemble from cassette or Microdrive into memory for very

large programs. Customise to most Centronics printer Interfaces, or RS232 (with Interface 1) for 80 column printout. FAST ASSEMBLY — 1k of code in 7 seconds.

Assembler Directives:— ORG, END, DEFB, DEFW, DEFM, EQU, DEFL. (Microdrive and Centronics facilities only operate with 48K machines.)

INCL, VAT & P&P.

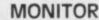

The ideal tool to help the beginner get started, yet it contains all the commands for the experienced programmer to run and de-bug machine code programs. Inspect and alter memory contents in Hex or ASCII. Breakpoints and full Register display. NOW WITH SINGLE STEPPING through RAM or ROM. Disassemble any part of memory, RAM or ROM. Dechex-Dec number converter. Printer output to ZX printer or via RS232 (with interface 1) or customise to

most Centronics printer Interfaces. General memory management commands include Hex dump, Insert, Delete, Fill and Move. Can reside in memory with the Assembler (48K machines only) to give a complete Machine Code programming system.

PICTURESQUE

gramming system. £7.50

PICTURESQUE PICTURESQUE PICTURESQUE PICTURESQUE

Programs supplied on cassette with option to Save onto Microdrive icartridge not supplie

Existing owners can obtain the new programs by returning the **cassette only** to Picturesque, along with a cheque/PO. for **£1.50 per program** (inc, VAT & P&P). New cassettes will be supplied by return of post.

Available from the "SPECTRUM" chain of stores, branches of John Menzies and all good computer shops, or by mail order by sending cheque /PO to:
PICTURESQUE, 6 Corkscrew Hill, West Wickham, Kent, BR4 9BB. Send SAE for details.

# SOFTWARE DIRECTORY

If we have reviewed a cassette we have given it a rating known as the Gilbert Factor. That factor includes value for money, the screen layout, the conciseness and speed of the program, the accomplishment of the task it aims to achieve, and the use it makes of the machine.

| iame                                | Machine   | Company                               | Type      | Gilbert<br>factor | Name                                                                                                    | Machine                                                                                                    | Company        | Туре           | Gilb |
|-------------------------------------|-----------|---------------------------------------|-----------|-------------------|----------------------------------------------------------------------------------------------------|----------------------------------------------------------------------------------------------------|----------------|----------------|------|
| BC Liftoff                          | 48K Spec. | Longman                               | Education |                   | Brewery                                                                                                    | 48K Spec.                                                                                                    | ccs            | Strat.         | 8    |
|                                     | 48K Spec. | CCS                                   | Adventure | 6                 | Bridge Tutor                                                                                                    | 16K Spec.                                                                                                    | CP             | Mind Game      | 8    |
| byss (Timited                       | 40K Spec. | ccs                                   | - suremme |                   |                                                                                                    | 48K Spec.                                                                                                    | CCS            | Sim.           |      |
| counts (Limited                     | 1/V 7V 91 | Hastanest                             | Business  |                   | Bubble Bugs                                                                                                    | 16K ZX-81                                                                                                    | Romik          | Arcade         | 6    |
| company)                            | 16K ZX-81 | Hestacrest                            | Dusiness  |                   | Bubble Trouble                                                                                                    | 48K Spec.                                                                                                    | Arcade         | Arcade         |      |
| counts (Limited                     | 4011 0    | **                                    | Desidence |                   |                                                                                                    | 16K Spec.                                                                                                    | Crystal Comp.  | Arcade         |      |
| Company)                            | 48K Spec. | Hestacrest                            | Business  |                   | Bug Blaster                                                                                                    | 48K Spec.                                                                                                    | QS             | Arcade         | 7    |
| counts (Sole Trader)                | 16K ZX-81 | Hestacrest                            | Business  |                   |                                                                                                    | 16K ZX-81                                                                                                    |                | Business       |      |
| counts (Sole Trader)                | 48K Spec. | Hestacrest                            | Business  |                   | and the second second s | Charles and Charles and Charle | Transform      |                |      |
| e in the Hole                       | 48K Spec. | Add-on                                | Adventure | *                 |                                                                                                    | 48K Spec.                                                                                                    | Transform      | Business       |      |
| dress File                          | 48K Spec. | SD Micro                              | Business  | *                 | Byte                                                                                                    | 48K Spec.                                                                                                    | CCS            | Adventure      |      |
| dress Manager                       | 48K Spec. | OCP                                   | Business  | 7                 | Byter                                                                                                    | 16K ZX-81                                                                                                    | Protek         | Arcade         |      |
| ven. St. Bernard                    | 48K Spec. | Carnell                               | Arcade    | 7                 |                                                                                                    |                                                                                                    |                |                |      |
| venture 1                           | 16K ZX-81 | Abersoft                              | Adventure | 6                 | a                                                                                                    | 16V 7V 01                                                                                                    | Calana         | Education      |      |
| venture 1                           | 48K Spec. | Abersoft                              | Adventure | 6                 | Calpac 1-2                                                                                                    | 16K ZX-81                                                                                                    | Calpac         | Education      |      |
| venture Isl.                        | 48K Spec. | Contrast                              | Adventure | *                 | Calpac 1-3                                                                                                    | 16K Spec.                                                                                                    | Calpac         | Education      |      |
| r Traffic Controller                | 16K Spec. | Hewson                                | Sim.      | 6                 | Car Journey                                                                                                    | 16K Spec.                                                                                                    | Heinemann      | Education      |      |
| rline                               | 16K ZX-81 | CCS                                   | Sim.      | 7                 | Cargo                                                                                                    | 16K Spec.                                                                                                    | Sinclair       | Education      |      |
|                                     | 48K Spec. | CCS                                   | Sim.      | 7                 | Caribbean Trader                                                                                                    | 48K Spec.                                                                                                    | E. Midland     | Adventure      |      |
| rline                               |           | Protek                                | Sim.      | 6                 | Caribbean Trader                                                                                                    | 48K Spec.                                                                                                    | E. Midland     | Adventure      |      |
| rliner                              | 16K Spec. |                                       |           | *                 | Cartoon Animation                                                                                                    | 48K Spec.                                                                                                    | Fowler         | Utility        | ,    |
| lchemist                            | 48K Spec. | Imagine                               | Adventure |                   | Cash Controller                                                                                                    | 48K Spec.                                                                                                    | Shepherd       | Business       |      |
| ien Dropout                         | 16K ZX-81 | Silversoft                            | Arcade    |                   | Cassette 1                                                                                                    | 1K ZX-81                                                                                                    | Orwin          | Arcade         |      |
| llsort S-1                          | 48K Spec. | A Firminger                           | Utility   | 7                 | Cassette 2-5                                                                                                    | 16K ZX-81                                                                                                    | Orwin          | Arcade         | -    |
| phabet                              | 16K Spec. | Widget                                | Education |                   | Cassette A                                                                                                    | 16K Spec.                                                                                                    | Orwin          | Arcade         |      |
| lphabet Games                       | 16K Spec. | Sinclair                              | Education |                   | Castle Spellerous                                                                                                    | 48K Spec.                                                                                                    | Sinclair       | Education      |      |
| ndroid One                          | 16K Spec. | Vortex                                | Adventure | *                 |                                                                                                    |                                                                                                    | CDS            | Arcade         | 1    |
| ndroid Two                          | 48K Spec. | Vortex                                | Arcade    | *                 | Caterpillar                                                                                                    | 16K Spec.                                                                                                    |                | Arcade         |      |
| nt Attack                           | 48K Spec. | QS                                    | Arcade    | 8                 | Cavernfighter                                                                                                    | 16K Spec.                                                                                                    | Bug-Byte       |                |      |
| pocalypse                           | 48K Spec. | Red Shift                             | Mind Game |                   | Centi-bug                                                                                                    | 16K Spec.                                                                                                    | DK Tronics     | Arcade         |      |
| MUCOUS E. R. U. T. I.               | 16K Spec. | Sinclair                              | Education | 7                 | Challenge                                                                                                    | 16K Spec.                                                                                                    | Temptation     | Trad.          |      |
| postrophe                           |           | Bug-Byte                              | Arcade    | 6                 | Character Gen                                                                                                    | 16K Spec.                                                                                                    | Spectrasoft    | Utility        |      |
| quarius                             | 16K Spec. |                                       | Arcade    | 5                 | Chequered Flag                                                                                                    | 48K Spec.                                                                                                    | Sinclair       | Arcade         |      |
| rcadia                              | 16K Spec. | Imagine                               |           | 6                 | Chess Tutor 1                                                                                                    | 48K Spec.                                                                                                    | Sinclair       | Education      |      |
| rcadian                             | 16K Spec. | J K Greye                             | Arcade    | 0                 | Children's Compendium                                                                                                    |                                                                                                    | Dymond         | Game           |      |
| rcane Quest                         | 48K Spec. | Add-on                                | Adventure |                   | Chuckie Egg                                                                                                    | 48K Spec.                                                                                                    | A&F            | Arcade         |      |
| rmageddon                           | 48K Spec. | Silversoft                            | Arcade    |                   | Chuckman                                                                                                    | 48K Spec.                                                                                                    | Add-on         | Arcade         |      |
| spect                               | 16K Spec. | Bug Byte                              | Utility   | 5                 | U20007771025550074.0004                                                                                                    | 16K Spec.                                                                                                    | Mikro-Gen      | Arcade         |      |
| ssassin                             | 16K Spec. | Spectrasoft                           | Arcade    |                   | City Defence                                                                                                    |                                                                                                    |                | Business       |      |
| ssembler                            | 48K Spec. | Artic                                 | Utility   | 6                 | Collector's Pack                                                                                                    | 48K Spec.                                                                                                    | Sinclair       |                |      |
| steroids                            | 16K ZX-81 | Silversoft                            | Arcade    | 8                 | Colossal Caves                                                                                                    | 48K Spec.                                                                                                    | CP             | Adventure      |      |
| steroids                            | 16K ZX-81 | Software Farm                         | Arcade    | 6                 | Colour Clash                                                                                                    | 16K Spec.                                                                                                    | Romik          | Arcade         |      |
| stral Convoy                        | 16K ZX-81 | Vortex                                | Arcade    | *                 | Compiler                                                                                                    | 48K Spec.                                                                                                    | Softek         | Utility        |      |
| tic Atac                            | 48K Spec. | Ultimate                              | Arcade    | 8                 | Composer                                                                                                    | 48K Spec.                                                                                                    | Contrast       | Utility        |      |
|                                     |           |                                       | Arcade    |                   | Conflict                                                                                                    | 16K ZX-81                                                                                                    | Martech        | Strat.         |      |
| Attack on New York                  | 16K Spec. | Fry<br>Work Force                     | Utility   | 4                 | Conflict                                                                                                    | 48K Spec.                                                                                                    | Martech        | Strat.         |      |
| Audio Sonics                        | 16K Spec. |                                       | 0.000     |                   | Cookie                                                                                                    | 16K Spec.                                                                                                    | Ultimate       | Arcade         |      |
| Auto Chef                           | 16K Spec. | CCS                                   | Sim.      |                   | Corridors/Genon                                                                                                    | 48K Spec.                                                                                                    | New Gen.       | Arcade         |      |
| Auto Chef                           | 16K ZX-81 | CCS                                   | Sim.      |                   | Cosmic Guerilla                                                                                                    | 16K Spec.                                                                                                    | Crystal Comp   | Arcade         |      |
| venger                              | 16K Spec. | Abacus                                | Arcade    |                   | Countabout                                                                                                    | 48K Spec.                                                                                                    | Longman        | Education      |      |
|                                     |           |                                       |           |                   | Counting                                                                                                    | 16K Spec.                                                                                                    | Starter Soft   | Education      |      |
|                                     |           |                                       |           |                   | Counting                                                                                                    | 16K Spec.                                                                                                    | Widget         | Education      |      |
|                                     |           |                                       |           |                   |                                                                                                    |                                                                                                    | Hewson         | Utility        |      |
|                                     |           |                                       |           |                   | Countries of the World                                                                                                    | 16K Spec.                                                                                                    |                |                |      |
|                                     |           |                                       | Mind Come |                   | County Cricket                                                                                                    | 48K Spec.                                                                                                    | Allanson       | Trad.          |      |
| lackgammon                          | 16K Spec. | Hewson                                | Mind Game |                   | Creepy Crawler                                                                                                    | 16K Spec.                                                                                                    | Mikro-Gen      | Arcade         |      |
| lackgammon                          | 48K Spec. | CP                                    | Mind Game | - 1               | Crevasse and Hotfoot                                                                                                    | 16K Spec.                                                                                                    | Microsphere    | Games          |      |
| allooning                           | 16K Spec. | Heinemann                             | Education |                   | Critical Path Analysis                                                                                                    | 16K ZX-81                                                                                                    | Hilderbay      | Business       |      |
| altic Patrol                        | 16K Spec. | E. Midland                            | Arcade    |                   | Critical Path Analysis                                                                                                    | 48K Spec.                                                                                                    | Hilderbay      | Business       |      |
| lank Account Syst.                  | 48K Spec. | K Gouldstone                          | Business  | 8                 | Cruise Attack                                                                                                    | 48K Spec.                                                                                                    | Mikro-Gen      | Arcade         |      |
| lank Raid                           | 16K ZX-81 | J M Senior                            | Game      |                   | Cruising                                                                                                    | 16K Spec.                                                                                                    | Sunshine       | Arcade         |      |
| ank Robber                          | 16K ZX-81 | Romik                                 | Arcade    | 6                 | Cry Wolf!                                                                                                    | 48K Spec.                                                                                                    | Add-on         | Adventure      |      |
| lank Verifier                       | 48K Spec. | SD Micro                              | Business  | *                 | Crypt                                                                                                    | 48K Spec.                                                                                                    | Carnell        | Adventure      |      |
|                                     | 16K Spec. | Temptation                            | Arcade    | *                 |                                                                                                    | 16K Spec.                                                                                                    | Silversoft     | Arcade         |      |
| aron Ouest                          | 16K ZX-81 | Sherry                                | Adventure | *                 | Cyber Rats                                                                                                    |                                                                                                    |                |                |      |
| larrow Quest                        |           |                                       | Arcade    | *                 | Cyber Zone                                                                                                    | 48K Spec.                                                                                                    | Crystal Comp.  | Arcade         |      |
| lase Invaders                       | 16K Spec. | Imagination<br>Work Force             |           | 6                 | Cyborg Wars                                                                                                    | 16K ZX-81                                                                                                    | Stratagem      | Strat.         |      |
| lase Invaders                       | 48K Spec. | Work Force                            | Arcade    | 0                 | Cycle Planner                                                                                                    | 16K Spec.                                                                                                    | Medidata       | Utility        |      |
| Battle 1917                         | 48K Spec. | CCS                                   | Strat.    | 8                 |                                                                                                    |                                                                                                    |                |                |      |
| Battle of Britain                   | 48K Spec. | Microgame                             | Strat.    |                   | D. II.                                                                                                    | 16V C-                                                                                                    | CCC            | ei             |      |
| Battleships                         | 16K ZX-81 | JRS                                   | Strat.    |                   | Dallas                                                                                                    | 16K Spec.                                                                                                    | CCS            | Sim.           |      |
| Beamscan                            | 48K Spec. | Beamscan                              | Utility   | 9                 | Dallas                                                                                                    | 16K ZX-81                                                                                                    | CCS            | Sim.           |      |
| Bear Bovver                         | 48K Spec. | Artic                                 | Arcade    | 8                 | Database                                                                                                    | 48K Spec.                                                                                                    | Microl         | Business       |      |
| Beta Basic                          | 16K Spec. | Betasoft                              | language  | 9                 | Death Chase                                                                                                    | 16K Spec.                                                                                                    | Micromega      | Arcade         |      |
| leyond Basic                        | 48K Spec. | Sinclair                              | Utility   | *                 | Deffendar                                                                                                    | 48K Spec.                                                                                                    | Mikro-Gen      | Arcade         |      |
|                                     | 16K Spec. | Winters                               | Strat.    | *                 | Defusion                                                                                                    | 48K Spec.                                                                                                    | Incentive      | Arcade         |      |
| lig Match Soccer                    |           | · · · · · · · · · · · · · · · · · · · | 5         |                   | Demolition                                                                                                    | 16K ZX-81                                                                                                    | Comp. Rntls.   | Game           |      |
| Biorythms/Pyramids of               |           | Spectrocoft                           | Game      | *                 | Demon                                                                                                    | 48K Spec.                                                                                                    | Micocosm       | Utility        |      |
| Egypt                               | 16K Spec. | Spectrasoft                           |           | 8                 |                                                                                                    | 48K Spec.                                                                                                    | Mansfield      | Arcade         |      |
| Birds and Bees                      | 48K Spec. | Bug-Byte                              | Arcade    | 8                 | Demon Chase                                                                                                    | The state of the state of the s |                |                |      |
| Black Crystal                       | 16K ZX-81 | Carnell                               | Adventure | 7                 | Demon Lord                                                                                                    | 48K Spec.                                                                                                    | MCE            | Adventure      |      |
| Black Crystal                       | 48K Spec. | Carnell                               | Adventure | 7                 | Derby Day                                                                                                    | 48K Spec.                                                                                                    | Comp. Rntls.   | Game           |      |
| Black Dwarf's Lair                  | 48K Spec. | Newsoft                               | Adventure |                   | Designer                                                                                                    | 16K Spec.                                                                                                    | Matrix         | Utility        |      |
| Black Hole                          | 16K Spec. | Quest                                 | Arcade    | 6                 | Destroyer                                                                                                    | 16K Spec.                                                                                                    | Winters        | Game           |      |
| Black Planet                        | 48K Spec. | Phipps                                | Adventure | 7                 | Detective                                                                                                    | 48K Spec.                                                                                                    | Arcade         | Adventure      |      |
|                                     |           | PSS                                   | Arcade    |                   | Devil Rides In                                                                                                    | 48K Spec.                                                                                                    | Carnell        | Arcade         |      |
| Blade Alley                         | 48K Spec. |                                       |           | 7                 | Devils of Deep                                                                                                    | 48K Spec.                                                                                                    | Shephard       | Adventure      |      |
| ATTENDED A STATE                    | 16K Spec. | Sunshine                              | Arcade    | -                 |                                                                                                    |                                                                                                    |                | Arcade         |      |
|                                     | AND Same  | T Lebon                               | Trad.     | 7                 | Di-Lithium Lift                                                                                                    | 48K Spec.                                                                                                    | Hewson         | Arcade         |      |
| Brag                                | 48K Spec. |                                       |           | -                 | Diamond Own                                                                                                    | 491/ C                                                                                                    | CCC            | Administration |      |
| Blind Alley<br>Brag<br>Brain Damage | 48K Spec. | Silversoft                            | Arcade    | *                 | Diamond Quest                                                                                                    | 48K Spec.                                                                                                    | CCS<br>Gilsoft | Adventure      |      |

| ame                                       | Machine                | Company                  | Type              | Gilbert | Name                                    | Machine                                                                                                    | Company                | C. R. M. T.            | Gilb |
|-------------------------------------------|------------------------|--------------------------|-------------------|---------|-----------------------------------------|----------------------------------------------------------------------------------------------------|------------------------|------------------------|------|
| ictator                                   | 16K Spec.              | Bug Byte                 | Strat.            | *       | Games Tape 1-2                          | 16K Spec.                                                                                                    | Sospan                 | Game                   |      |
|                                           | 48K Spec.              | DK Tronics               | Utility           | *       |                                         | 16K ZX-81                                                                                                    | J K Greye              | Game                   |      |
| 19.5                                      | 48K Spec.              | Diet Master              | Utility           | 6.      |                                         | 16K ZX-81                                                                                                    | J K Greye              | Game                   | *    |
|                                           | 48K Spec.              | Keysoft                  | Utility           | 4       |                                         | 48K Spec.                                                                                                    | CCS                    | Strat.                 | 8    |
|                                           | 16K Spec.              | Custom                   | Utility           | 6       | General Election                        | 48K Spec.                                                                                                    | Bug-Byte               | Sim.                   | - 1  |
|                                           | 16K Spec.              | Ocean                    | Arcade            |         |                                         | 48K Spec.                                                                                                    | Kosmos                 | Education              |      |
|                                           | 48K Spec.              | Artic                    | Arcade            | 8       |                                         | 16K Spec.                                                                                                    | PSS                    | Arcade                 |      |
| Canada Anna Anna Anna Anna Anna Anna Anna | 16K Spec.              | dK' Tronics              | Utility           | 7       |                                         | 16K Spec.                                                                                                    | R & R                  | Maze                   | 8    |
|                                           | 16K Spec.              | Work Force               | Utility           |         |                                         | 48K Spec.                                                                                                    | Automata               | Trad.<br>Arcade        |      |
|                                           | 48K Spec.              | RAMTOP                   | Business          |         |                                         | 16K Spec.<br>16K Spec.                                                                                                    | CDS<br>Artic           | Arcade                 |      |
|                                           | 48K Spec.              | Campbell                 | Utility           |         |                                         | 16K Zx-81                                                                                                    | Artic                  | Arcade                 |      |
| Not Pass Go                               | 16K ZX-81              | Work Force<br>Work Force | Strat.<br>Strat.  | 6       |                                         | 16K ZX-81                                                                                                    | Software Farm          | Arcade                 |      |
|                                           | 48K Spec.              | Phoenix                  | Arcade/           | .0      |                                         | 16K Spec.                                                                                                    | Temptation             | Arcade                 | 7    |
| odge City                                 | 48K Spec.              | Phoemx                   | adventure         | 7       |                                         | 48K Spec.                                                                                                    | Artic                  | Adventure              | 7    |
| oor Slammer                               | 16K ZX-81              | Cathedral                | Arcade            | 7       |                                         | 16K Spec.                                                                                                    | R & R                  | Sim.                   | 1    |
| , Whom                                    | 16K ZX-81              | D. Biggs                 | Adventure         | *       |                                         | 16K Spec.                                                                                                    | Virgin                 | Sim.                   | 8    |
| aft                                       | 16K ZX-81              | Myrmidon                 | Business          |         |                                         | 48K Spec.                                                                                                    | DK Tronics             | Sim.                   |      |
| aughts                                    | 48K Spec.              | CP                       | Mind Game         | 7       | Gorgon                                  | 48K Spec.                                                                                                    | Phipps                 | Adventure              |      |
| ingeon Master                             | 48K Spec.              | Crystal Comp.            | Adventure         | 8       | Gorilla                                 | 16K Spec.                                                                                                    | D Hornsby              | Game                   |      |
| ingeons of Doom                           | 16K ZX-81              | Woosoft                  | Adventure         |         | Grand Prix                              | 16K ZX-81                                                                                                    | dK' Tronics            | Arcade                 |      |
| ingeons of Doom                           | 48K Spec.              | Temptation               | Adventure         |         | Graphics                                | 16K ZX-81                                                                                                    | IPA                    | Utility                |      |
| monoids                                   | 16K Spec.              | Dymond                   | Game              | *       | Graphics Toolkit                        | 16K ZX-81                                                                                                    | JRS                    | Utility                | 5    |
|                                           |                        |                          |                   |         | Great Britain Ltd                       | 16K ZX-81                                                                                                    | Hessel                 | Strat.                 |      |
| oth Deferen                               | 16K Sec.               | Artic                    | Arcade            | 5       |                                         | 48K Spec.                                                                                                    | Hessel                 | Strat.                 |      |
| rth Defence                               | 16K Spec.              | Artic<br>Picturesque     | Utility           | 9       | Greedy Gulch                            | 16K ZX-81                                                                                                    | Phipps                 | Adventure              |      |
| litor/Assembler                           | 16K Spec.              | Lerm                     | Education         | *       |                                         | 48K Spec.                                                                                                    | Arcade                 | Trad./Arcade           |      |
| ucation One                               | 16K Spec.<br>16K Spec. | Startersoft              | Education         | *       | Ground Attack                           | 16K Spec.                                                                                                    | Silversoft             | Arcade                 |      |
| ucational<br>ektro Storm                  | 48K Spec.              | PSS                      | Arcade            |         | Ground Force Zero                       | 16K Spec.                                                                                                    | Titan                  | Arcade                 |      |
| gine Diagnostic                           | 48K Spec.              | Spectrasoft              | Utility           |         |                                         | 48K Spec.                                                                                                    | Harlequin              | Education              |      |
| cape                                      | 16K Spec.              | New Generation           | Maze              | 8       | Guitar Tutor 2                          | 48K Spec.                                                                                                    | Harlequin              | Education              |      |
| kimo Eddie                                | 16K Spec.              | Ocean                    | Arcade            | *       | Gulp 2                                  | 16K ZX-81                                                                                                    | Campbell               | Arcade                 |      |
| pionage Isl.                              | 16K ZX-81              | Artic                    | Adventure         |         | Gulpman                                 | 16K Spec.                                                                                                    | Campbell               | Arcade                 |      |
| pionage Isl.                              | 48K Spec.              | Artic                    | Adventure         | 5       | 11-11-1-11                              | 49V C.                                                                                                    | Countral Co            | Advanture              |      |
| verest Ascent                             | 48K Spec.              | Shepard                  | Adventure         | 6       | Halls of Things                         | 48K Spec.                                                                                                    | Crystal Comp.          | Adventure<br>Education |      |
| olution                                   | 48K Spec.              | Microsphere              | Game              |         | Handwriting                             | 48K Spec.                                                                                                    | Chalksoft              | Arcade                 |      |
| 1                                         | 48K Spec.              | Abbex                    | Arcade            | 6       | Hang Glider                             | 16K ZX-81                                                                                                    | S Electronics          | Mind Game              |      |
| tended Basic                              | 16K Spec.              | CP                       | Utility           | 7       | Hanoi King                              | 48K Spec.<br>16K Spec.                                                                                                    | Contrast<br>Micromega  | Arcade                 |      |
|                                           |                        |                          |                   |         | Haunted Hedges                          |                                                                                                    | Hewson                 | Sim.                   |      |
|                                           | MAN Comm               | Hornby                   | Game              |         | Heathrow                                | 16K Spec.<br>16K Spec.                                                                                                    | Poppy                  | Education              |      |
| mily Games Pack                           | 16K Spec.              |                          | Adventure         |         | Hidden Letters                          | THE RESERVE OF THE PERSON OF THE PERSON OF T | Work Force             | Arcade                 |      |
| intasia Diamond                           | 48K Spec.              | Hewson<br>CCS            | Sim.              |         | High Noon<br>High-resolution Invaders   | 48K Spec.                                                                                                    | Odyssey                | Arcade                 |      |
| irmer                                     | 16K Spec.<br>16K ZX-81 | CCS                      | Sim.              |         | Hobbit                                  | 48K Spec.                                                                                                    | Sin/M.Hse.             | Adventure              |      |
| irmer                                     | 16K ZX-81              | Digital Int.             | Sim.              | 5       | Hole                                    | 48K Spec.                                                                                                    | Add-on                 | Adventure              |      |
| ghter Pilot<br>ghter Pilot                | 48K Spec.              | D. Integ.                | Simulation        |         |                                         | 16K Spec.                                                                                                    | SD Micro               | Bus.                   |      |
| nance Manager                             | 16K Spec.              | OCP                      | Business          | 9       | Hopper                                  | 16K Spec.                                                                                                    | PSS                    | Arcade                 |      |
| reflash                                   | 16K Spec.              | Abacus                   | Arcade            | 5       |                                         | 16K Spec.                                                                                                    | Sinclair               | Arcade                 |      |
| rework Music                              | 16K Spec.              | Soft Cottage             | Education         | 8       | Horace Goes Skiing                      | 16K Spec.                                                                                                    | Sinclair               | Arcade                 |      |
| ight Sim.                                 | 16K ZX-81              | Sinclair                 | Sim.              | 6       | Horror Atoll                            | 48K Spec.                                                                                                    | Add-on                 | Adventure              |      |
| ight Sim.                                 | 48K Spec.              | Sinclair                 | Sim.              | 6       | Hot Dot Spotter                         | 16K Spec.                                                                                                    | Longman                | Education              |      |
| lippit                                    | 16K Spec.              | Sinclair                 | Puzzle            | 7       | Hse. Living Dead                        | 48K Spec.                                                                                                    | Phipps                 | Arcade                 |      |
| ootball                                   | 16K Spec.              | Winters                  | Sim.              |         | Hunchback                               | 48K Spec.                                                                                                    | Ocean                  | Arcade                 |      |
| ootball                                   | 48K Spec.              | D. Integ.                | Utility           |         | Hungry Horace                           | 16K Spec.                                                                                                    | Sinclair               | Arcade                 |      |
| ootball Manager                           | 16K ZX-81              | Addictive Gms.           | Sim.              | *       | Hunter Killer                           | 48K Spec.                                                                                                    | Protek                 | Strat.                 |      |
| ootball Manager                           | 48K Spec.              | Addictive Gms.           | Sim.              | 7       |                                         |                                                                                                    |                        |                        |      |
| ootball Pools Program                     | 16K ZX-81              | Hartland                 | Utility           | *       | 1 Ching                                 | 48K Spec.                                                                                                    | Sirius                 | Game                   |      |
| ootball Pools Program                     | 48K Spec.              | Hartland                 | Utility           | *       | 1 Ching                                 | 48K Spec.                                                                                                    | Salamander             | Utility                |      |
| he Forest                                 | 48K Spec.              | Phipps                   | Simulation        | *       | Inca Curse                              | 16K ZX-81                                                                                                    | Sinclair               | Adventure              |      |
| ort Apache                                | 16K ZX-81              | Contrast                 | Strat.            | 8       | Inca Curse                              | 48K Spec.                                                                                                    | Sinclair               | Adventure              |      |
| orth                                      | 16K ZX-81              | Sinclair                 | Language          | 7       | Inkos                                   | 48K Spec.                                                                                                    | Chalksoft              | Sim.                   |      |
| orth                                      | 48K Spec.              | Sinclair                 | Language          | 7       | Integration                             | 16K Spec.                                                                                                    | University             | Utility                |      |
| orth                                      | 48K Spec.              | Melboure Hse.            | Language          | 9       | Integration                             | 16K ZX-81                                                                                                    | University             | Utility                |      |
| our Rules of Number                       | 16K Spec.              | Micro Master             | Education         |         | Intermediate English 1-2                |                                                                                                    | Rose                   | Education              |      |
| our Rules of Number                       | 16K ZX-81              | Micro Master             | Education         | 9       | Intermediate English 1-2                |                                                                                                    | Rose                   | Education              |      |
| P Compiler                                | 16/48 Spec.            | Softek                   | Utility<br>Arcade | -       | Intermediate Maths 1-2                  | lok Spec.                                                                                                    | Rose                   | Education              |      |
| red                                       | 48K Spec.              | QS<br>Silversoft         | Arcade            | *       | Intermediate Maths 1-2                  |                                                                                                    | Rose                   | Education<br>Arcade    |      |
| reez Beez                                 | 48K Spec.              | CDS                      | Education         | 5       | Invaders                                | 16K ZX-81                                                                                                    | Abersoft<br>Bug Byte   |                        |      |
| rench is Fun                              | 48K Spec.              | Kosmos                   | Education         | *       | Invaders                                | 16K ZX-81                                                                                                    | Bug Byte               | Arcade                 |      |
| rench Mistress                            | 48K Spec.              | Tutorial                 | Education         | *       | Invaders                                | 16K ZX-81<br>16K ZX-81                                                                                                    | Silversoft             | Arcade<br>Arcade       |      |
| rench Voc Test                            | 16K Spec.<br>48K Spec. | Tutorial                 | Education         |         | Invaders                                | 16K ZX-81                                                                                                    | Odyssey<br>Selec       | Arcade                 |      |
| rench Voc Test                            | 16K Spec.              | DJL                      | Arcade            | 7       | Invaders<br>Invasion Rody Snatch        | 48K Spec.                                                                                                    | Crystal                | Arcade                 |      |
| roggy                                     | 16K ZX-81              | DJL                      | Arcade            | 7       | Invasion Body Snatch.<br>Invasion Force | 16K Spec.                                                                                                    | Artic                  | Arcade                 |      |
| ruit Line                                 | 16K Spec.              | P A Hanson               | Game              | *       | Invasion Force<br>Invincible Isl.       | 48K Spec.                                                                                                    | Shephard               | Adventure              |      |
| ruit Line<br>ruit Machine                 | 16K Spec.              | dK' Tronics              | Game              | 6       | Island                                  | 48K Spec.                                                                                                    | Crystal                | Adventure              |      |
| ull-screen Breakout                       | 1K ZX-81               | New Generation           | Arcade            | *       | Island                                  | 48K Spec.                                                                                                    | Virgin                 | Adventure              |      |
| un seiten bitakout                        |                        |                          |                   |         |                                         |                                                                                                    |                        |                        |      |
| Galactians                                | 16K Spec.              | DK Tronics               | Arcade            |         | Jackpot<br>Jericho Road                 | 48K Spec.<br>48K Spec.                                                                                                    | Comp. Rntls.<br>Shards | Arcade<br>Adventure    |      |
| alactic Trooper                           | 16K Spec.              | Romik                    | Arcade            | 3       | Jericho Road<br>Jet Pac                 | 48K Spec.                                                                                                    | Ultimate               | Arcade                 |      |
| alactic Trooper                           | 16K ZX-81              | Romik                    | Arcade            | 6       |                                         | 16K Spec.                                                                                                    | Severn                 | Arcade                 |      |
| alactic Warriors                          | 16K Spec.              | Abacus                   | Arcade            | 6       | Jogger<br>Johnny Reb                    | 48K Spec.                                                                                                    | Lothlorian             | Sim.                   |      |
| alaxians                                  | 16K Spec.              | Artic                    | Arcade            | -6      | Jumbly                                  | 48K Spec.                                                                                                    | D K Tronics            | Quiz                   |      |
| Jalaxy Attack                             | 48K Spec.              | Sunshine                 | Arcade            | 4       | Jungle Adventure                        | 48K Spec.                                                                                                    | CCS                    | Adventure              |      |
| ialaxy Conflict                           | 16K Zx-81              | Martech                  | Strat.            | 8       | Jungle Auventure                        | ton Spec.                                                                                                    | 003                    | Autemale               |      |
| alaxy Conflict                            | 48K Spec.              | Martech                  | Strat.            | -       | Keysounder                              | 16K Spec.                                                                                                    | S and G                | Utility                |      |
| alaxy Jailbreak                           | 16K ZX-81              | Romik                    | Arcade            | 6       | King Arthur                             | 48K Spec.                                                                                                    | E. Midland             | Simulation             |      |
| iambling Tape                             | 16K Spec.              | Dymond                   | Game              |         |                                         | 48K Spec.                                                                                                    | Hewson                 | Arcade                 |      |
| James                                     | 16K ZX-81              | P Teakle                 | Game              |         | Knight Rider<br>Knight's Ouest          | 16K ZX-81                                                                                                    | Phipps                 | Adventure              |      |
| James 2                                   | 16K ZX-81              | JRS                      | Game              | 7       | Knight's Quest                          | 48K Spec.                                                                                                    | Phipps                 | Adventure              |      |
| Games Designer                            | 48K Spec.              | QS                       | Utility<br>Game   |         | Krazy Kong                              | 16K ZX-81                                                                                                    | - mpps                 | , au . emare           |      |
| James Pack 1                              | 16K Spec.              | A Burnham                |                   |         |                                         |                                                                                                    |                        |                        |      |

## Cassette Round-up

| anguage Devel. Series<br>anguage Devel. Series<br>anguage Devel. Series<br>anguage Devel. Series<br>as Vegas<br>ast Sunset Lattica<br>azatron<br>azer Zone<br>eap Frog<br>earn Basic<br>earn to Read 1-5                                                                                                    | 16K Spec.<br>16K Spec.<br>16K Spec.<br>16K ZX-81<br>16K ZX-81<br>16K Spec. | Axis<br>Glasson<br>Micro Master | Arcade<br>Education    | factor<br>4 | O Level Physics<br>O Level Physics | 16K Spec.<br>48K Spec. | Homestudy<br>Think Tank                                                                                                    | Education<br>Education | facto |
|----------------------------------------------------------------------------------------------------|----------------------------------------------------------------------------|---------------------------------|------------------------|-------------|------------------------------------|------------------------|----------------------------------------------------------------------------------------------------|------------------------|-------|
| anguage Devel. Series<br>anguage Devel. Series<br>anguage Devel. Series<br>as Vegas<br>ast Sunset Lattica<br>azzatron<br>azer Zone<br>cap Frog<br>earn Basic<br>earn to Read 1-5                                                                                                    | 16K Spec.<br>16K Spec.<br>16K ZX-81<br>16K ZX-81                           | Glasson<br>Micro Master         |                        | 4           |                                    |                        |                                                                                                    |                        | :     |
| anguage Devel. Series<br>anguage Devel. Series<br>anguage Devel. Series<br>as Vegas<br>ast Sunset Lattica<br>azzatron<br>azzer Zone<br>eap Frog<br>earn Basic<br>earn to Read 1-5                                                                                                    | 16K Spec.<br>16K ZX-81<br>16K ZX-81                                        | Micro Master                    | Education              | *           | O Level Physics                    | 19K Spec               | Think Tonk                                                                                                    | Education              |       |
| anguage Devel. Series anguage Devel. Series as Vegas ast Sunset Lattica azatron azar Zone eap Frog earn Basic earn to Read 1-5                                                                                                    | 16K ZX-81<br>16K ZX-81                                                     |                                 |                        |             | Co and the a segment               | 40K Spec.              | THINK THINK                                                                                                    | Lancation              |       |
| anguage Devel. Series as Vegas ast Sunset Lattica azatron azer Zone eap Frog earn Basic earn to Read 1-5                                                                                                    | 16K ZX-81                                                                  |                                 | Education              | *           | Odds-on                            | 16K Spec.              | RSD                                                                                                    | Game                   |       |
| inguage Devel. Series is Vegas ist Sunset Lattica izatron izaer Zone iap Frog iarn Basic iarn to Read 1-5                                                                                                    | 16K ZX-81                                                                  | Glasson                         | Education              | *           | Oligopoly                          | 48K Spec.              | CCS                                                                                                    | Strat.                 | 7     |
| as Vegas ast Sunset Lattica azatron azer Zone eap Frog earn Basic earn to Read 1-5                                                                                                    |                                                                            | Micro Master                    | Education              | *           | Omnicale                           | 48K Spec.              | Microsphere                                                                                                    | Business               | 9     |
| ast Sunset Lattica<br>azatron<br>azer Zone<br>eap Frog<br>earn Basic<br>earn to Read 1-5                                                                                                    |                                                                            | Temptation                      | Strat.                 | *           | Oracle's Cave                      | 48K Spec.              | Doric                                                                                                    | Adventure              | 8     |
| azatron<br>azer Zone<br>rap Frog<br>earn Basic<br>earn to Read 1-5                                                                                                    | 48K Spec.                                                                  | Arcade                          | Arcade                 | *           | Orbiter                            | 16K Spec.              | Silversoft                                                                                                    | Arcade                 | 7     |
| azer Zone<br>eap Frog<br>earn Basic<br>earn to Read 1-5                                                                                                    | 48K Spec.                                                                  | Contrast                        | Arcade                 |             | Original Superchess                | 16K ZX-81              | CP Software                                                                                                    | Trad.                  |       |
| eap Frog<br>earn Basic<br>earn to Read 1-5                                                                                                    | 48K Spec.                                                                  | OS                              | Arcade                 | *           |                                    | 48K Spec.              | CP Software                                                                                                    | Trad.                  |       |
| earn Basic<br>earn to Read 1-5                                                                                                    | 16K Spec.                                                                  | CDS                             | Arcade                 | *           | Ostron                             | 16K Spec.              | Softek                                                                                                    | Arcade                 |       |
| earn to Read 1-5                                                                                                    | 16K Spec.                                                                  | Logic 3                         | Education              |             | Othello                            | 16K Spec.              | CP Software                                                                                                    | Trad.                  |       |
|                                                                                                    | 48K Spec.                                                                  | Sinclair                        | Education              | 7           | Othello                            | 16K Spec.              | M.O.I.                                                                                                    | Trad.                  |       |
| carming read t                                                                                                    | 16K Spec.                                                                  | Poppy                           | Education              | *           | Othello                            | 16K ZX-81              | M.O.I.                                                                                                    | Trad.                  |       |
|                                                                                                    | 48K Spec.                                                                  | Add-on                          | Adventure              | 4           | Othero                             | 1011 2.75-01           |                                                                                                    | ******                 |       |
|                                                                                                    |                                                                            | PSS                             | Arcade                 |             | Party Time                         | 48K Spec.              | C. Tutor                                                                                                    | Education              |       |
|                                                                                                    | 16K Spec.                                                                  |                                 | Utility                | *           |                                    | 48K Spec.              | Hi-Soft                                                                                                    | Language               |       |
| EDUTED OF STREET CARE                                                                                                    | 16K Spec.                                                                  | University                      |                        |             | Pat the Postman                    | 48K Spec.              | Mikro-Gen                                                                                                    | Arcade                 |       |
| TO THE PARTY OF THE PARTY OF TH | 16K ZX-81                                                                  | University                      | Utility                |             | Pathfinder                         | 16K Spec.              | Widget                                                                                                    | Education              |       |
|                                                                                                    | 48K Spec.                                                                  | SD Micro                        | Utility                |             |                                    |                        | ALCOHOLOGO CONTRACTOR CONTRACTOR | Business               |       |
|                                                                                                    | 16K Spec.                                                                  | Virgin                          | Mind Game              | 3           | Payroll                            | 16K ZX-81              | Hilderbay                                                                                                    |                        |       |
| Maria Cara Cara Cara Cara Cara Cara Cara                                                                                                    | 48K Spec.                                                                  | Phipps                          | Arcade                 |             |                                    | 32K ZX-81              | Soft Tech                                                                                                    | Business               |       |
| MANAGEMENT OF THE PARTY OF THE PARTY OF THE  | 16K ZX-81                                                                  | JRS                             | Adventure              |             | Payroll                            | 48K Spec.              | Hilderbay                                                                                                    | Business               | . 9   |
| ost Over Bermuda                                                                                                    | 48K Spec.                                                                  | Add-on                          | Adventure              |             | Payroll                            | 48K ZX-81              | Soft Tech                                                                                                    | Business               |       |
| ina Crabs                                                                                                    | 16K Spec.                                                                  | Micromega                       | Arcade                 | 7           | Peek                               | 16K Spec.              | Zen                                                                                                    | Utility                |       |
| anar Jetman                                                                                                    | 16K Spec.                                                                  | Ultimate                        | Arcade                 |             | Penetrator                         | 48K Spec.              | Mel. Hse.                                                                                                    | Arcade                 | 7     |
|                                                                                                    |                                                                            | OCP                             | Liellien               | 7           | Pengy                              | 16K Spec.              | Micromania                                                                                                    | Arcade                 | 4     |
| achine Code Test Tool                                                                                                    |                                                                            | OCP                             | Utility                | 1           | Personal Banking System            | 16K ZX-81              | Hilton                                                                                                    | Business               | *     |
| achine Code Test Tool                                                                                                    |                                                                            | OCP<br>Miles Con                | Utility                | -           | Personal Banking System            | 48K Spec.              | Hilton                                                                                                    | Business               |       |
|                                                                                                    | 48K Spec.                                                                  | Miko-Gen                        | Adventure              | 1           | Personal Financ.                   | 1000                   |                                                                                                    |                        |       |
|                                                                                                    | 48K Spec.                                                                  | Mikro-Gen                       | Adventure              |             | Management Syst.                   | 48K Spec.              | Fulwood                                                                                                    | Business               |       |
|                                                                                                    | 16K Spec.                                                                  | CDS                             | Arcade                 | 2           | Personal Reminder                  | 48K Spec.              | SD Micro                                                                                                    | Utility                |       |
|                                                                                                    | 16K ZX-81                                                                  | Phipps                          | Adventure              |             | Pharoah's Tomb                     | 16K ZX-81              | Phipps                                                                                                    | Adventure              | 9     |
|                                                                                                    | 48K Spec.                                                                  | Sinclair                        | Education              |             | Pi-Balled                          | 48K Spec.              | Automata                                                                                                    | Arcade                 | 7     |
| ailing List                                                                                                    | 16K ZX-81                                                                  | Hestacrest                      | Business               | *           | Pi-Eyed                            | 48K Spec.              | Automata                                                                                                    | Adventure              | - 6   |
| And the second second s | 48K Spec.                                                                  | Sinclair                        | Education              |             | Pilot                              | 16K ZX-81              | Hewson                                                                                                    | Sim.                   |       |
| lanic Miner                                                                                                    | 48K Spec.                                                                  | Bug-Byte                        | Arcade                 | 9           | Pimania                            | 16K ZX-81              | Automata                                                                                                    |                        | - 1   |
|                                                                                                    | 48K Spec.                                                                  | Sussex                          | Education              | 7           |                                    |                        |                                                                                                    | Sim.                   | -     |
|                                                                                                    | 16K Spec.                                                                  | Lerm                            | Utility                | *           | Pimania                            | 48K Spec.              | Automata                                                                                                    | Sim.                   |       |
|                                                                                                    | 16K Spec.                                                                  | OCP                             | Utility                |             | Pinball                            | 16K Spec.              | Winters                                                                                                    | Game                   |       |
|                                                                                                    | 48K Spec.                                                                  | Campbell                        | Business               | 8           | Pirate                             | 48K Spec.              | Chalksoft                                                                                                    | Education              |       |
|                                                                                                    | 16K Spec.                                                                  | Campbell                        | Business               |             | Pitman Seven                       | 16K Spec.              | Visions                                                                                                    | Adventure              |       |
|                                                                                                    |                                                                            | Work Force                      | Utility                | *           | Planet of Death                    | 16K Spec.              | Artic                                                                                                    | Adventure              | - (   |
|                                                                                                    | 16K Spec.                                                                  |                                 |                        |             | Planetoids                         | 16K Spec.              | Sinclair                                                                                                    | Arcade                 | 1     |
|                                                                                                    | 16K Spec.                                                                  | AD Software                     | Education              | -           | Plunder                            | 48K Spec.              | CCS                                                                                                    | Strat.                 |       |
|                                                                                                    | 16K Spec.                                                                  | University                      | Utility                | 7           | Polynomials                        | 16K Spec.              | University                                                                                                    | Utility                | 8     |
| Management of the contract of the contract of  | 16K ZX-81                                                                  | University                      | Utility                | 7           | Polynomials                        | 16K ZX-81              | University                                                                                                    | Utility                |       |
|                                                                                                    | 16K Spec.                                                                  | Hewson                          | Arcade                 | 8           | Pontoon                            | 48K Spec.              | Contrast                                                                                                    | Trad.                  | 2     |
|                                                                                                    | 16K ZX-81                                                                  | PSS                             | Arcade                 | *           | Pool                               | 16K Spec.              | Bug Byte                                                                                                    | Game                   | - 1   |
|                                                                                                    | 48K Spec.                                                                  | PSS                             | Arcade                 | *           | Pre/early school                   |                        |                                                                                                    |                        |       |
|                                                                                                    | 16K ZX-81                                                                  | Abersoft                        | Arcade                 | *           | cassettes                          | 16K Spec.              | Essex                                                                                                    | Education              |       |
|                                                                                                    | 48K Spec.                                                                  | dK' Tronics                     | Arcade                 | - 8         | Primary Arithmetic                 | 16K Spec.              | Rose                                                                                                    | Education              |       |
|                                                                                                    | 16K ZX-81                                                                  | Bug Byte                        | Arcade                 | *           | Primary Arithmetic                 | 16K ZX-81              | Rose                                                                                                    | Education              |       |
| Coder                                                                                                    | 16K Spec.                                                                  | PSS                             | Utility                | . 8         | Print Shop                         | 16K Spec.              | CCS                                                                                                    | Sim.                   | 5     |
| Coder                                                                                                    | 16K ZX-81                                                                  | PSS                             | Utility                | 8           | Print Shop                         | 16K ZX-81              | CCS                                                                                                    | Sim.                   | - 1   |
| lelbourne Draw                                                                                                    | 48K Spec.                                                                  | Melbourne Hse.                  | Utility                | 7           | Print Utilities                    | 16K Spec.              | Sinclair                                                                                                    | Utility                |       |
| lerchant of Venus                                                                                                    | 16K ZX-81                                                                  | Crystal                         | Adventure              | 7           | Pro-Golf                           | 16K Spec.              | Hornby                                                                                                    | Game                   |       |
|                                                                                                    | 16K Spec.                                                                  | Spectresoft                     | Arcade                 | *           |                                    | lok spec.              | Hornoy                                                                                                    | Game                   |       |
|                                                                                                    | 16K Spec.                                                                  | Quicksilva                      | Arcade                 | 7           | Programme David                    | 12V 7V 01              | D I D                                                                                                    | Wildlife.              |       |
|                                                                                                    | 16K Spec.                                                                  | dK' Tronics                     | Arcade                 | 7           | Enhancement Package                |                        | R and R                                                                                                    | Utility                |       |
|                                                                                                    | 16K Spec.                                                                  | Softek                          | Arcade                 | 6           |                                    | 16K Spec.              | Work Force                                                                                                    | Utility                | 1     |
|                                                                                                    | 48K Spec.                                                                  | Sinclair                        | Language               | 8           | Proteus                            | 16K Spec.              | Abacus                                                                                                    | Arcade                 | 1     |
|                                                                                                    |                                                                            | Contrast                        | Utility                |             | Pssst                              | 48K Spec.              | Ultimate                                                                                                    | Arcade                 | 1     |
|                                                                                                    | 16K Spec.                                                                  |                                 |                        | 7           | Puckman                            | 16K ZX-81              | Hewson                                                                                                    | Arcade                 |       |
| 200 m m 10 20 7 / 10 10 10 10 10 10 10 10 10 10 10 10 10                                                                                                    | 16K Spec.                                                                  | Add-on<br>Onickeiber            | Arcade                 | -           | Punctuation Pete                   | 16K Spec.              | Heinemann                                                                                                    | Educational            | - 1   |
|                                                                                                    | 16K Spec.                                                                  | Quicksilva                      | Arcade                 | 7           | Purchase Ledger                    | 16K ZX-81              | Hestacrest                                                                                                    | Business .             | 1     |
| lines of Saturn/Return                                                                                                    | ACK C                                                                      | NOT - 17                        |                        | 1 2         | Pyramid                            | 48K Spec.              | Fantasy                                                                                                    | Arcade                 | 1     |
|                                                                                                    | 16K Spec.                                                                  | Mikro-Gen                       | Adventure              |             |                                    |                        | to the state of                                                                                                    |                        |       |
| CONTRACTOR OF THE PROPERTY OF THE PROPERTY OF  | 16K Spec.                                                                  | Poppy                           | Education              |             | Quazar                             | 16K Spec.              | Rose                                                                                                    | Mind Game              |       |
|                                                                                                    | 48K Spec.                                                                  | Sinclair                        | Utility                | 8           | Quest                              | 48K Spec.              | Hewson                                                                                                    | Adventure              | 1     |
|                                                                                                    | 16K Spec.                                                                  | Romik                           | Arcade                 | 3           | Quetzalcoatl                       | 48K Spec.              | Virgin                                                                                                    | Adventure              | 1     |
|                                                                                                    | 48K Spec.                                                                  | Ocean                           | Arcade                 |             | Quick Thinking                     | 48K Spec.              | Mirror                                                                                                    | Education              |       |
|                                                                                                    | 16K Spec.                                                                  | Visions                         | Arcade                 |             | Quill                              | 48K Spec.              | Gilsoft                                                                                                    | Utility                | -     |
|                                                                                                    | 16K Spec.                                                                  | Severn                          | Adventure              | *           | Quincy                             | 16K Spec.              | Severn                                                                                                    | Strat.                 |       |
|                                                                                                    | 48K Spec.                                                                  | Incentive                       | Adventure              | 8           | -                                  | - Paris                |                                                                                                    |                        |       |
|                                                                                                    | 48K Spec.                                                                  | Ocean                           | Arcade                 | 7           | Raider Cursed Mine                 | 48K Spec.              | Arcade                                                                                                    | Arcade                 |       |
|                                                                                                    | 48K Spec.                                                                  | Mirror                          | Education              | *           | Ramopoly                           | 48K Spec.              | J Fletcher                                                                                                    | Game                   |       |
|                                                                                                    | 16K Spec.                                                                  | Silversoft                      | Arcade                 | *           | Rapedes                            | 16K Spec.              | Visions                                                                                                    | Arcade                 |       |
|                                                                                                    | 16K Spec.                                                                  | Silversoft                      | Arcade                 | 6           | Red Weed                           | 48K Spec.              | Lothlorian                                                                                                    | Simulation             |       |
|                                                                                                    | 48K Spec.                                                                  | Gemtime                         | Adventure              | 7           | Regression                         | 16K Spec.              | University                                                                                                    | Utility                |       |
|                                                                                                    | 48K Spec.                                                                  | Bellflower                      | Utility                | 3           | Regression                         | 16K ZX-81              | University                                                                                                    | Utility                |       |
|                                                                                                    |                                                                            |                                 | Education              | *           |                                    |                        |                                                                                                    |                        |       |
|                                                                                                    | 48K Spec.                                                                  | Sinclair                        |                        |             | Renumber Delete                    | 16K Spec.              | Work Force                                                                                                    | Utility                |       |
| amtir Raiders                                                                                                    | 16K ZX-81                                                                  | Artic                           | Arcade                 | 8           | Renumber Delete                    | 16K ZX-81              | Work Force                                                                                                    | Utility                |       |
|                                                                                                    | 16K Spec.                                                                  | Mikro-Gen                       | Arcade                 | *           | Repulsar                           | 16K Spec.              | Softek                                                                                                    | Arcade                 |       |
|                                                                                                    | 16K ZX-81                                                                  | Digital                         | Sim.                   | 5           | Rescue                             | 48K Spec.              | Computer Rent                                                                                                    | Arcade                 |       |
|                                                                                                    | 16K Spec.                                                                  | Bridge                          | Utility                | *           | Rescue                             | 48K Spec.              | Ocean                                                                                                    | Arcade                 |       |
|                                                                                                    | 16K Spec.                                                                  | Hewson                          | Sim.                   | 5           | Reversi                            | 16K Spec.              | Sinclair                                                                                                    | Trad.                  | - 1   |
|                                                                                                    |                                                                            |                                 |                        | 8           | Rider                              | 16K Spec.              | Virgin                                                                                                    | Arcade                 |       |
|                                                                                                    | 48K Spec.                                                                  | Sussex                          | Education              | 0           | Road Toad                          | 16K Spec.              | DK Tronics                                                                                                    | Arcade                 |       |
|                                                                                                    | 48K Spec.                                                                  | Incentive                       | Strat.                 | 1           | Robot Panic                        | 16K Spec.              | Soft Mill                                                                                                    | Arcade                 |       |
| owotnik Puzzle                                                                                                    | 16K Spec.                                                                  | Phipps                          | Game                   | 7           | Robot Riot                         | 48K Spec.              | Silversoft                                                                                                    | Arcade                 |       |
|                                                                                                    | 16K ZX-81                                                                  | Phipps                          | Game                   |             | Rommels Revenge                    | 48K Spec.              | Crystal                                                                                                    | Arcade                 | -     |
| lumber 6                                                                                                    | 16K Spec.                                                                  | Prime                           | Education              | *           |                                    |                        |                                                                                                    |                        | 1     |
|                                                                                                    |                                                                            |                                 |                        |             | Roulette                           | 16K Spec.              | Newsoft                                                                                                    | Trad.                  |       |
|                                                                                                    | 16K ZX-81                                                                  | Calpac                          | Education              |             | Roulette                           | 48K Spec.              | Dymond                                                                                                    | Trad.                  |       |
|                                                                                                    | 48K Spec.                                                                  | Calpac                          | Education              |             | Roundsby Incident                  | 48K Spec.              | Add-on                                                                                                    | Adventure              |       |
| Level French Revision                                                                                                    |                                                                            | Rose                            | Education              |             | Royal Birkdale                     | 48K Spec.              | Ocean                                                                                                    | Simulation             |       |
| Level Maths                                                                                                    | 16K Spec.<br>16K ZX-81                                                     | Homestudy<br>Rose               | Education<br>Education |             | Sales Day Book                     | 16K ZX-81              | Transform                                                                                                    | Business               |       |

## Cassette Round-up

| Name                    | Machine                | Company       | Туре            | Gilbert<br>factor | Name                                                                                                    | Machine             | Company                                 | Туре                                                                                                    | Gill |
|-------------------------|------------------------|---------------|-----------------|-------------------|----------------------------------------------------------------------------------------------------|---------------------|-----------------------------------------|----------------------------------------------------------------------------------------------------|------|
| Sales Day Book          | 48K Spec.              | Transform     | Business        |                   | The Devil Rides In                                                                                                    | 16K Spec.           | Carnell                                 | Arcade                                                                                                    |      |
| Sales Ledger            | 16K ZX-81              | Hestacrest    | Business        | *                 | The Forest                                                                                                    | 48K Spec.           | Phipps                                  | Sim.                                                                                                    |      |
| Santa                   | 16K Spec.              | Artic         | Arcade          | *                 | The Great Western                                                                                                    | 16K Spec.           | New Soft                                | Game                                                                                                    |      |
| Satan's Pendulum        | 48K Spec.              | Minatron      | Adventure       | 7                 | The Great Western                                                                                                    | 16K ZX-81           | New Soft                                | Game                                                                                                    |      |
| Scrabble                | 48K Spec.              | Sinclair      | Trad.           | 8                 | The Key                                                                                                    | 16K Spec.           | Keysoft                                 | Utility                                                                                                    |      |
| Scuba Dive              | 48K Spec.              | Durrell       | Arcade          | 9                 | The Orb                                                                                                    | 48K Spec.           | Computer Ren.                           | Adventure                                                                                                    |      |
| Secret Valley           | 16K Spec.              | Newsoft       | Adventure       | *                 | The Pyramid                                                                                                    | 48K Spec.           | Fantasy                                 | Arcade                                                                                                    |      |
| Secret Valley           | 16K ZX-81              | Newsoft       | Adventure       | *                 | The Settler                                                                                                    | 16K Spec.           | BSS                                     | Utility                                                                                                    |      |
| Security Shelter        | 48K Spec.              | Add-on        | Arcade          |                   | The Settler                                                                                                    | 16K ZX-81           | BSS                                     | Utility                                                                                                    |      |
| Self-teach Program      | 16K Spec.              | Anvil         | Education       |                   | The Turk                                                                                                    | 48K Spec.           | OCP                                     | Trad.                                                                                                    |      |
| Self-teach Program      | 16K ZX-81              | Anvil         | Education       |                   | Three Games Cassette                                                                                                    | 1K ZX-81            | McGraw Hill                             | Various                                                                                                    | 1    |
| Sentinel                | 16K Spec.              | Abacus        | Arcade          | 7                 | 3D Seiddab Attack                                                                                                    | 48K Spec.           |                                         |                                                                                                    |      |
| Serpents Tomb           | 16K ZX-81              | Vortex        | Adventure       |                   | 3D Strategy                                                                                                    |                     | Hewson                                  | Arcade                                                                                                    |      |
| Shape Sorter            | 16K Spec.              | Widget        | Education       |                   | The state of the state of the s | 48K Spec.           | QS                                      | Mind Game                                                                                                    | - 3  |
| Shark Attack            |                        |               |                 |                   | 3D Tunnel                                                                                                    | 48K Spec.           | New Gen.                                | Arcade                                                                                                    |      |
|                         | 16K Spec.              | Romik         | Arcade          | -                 | Time Bandits                                                                                                    | 16K Spec.           | New Soft                                | Adventure                                                                                                    |      |
| Sheepwalk               | 48K Spec.              | Virgin        | Game            | 7                 | Time Bandits                                                                                                    | 16K ZX-81           | New Soft                                | Adventure                                                                                                    |      |
| Sheer Panic             | 16K Spec.              | Visions       | Arcade          | 7                 | Time Gate                                                                                                    | 48K Spec.           | QS                                      | Arcade                                                                                                    | 1    |
| Ship of Doom            | 48K Spec.              | Artic         | Adventure       | 7                 | Time Quest                                                                                                    | 48K Spec.           | Mikro-Gen                               | Adventure                                                                                                    | ,    |
| Shiva Special 1         | 16K Spec.              | Shiva         | Games           | *                 | Tobor                                                                                                    | 48K Spec.           | Add-on                                  | Arcade                                                                                                    |      |
| Shopping List           | 16K Spec.              | SD            | Utility         | *                 | Tomb of Dracula                                                                                                    | 16K ZX-81           | Felix                                   | Adventure                                                                                                    |      |
| Sideways Copy           | 16K ZX-81              | D King        | Utility         | *                 | Tomb of Dracula                                                                                                    | 48K Spec.           | Felix                                   | Adventure                                                                                                    |      |
| Six Games               | 16K ZX-81              | A Stubbs      | Various         | 5                 | Trace                                                                                                    | 16K Spec.           | Zen                                     | Utility                                                                                                    |      |
| Sky Raider              | 16K Spec.              | C M Smith     | Arcade          | *                 | Trace                                                                                                    | 16K Spec.           | Texgate                                 | Utility                                                                                                    |      |
| Slippery Sid            | 16K Spec.              | Silversoft    | Arcade          | 8                 | Trace                                                                                                    | 16K ZX-81           | Texgate                                 | Utility                                                                                                    |      |
| Slow Loader             | 16K Spec.              | ELR           | Utility         | 9                 | Tradewind                                                                                                    | 48K Spec.           | WDS                                     | Charles Trans. T.                                                                                                    | 1    |
| Snail Logo              | 48K Spec.              | CP            | Educ/Lang.      | 0                 | Train Game                                                                                                    |                     |                                         | Strat.                                                                                                    |      |
| Snan Logo<br>Snooker    |                        | Visions       |                 |                   |                                                                                                    | 16K Spec.           | Microsphere                             | Game                                                                                                    | 5    |
| Softalk 1-2             | 48K Spec.              |               | Arcade          |                   | Transylvanian Tower                                                                                                    | 48K Spec.           | Shepherd                                | Adventure                                                                                                    |      |
|                         | 48K Spec.              | CP            | Utility         | 8                 | Tranz Am                                                                                                    | 48K Spec.           | Ultimate                                | Arcade                                                                                                    | 1    |
| Solaris                 | 48K Spec.              | Softel        | Adventure       | TO SERVICE        | Traxx                                                                                                    | 48K Spec.           | QS                                      | Arcade                                                                                                    |      |
| Solo Whist              | 16K Spec.              | Video Soft.   | Trad.           |                   | Troon                                                                                                    | 48K Spec.           | Hornby                                  | Game                                                                                                    | 8    |
| Sound FX                | 16K Spec.              | dK' Tronics   | Utility         | 6                 | Tube Train Terror                                                                                                    | 48K Spec.           | JRS                                     | Game                                                                                                    | -    |
| Space Fighter           | 16K Spec.              | Winters       | Arcade          | *                 | Tutankhamum                                                                                                    | 48K Spec.           | Micromania                              | Arcade                                                                                                    | 5    |
| Space Intruders         | 16K Spec.              | QS            | Arcade          | 7                 |                                                                                                    |                     |                                         |                                                                                                    |      |
| Space Lanes             | 16K Spec.              | Cathedral     | Arcade          | *                 | Urban Upstart                                                                                                    | 48K Spec.           | Shepherd                                | Adventure                                                                                                    |      |
| Space Raiders           | 16K Spec.              | Sinclair      | Arcade          | 6                 | Use and Learn                                                                                                    | 16K Spec.           | Microl                                  | Utility                                                                                                    |      |
| Space Raiders           | 16K ZX-81              | Sinclair      | Arcade          |                   | Utility File                                                                                                    | 48K Spec.           | SD Micro                                |                                                                                                    | 3    |
| Space Station Zebra     | 48K Spec.              | Beyond        | Arcade          | 6                 | Cumy File                                                                                                    | 40K Spec.           | SD MICEO                                | Business                                                                                                    |      |
| Space Trek              | 16K ZX-81              | JRS           | Arcade          | *                 |                                                                                                    |                     |                                         |                                                                                                    |      |
|                         |                        | Mikro-Gen     |                 |                   | Valhalla                                                                                                    | 48K Spec.           | Movisoft                                | Adventure                                                                                                    | 7    |
| Space Zombies           | 16K Spec.              |               | Arcade          |                   | Vampire Village                                                                                                    | 48K Spec.           | Terminal                                | Adventure                                                                                                    | 4    |
| Spanish Gold            | 48K Spec.              | Chalksoft     | Education       |                   | Velnor's Lair                                                                                                    | 48K Spec.           | QS                                      | Adventure                                                                                                    | 5    |
| Speak and Spell         | 48K Spec.              | S and G       | Education       | *                 | Voice Chess                                                                                                    | 48K Spec.           | Artic                                   | Trad.                                                                                                    | 9    |
| Spec. Assembler         | 48K Spec.              | Artic         | Utility         |                   | Volcanic Dungeon                                                                                                    | 16K ZX-81           | Carnell                                 | Adventure                                                                                                    |      |
| Spec. Bug               | 16K Spec.              | Artic         | Utility         | *                 | Volcanic Dungeon                                                                                                    | 48K Spec.           | Carnell                                 | Adventure                                                                                                    | 7 17 |
| Spec. Compiler          | 48k Spec.              | Softek        | Utility         | 7                 | Vortex                                                                                                    | 16K Spec.           | JK Greye                                | Arcade                                                                                                    | 1    |
| Spec. Editor/ Assembler | 16K Spec.              | Picturesque   | Utility         | 8                 | Vu-Calc                                                                                                    | 16K Spec.           | Sinclair                                |                                                                                                    | 1    |
| Spec. Forth             | 48K Spec.              | Abersoft      | Language        | 9                 | Vu-File                                                                                                    |                     |                                         | Business                                                                                                    |      |
| Spec. Forth             | 48K Spec.              | CP            | Utility         | 8                 | Vu3D                                                                                                    | 16K Spec.           | Sinclair                                | Business                                                                                                    | 1    |
| Spec. Frogs/ Showdown   |                        | Artic         | Arcade          |                   | VII.3D                                                                                                    | 48K Spec.           | Sinclair                                | Utility                                                                                                    | 1    |
| Spec. Gobbleman         |                        | Artic         |                 |                   | and the same                                                                                                    |                     |                                         |                                                                                                    |      |
|                         | 16K Spec.              | Austra        | Arcade          | 11000             | War 70                                                                                                    | 48K Spec.           | CCS                                     | Strat.                                                                                                    | 8    |
| Spec. Invaders          | 16K Spec.              | Artic         | Arcade          | 1000              | Warlock of Firetop                                                                                                    |                     |                                         |                                                                                                    |      |
| Spec. Invasion Force    | 16K Spec.              | Artic         | Arcade          |                   | Mountain                                                                                                    | 48K Spec.           | Penguin                                 | Arcade                                                                                                    | *    |
| Spec. Microchess        | 16K Spec.              | Artic         | Trad.           |                   | Warlord                                                                                                    | 48K Spec.           | Lothlorian                              | Sim.                                                                                                    |      |
| Spec. Monitor           | 16K Spec.              | Picturesque   | Utility         | 8                 | Wheelie                                                                                                    | 48K Spec.           | Microsphere                             | Arcade                                                                                                    | 7    |
| Spec. Scramble          | 16K Spec.              | Work Force    | Arcade          | 7                 | Whizz Kid                                                                                                    | 48K Spec.           | C. Tutor                                | Education                                                                                                    |      |
| Spec. Sound             | 16K Spec.              | M Afzal       | Utility         | *                 | Who Dares Wins                                                                                                    | 48K Spec.           | E. Midland                              | Adventure                                                                                                    |      |
| Spec. Tape Copier       | 16K Spec.              | S Giza        | Utility         | *                 | Wizard's Warriors                                                                                                    | 16K Spec.           | Abersoft                                |                                                                                                    |      |
| special Agent           | 16K Spec.              | Heinemann     | Education       | *                 |                                                                                                    |                     |                                         | Arcade                                                                                                    |      |
| Spectadraw 2            | 48K Spec.              | McAlley       | Utility         | *                 | Word Fit                                                                                                    | 16K ZX-81           | Ram Writer                              | Game                                                                                                    | 6    |
| Spectipede              | 16K Spec.              |               | 13 SEC09 SEC05. |                   | Word Processor                                                                                                    | 48K Spec.           | Microl                                  | Business                                                                                                    |      |
| Spectral Invaders       |                        | R and R       | Arcade          | 0                 | World Info                                                                                                    | 48K Spec.           | Wimsoft                                 | Utility                                                                                                    |      |
|                         | 16K Spec.              | Bug-Byte      | Arcade          | 8                 | World of Illusions                                                                                                    | 16K ZX-81           | Constrast                               | Adventure                                                                                                    | 4    |
| Spectral Panic          | 16K Spec.              | Hewson        | Arcade          | 5                 | Wrath of Magra                                                                                                    | 48K Spec.           | Carnell                                 | Adventure                                                                                                    |      |
| Spectres                | 16K Spec.              | Bug-Byte      | Arcade          | 6                 |                                                                                                    |                     | 0.0000000000000000000000000000000000000 |                                                                                                    |      |
| spectron                | 48K Spec.              | Virgin        | Arcade          | 6                 | X Ray                                                                                                    | 16K Spec.           | Zen                                     | Utility                                                                                                    |      |
| Speech Marks            | 48K Spec.              | Sinclair      | Education       | 7                 | Xadom                                                                                                    | - LESSEN 128 (1997) |                                         | 75.710 TO 100 TO 100 TO |      |
| spellbin                | 16K Spec.              | Startersoft   | Education       | *                 | - American                                                                                                    | 48K Spec.           | QS                                      | Arcade                                                                                                    | 4    |
| Splat                   | 48K Spec.              | Incentive     | Arcade          | 8                 | Vahtai                                                                                                    | 19V C               | West F                                  | 75                                                                                                    |      |
| spreadsheet             | 48K Spec.              | Microl        | Business        | 7                 | Yahtzi                                                                                                    | 48K Spec.           | Work Force                              | Trad.                                                                                                    |      |
| star Gazer              | 48K Spec.              | CRL           | Utility         | 8                 | Yomp                                                                                                    | 16K Spec.           | Virgin                                  | Arcade                                                                                                    | 7    |
| Strike Four             | 16K Spec.              | Spectresoft   | Various         | 4                 |                                                                                                    | 770000              |                                         |                                                                                                    |      |
|                         |                        |               |                 | -                 | Zeus Assembler                                                                                                    | 48K Spec.           | Sinclair                                | Utility                                                                                                    | 9    |
| styx                    | 16K Spec.              | Bug-Byte      | Arcade          | 1                 | Ziggarat of Dread                                                                                                    | 48K Spec.           | Add-on                                  | Adventure                                                                                                    |      |
| sub                     | 16K Spec.              | Romik         | Arcade          |                   | Zodiac F                                                                                                    | 48K Spec.           | Stellar                                 | Utility                                                                                                    | -    |
| Super Play I            | 16K Spec.              | Video         | Games           |                   | Zodiac I                                                                                                    | 16K ZX-81           | Stellar                                 | Utility                                                                                                    |      |
| Superchess II           | 48K Spec.              | CP            | Trad.           | 8                 | Zodiac II                                                                                                    | 16K ZX-81           | Stellar                                 | Utility                                                                                                    |      |
| Superchess Three        | 48K Spec.              | CP            | Mind Game       | 9                 | Zuckman                                                                                                    | 16K ZX-81           | DJL                                     |                                                                                                    |      |
| Supercode               | 16/48K Spec.           | CP            | Utility         | *                 |                                                                                                    |                     |                                         | Arcade                                                                                                    | 5    |
| Superspy                | 48K Spec.              | Shepherd      | Adventure       | 5                 | ZX 1K Chess                                                                                                    | 1K ZX-81            | Artic                                   | Trad.                                                                                                    |      |
| swag + Voyager          | 16K ZX-81              | Howard        | Arcade          | *                 | ZX Compiler                                                                                                    | 16K ZX-81           | Silversoft                              | Utility                                                                                                    |      |
|                         |                        |               |                 | THE COLUMN        | ZX Draughts                                                                                                    | 48K Spec.           | CP                                      | Trad.                                                                                                    |      |
| ai                      | 16K ZX-81              | PSS           | Game            | *                 | ZX Forth                                                                                                    | 16K ZX-81           | Artic                                   | Language                                                                                                    | 5    |
| ank Battle              | 16K Spec.              | dK' Tronics   | Game            | 8                 | ZX Forth                                                                                                    | 48K Spec.           | Artic                                   | Language                                                                                                    | 5    |
| ape Breaker             | 16K Spec.              | Spectrasoft   | Utility         | *                 | ZX Invasion Force                                                                                                    | 16K ZX-81           | Artic                                   | Arcade                                                                                                    |      |
| Tape Copier             | 16K Spec.              | Lerm          | Utility         | *                 | ZX Panic                                                                                                    | 1K ZX-81            | Selec                                   |                                                                                                    |      |
| Taswide-64              | 16K Spec.              | Tasman        | Utility         | *                 | ZX Screenkit                                                                                                    |                     |                                         | Arcade                                                                                                    | 4    |
|                         |                        |               |                 |                   |                                                                                                    | 4K-64K ZX-81        |                                         | Utility                                                                                                    |      |
| Tasword                 | 48K Spec.              | Tasman        | Business        | 8                 | ZX-81 1K Games Pack                                                                                                    | 1K ZXZ-81           | Crystal                                 | Games                                                                                                    | 5    |
| asworld II              | 48K Spec.              | Tasman        | Business        | 9                 | ZX-81 Pocket Book                                                                                                    | 16K ZX-81           | Phipps                                  | Games                                                                                                    | 0    |
| Teach Data              | 48K Spec.              | B Farris      | Education       | *                 | ZX-81 Remload                                                                                                    | 16K-64K             |                                         |                                                                                                    |      |
| Feacher Data            | 48K Spec.              | B Farris      | Education       | 8                 |                                                                                                    | ZX-81               | Picturesque                             | Utility                                                                                                    |      |
| Feacheraid              | 16K Spec.              | B Farris      | Education       | *                 | ZX-Bug                                                                                                    | 16K ZX-81           | Artic                                   | Utility                                                                                                    |      |
| Tennis                  | 16K Spec.              | Winters       | Game            |                   | ZX-Chess I                                                                                                    | 16K ZX-81           | Artic                                   |                                                                                                    |      |
| Tenpin                  | 16K ZX-81              | Phipps        | Game            | *                 | ZX-Chess II                                                                                                    |                     |                                         | Trad.                                                                                                    |      |
|                         |                        |               |                 |                   |                                                                                                    | 48K Spec.           | Artic                                   | Trad.                                                                                                    |      |
| Ferror from The Deep    | 48K Spec.              | Add-on        | Adventure       |                   | ZX-sideprint                                                                                                    | 16K ZX-81           | Microsphere                             | Utility                                                                                                    |      |
| Fest Match              | 48K Spec.              | Computer Ren. | Sim.            |                   | ZXAS                                                                                                    | 16K ZX-81           | Bug Byte                                | Utility                                                                                                    | *    |
| Pro                     |                        | Contast       | Bus.            | - 2               | ZXDB                                                                                                    | 16E 7V 01           | Division 10 and a                       | W. T. LEWIS .                                                                                                    | -    |
| Text<br>The Castle      | 16K ZX-81<br>48K Spec. | Bug Byte      | Dus.            | 0                 | ZXED                                                                                                    | 16K ZX-81           | Bug Byte                                | Utility                                                                                                    |      |

# PSYCLAPSE & BANDERSNATCH COMMODORE 64 BANDERSNATCH 48K SPECTRUM

# REINFORCEMENTS ARRIVE!

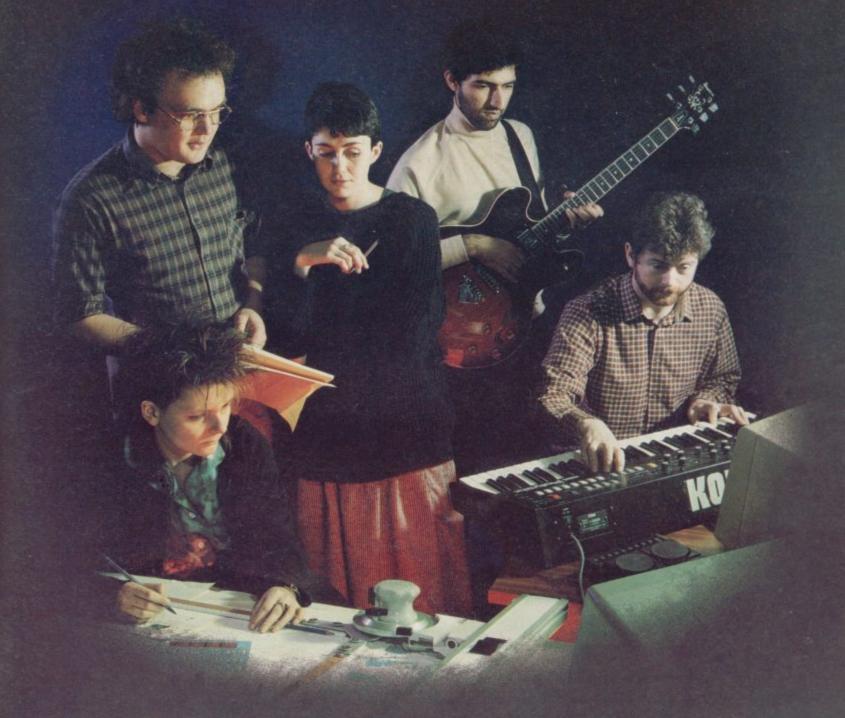

After eight weeks of total concentration by our four master programmers Psyclapse & Bandersnatch, the two most original computer games ever conceived are entering the final phase of creation. Now the Imagine 'A Team' have been joined by (from left to right) Steve Cain, Ally Noble, Dawn Jones, Abdul Ibrahim and Fred Gray.

Steve, Ally and Dawn are three of the most accomplished graphic artists in the country and Abdul and Fred are two highly respected musicians.

Their task is to enhance these magnificent games with dazzling animation, stunning effects and electrifying music.

Psyclapse & Bandersnatch, a treat for your senses, coming soon from Imagine.

of the game

# PLAY THE

Here's a sure-fire way of making certain 1984 is packed full of fun for you and your friends. We've searched for brilliant new program sources throughout the U.K. and North America to find an exciting collection of new games—and business programs—many of which cannot be bought by mail order from any other source! These are our latest exclusive offerings.

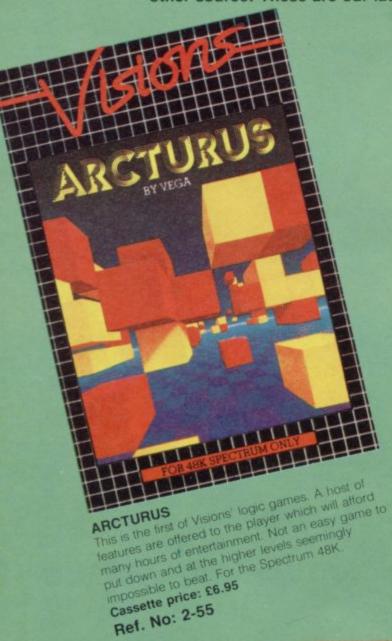

FLIGHT SIMULATION

SOFTWARE BY PSION C3 - 48K RAM

You are the pilot of a light aircraft.
instruments to take off, bank, dive and climb. Touch a button, your display is a navigational chart: work out your display is a navigational chart: work out your display is a navigational chart: work Full-colour high-resolution graphics. Written by

Ref. No: 2-54

## FREE BLANK C15 COMPUTER CASSETTE WITH EVERY TWO CASSETTES YOU ORDER!

Remember there's no limit to the number of free cassettes you receive if your order justifies them — so why not get together with friends or user group members and share the freebies?

# GREAT VALUE! TREMENDOUS SELECTION! PLUS A FREE OFFER EVERY TIME!

Fill in the order form right away — we're guaranteeing fast delivery, quality and satisfaction (after all, we want you to come back for more!)

The Software Workshop, Yew Tree, Selborne, Hants GU34 3JP

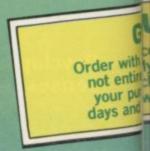

# WINNERS

### SNOOKER .

Visions Snooker brings all the exclement and all the tension of big time tournaments to your TV set. With an advanced program written by a 19 year old undergraduate at Queens College Cambridge, it makes Pot Black look like a load of old balls. Visions Snooker for the 16K ZX Spectrum. It's an exciting test of your skills on the

Cassette price: £8.95 Ref. No: 2-53

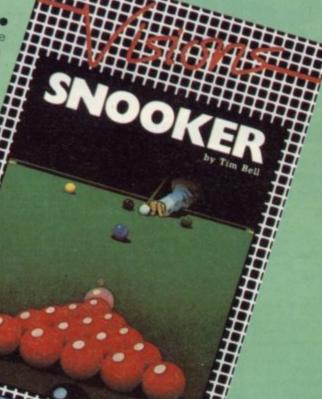

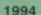

The game has eight screens which get progressively more difficult. The object of the game is to take Smiffy from Screen 1 to Screen 8 and to get to and from each screen you must pick up the key which lies within the screen that will open the exit door. The hazards include stepping onto and off, up and down lifts going over droids and avoiding plasma bolts that are constantly being fired at you. For the Spectrum 48K.

Cassette price: £9.95 Ref. No: 2-56 And here's a further selection of the latest games, the best value software for your Spectrum

### Spectrum Software

2-13 Sentinel

Guard you mother ship against alien attacks. 48K RAM £4.95

2-14 Meteor Storm

Spectrum version of the ever-popular arcade game. 16K or 48K RAM £4.95

2-15 Star Trek

Popular space program brought to life by excellent graphics. 48K RAM £4.95

2-21 Frogger

Manoeuvre the frog across the road avoiding heavy traffic. 48K RAM £5.95

2-23 Arcadia

The expert's version of the popular invaders' game. 16K or 48K RAM

2-24 Golf

The finest of golf handicap games.
48K RAM

2-26 Derby Day

This favourite has to be a winner.

£5.95

£5.95

£5.95

### To: The Software Workshop, Yew Tree, Selborne, Hants GU34 3JP

I wish to order the following programs. I understand that:

- \* I will receive a FREE blank cassette with every 2 programs ordered
- \* I can return products within seven days if not entirely satisfied and receive a replacement.

| Ref No | Qty | Title | Price                    |
|--------|-----|-------|--------------------------|
|        |     | 2000  |                          |
|        |     |       |                          |
|        |     |       |                          |
|        |     |       |                          |
|        |     |       |                          |
|        |     |       | TA TO THE REAL PROPERTY. |

Postage, packing and handling: add 45p for the first cassette, and 25p for each additional cassette. Non-UK orders add extra 50%

I enclose a cheque/postal order for \_\_\_\_\_

Name\_\_\_\_\_Address\_\_\_\_

[Allow 28 days MAXIMUM FOR DELIVERY]

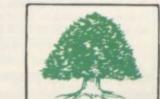

Total

HARANTEE

ARS AFTERI

complete confidence. If you are ly satisfied with the quality of chase return it to us within 7 chase return it to us within 7 we will provide a replacement.

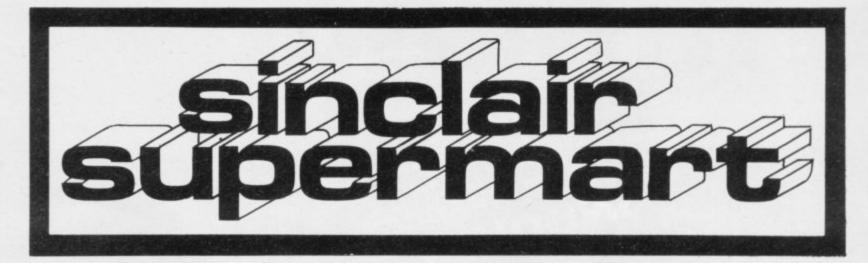

### HOME STUDY ...

TRELEIGH WOODS FARM REDRUTH CORNWALL

### **48K SPECTRUM**

PHYSICS 'O' LEVEL REVISION PROGRAMS A.E.B. SYLLABUS 052 1984/5 £26 THE SET

MATHEMATICS 'O' LEVEL REVISION PROGRAMS LONDON SYLLABUS B (361) 1984/5 £30 THE SET CAMBRIDGE SYLLABUS D (4004) 1984/5 £30 THE SET

WE GUARANTEE YOUR EXAMINATION SUCCESS OR WE WILL REFUND THE FULL PURCHASE PRICE

### SPECTRUM 3D DESIGNER

No pre plotting — draw simple or complex designs direct to screen — flip in and out of 2D or 3D, rotate, scale, move around screen, change depth of 3D projection etc. Let the kids design their own cars, spacecraft etc. Runs on 16K or 48K. £4.95 in-cluding P&P.

MATRIX SOFTWARE Dept FT, 79 Mildenhall, Tamworth, Staffs

### LEARN ABOUT ELECTRONICS WITH YOUR SPECTRUM 48K

Package suitable for beginners, GCE/CSE, C&G etc. and covers basic semi-conductor theory. Price £9.95 p&p. Cash with order to:

E.T.S.T., 117 Loughborough Road, Kirkcaldy KYT 3DD.

### 4 All-graphics pre-reading games POPPY PROGRAMS, Richmond House, Ingleton, Carnforth LA6 3AN Computer Trade Association Member

MONEY 3 levels

TELLING THE TIME

LEARNING TO READ 1

ZX-81 UNIQUE TAPE CONTROLLER

Let your ZX-81 control your tape recorder during SAVEing and LOADing. Inverse video white char

### 30 (3) 201 20

Do you have ZX-81 SAVE/LOAD problems? Then simply send a cassette recorded using your computer together with the type rame of your tape recorder. You will receive your cassette by return of post informing you of the cure to your problem. M.E.A.C. DESIGNS, P.O. Box 145, Dept SU, Cam-berley, Surrey GU17 7EB, S.A.E. with any enquiries.

Age 5 on £6.00

Age 3-10 £6.50

Age 3-10 £7.00

Age 2-5 £6.50

PROGRAM FREEZE? DATA GONE HAYWIRE?

Usually caused by a voltage spike.

ZX Spectrum 16 or 48K
(All programs include keyboard overlay)

Reading comprehension and spelling game

Programs, including clock for child to set

Annoying, may damage equipment or programs—a 13 amp POWER CLEANER plug top in place of your existing one (its physically almost identical) could protect more than one piece of kit. £10.70 (inc. P & P).

Fosed 4 socket in line resilient 13 amp trailing adaptor-tidy up the plug top jungle.

£8.50 (inc. P & P). Or S.A.E. for details; money back if disappointed.

MAILECTRIC LTD 31 WALKER AVE, BOLTON GRTR. MANCHESTER BL3 2DY

'phone 0204 45854

DISCOUNT SOFTWARE

| SPECTRUM        | 12 page cetalogue | including | Our Price |
|-----------------|-------------------|-----------|-----------|
| MANIC MINES     | (BUG SYTE)        | 5.35      | 4.95      |
| MAD MARTHA IS   | (MEKROSEN)        | 5.95      | 5.50      |
| HOSSIT.         | MELECURNE-        | 14.95     | 51.00     |
| COMMODORE 64    |                   |           |           |
| EVEREST ASCENT  | (SHEPHARD)        | 6.50      | 5.00      |
| DO RUN          | (BOOM)            | 5.50      | 4.50      |
| HIC             |                   |           |           |
| SLICKER PRIZZLE | (B.K.Trowcs)      | 8.95      | 5.95      |
| DICTATOR.       | (D.K.Troneco)     | 5.95      | 5.95      |
| DAUC            |                   |           |           |
| ASTEMOIOS       | (ARTTC)           | 5.95      | 4.95      |
| OLLER CAVERNS   | NRSN              | 5.95      | 4.95      |
| DRAGON          |                   |           |           |
| 0635            | U. MORRISON       | 7.95      | 6.95      |

SPECTRUM REPAIR SERVICE

VERY FAST

Send your faulty Spectrum, briefly describing faults to

or Phone Slough (0753) 48785 Monday to Saturday, Only \$12.50 + Parts and Postage We also repair all Commodore Systems.

Trident Enterprises Ltd., 37 Linden House, Common Road, Langley, Slough, Berks SL3 8TT

### SPECTRUM SPELLING GAME

Hold your child's attention with this fascinating way of spelling. When a word is correctly spelt, the object appears on the screen, eventually building up a complete picture. Uses familiar words with large easy-to-read characters. Includes animated graphics. Suitable ages 4+.

£4.95 (incl. p+p for 48K Spectrum).

Court Software 84 Old Bath Road, Charvil, Reading RG10 90L

### SPECTRUM/ZX-81 REPAIRS

Fast efficient service

Acesure Ltd, 43 Old St, Ashton-u-Lyne, Lancs. Tel: 061-339 8266

### SPECTRUM INTERFACES

ADC8.2 8 Channel Analogue Input data sheet or send order with cheque/P0 inc £1 p&p.

Tel: 024 028 630. Harley Systems Ltd, Box 7, The Pepperbaxes, Great Missenden, Bucks.

Manageress Sally Mitchell Dept S/U

Bring your computer with you, all our self-catering luxury caravans and chalets have a colour T/V for your personal use, also all main services, shower, h&c, etc. Cleanliness assured, highly recommended. No dogs. For free colour brochure call Sally on (023-72) 2238 now, or write.

### ZX SPECTRUM DISCOUNT SOFTWARE UP TO 20% OFF R.R.P.

R.R.P.

TITLE The Hobbit Harrier Attack Hunchback 14.95 5.50 6.90 For current catalogue send S.A.E.

To A&H Software, 11 Blenhiem Close, Highlight Park, Barry, S. Glam CF6 5AN or Phone: [0446] 743489

of programs for the SPECTRUM and ZX-81 from INFANT to GCE. Most GAMES TAPES: 3 for price of 2. SAE  $(9\times4)$  for catalogue and Special 12 FERNHALL DRIVE, REDBRIDGE, ESSEX IG4 58N. Tel: 01-550 5575

### ZX SPECTRUM JOYSTICK ADAPTOR LEAD

For use with Interface 2. Enables a Joystick to simulate cursor control keys (5 to 8), O FIRE.

Only £7.99 (inc. p&p)

Abtron, 38 Rydens Avenue, Walton-on-Thames, Surrey KT12 3JP

### SPECTRUM OWNERS!!! DISCOUNT GAMES + FREE C10 BLANK CASSETTE

with every game purchased
PYRAMID £5.25
THE ALCHEMIST £5.25
d cheque/P.O. to: Software Mart,

175 Edgwarebury Lane, Edgware, Middlesex HA8 8ND. Other Spectrum Games available at discount prices—All with FREE Cassette. Send S.A.E. for details.

### \* \* BAR CHARTS \* \* LINE GRAPHS \* \*

AT LAST! 2 programs that enable SPECTREM users to display vital info coloured charts/graphs in seconds . . .

CONTROL CHARGE PARK IN SECOND.

# SHA CRANTS - COLOUR, WIDTH OF BAR S SPACING DYTIONS BARS IN 1, 7, 4, 5 OR 6 ALTERNATE CROUNES UP TO 28 BARS ON ONE DISPLAY # SHE GRAPMS - COLOURS ARALASE FOR SUPERINFORMS DATA 20 UNES FORSEE 29 POINTS FOR LINE # SAKE TO TAPE FACULTY # BLACKMENTE BACKEROUNG DYTION # AUTO-MATC SCALING DY FARIS \* REPONSTRIAL INDICATION \* FARELING & TITLING DYTIONS \* FACULTY FOR EXPANSION OF DATA ALONG THE X AXIS \* TABLICATION OF DATA ALONG THE X AXIS \* TABLICATION OF THE X AXIS \* TABLICATION OF THE X AXIS \* TABLICATION OF THE X AXIS \* TABLICATION OF THE X AXIS \* TABLICATION OF THE X

. A MUST FOR ALL PERFORMANCE ANALYSTS & BUSINESSES .

### ARE YOU A RAILWAY ENTHUSIAST AND OWN A 48K SPECTRUM?

If so our rail based games are a must for you Travel around the region spotting as you go.

### MIDRAIL

Over 1,100 engines to be found between 171 destinations. Relive the days when Scots and Coronations pounded up the West Coast main line and tanks trundled along with branch trains in areas such as the Vale of Evesham and the Lake District.

### WESTRAIL

1000 + engines to be seen between 178 West-ern region stations ranging from 0-4-2 tanks in Devon to Kings, and Castles leading express trains from Paddington

Send cheque or Postal Orders for £6.95 for each game including p&p to:

DEE-KAY SYSTEMS

18 Salford Close, Woodrow South, Redditch, Worcs 898 7UN.

### THIS'LL **TEACH YOU** A LESSON!!

(...or two)

GCE DLEVEL/CSE Cassettes for the 48K SPECTRUM with COLOUR and MOVING GRAPHICS

PHYSICS

6 Programs \* Gravity Weight and for £6-50 \* Vectors and Scalars Friction \* Newtons Laws

CHEMISTRY + Dhemical Dhange and the Mide and the Mide and the Mide Chemical Equation of the Mide Chemical Equation of the Mide

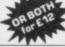

Reade of Reaction Streng Change
Chequie POlipayee THINK TANKTU
THINK TO K
THINK TO K
THINK TO K
THINK TO K
THINK TO K
THINK TO K
THINK TO K
THINK TO K
THINK TO K
THINK TO K
THINK TO K
THINK TO K
THINK TO K
THINK TO K
THINK TO K
THINK TO K
THINK TO K
THINK TO K
THINK TO K
THINK TO K
THINK TO K
THINK TO K
THINK TO K
THINK TO K
THINK TO K
THINK TO K
THINK TO K
THINK TO K
THINK TO K
THINK TO K
THINK TO K
THINK TO K
THINK TO K
THINK TO K
THINK TO K
THINK TO K
THINK TO K
THINK TO K
THINK TO K
THINK TO K
THINK TO K
THINK TO K
THINK TO K
THINK TO K
THINK TO K
THINK TO K
THINK TO K
THINK TO K
THINK TO K
THINK TO K
THINK TO K
THINK TO K
THINK TO K
THINK TO K
THINK TO K
THINK TO K
THINK TO K
THINK TO K
THINK TO K
THINK TO K
THINK TO K
THINK TO K
THINK TO K
THINK TO K
THINK TO K
THINK TO K
THINK TO K
THINK TO K
THINK TO K
THINK TO K
THINK TO K
THINK TO K
THINK TO K
THINK TO K
THINK TO K
THINK TO K
THINK TO K
THINK TO K
THINK TO K
THINK TO K
THINK TO K
THINK TO K
THINK TO K
THINK TO K
THINK TO K
THINK TO K
THINK TO K
THINK TO K
THINK TO K
THINK TO K
THINK TO K
THINK TO K
THINK TO K
THINK TO K
THINK TO K
THINK TO K
THINK TO K
THINK TO K
THINK TO K
THINK TO K
THINK TO K
THINK TO K
THINK TO K
THINK TO K
THINK TO K
THINK TO K
THINK TO K
THINK TO K
THINK TO K
THINK TO K
THINK TO K
THINK TO K
THINK TO K
THINK TO K
THINK TO K
THINK TO K
THINK TO K
THINK TO K
THINK TO K
THINK TO K
THINK TO K
THINK TO K
THINK TO K
THINK TO K
THINK TO K
THINK TO K
THINK TO K
THINK TO K
THINK TO K
THINK TO K
THINK TO K
THINK TO K
THINK TO K
THINK TO K
THINK TO K
THINK TO K
THINK TO K
THINK TO K
THINK TO K
THINK TO K
THINK TO K
THINK TO K
THINK TO K
THINK TO K
THINK TO K
THINK TO K
THINK TO K
THINK TO K
THINK TO K
THINK TO K
THINK TO K
THINK TO K
THINK TO K
THINK TO K
THINK TO K
THINK TO K
THINK TO K
THINK TO K
THINK TO K
THINK TO K
THINK TO K
THINK TO K
THINK TO K
THINK TO K
THINK TO K
THINK TO K
THINK TO K
THINK TO K
THINK TO K
THINK TO K
THINK TO K
THINK TO K
THINK TO K
THINK TO K
THINK TO K
THINK TO K
THINK TO K
THINK TO K
THINK TO K
THINK TO K
TH

Dept 5U(4), 35 Wellington Road, Wimbledon Park, London SW19 BEQ

The rate for classified

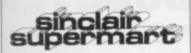

is only £10.00 per single column centimetre.

### DATASHEET

a very easy to use full screen editor with search and sort facilities: 48K Spectrum

- l. You define the headings you want; eg names addresses, dates, numbers, ages,
- 2. You type in the information in the appropri-
- ate columns.

  DATASHEET will machine-code sort the columns alphabetically, numerically, scroll forwards, backwards; search for a key word or character string, display from any lines:
  You print or save your amended records, to extend or edit as the need arises.

Send cheque/PO for £8.95, or sae for details P. B. Software, B Beechwood Road, Chippenham, Wiltshire SN14 0EZ.

### WINNER TAKES IT ALL!

Super quiz game for 48K Spectrum, supplied with one hundred 'reasonable' gen-eral knowledge questions. Easy to use far 2 or more players 100's more questions available: Easy, 'reasonable' and 'very hard categories, more details with main program only £4.45 inc P&P.

DJH SOFTWARE

179 Cornish Road, Chipping Norton, Oxon OX7 5LA.

## O LEVELS

TAPE 1 logarithms, modulo, square roots, fractions decimals, rounding, areas, volume bases indices, number sets, standard formets probability frequency distribution, averages interest, free diagrams, basic algebra distributions.

TAPE 2. frigonometry, 3D trig, vectors, differen-tial calculus, geometry, pythagorus, matrices, integral calculus, transformational geometry, rates of change maxima and minima.

A TOTAL OF 80K ON EACH TAPE (4 PROGRAMS)

One tape £9.95 both tapes £16.95

GCE TUTORING 40 BRIMMERS HILL WIDMER ENB HIGH WYCOMBE BUCKS

### D.I.Y. FOR MICRO COMPUTERS - VOL. 1

Let your MICRO assist you to work out the quantities of Building Materials for your home improvements and repairs,

DRAGON 32 & 64 SPECTRUM 48K B.B.C. 32K

B.B.C. 32K

SIDE 1 of the cassette gives guidance and calculates the average materials for BRICKLAYING, CONCRETING, TIL-ING & PAVING, PAINTING & WALL-PAPERING, and also converts 20 units of measurement from Metric/Imperial and Imperial/Metric.

You may 'enter' in Metric or Imperial Units, the results being given in the Metric Units of sale.

ric Units of sale

SIDE 2 gives ADVICE & HINTS on the above subjects, plus HEALTH AND SAFETY and METRICATION.

£5.00 (or s.a.e. for details) to:

D. A. Hanson, 4 South Cottages, Shenley Lane, London Colney, Herts AL2 1AD.

### PAYROLL

SPECTRUM/ZX-81 with ZX printer

48K 32K

Easy to use. Includes SSP. Prints pay-slips, P11D, monthly, yearly, tax, NIC, SSP, details.

SOFT-TECH, 31 Lampits, Hoddesdon, Herts, EN11 8EH. Tel: 01-520 6051.

### MONEY FROM

Do you want to join the growing number of people making a living from the computer revolution? Our latest publication is packed with ideas for you to consider. Why not make money from your computer knowledge? This book gives you plently of ideas for local and national services and products, and practical advice on how to start your own business at home.

"A LIVING FROM YOUR MICRO" From: Scorby Soft, Main Street, Flixton, Scarborough YO11 3UB.

### SPECTRUM M/C CODERS! DON'T READ THIS IF ALL YOUR PROGRAMS WORK FIRST TIME

gram. DEMON constantly displays diagnostic is son about your program, and allows you to s mine, change, and resume processing. Thus you debug simultaneously. DEMON features.

hereak expander Break points
Step one instruction at a time, or run continuous
Change registers/storags at any time
Keep selected registers/storage on the screen cor

nusly
DEMON is load address independent (i.e. LOAD's
almost anywhere)
Compact size of DEMON ideal for 16K Spectrum
Simple to use menu panels (no need to knep flicking
theough a lengthy manual)
Slow dinsn'stop/Trace ROM (See exactly how those
ROM routines actually work in action)

All inclusive price of only £9.95 (16K or 48K Spectrum only).

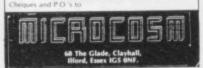

### HORSE RACE FORECASTING

This super programme picked as 1st choice the winners of the Grand National, St. Leger and many more in '83.

48K Spectrum 16K Spectrum 16K ZX-81 1K ZX-81 £10.00 £10.00 £8.00

### FOOTBALL POOLS FORECASTING

This programme will forecast the likely homoway wins and draws and lets you use yo own expertise as well.

48K Spectrum ZX-81 (16K)

50% royalties paid for top programmes!!! Send cheque or P.O. to The Butronics Co., Penjerrick House. Budock, Nr. Falmouth, Cornwall.

### ZX81 SPECTRUM, DRAGON, BBC AND VIC SOFTWARE LENDING LIBRARY

Your membership fless than the cost of a single game) brings you the SOFTWARE LENDING LIBRARY membership kit, catalogue and news

SOFTWARE LENDING LIBRARY PO Box 3, Castleford, West Yorks Stating name, address and computer type.

### SPECTRUM REPAIRS

Rapidly fixed Spectrums £15 fully inclusive.

RA ELECTRONICS

50 Kimberley Road Lowestoft, Suffolk NR33 OTZ Tel: (0502) 66289

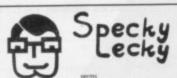

Cheques or Postal Orders for £12.95 to

### **NEW DIMENSION**

ZX-81 + 16K + Games + Joystick Interface. Also magazines no extra cost. Bargain at £65 ono. Leads etc included. Tel: 04946 71744 between 5pm and 7pm.

SPECTRUM TAPES — Cosmic Guerille, Grou Attack, 3D Tanx, Cyber Rats, Tunnel, Cer pede, Knot in 3D, £4, ZX-81 — Mazogs f Kelwood BP2 Backpack £15, All post pa Kelso (0573) 23242

HOMETEXT WORD processing for the 48K Spectrum with LPrinter. Edit save/load and wordwrap up to 150 lines of 96 characters. Send £5.95 to D. Evans, 10 Ridgeway, Lisvane, Cardiff CF4 5RS. Tel: 757956.

DK'TRONICS LIGHT pen for 16/48K Spectrum with interface, demo cassette and full instruc-tions. Draw high-res pictures on your T.V. screen! Unwanted gift, hardly used, only £14. Bookham 56327.

FOR SALE DK'Tronics Spectrum keyboard. As new £37 ono, Guildford 67799, after 5pm.

SPECTRUM SPEEDYLOAD. Halve your waiting time! This short program lets you SAVE/LOAD at 3000 BAUD, with any tape command. Cassette (48K) £3.95. Ness Micro Systems, 100 Drakies Avenue, Inverness.

TURN YOUR SPECTRUM into a powerful home/ business management machine with our range of utility programs, data bases, ledgers, stock control etc. Send see for details: SD Systems (SU), PO Box 24, Hitchin, Herts.

16K SPECTRUM UPGRADE. Full details of how to Upgrade 16K (Series 2) Spectrum to 48K. Send 50p/sae – 13 Guadaloupe Avenue, Melton Mowbray, Leics LE13 1HB.

WORDGAME - Spectrum 48K, 3 levels of word difficulty, 3, 4, or 5, Letters deleted 2000 Words, £2,50, Robinsons Enterprises, 206 Little Marlow Rd, Marlow, Bucks, SL7 1HX, Marlow 2505.

16K ZX-81 DK Tronics keyboard 4K graphics Rom and sound box £57 worth of softwire including black crystal flight simulation 6 months old £115 o.n.o. Tel: 061-626-2385.

10 ASSORTED GAMES for 16K Spectrum inc. Air Raid, U Boat, Snail Race, Tree Eater, etc. only £2.75. C. Webb, 20 Bowen Road, Rusth all, Tunbridge Wells, Kent TN4 8ST.

SPECTRUM 16/48K YATZY The ancient 5 dice game for up to 3 players. Full instructions included. Only £4.95. Send cheque/P.O. to R. Morgan, 14 Conyger Close, Clevedon, Avon 2523 6.25. Morgan, 1 8S21 6AP.

FOR SALE ZX-81 with Memotech 32k, Key-board, Centronics, High resolution Graphics, Code assembler, Word processor, 10" Seiko-sha 100a printer, BiPak Zon81, Tape recorder, Porta-Case, Software, Books, Teaching Lab, Over £800's worth. As a package £500. Owner updating. Tel: 01-531 5054.

SPECTRUM 16/48K "Raquel" presents her games pack for age 16 and over only Istate age when orderingl, only £3.75. Cheques etc. to 1. Brooks, 17 Malvern Coleman Street, Southend,

16K ZX-81 £35. 18 games on 8 cassettes £20 (worth £40). Sinclair Learning Lab (easy book with 6 tapes) £7 (worth £19). All £55. Tel: Blackpool 0253 883628 (evenings only).

ZX-81 16K, New, 11 month guaranteed, books, games, £50, Tel: Swanley 66409.

MOREX RS232 Centronics interface for Spectrum 16/48K for sale with RS232 lead. Uses LLIST LPRINT etc. Complete with Manual and Software. Almost new, very reliable £30 o.n.o. Cardiff 757956.

ORIGINAL SPECTRUM TAPES. £3 Timegate. Flight Simulation. £2 Leapfrog, Ground Attack, Tanx, Zzoom. Arcadia, Invaders, Tunnel, Kong, Avenger, Sentinel, Avenger, Star Trail £5 Valley plus some books. Details: York 490933.

GRAPHICS DESIGNER KIT! Create graph wipe-clean sheet. Use soluble pen erasing your design after use; £2 including p&p to G.P.M. Print Services, 15 Kingswell Ride. Cuffley. Herts. EN6 4LH.

FREE SOFTWARE EXCHANGE. Two free swaps on joining Allchange Software Club. Reliable, efficient, low cost service. SAE please. ABchange Software Exchange Club, Dept S.U., 35 Foredyke Avenue, Hull HU8 ODS.

SPECTRUM TRADE Secrets. New booklet in-cludes making programs unstoppable, unlista-ble, invisible. How to reveal such. With hints-tips and Microdrive supplement, £3. ZX-GUAR-ANTEED, 29 Chadderton Drive, Unsworth, Bury, Lancs.

16/48K 'CHARACTER-DESIGNER', Create own GRAPHICS superb colour. SAVEING, LOADing option £5.50 (PSP) 'MUSICASSETTE' - enjoy MOZART Sonata K. 545, BACH's Air on G-String £4.50 (P&P) and NOTES INCLUDED. CHIBUR, 3 Londsdale Street, Leicester LE2 18P.

WANTED ZX-81 or Spectrum and hardware. State fullest particulars. Must be very reasonably priced. Mr M. Pawley, 9 Leicester Road. Broughton, Astley, Nr Leicester.

### Reach an estimated readership of over 200,000 users per month for as little as £2.00\*.

Or if you are starting your own small business advertise in the supermart for only £10.00.

Yes all you have to do is fill in the coupon below including your name, address and/or telephone number and send to: Supermart, Sinclair User, ECC Publications, 196-200 Balls Pond Road, London N1 4AQ.

Maximum 30 words

Your advert will appear in the earliest possible edition.

|          |           | - STEELERS BOOK |         |  |
|----------|-----------|-----------------|---------|--|
|          |           |                 |         |  |
| 1115.10  | Berlin TV | o line in       | W 15 11 |  |
| L. Tuest |           |                 |         |  |
|          |           |                 |         |  |
|          |           |                 | •       |  |

| Name    |      |
|---------|------|
| Address |      |
|         | T. 1 |

Have you included the fee of £2.00 or £10.00?

\*for second hand sales only

### Advertisement Index

|                         | 21           |
|-------------------------|--------------|
| Addictive Games         | 100 101      |
| AGF Hardware            | 1100, 101    |
| Alphasoft               | 104          |
| Arcade Software         | 104          |
| Artic Computing         | 60           |
| B&R Products            | 111          |
| Belvedere Electronics   | 56           |
| Betasoft                | 105          |
| Bridge S/W              | 119          |
| British Micro           |              |
| CCS                     |              |
| CP Software             | 112          |
| Cambridge Computer Stor | e105         |
| Campbell Systems        | 108          |
| Carnell Software        | 48, 49       |
| Cascade Games S/W       | 10           |
| Chetah Marketing        | 130          |
| Compusound              | 110          |
| Computertutor           | 111          |
| Crystal Computing       | 16           |
| DJL Software            | 125          |
| DRG Business Machines   | 98           |
| Datel Electronics       |              |
| Dean Electronics        | 136          |
| Digital Integration     | 52, 128      |
| East London Robotics    | 14, 15       |
| Fantasy Software        | 24           |
| Filesixty               | 31           |
| Fox Electronics         | 132          |
| Generation              | 51           |
| Griffin Software        | 13           |
| Hartland Software       | 41           |
| Hestacrest              | 108          |
| Hewson Consultants      | 147          |
| Hornby Software         | 99           |
| IPC Manazines           | 64. 85       |
| Imagine                 | .36, 88, 141 |
| Incentive Software      | 41, 43       |
| Interface               | 43           |
| Interface               | 129          |
| Kempston                | 2            |
| Kernow Software Service | s99          |
| Kosmos                  | 56           |
| Level 9                 | 9            |
| Lothlorien              | 57           |
|                         |              |

| Melbourne House           | 89-93     |
|---------------------------|-----------|
| Microlyte                 | 110       |
| Microholics Anonymous     | 119       |
| Micromega                 | 133       |
| Micronet 800              | 134, 135  |
| Microsphere               | 44        |
| Microvitec                | 83        |
| Mikro-Gen                 | 84        |
| New Generation Software   |           |
| Ocean Software            | 6, 7      |
| Opus Supplies             | 109       |
| Orwin Software            | 126       |
| Owen, T J                 | 120       |
| Oxford Comp Publishing    | 10        |
| Picturesque               | 136       |
| Print & Plotter           | 45        |
| Profisoft                 | 53        |
| Protek                    | 8, 42     |
| Quicksilva                | 148       |
| R & R Software            | 121       |
| Romantic Robot            | 17        |
| Selec Software            | 111       |
| Severn Software           | 61        |
| Signpoint                 |           |
| Sinclair Education Exhib  | 85        |
| Sinclair Research         | 22, 23    |
| Skywave                   | 120       |
| Softeach                  | 41        |
| Software Library          |           |
| Software Supermarket      |           |
| Software Workshop         | .142, 143 |
| Spectadraw                | 10        |
| Tandy Corporation         |           |
| Tasman Software           | 118       |
| Transform                 | 120       |
| Ultimate                  |           |
| U-Microcomputers          |           |
| University Software       | 105       |
| Vegaspace                 | 108       |
| Vortex                    | 4         |
| Voyance                   | 5         |
| Walkers Computer Services | 28        |
| Zeal Marketing            | 146       |
| ZX Microfair              | 94, 95    |
|                           |           |

### MAIL ORDER PROTECTION SCHEME

Advertisements in this magazine are required to conform to the British Code of Advertising Practice. In respect of mail order advertisements where money is sought in advance of the despatch of goods the Code requires the advertiser to despatch goods within 28 days, unless a longer period is stated. Where goods are returned to an advertiser, undamaged, within 7 days, the purchaser's money must be refunded, plus the cost of returning the goods. The reader should retain evidence of despatch.

If you order goods from mail order advertisements in this magazine and pay in advance of delivery you will be considered for compensation under the Scheme if the advertiser becomes insolvent or ceases to trade provided that:

(a) you have not received the goods, or a refund in respect of returning same, AND:

(b) you write to the Advertisement Manager of this magazine, stating the facts, not earlier than 28 days from the date of the order and NOT LATER THAN THREE MONTHS from the date on which the advertisement appeared.

THE SCHEME ONLY COVERS ADVANCE PAYMENT SENT IN DIRECT RESPONSE TO AN ADVERTISEMENT IN THIS MAGAZINE. IT DOES NOT COVER:—

(a) Classified advertising;

 (b) payment made in response to catalogues, brochures, etc. received as a result of responding to such advertisements;

(c) advertisers offering services as opposed to goods,

(d) claims where payment is made with Access or Barclaycard and where the cost of the goods is over £30. In this case claims should be made to the Credit Card Company concerned.

Full details of the Scheme are available by sending a stamped and addressed envelope to Mail Order Protection Scheme, Periodical Publishers Association, Imperial House, Kingsway, London WC2B 6UN.

# SOUND BOOSTER

FOR SPECTRUM

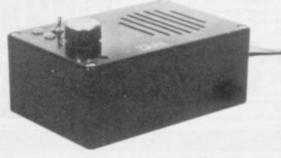

- Plug in and use—no internal connections
- No batteries needed
- · Good, clear sound
- Output control
- Load/Save facility built in
- Fully guaranteed

BRING THE SOUNDS OF YOUR GAMES TO EXCITING LIFE FOR JUST

£14.99

# NEWSFLASH!

14" MICROVITEC Colour Monitor

SPECTRUM Compatible

£285 (incl. VAT & carriage)

16K RAMPACK for ZX-81 £17.50 (Incl. VAT & P&P)

| Please | send | me | (enter | quantity | in | box) |
|--------|------|----|--------|----------|----|------|
|        |      |    |        |          |    |      |

Sound Boosters @ £14.99

Colour Monitors (Spectrum Compatible) @ £285

Rampacks for ZX-81 @ £17.50

Above prices include VAT/P&P/Carriage

Name.....

Address .....

I enclose Cheque/P.O. for £.....

ZEAL MARKETING LIMITED Vanguard Trading Estate, Storforth Lane, Chesterfield S40 2TZ. Tel: 0246 208555

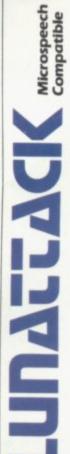

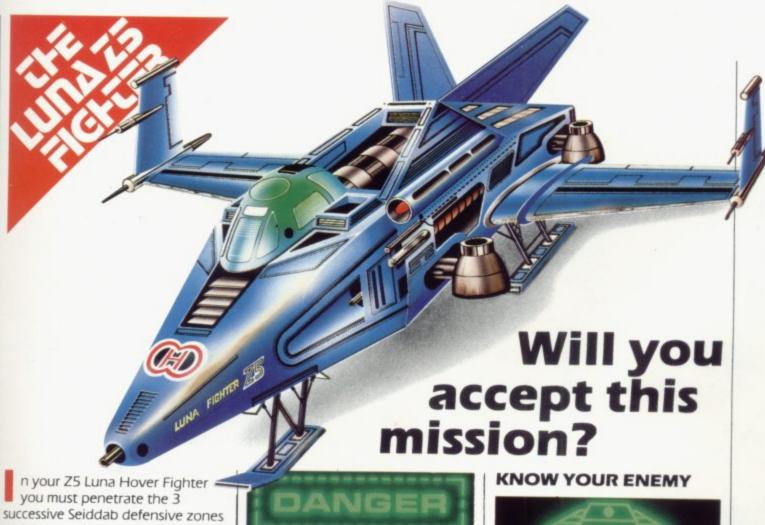

and destroy their command base. The state of your fighter and its

armaments along with status reports of the Seiddab defences is given below.

Good luck! May the power be with you.

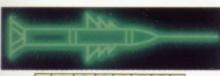

### · LASERS ·

hort range weapon system. Iridium powered. Powered up and operational.

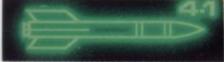

### . M | S S | L E S .

ong range weapon system. Radar homing duodec warhead. Armed and ready to fire.

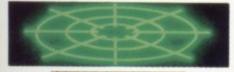

### RADAR

ong range, over the horizon sensors. Tuned to the plasma output of Seiddab hover fighters.

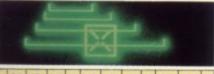

### · NAVIGATION ·

ocked on to the Seiddab command base. Head up path display.

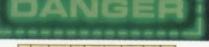

### ·SHIELDS

i-lithium powered. Combat power level. Status all green.

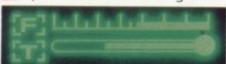

### · G A U G E S ·

ong range propeluene tanks. Status full. Combat shielded. Hull temperature status low.

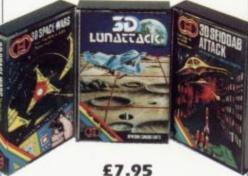

£5.95

£5.95

his is the latest and most difficult mission in the long running struggle against Seiddab aliens - are you prepared to accept this mission?

Available for 48K Spectrum from all leading software dealers including Boots, John Menzies, Spectrum Computer Centres, etc.

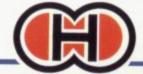

Hewson Consultants 56B Milton Trading Estate, Milton, Abingdon, Oxon OX14 4RX.

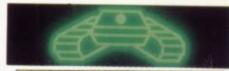

### · D A B · T A N K S ·

obotically controlled. Ytsan missiles – armed. Susceptible to laser strikes.

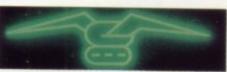

### · S E I D · H O V E R · FIGHTERS

igh power, low manoeuvrability strike craft Plodium missiles armed. Susceptible to missile or laser strikes.

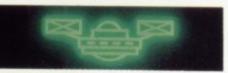

### AERIAL·MINES

ontain proximity fuses, explodes on detecting hoverfighter. Susceptible to laser strike.

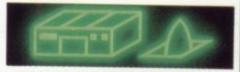

### MISSILE.SILO

inal line of defence - self activating. Hewstron Warhead. Susceptible to laser strike.

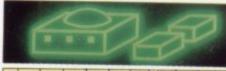

### COMMANDBASE

our objective – heavily defended requires many strikes to destroy - you must not fail.

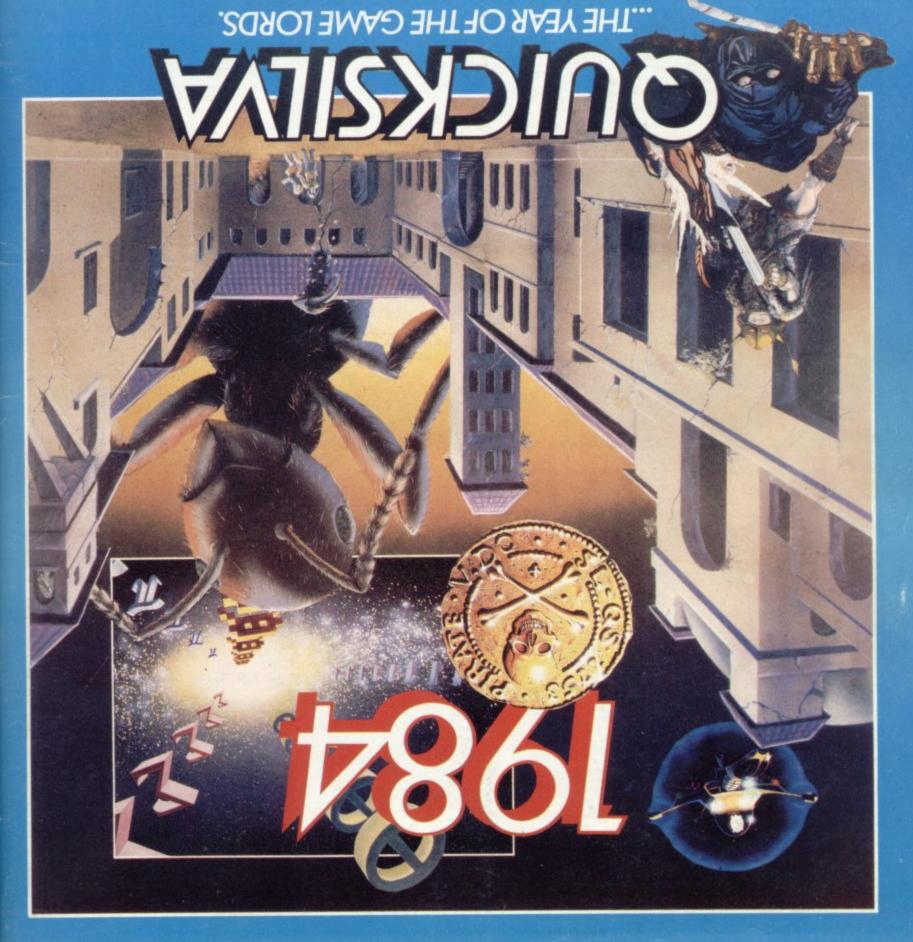

FRED 66.95

Fyramics:
Fearless Fred the Intrepid Archaeologist searches the tornot for the temble treasures amidst monstrous mummies, ghastly ghosts, bats and rats!

**DRAGONS BANE 26.95** 

Authors: M. Preston,
P. Hunt, R. Rose, D. Moore.
P. Hunt, R. Rose, D. Moore.
A mythical graphic
adventure in the dark and
deadly halls of Earthstone
Castle. Battle Dragons,
Vampires, Sphinx, Zombies,
Skeletons, Gryphons and
other legendary beasts to
rescue the beautiful Princess
Paula.

Author: David Shea THE SNOWMAN E6.95
THE SHOWMAN E6.95
48K SPECTRUM

An enchanting game based around episodes of Raymond Briggs of Raymond book.

Author: Sandy White Battle the Ants in the soft sold Solid 3D city of Antescher. 48K SPECTRUM ANT ATTACK £6.95

COMMODORE 64 BUGABOO (THE FLEA) 22.96

Author: Indescomp
lichy action!
Jung your way out of the leabut beware of the fearsome but beware of the fearsome the way out of the files but beware of the fearsome the project yearsome the way out of the files with actions.

VING 64 27.95 COMMODORE 64

Hive-cave action!
Berlie Bee needs help
the invading swarms, battle
the bees and defend your

48K SPECTRUM = TIME GATE Author: John Hollis 26.95

COMMODORE 64 \* PURPLE TURTLES Authors: Sleve Leg/Charlec 27.95

VIC 20 + 3K ORM \* SKYHAWK Authors: Sleve Leg/Charlec 27.95

VIC 20 + 3K RAM \* SKYHAWK Authors: Sleve Leg/Charlec 27.95

VIC 20 + 3K ORM \* SKYHAWK Author: John Hollis 26.95

PRAGON \* MINED OUT Authors: J& C Andrew/Incentive 25.95

THE GENERATORS Author: Dave Mendes 25.95

All titles available from Quicksilva Mail Order P.O. Box 6, Wimborne Dorset BA21 7PY.

Quicksilva programs are available from: Boots, W.H. Smiths, J. Menzies, Microdealer, HMV, Hamleys, John Lewis, Computers for All and all reputable specialist computer stockists.